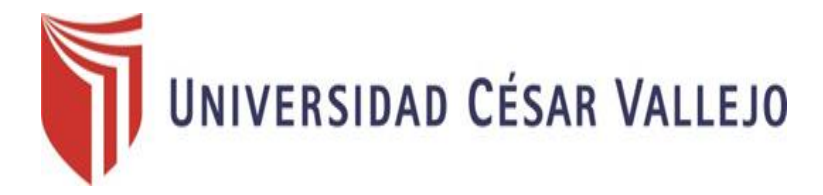

# **FACULTAD DE INGENIERÍA**

# **ESCUELA PROFESIONAL DE INGENIERÍA DE SISTEMAS**

"SISTEMA DE GEOPUBLICIDAD VÍA MÓVIL PARA MEJORAR LA DEMANDA DEL SERVICIO POR DELIVERY DE LOS CENTROS GASTRONÓMICOS EN LA CIUDAD DE TRUJILLO 2016"

# **TESIS PARA OBTENER EL TITULO PROFESIONAL DE INGENIERO DE SISTEMAS**

**AUTOR:**

FERRARI CAMUS, DIEGO RICARDO

## **ASESOR:**

MG. MENDEZ ZAVALETA, ÓSCAR

# **LÍNEA DE INVESTIGACIÓN:**

SISTEMA DE INFORMACION TRANSACCIONALES

TRUJILLO - PERÚ 2016

# <span id="page-1-0"></span>**PAGINAS PRELIMINARES**

# **Página del jurado**

#### <span id="page-2-0"></span>**El presidente y los miembros de Jurado Evaluador designado por la escuela de ingeniería de sistemas.**

Aprueban:

La tesis denominada:

# "SISTEMA DE GEOPUBLICIDAD VÍA MÓVIL PARA MEJORAR LA DEMANDA DEL SERVICIO POR DELIVERY DE LOS CENTROS GASTRONÓMICOS EN LA CIUDAD DE TRUJILLO 2016"

Presentado por:

\_\_\_\_\_\_\_\_\_\_\_\_\_\_\_\_\_\_\_\_\_\_\_\_\_\_\_\_\_ Diego Ricardo Ferrari Camus

Aprobado por:

Ing. Oscar Méndez Zavaleta

3er Jurado **Dr Juan Francisco Pacheco** Torres

# **Dedicatoria**

<span id="page-3-0"></span>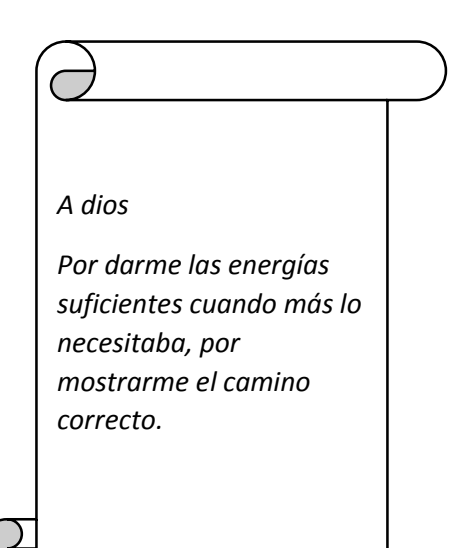

*A mis padres*

*Que siempre me apoyaron desde el comienzo de la carrera y nunca me dejaron solo.*

*A mis hermanos y demás personas que me brindaron ayuda, con su apoyo constante e desinteresado*

## **Agradecimiento**

<span id="page-4-0"></span>A mi Universidad Cesar Vallejo brindarme la oportunidad de ser un profesional.

A la Facultad de Ingeniería de la Universidad Cesar Vallejo, por siempre buscar la calidad en la educación que brinda a los futuros ingenieros y en especial a la Escuela de Ingeniería de Sistemas de la Universidad Cesar Vallejo por brindarme conocimientos ciclo tras ciclo a través de su grupo de trabajo y plana docente.

Al Gerente General de Sazón de Tradición, por darme el apoyo necesario en conocimientos para el desarrollo de esta investigación y permitirme aprender sobre la gastronomía en el ámbito local.

Al Dr. Juan Francisco Pacheco Torres, docente del curso de tesis y Director de la Escuela de Ingeniería de Sistemas de la Universidad Cesar Vallejo, por su gran apoyo en el desarrollo de esta investigación.

Son muchas personas que han participado en mi desarrollo académico en estos 5 años de carrera profesional a las que les gustaría agradecer por sus consejos, compañía y ánimo para seguir adelante y nunca desistir.

# **Declaratoria de autenticidad**

<span id="page-5-0"></span>Yo **Diego Ricardo Ferrari Camus**, con DNI N° **72980466**, a efecto de cumplir con las disposiciones vigentes consideradas en el Reglamento de Grados y Títulos de la Universidad César Vallejo, **Facultad de Ingeniería, Escuela de Sistemas**, declaro bajo juramento que toda la documentación que acompaño es veraz y auténtica.

Así mismo, declaro también bajo juramento que todos los datos e información que se presenta en la presente tesis son auténticos y veraces.

En tal sentido asumo la responsabilidad que corresponda ante cualquier falsedad, ocultamiento u omisión tanto de los documentos como de información aportada por lo cual me someto a lo dispuesto en las normas académicas de la Universidad César Vallejo.

Trujillo, diciembre del 2016

Diego Ricardo Ferrari Camus

\_\_\_\_\_\_\_\_\_\_\_\_\_\_\_\_\_\_\_\_\_\_\_\_\_\_\_\_\_\_

# **Presentación**

<span id="page-6-0"></span>Señores miembros del jurado, presento ante ustedes la Tesis titulada "Sistema De Geopublicidad Vía Móvil Para Mejorar La Demanda Del Servicio Por Delivery De Los Centros Gastronómicos En La Ciudad De Trujillo 2016", la cual será sometida a su consideración, y esperando cumpla lo requerimientos de aprobación para obtener el Título Profesional de Ingeniero de Sistemas.

Diego Ricardo Ferrari Camus

# Índice

<span id="page-7-0"></span>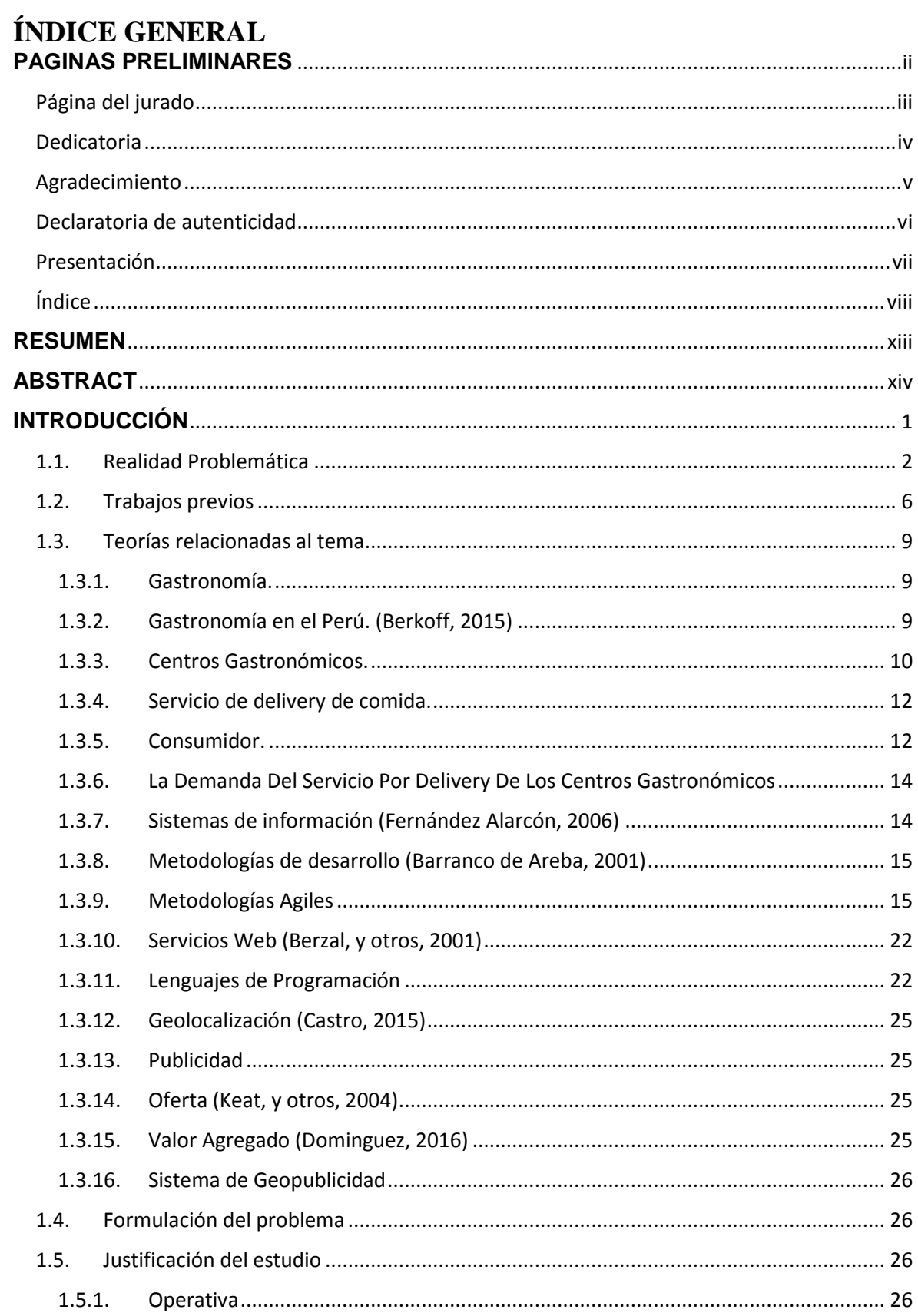

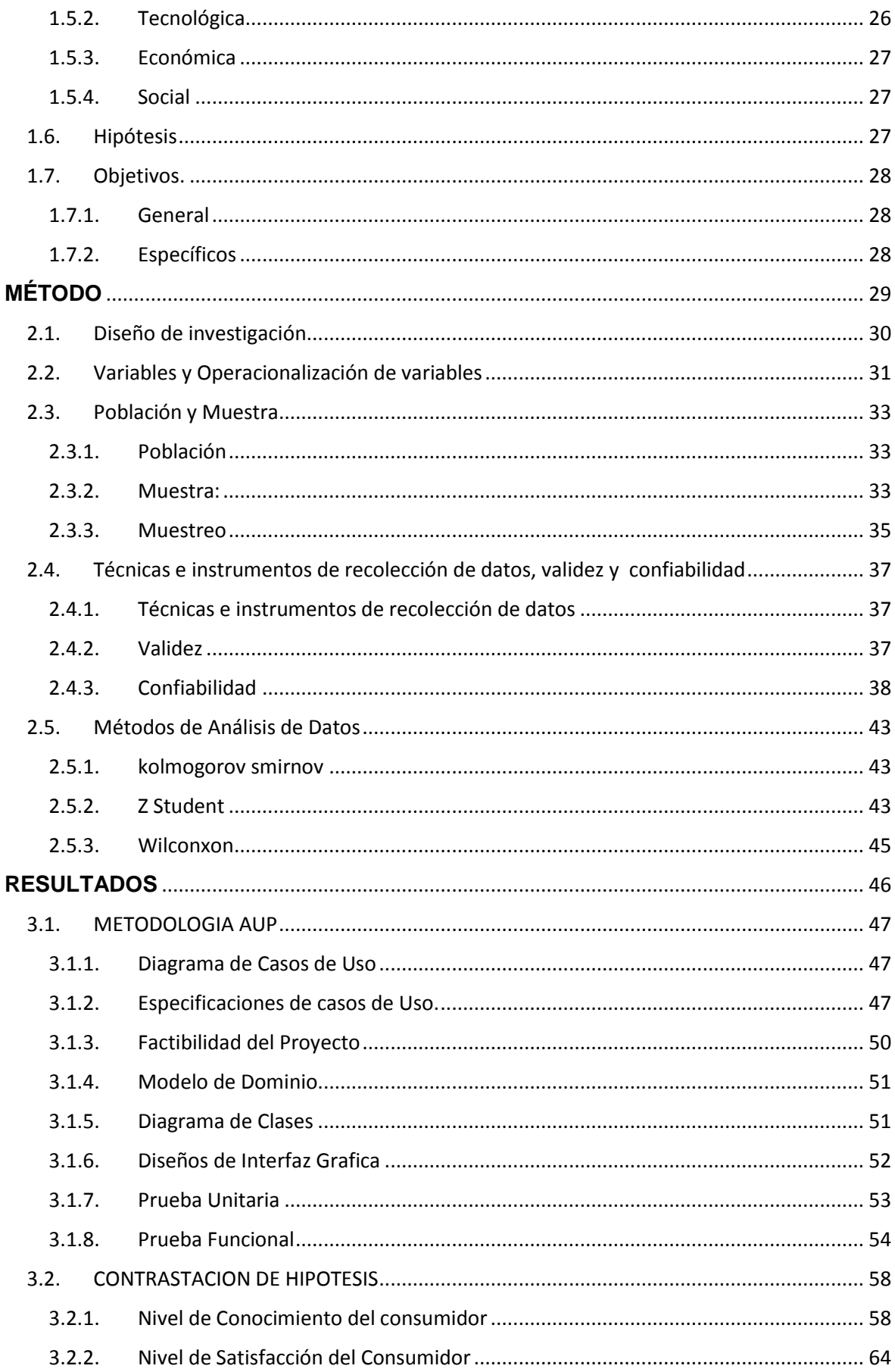

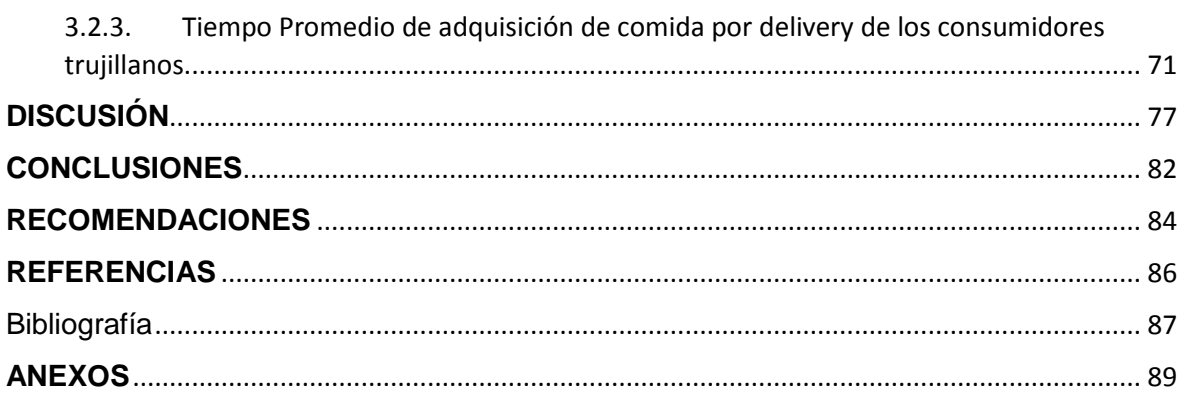

# **INDICE CUADROS**

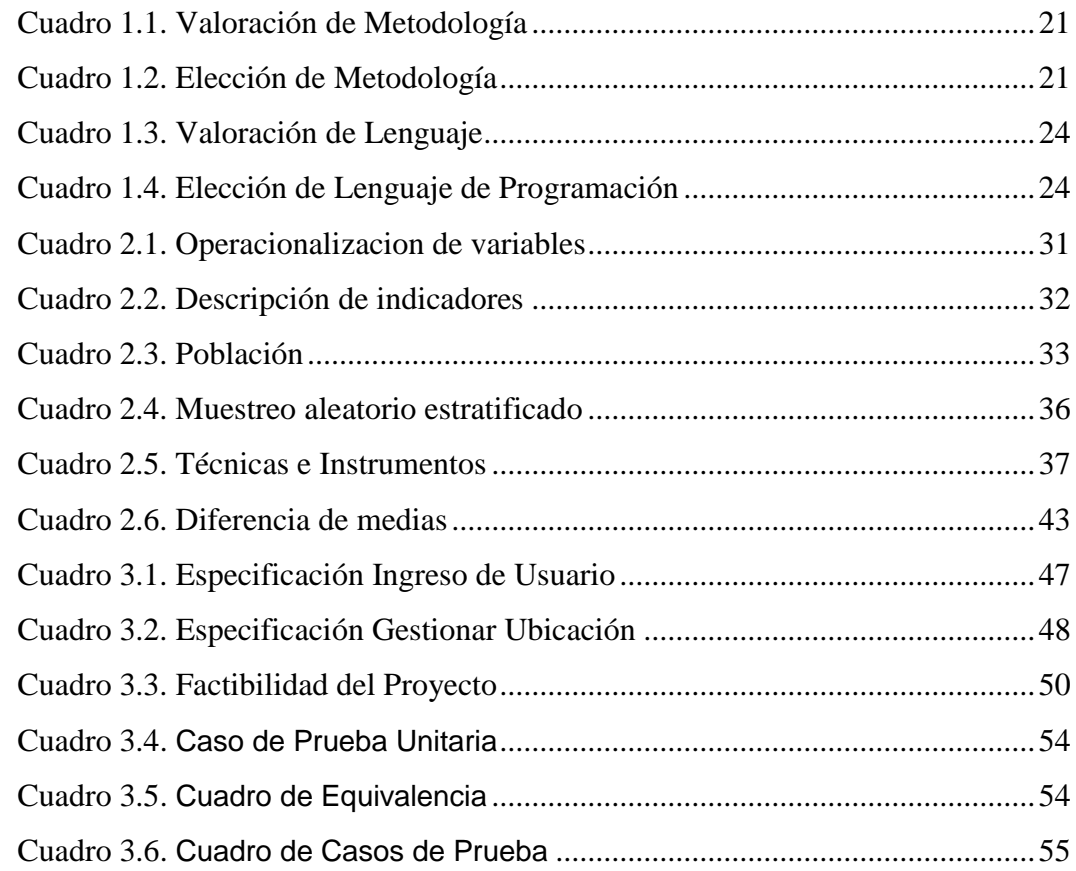

# **INDICE FIGURAS**

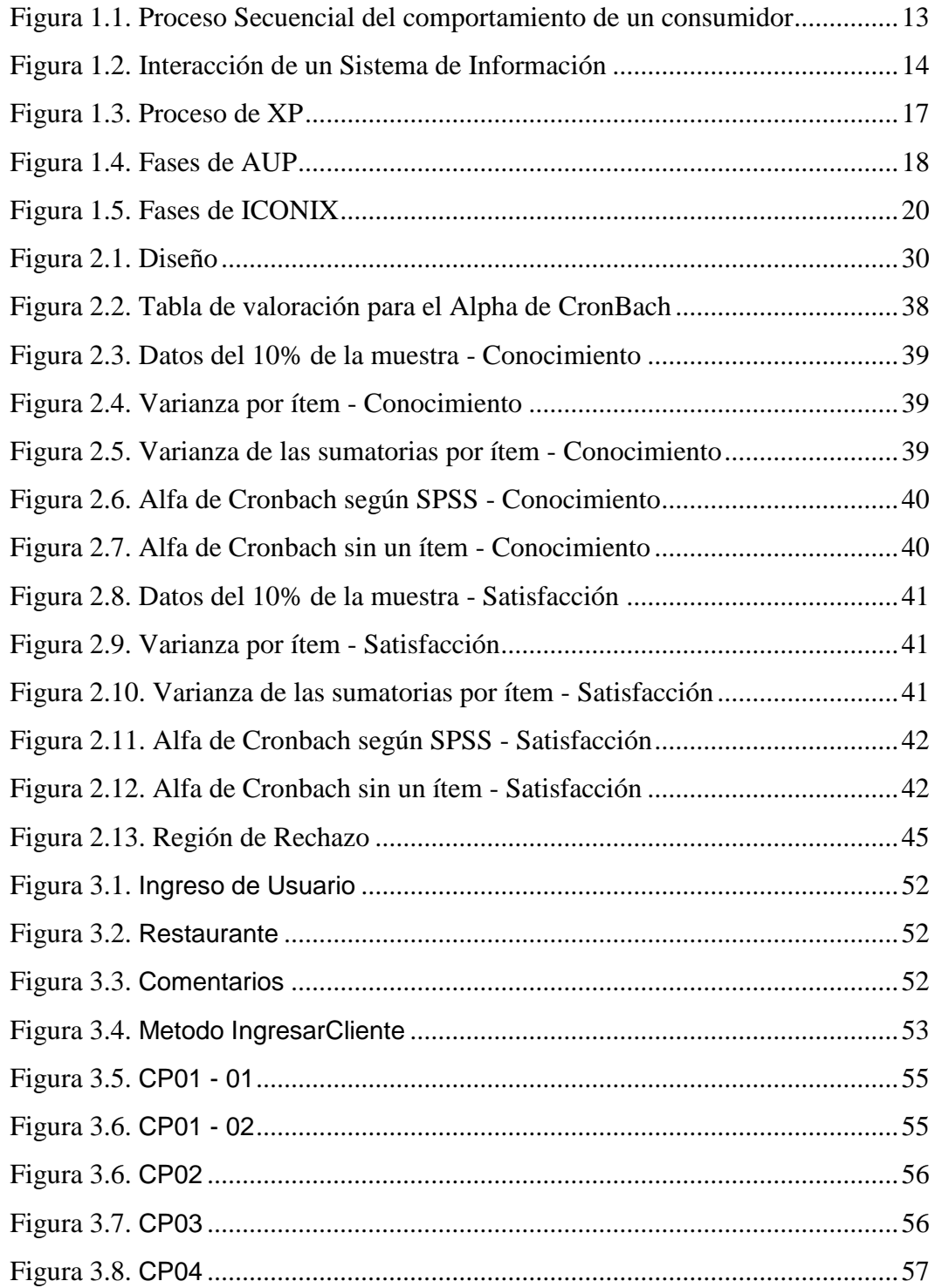

# **INDICE DIAGRAMAS**

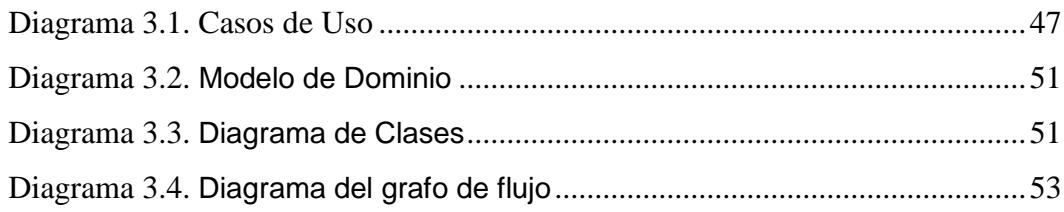

# **INDICE TABLAS**

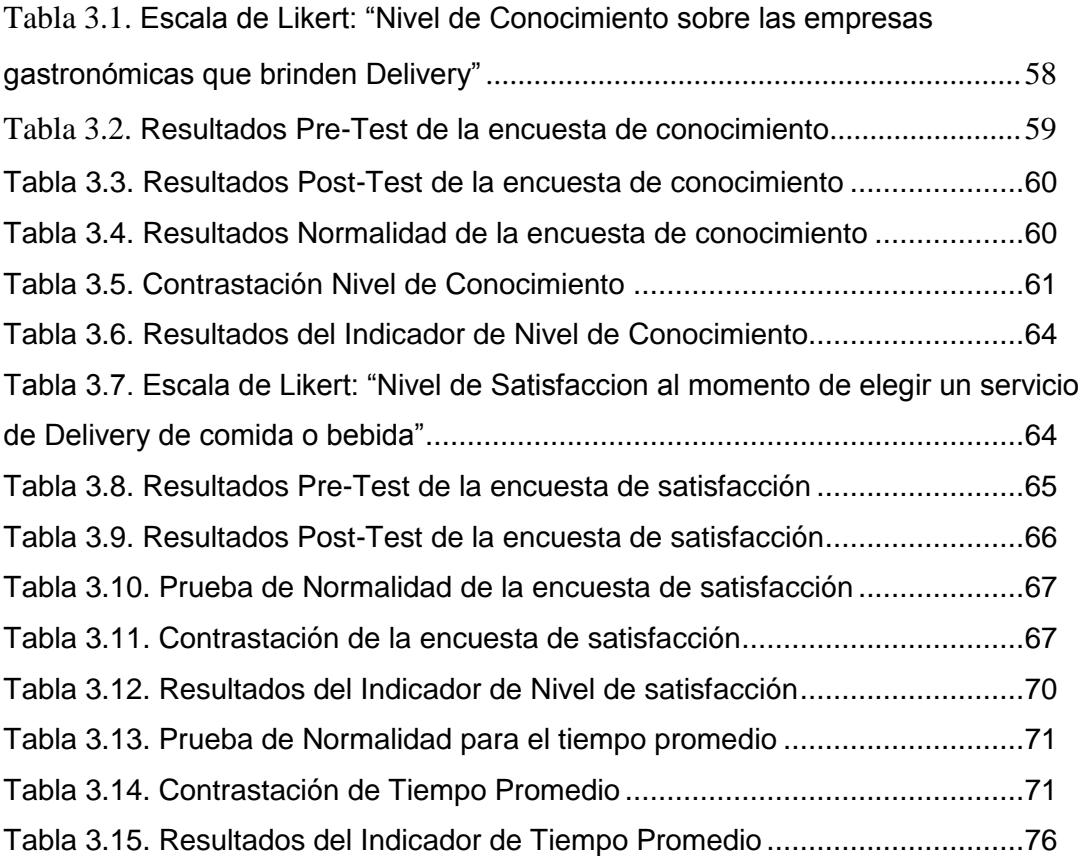

# **RESUMEN**

<span id="page-12-0"></span>La presente investigación tuvo como objetivo primordial mejorar la demanda del servicio por delivery, a través de un Sistema de GeoPublicidad via móvil, que permita mostrar al usuario la información en corto tiempo de los servicios de delivery que llegan a la ubicación de una persona en la ciudad de Trujillo, utilizando la metodología AUP (Proceso Unificado Ágil) que durante las fases permitió la implementación de este sistema.

Gracias a esta metodología se hizo un análisis para especificar e identificar cada requerimiento que tendrá el sistema móvil, y luego diseñar cada parte del sistema desde sus clases, objetos e interfaces. En la fase 3 se realizaron programación, diagrama de secuencia y pruebas unitarias iterativamente para dar un mejor detalle al lector y al finalizar se hicieron pruebas de caja negra y blancas para asegurar que el sistema este desarrollado de la mejor manera y tenga un correcto funcionamiento para su implementación.

Se abarcaron 3 dimensiones esenciales para mejorar la demanda que son Mercado, Producto y Tiempo dando esto los siguientes resultados siguientes, rechazando la hipótesis nula en todas las pruebas de hipótesis por indicador, que se mejoró 6% el nivel de conocimiento de los restaurantes que brindan delivery en los ciudadanos de Trujillo específicamente en la urbanización Los Pinos, se mejoró un 14% el nivel de satisfacción con respecto a la elección de un Servicio por delivery en la población trujillana y se disminuyó un 39.23 % en el tiempo promedio de adquisición de comida por delivery destinada a la urbanización los pinos de la Ciudad de Trujillo. Entonces se ve que la demanda del servicio de delivery se mejoró significativamente en la ciudad de Trujillo.

Palabras Claves Delivery, Publicidad, Sistema móvil, GeoPublicidad, Demanda

xiii

# **ABSTRACT**

<span id="page-13-0"></span>The main objective of the present investigation was to improve the demand for the delivery service, through a Mobile Geo-Advertising System, which allows the user to show the information in a short time of the delivery services that arrive at the location of a person in the City of Trujillo, using the methodology AUP (Agile Unified Process) that during the phases allowed the implementation of this system.

Thanks to this methodology an analysis was made to specify and identify each requirement that the mobile system will have, and then to design each part of the system from its classes, objects and interfaces. In phase 3 programming, sequence diagram and iterative unit tests were done to give a better detail to the reader and at the end black and white box tests were done to ensure that the system was developed in the best way and has a correct operation for Its implementation.

Three essential dimensions were included to improve the demand that are Market, Product and Time giving this the following results, rejecting the null hypothesis in all the hypothesis tests by indicator, that 6% the level of knowledge of the restaurants that provide Delivery in the citizens of Trujillo specifically in the urbanization Los Pinos, a 14% improvement in the level of satisfaction with regard to the election of a service by delivery in the population of Trujillo and a decrease of 39.23% in the average time of food acquisition By delivery destined to the urbanization the pines of the City of Trujillo. Then it is seen that the demand for the delivery service was significantly improved in the city of Trujillo.

Keywords Delivery, Advertising, Mobile System, GeoAdvertising, Demand

# <span id="page-14-0"></span>**INTRODUCCIÓN**

## <span id="page-15-0"></span>**1.1. Realidad Problemática**

Hoy en día, la gastronomía es el reflejo de lo que representa un pueblo, debido a que está estrechamente ligada a la cultura de este, entonces podríamos decir que cada país presenta o contiene su propia gastronomía. En un libro de gastronomía y nutrición nos dice que (Armendáriz sanz, 2013) "Esta representa los recursos de un pueblo, su entorno, sus costumbres y las influencias externas, ya que esto son todos los factores que conforman a la gastronomía." Esta se podría definir como el arte o la enseñanza de realizar diversidades de platos, bebidas, dulces, etc; preparados por múltiples ingredientes en una localidad, para ayudar a satisfacer las necesidades más comunes del ser humano, como lo es la alimentación.

La gastronomía en un país se encuentra en los centros gastronómicos, que utilizan a este arte como una oportunidad de negocio. Un centro gastronómico te puede brindar una variedad de productos con el fin que uno pueda consumirlo. En el crecimiento de este se necesita generar una demanda en el mercado que forme en las personas un amplio deseo por las ofertas gastronómicas que brinde, y luego transformar este interés en una posible adquisición de varios consumidores por el servicio o producto, dependiendo de la elección de estos varios factores como alguno de ellos su precio o su composición.

Existen productos que tienen mucha demanda, por esto las empresas se ven en la necesidad de utilizar ofertas para atraer a más clientes. Esto se ve mucho en el servicio de comida de diferentes restaurantes y estas tienden siempre a presentar descuentos para poder competir en este rubro, motivo por el cual hay una necesidad de identificar los sitios para la correcta elección de un servicio o producto siguiendo los indicadores ya mencionados anteriormente.

El delivery es uno de los tantos servicios que brinda un centro gastronómico, este se relaciona con la vida moderna del consumidor que prefiere los servicios a domicilio. Actualmente es uno de los negocios con mayor rentabilidad y que seguirá siendo un fuerte negocio en el mundo. En España según un estudio de mercado por (Moreno, y otros, 2015) se vio que "El 70% de personas le gusta cocinar pero solo 1 de cada 10 tiene el tiempo para poder hacerlo siempre y que al 65% de la población prefiere comer en casa.", siendo el servicio de delivery una alternativa para este porcentaje de población que no puede cocinar y que le gusta comer en casa.

La oferta gastronómica en nuestro país es una de las más conocidas y exquisitas en el mundo, debido a su diversidad y buen sabor: entonces, en los últimos tiempos es uno de los motores para el desarrollo económico de nuestro Perú. En una noticia de (Diario La Republica, 2015) se publicó que ["Perú](http://larepublica.pe/sociedad/723835-pediran-que-la-gastronomia-peruana-sea-declarada-patrimonio-cultural-de-la-humanidad) fue galardonado hoy por cuarto año consecutivo como "mejor destino culinario del mundo" por los World Travel Awards, también llamados los "óscar del turismo" ", entonces se ve que el Perú es una referencia gastronómica en el mundo para atraer turistas. Hoy una de las maneras del consumo de esta, es debido a que el delivery permite llegar al lugar geográfico de una persona con la comida o bebida que este solicito.

El delivery de comida es un servicio que tiene mucha demanda en los consumidores. El problema que existe para los clientes es encontrar buenas ofertas de comida que puedan satisfacer sus necesidades y debido a los indicadores ya mencionados, generen la confianza suficiente para adquirir este servicio de un restaurante.

En nuestro país se ha visto en lima que, gracias al delivery online los restaurantes han incrementado sus ventas un 10% (Antúnez de Mayolo, 2014), también se mencionó que esto, aparte de mejorar las ventas,

3

ayudaría a exponer la marca en el mercado de las empresas gastronómicas.

Realizando un análisis sobre la situación actual del delivery de los centros gastronómicos en el distrito de Trujillo se vería como fortaleza la gran cantidad de personas que realizan este servicio, como debilidad la escaza información de empresas que otorgan este servicio, como oportunidad el crecimiento de la oferta gastronómica para poder incrementar el servicio de delivery y como amenaza las elecciones presidenciales del Perú que generan incertidumbre sobre nuestro futuro económico.

En Trujillo se ha visto el aumento de varias empresas gastronómicas ya sean grandes, medianas o pequeñas que brindan el servicio de delivery de comida. Mayormente las personas obtienen este servicio de empresas grandes, como por ejemplo rockys, pizza hut, norkys, etc, que tienen una alta publicidad de sus productos, sin embargo esto genera que la población tenga un menor panorama para su adquisicion en la comida a adquirir. La poca información de empresas menores que generan este servicio hace que estas no prosperen como deberían, entonces como consecuencia la empresa no genera ventas por ese servicio y no brinda más este.

La gran variedad de tipos de comida para delivery en Trujillo debería ser centralizada y conocida por la mayoría de clientes para poder tener un mayor panorama al momento de realizar un pedido. Las ofertas de las diferentes propuestas gastronómicas, influirían en este pedido para así a la vez generar satisfacción al consumidor.

Se podría decir que en nuestra ciudad se ven los siguientes problemas:

 Poco conocimiento de las empresas que brindan delivery de comida, debido a la poca publicidad de pequeñas y medianas empresas gastronómicas, que tiene como consecuencia no captar consumidores para este servicio de estos centros gastronómicos.

- Baja satisfacción del cliente al momento de elegir un servicio de delivery, debido a que este servicio solo es abarcado por franquicias que ofrecen el mismo tipo de ofertas gastronómicas, que tiene como consecuencia la poca demanda del servicio por delivery de comida.
- Demora en el Tiempo de adquisición de comida o bebida de un consumidor por un centro gastronómico, debido al desconocimiento de empresas gastronómicas más cercanas al lugar del cliente que brinden servicio de delivery, que tiene como consecuencia el desánimo del consumidor para adquirir una oferta gastronómica.

En esta ciudad no existe alguna herramienta que permita la correcta elección en este servicio para los diferentes tipos de comida brindados por los restaurantes de la zona. Por esta razón se plantea poder desarrollar una aplicación informática para publicidad y ofertas de los diferentes delivery de comida de la zona mediante geo localización, la cual contendría la promoción de ofertas de delivery de comida dados por los restaurantes afiliados, para que los clientes puedan tener un mejor panorama de elección respecto a su pedido de comida.

## <span id="page-19-0"></span>**1.2. Trabajos previos**

#### **Título:**

**"Desarrollo de una aplicación móvil para publicidad de ofertas mediante geolocalizacion".** (Tenemaza Hurtado , y otros, 2016) En la Escuela Politécnica Nacional de Quito.

#### **Resumen:**

Este trabajo tenía como Objetivo Principal realizar una aplicación móvil que permita brindar información sobre las ofertas principales brindadas por las diferentes tiendas para el conocimiento de sus clientes. Donde se realiza un análisis del entorno de las geoofertas para ver la importancia de tener una aplicación que brinde información inmediata para la guía de las personas. También se utilizó la metodología Scrum comparándola con otras para ver cuál es mejor para desarrollar este tipo de aplicaciones. Se utilizó una encuesta a los usuarios que utilizaron esta aplicación para obtener que "una aplicación de publicidad de ofertas cumple y satisface algunos de los puntos clave de marketing, como la información actualizada, lugar exacto, descripción y duración de oferta" dando que generaba una satisfacción en el usuario de 89%.

#### **Aporte:**

Entonces este trabajo nos brinda información sobre como la publicidad de ofertas mediante una aplicación diseñada en Android, puede servir de gran ayuda para el marketing de las empresas generando una buena satisfacción en el consumidor.

#### **Título:**

**"Implementación de un portal web para venta de comida por delivery y pago con monedero electrónico"** (Burga Cruz, y otros, 2013) En la Universidad Ricardo Palma de Lima.

#### **Resumen:**

Este Proyecto de investigación tenía como objetivo primordial el desarrollo de un sistema web para el servicio de comida por delivery con el fin de brindar facilidades a los usuarios al momento de su búsqueda y dando una mejor recepción de pedidos de parte de las empresas para aumentar sus ingresos. Teniendo como base y ayuda para realizar este trabajo, una empresa de delivery de pizza llamada "Domino's Pizza", realizando un análisis exhaustivo a este proceso de negocio para identificar los requerimientos específicos. Dando 2 conclusiones destacadas que una es la siguiente "La implementación de un Portal Web, permite a las empresas alimenticias y a los clientes tener una visión más amplia de productos y tiendas que están cerca a su domicilio, ya que se ha utilizado las tecnología de geo localización tanto para las tiendas como para los clientes" dándonos a entender que la implementación de un portal web que integre las diferentes empresas generara una mejor publicidad de estas. Y también como otra conclusión relevante es que "En base a la centralización de una buena información relacionada a empresas alimenticias, tiendas y productos, los clientes no perderán mucho tiempo en buscar teléfonos o direcciones." Y con esto los clientes se ahorraran un tiempo en la búsqueda para elegir un buen servicio o producto.

#### **Aporte:**

Esta investigación nos ayudara en nuestro proyecto, debido a que nos permite ver como funcionaria un sistema de información vía web parecido al que se propone en esta investigación. También que nos da una clara información para ver el desarrollo de un proceso de negocio como es el delivery de comida de la empresa Domino's Pizza.

#### **Título:**

**"Sistema de Pedidos Basado en XAML para mejorar el servicio de delivery de la empresa Fito Pan S.R.L. de la ciudad de Trujillo"**  (Benitez Valdivia, 2013) En la universidad Cesar Vallejo de Trujillo

#### **Resumen:**

Este Proyecto de investigación con el objetivo principal de "mejorar el servicio de delivery de Fito Pan" para lograr mejorar la satisfacción en sus clientes, reducir los tiempos operativos para la realización de sus reportes y realización de los pedidos. Utiliza la metodología RUP para el desarrollo de su sistema y el apoyo de las herramientas que brinda Microsoft siendo una de las más significativas WCF que permite a través de servicios brindar acceso a los datos, basado en el lenguaje XAML. Contiene como población los clientes y trabajadores de la empresa, para obtener conclusiones como una de ellas que mejora un 17.8% la satisfacción de sus clientes. Entonces se ve reflejado el uso de un valor agregado como lo es la tecnología para ayudar a brindar un mejor servicio de delivery,

#### **Aporte:**

Esta investigación nos brindara ayuda para tener conocimientos como es el proceso de delivery en nuestra ciudad de Trujillo. También nos sirve de ejemplo con el uso de tecnologías de Microsoft como WCF para poder guiarnos en nuestro proyecto sobre la utilización de esta herramienta.

### <span id="page-22-0"></span>**1.3. Teorías relacionadas al tema**

#### **1.3.1. Gastronomía.**

<span id="page-22-1"></span>Según (Monroy de Sada, 2004) "Es un arte", porque nos proporciona la enseñanza necesaria para brindar un servicio a los demás, que es de suma importancia en el desarrollo de nuestra humanidad, permitiendo satisfacer nuestra necesidad de alimentación. Así también desarrollando nuestra capacidad de creatividad para creación de diferentes gastronomías como frutas, verduras, platos, bebidas, combinaciones, etc. La gastronomía es algo que se ha dado desde tiempos antiguos hasta hoy creando una gran variedad alimenticia. Siendo un misterio para los gastrónomos siempre porque no se pude abarcar la satisfacción de todos debido a las diferentes costumbres y gustos en las cocinas del mundo.

#### **1.3.2. Gastronomía en el Perú. (Berkoff, 2015)**

<span id="page-22-2"></span>Nuestro Perú es considerado como uno de los países con mejor gastronomía en el mundo esto es debido a que nos permite gozar de diferentes tipos de comida con un sabor delicioso, ya que es una mixtura de varias culturas por las migraciones hechas en la historia de nuestro país. Por ejemplo que "existen más de 2,000 tipos de sopas diferentes solamente en la costa peruana ".

#### **1.3.2.1. Influencias en la Gastronomía Peruana. (Discovery, 2016)**

La cocina de la costa que tiene influencias de la comida española colonial en gran parte. Es deliciosa por tener una cercanía al océano pacifico, siendo un plato representativo el ceviche. También "La cocina limeña y de la costa central refleja la cocina inmigrante a un alto nivel, que incorpora tradiciones chinas y japonesas en la preparación del arroz y el pescado crudo".

La cocina de la sierra que es donde residen muchos indígenas y gastronomía que existe desde tiempos pre-incaicos Se basa en el uso de papa, maíz, camote, choclo entre varios tubérculos comestibles.

Siendo una costumbre en estas tierras que "los platos mejor elaborados sean reservados para feriados y fechas festivas".

La cocina peruana de las amazonas que está basada en los ingredientes locales de esta zona. "La cocina amazónica incluye muchas variedades de pescados, que son atrapados en ríos que cruzan los bosques." Viendo que su gastronomía es muy original ya que utilizan solo alimentos de su localidad.

#### **1.3.2.2. Comida Peruana en el mundo (Berkoff, 2015)**

Entre las comidas más representativas que nos representan en el ámbito global están:

Lomo Saltado; que es una combinación de arroz, tomate, cebolla, sillao, carne salteada y papas fritas.

Tallarin Saltado; que es una combinación de espagueti, verduras, carne salteada y condimentos.

Chaufa; que es un arroz frito con sillao, carne, cebolla china, huevos y algunos ingredientes más dependiendo de quién lo prepare.

#### **1.3.3. Centros Gastronómicos.**

<span id="page-23-0"></span>Según (Garcia Ortiz, y otros, 2011), "Son empresas que se dedican a prestar servicios de comidas y bebidas en una situación de libre mercado, oferta variada, abierta al público en general e independiente de cualquier actividad". Entonces se podría definir como los diferentes centros que nos brindan como negocio un servicio de productos comestibles a la población.

#### **1.3.3.1. Variedad de comida en los Centros Gastronómicos**

(Peschiera, 2004) Y (Garcia Ortiz, y otros, 2004) Nos transmiten a través de sus respectivos libros la siguiente variedad de comida.

- Comida Criolla; es la comida típica de un país preparada por ingredientes como la papa, frejoles entre otros, el Perú tiene una gran variedad de platos para degustar.
- > Hamburguesas y Perros Calientes; Es un pan con carne o salchicha en forma de acuerdo al pan, cocida a la plancha o parrilla con ensaladas, papa, cremas y algunos ingredientes según el que esté preparándolo. Tiene mucha demanda en el Perú.
- Comida Japonesa; Es la comida que tiene influencia de la cultura japonesa, siendo una nueva alternativa en el mercado gastronómico del Perú como el sushi que es un plato muy exquisito.
- Chifas; es la comida con influencia de la gente de china que inmigro en el Perú. Un plato muy conocido como Arroz Chaufa que es la combinación de comida peruana y china, uno de los mejores en nuestra gastronomía.
- Cebicherias; Comidas que están relacionada al mar del Perú, donde abundan el pescado o mariscos provenientes del mar con ingredientes como limón, cebolla, camote, canchita, entre otros.
- Carnes y Parrillas; Son los platos en base a carne frita, a la plancha o a la parrilla que vienen acompañados con ensalada y papas fritas entre otros ingredientes más.
- Pizzas; Es una comida rápida internacional que como base tiene pan horneado con queso y se combina con diferentes ingredientes elegidos por el cliente que pueden ser carne, chorizo, verduras, etc.
- Pollerías; Como su mismo nombre lo dice es toda comida relacionada a pollos ya sean fritos o a la parrilla, que vienen acompañados de papas fritas, ensaladas y diferentes agregaciones de comida más.
- Licores y Bebidas; Son bebidas con un sabor único que pueden llevar alcohol o no. Sirven para acompañar las comidas.

#### **1.3.4. Servicio de delivery de comida.**

<span id="page-25-0"></span>Según (Garcia Ortiz, y otros, 2011), es el servicio que entrega un producto, en este caso la comida, al lugar donde se encuentra el consumidor o cliente. Este servicio para ser expandible y rentable en un centro gastronómico necesita las siguientes características:

- Utilizar nuevas Tecnologías; para generar un valor agregado en el servicio de delivery de un centro gastronómico.
- Servicio rápido; que el servicio sea rápido para que el cliente no se desanime al volver a pedir su servicio. Por lo general son entre 15 a 45 min.
- Ofertas concretas; las ofertas deben estar bien definidas y seguras por el establecimiento.
- Precios competitivos; los precios deben ser de acuerdo al mercado para poder generar una libre competencia con las empresas del mismo rubro.
- Amplias redes comerciales y de distribución; con amplio zona donde llegue el servicio de reparto.
- Campañas comerciales y gran número de ofertas; tener una buena publicidad y mostrar sus ofertas al mercado para generar mayor demanda.

#### **1.3.5. Consumidor.**

<span id="page-25-1"></span>Es el individuo que requiere productos o servicios, para consumirlos y cubrir una necesidad, brindados por una empresa o persona que los produce o provee.

#### **1.3.5.1. Comportamiento del consumidor (Rivas, y otros, 2013)**

Existen 3 conceptos claves para entender el comportamiento de un consumidor:

**Necesidad;** que es algo que una persona carece y requiere indispensablemente.

**Deseo;** es el anhelo de saciar un gusto para satisfacer una necesidad básica.

**Demanda;** "que son deseos de productos específicos en función del poder adquisitivo y de otras influencias."

La relación de estos se muestra en la siguiente figura:

Figura 1.1: "Proceso Secuencial del comportamiento de un consumidor"

PROCESO SECUENCIAL NECESIDAD-MOTIVO-PRODUCTO-DESEO-MARCA

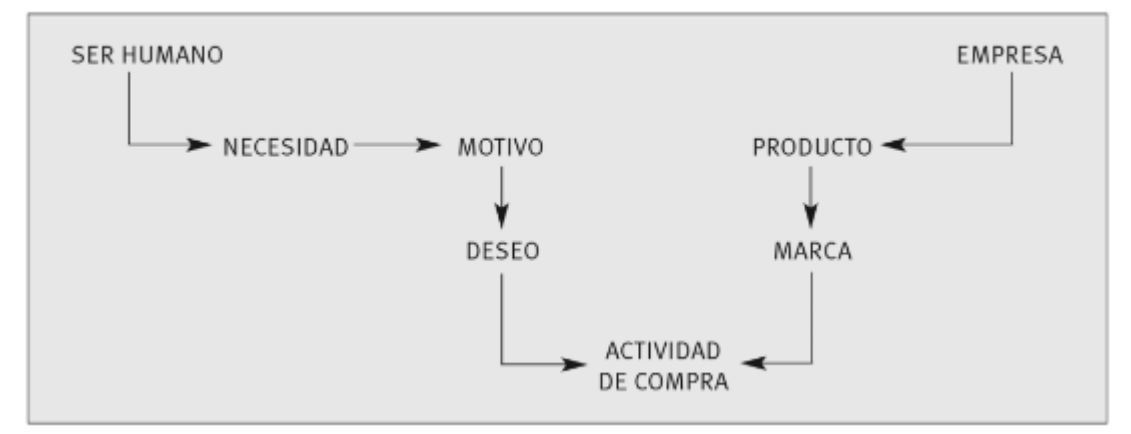

Fuente: (Rivas, y otros, 2013)

## **1.3.5.2. Profesionalización del consumidor (Rivera Camino, y otros, 2013)**

Este es una tendencia actual del consumidor que nos dice "Que el consumidor es capaz de moverse en un mercado cada vez más globalizado y, al mismo tiempo, mas segmentado por tipologías de demanda. Un consumidor que es más exigente y está más enfocado en la compra". Entonces un consumidor está buscando ser más exquisito al elegir su compra.

#### **1.3.5.3. Dimensiones de análisis de demanda**

(Esteban Talaya, y otros, 2008) Nos hace entender que entre las más fundamentales dimensiones tenemos:

 **Dimensión Producto;** Se refiere sobre la información de un producto, su marca y su tipo que brinda una empresa al mercado.

- **Dimensión Mercado;** Se refiere al nivel de aceptación de un producto o servicios en un individuo, segmento o grupo de segmentos.
- **Dimensión Tiempo:** Se refiere al tiempo operacional de una empresa en sus procesos medidos en un lapso de tiempo, ya sea a pequeño, medio o largo plazo.

#### <span id="page-27-0"></span>**1.3.6. La Demanda Del Servicio Por Delivery De Los Centros Gastronómicos**

Según (Rivas, y otros, 2013) podemos definir que es el deseo de adquisición del servicio por delivery de comida brindada en los centros gastronómicos por un conjunto de clientes o consumidores en el mercado en un momento dado.

#### <span id="page-27-1"></span>**1.3.7. Sistemas de información (Fernández Alarcón, 2006)**

Es un conjunto de módulos que contienen información y datos que interactúan entre sí para lograr un objetivo. Existen 5 grupos de elementos; de entrada, que es donde ingresa la información; de transformación, que es de donde se transforma esta información en datos; de control, que es donde se controla para lograr los objetivos del sistema; y los objetivos que es lo se pretende alcanzar con el desarrollo de este sistema. Se puede ver su interacción en este cuadro:

Figura 1.2: "Interacción de un Sistema de Información"

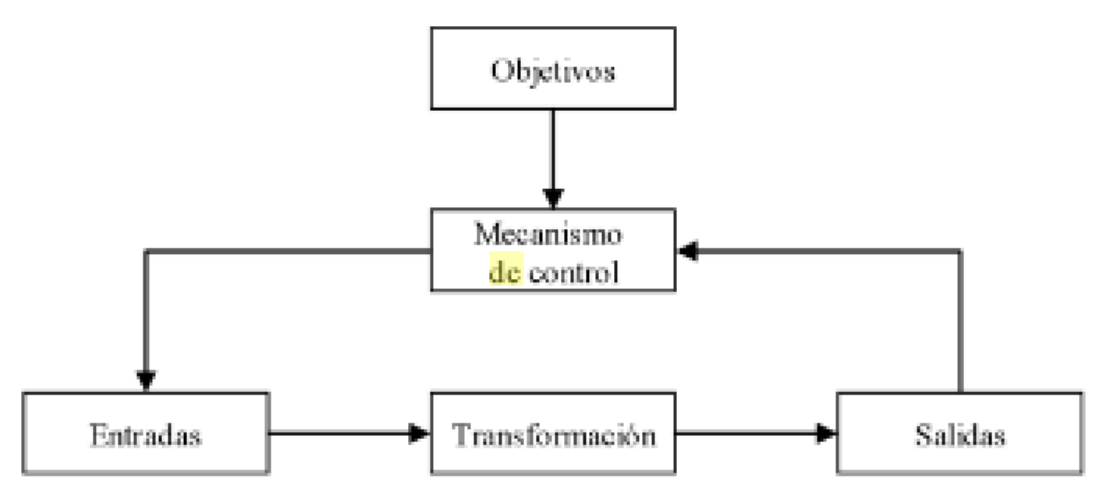

**Fuente:** (Fernández Alarcón, 2006)

#### **1.3.7.1. Sistema Web (Berzal, y otros, 2001)**

Se construye a partir de sitios web con interfaz HTML y donde los usuarios tengan que acceder a un servidor web. Y donde "nos permiten ofrecer la información más actual de la que disponemos al poder acceder directamente a las bases de datos que contienen los datos operativos de una empresa."

#### **1.3.7.2. Sistema Móvil (Cuello, y otros, 2013)**

Son las aplicaciones que están dentro de un teléfono, es decir una aplicación para un móvil seria lo que son los programas de escritorio para una computadora. Actualmente existen aplicaciones de diferente tipo, color y forma pero al comienzo, solo servían para mejorar la productividad personal como calculadoras, alarmas, etc. Ahora este software se ve como una oportunidad de negocio en las empresas para poder generar un mejor servicio.

#### <span id="page-28-0"></span>**1.3.8. Metodologías de desarrollo (Barranco de Areba, 2001)**

En el desarrollo del proyecto se debe tener un marco de referencia que tenga como referencia una metodología ya establecida. Las metodologías son unos conjuntos de procedimientos que se forman para lograr el objetivo del sistema a desarrollarse. Estas metodologías mejoran sustancialmente la estructuración de un software de escritorio, web o móvil. También nos ayudara a planificar nuestro desarrollo de software y poder medir los tiempos de análisis, diseño, implementación, etc.

#### <span id="page-28-1"></span>**1.3.9. Metodologías Agiles**

Métodos que permiten incorporar cambios en el desarrollo de software con mayor rapidez. Estos métodos se basan en la entrega incremental, y existen varios procesos para lograrlo. Entre estos procesos se encuentran:

#### **1.3.9.1. Programación Extrema (XP) (Kendall, y otros, 2005)**

Fue formulada por Kent Beck, la cual tiene como propósito un conjunto de prácticas definidas que se aplican de manera continua para poder lograr un enfoque positivo en el desarrollo de software. Tiene 4 prácticas esenciales en esta metodología:

- $\checkmark$  Liberación limitada; se reduce el tiempo para la liberación de un producto. En lugar de entregar una versión completamente desarrollada por un tiempo largo. Usando esta práctica se disminuirá el tiempo realizando primero los requerimientos más importantes del sistema.
- $\checkmark$  La semana de trabajo de 40 horas; donde el equipo de trabajo se enfoca netamente en el desarrollo de este software las 40 horas y no tener que trabajar horas extras, porque puede resultar mal para el diseño y trabajo de este proyecto. Esto ayuda a identificar problemas rápidamente, y tener menos fallas en el desempeño de estos.
- $\checkmark$  Cliente en el sitio; es tener a una persona especializa sobre el negocio para poder tener un mejor desarrollo. Es muy importante para el proyecto ya que cumple funciones como las historias de usuario, comunicar a los miembros del proyecto, prioriza y equilibra los requerimientos establecidos tomando decisiones de cuales deben implementarse primero.
- $\checkmark$  Programación en parejas; práctica esencial de esta metodología donde uno trabaja con un programador de su propia elección. Ambos se encargan de codificar, claro está el de mayor experiencia da las pautas para poder empezar a trabajar y los dos van compartiendo ideas creativas para poder mejorar siempre su programación. Tienes beneficios como ahorrar tiempo, reducir distracciones, mejorar la creatividad y dinamiza la forma de programar.

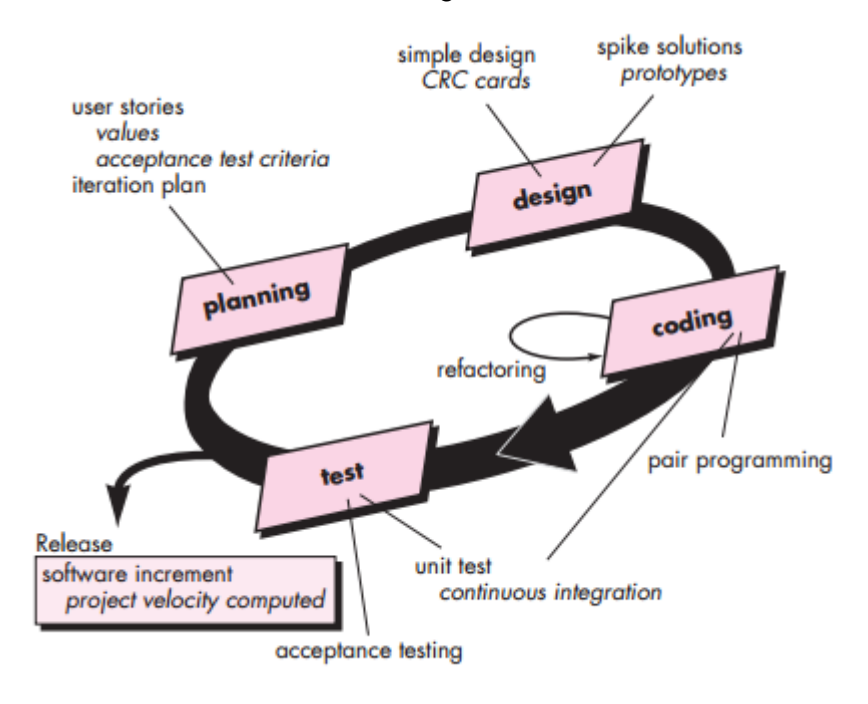

Figura 1.3: "Proceso de XP"

Fuente: (Garcia Rodriguez, 2015)

#### **1.3.9.2. RUP AGIL (AUP) (Ambler, 2006).**

"Es la versión simplificada de la metodología de desarrollo RUP. Esta metodología nos describe un enfoque fácil y no complicado para el desarrollo del software usando técnicas y conceptos que aún se mantienen vigentes en RUP."

Se basa en iteraciones que están divididas en 4 fases que son:

- $\checkmark$  Iniciación; donde se precisa a donde se quiere llegar inicialmente en el proyecto, la fase inicial de la arquitectura del sistema, como se financiara el proyecto y el trabajo con el usuario.
- $\checkmark$  Elaboración; donde se quiere llegar a mejorar sustancialmente la arquitectura del sistema.
- Construcción; donde lo primordial es la construcción de código de programación para desarrollar un sistema funcional, que este de acuerdos a todos los requerimientos establecidos por el usuario o cliente.

 $\checkmark$  Transición; el objetivo esta fase es la validación y puesta en marcha del sistema en su entorno de trabajo del usuario o cliente.

Para que el AUP sea lo más simple se mantuvo 4 filosofías:

- El equipo de trabajo sabe lo que está haciendo; es decir que no necesita tener documentación muy detallada para poder realizar el sistema o software.
- Simplicidad; la documentación es muy breve.
- Agilidad; porque sigue los principios de la [Alianza Agile,](http://www.agilealliance.org/) que es una organización de muchos miembros que aplican y practican el desarrollo ágil para sus proyectos.
- Enfocar las actividades de un alto nivel; está basado en desarrollar las tareas o actividades más importantes, y no en cualquier cosa que pueda pasarle al proyecto.

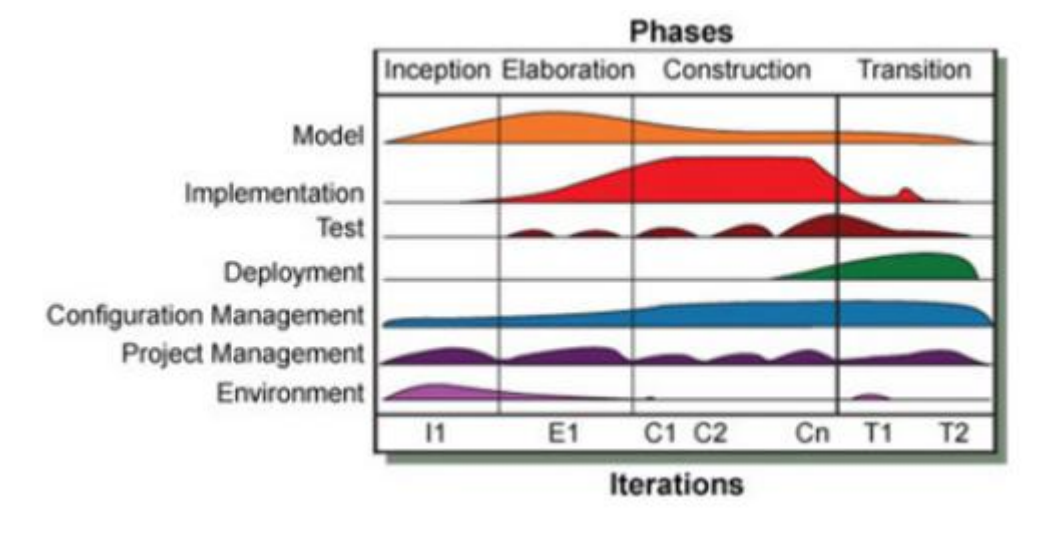

Imagen 1.4: "Fases de AUP"

Fuente: (Garcia Rodriguez, 2015)

#### **1.3.9.3. ICONIX (Lopez Siguencia, 2012)**

Es una metodología de desarrollo de software, que es complejo como RUP y tan simple como XP, lo que combina a una metodología tradicional y ágil a la vez.

Es una metodología ágil que está pensado para proyectos de desarrollo cortos en menos de un año. "Fue elaborado en 1993 por Doug Rosenberg y Kendall Scott, los cuales lograron desarrollar un proceso más simple en comparación a los procesos tradicionales como RUP".

Tiene las siguientes características

- Iterativo e incremental; porque va avanzado en iteraciónes cortas.
- Trazabilidad; porque permite establecer relaciones entre los diferentes artefactos producidos-
- Está basado en casos de uso; porque obliga a cada requerimiento a identificarse por un caso de uso

Contiene las siguientes fases:

- **Análisis de requisitos;** se desarrolla un diagrama de dominio donde se realizar un análisis de requerimientos funcionales, se presenta prototipos de toda interfaz gráfica de usuario que podría formar parte del sistema, se crea un diagrama de caso de uso donde se identificar quienes van hacer uso del sistema y las tareas de este.
- **Análisis y diseño preliminar;** Se describe los casos de uso donde se describe las acciones del sistema en cada uno de estos, se elaboran diagramas de robustez que muestra los objetos por caso de uso, y se actualiza el modelo de dominio con todos los objetos brindados por el diagrama de robustez.
- **Diseño detallado;** Se elaboran diagramas de secuencia que muestra las interacciones entre los objetos descritos en el diagrama de dominio y se genera el diagrama de clases donde se añaden los métodos a cada clase del diagrama de dominio.
- **Implementación;** Se elabora el diagrama de componentes donde muestra la distribución física de los elementos que

componen el sistema y se genera e código del sistema en base al diseño del sistema y los diagramas.

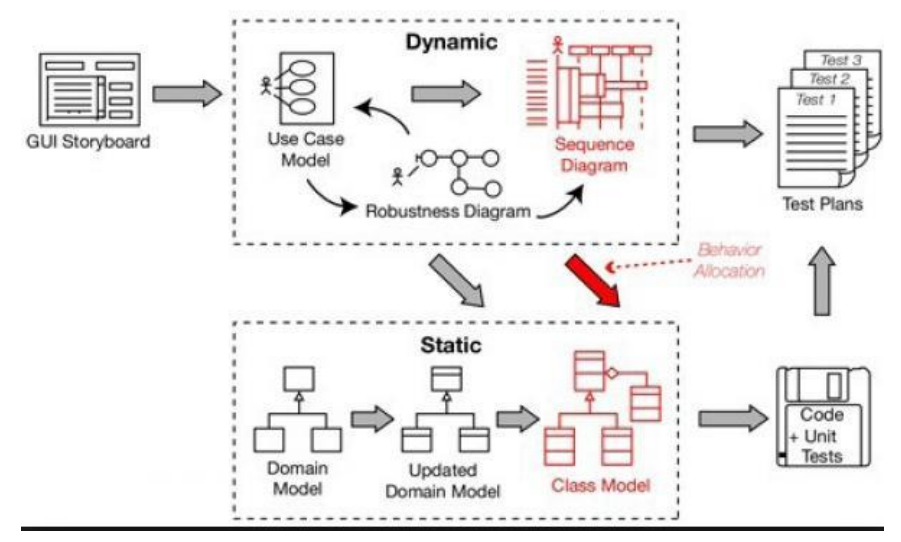

Imagen 1.5: "Fases de ICONIX"

Fuente: (Lopez Siguencia, 2012)

#### **1.3.9.4. Elección de Metodología de Desarrollo de Software**

Tomando en cuenta las necesidades de valoración de las diferentes metodologías de desarrollo, se toma en cuenta un grado de calificación o valoración la cual se puede ver en la siguiente tabla:

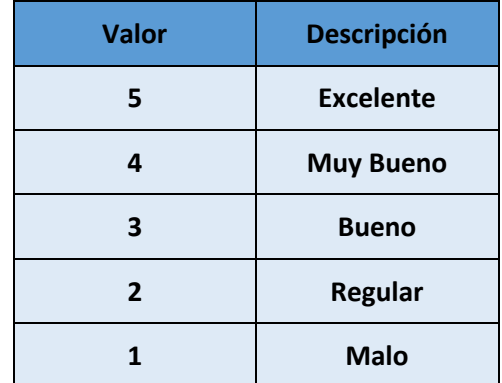

Cuadro 1.1: "Valoración de Metodología"

Tomando en cuenta ciertos parámetros se planteó una encuesta (Anexo 01) en la que se determinara cuál de las metodologías de desarrollo agiles antes propuestas puede relacionarse con el desarrollo del proyecto, gracias a la ayuda de 4 especialistas en el desarrollo de software, y cada uno de los parámetros se valoran a continuación.

Cuadro 1.2: "Elección de Metodología"

| <b>METODOLOGIA</b>                                                |           |                 |               |
|-------------------------------------------------------------------|-----------|-----------------|---------------|
|                                                                   | <b>XP</b> | <b>RUP AGÍL</b> | <b>ICONIX</b> |
| <b>PARAMETRO</b>                                                  |           |                 |               |
| Sistema como algo cambiante                                       | 3.5       | 4               | 2.75          |
| Adaptabilidad                                                     | 3.75      | 4.25            | 3.75          |
| Documentación<br>de<br>referencia<br>$y$ / $\circ$<br>ayuda       | 3.75      | 4.25            | 3.75          |
|                                                                   |           |                 |               |
| Gestión en Proyectos Reales                                       | 3.5       | 4.25            | 3.75          |
| <b>Herramientas</b><br>de<br>soporte<br>de<br>las<br>metodologías | 3.75      | $\overline{4}$  | 3.75          |
| <b>Media Total</b>                                                | 3.65      | 4.15            | 3.55          |

Fuente: (Anexo 02)

Se decidió utilizar la Metodología de desarrollo RUP AGIL debido a que según la evaluación que se realizó: Tiene muy buena Gestión en proyectos reales; que nos ayudara a lograr el éxito del proyecto ya que nos genera más confianza; tiene mejor documentación de referencia o ayuda, que nos ayudara en el desarrollo de esta metodología gracias a la información que se encuentra de esta metodología; tiene la mejor calificación en la evaluación realizada; y además por el conocimiento y experiencia que tiene el autor, al usarla en proyectos académicos.

#### **1.3.10. Servicios Web (Berzal, y otros, 2001)**

<span id="page-35-0"></span>Es por donde se interactúan los sistemas, de esta manera facilitar la construcción de sistemas complejos. Casi siempre intercambian mensajes en XML utilizando HTTP que es un protocolo de transporte como varios más.

Y tiene varias ventajas como que "aportan interoperabilidad, fomentar protocolos, estándares basados en texto y se pueden integrar servicios."

#### <span id="page-35-1"></span>**1.3.11. Lenguajes de Programación**

Es un lenguaje artificial utilizado para estructurar, sintácticamente y semánticamente, procesos que permitan la funcionalidad de un software.

#### **1.3.11.1. PHP**

(Cobo, y otros, 2005) Nos dice es un "lenguaje interpretado por el lado del servidor", porque es un lenguaje que es reconocido, ejecutado e interpretado por el lado de un servidor para poder dirigirse al cliente. Este lenguaje trabaja de la mano con HTML, se ejecuta en un servidor el lenguaje para poder convertirlo en un código HTML puro. Es un lenguaje libre, que su código se puede encontrar gratis en la red. Es un lenguaje muy sencillo de aprender, su sintaxis está
muy familiarizada con otros lenguajes de programación. Es un lenguaje multiplataforma, porque puede trabajar en varios servidores web y tener acceso a más de 20 tipos de bases de datos.

#### **1.3.11.2. JAVA**

(Groussard, 2012) Nos dice que es un "Lenguaje idóneo para el desarrollo de aplicaciones seguras, distribuidas y portables", que da buen soporte a las técnicas que están orientadas a objetos. Es un lenguaje de sintaxis sencilla, que permite al desarrollar minimizar el tiempo y vida de la programación. Las aplicaciones se pueden ejecutar en diferentes plataformas y sistemas operativos sin necesidad de algún cambio. Las aplicaciones más confiables porque java tiene un mecanismo para el control de errores en su programación. Es un lenguaje que se ha diseñado para trabajar en redes y contiene una gran cantidad de clases para utilización de protocolos externos.

#### **1.3.11.3. C**[#](https://www.google.com.pe/url?sa=t&rct=j&q=&esrc=s&source=web&cd=4&cad=rja&uact=8&ved=0ahUKEwj9mtv4ge_MAhVIbB4KHRb_AugQFggsMAM&url=http%3A%2F%2Fwww.proz.com%2Fkudoz%2Fenglish_to_spanish%2Fit_information_technology%2F866490-pound.html&usg=AFQjCNG4Z07n65KF3nKK3EkforieJ_ZNdA&sig2=L7nQKHNucjfA4Xd1URJbdg&bvm=bv.122676328,d.dmo) **(Gonzales Seco, 2002)**

.

"Es el lenguaje nativo de .net", en otras palabras es un lenguaje que proviene de lenguajes que ya existían como java, Visual Basic o C++ tomando sus mejores prácticas y los combina en uno solo. Es Sencillo, porque elimina elementos innecesarios de otros lenguajes en .net. Es un lenguaje Moderno, porque ha incorporado elementos a lo largo de los años, que en otros lenguajes hay que simular. "Es Orientado a Objetos, porque soporta todas las características que hay en la programación orientaba a objetos que son: encapsulación, herencia y polimorfismo.", Instrucciones seguras, "evita errores comunes debido a que tiene una serie de restricciones en el uso de instrucciones de control."

#### **1.3.11.4. Elección de Lenguaje de programación**

Tomando en cuenta las necesidades de valoración de los diferentes lenguajes de programación, se toma en cuenta un grado de calificación o valoración la cual se puede ver en la siguiente tabla:

Cuadro 1.3: "Valoración de Lenguaje"

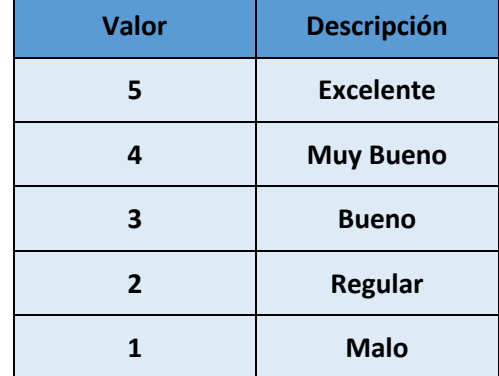

Tomando en cuenta ciertos criterios se planteó una encuesta (Anexo 03) en la que se determinara cuál de los lenguajes de programación antes propuestos puede relacionarse con el desarrollo del proyecto, gracias a la ayuda de 4 especialistas en el desarrollo de software, y cada uno de los criterios se detalla a continuación.

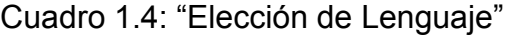

| <b>LENGUAJES</b><br><b>CRITERIOS</b> | <b>JAVA</b>    | <b>PHP</b>     | C#             |
|--------------------------------------|----------------|----------------|----------------|
| Portabilidad                         | 4.5            | 3.25           | 3.75           |
| Rendimiento                          | 4.25           | 3.5            | 4.5            |
| Flexibilidad                         | 3              | $\overline{4}$ | $\overline{4}$ |
| Personal Capacitado                  | 3.25           | 4              | 3.75           |
| Orientación a Objetos                | 4.5            | $\overline{4}$ | 5              |
| Costo                                | $\overline{4}$ | 5              | 3              |
| <b>Media Total</b>                   | 3.91           | 3.96           | 4              |

Fuente: (Anexo 04)

Se decidió utilizar el lenguaje de programación C**#** debido a que según la evaluación que se realizó: Tiene muy buen rendimiento; que nos permitirá un acceso rápido a la información; está orientado a objetos, que es muy importante para asegurar la calidad del software; tiene la mejor calificación en la evaluación realizada; y además por el conocimiento y experiencia que tiene el autor, al usarla en proyectos académicos.

#### **1.3.12. Geolocalización (Castro, 2015)**

Se refiere a la ubicación geográfica de un aparato, ya sea un computador o dispositivo móvil que tenga acceso a internet, esta tecnología se usar frecuentemente en los dispositivos móviles basándose en el lugar donde se encuentren. Se pueden utilizar mediante GPS, Dirección ip, Triangulación de antenas celulares.

#### **1.3.13. Publicidad**

"Técnicas o estrategias para dar a conocer a los consumidores las características objetivas de los bienes y servicios, con el fin de captar mayor número de consumidores." (Sepúlveda, 2004)

#### **1.3.14. Oferta (Keat, y otros, 2004)**

Es la manera en como una empresa o persona se diferencia en el costo de sus productos con sus competidores, para lograr su venta.

#### **1.3.15. Valor Agregado (Dominguez, 2016)**

Es el detalle extra de un bien o servicio que se ofrece con la meta de generar un mayor valor en la mente del consumidor. Esta característica puede ser la diferencia determinante para diferenciarse de su competencia, gracias a este una empresa puede estar entre el éxito o el fracaso.

#### **1.3.16. Sistema de Geopublicidad**

Se podría definir a este sistema según (Iniesta, y otros, 2016) como "un Sistema de información con un conjunto de pasos lógicos para realizar una o más acciones publicitarias mediante la ubicación geográfica de un consumidor o cliente".

# **1.4. Formulación del problema**

¿De qué manera un Sistema de Geopublicidad vía web y móvil influencia en la demanda del servicio por delivery de los centros gastronómicos en la ciudad de Trujillo en el 2016?

# **1.5. Justificación del estudio**

Luego de analizar los trabajos previo se ha realizado a justificarlos de la siguiente manera.

#### **1.5.1. Operativa**

Porque el presente proyecto de investigación ayudara a las empresas gastronómicas dar a conocer su marca, para poder incrementar su demanda de pedidos por delivery y también servirá al consumidor a conocer la diversidad gastronómica que se puede encontrar en este servicio mediante la aplicación de geopublicidad.

#### **1.5.2. Tecnológica**

Porque en la actualidad existen varias herramientas tecnológicas que podrán ayudar a realizar este sistema proyecto como los diferentes lenguajes de programación como JAVA, PHP, C#, ETC Y BASES DE DATOS COMO SQLSERVER 2012, MYSQL, POSTGRESQL, ETC. Siendo esta aplicación también desarrollada en plataformas como VISUAL STUDIO y XAMARIN. Al momento de culminar el sistema de geopublicidad también ayudara como herramienta tecnología para publicita las ofertas de las empresas

gastronómicas y ayudara a los clientes para tener una solución vía web y móvil con su decisión en el pedido de delivery.

#### **1.5.3. Económica**

Porque esto hará una mejor dinámica con el cliente dando un valor agregado que será el sistema para poder generar una inversión de ganar más clientes que siempre busquen un servicio de delivery en las empresas gastronómicas.

#### **1.5.4. Social**

Porque ayudara a las pequeñas y medianas empresas gastronómicas a generar publicidad de sus servicios que brinden, y así poder crecer como empresa para poder competir con las grandes franquicias en el mercado.

# **1.6. Hipótesis**

Un Sistema de Geopublicidad vía móvil si mejora significativamente la demanda del servicio por delivery de los centros gastronómicos en la ciudad de Trujillo 2016, porque incrementara el nivel de conocimiento sobre empresas gastronómicas, disminuirá el tiempo de adquisición de comida y aumentara la satisfacción del consumidor trujillano al momento de elegir un servicio de delivery de comida o bebida.

# **1.7. Objetivos.**

#### **1.7.1. General**

Mejorar la demanda del servicio por delivery de los centros gastronómicos en el distrito de Trujilo, mediante la implementación de un Sistema de Geopublicidad vía móvil para que la población de Trujillo tenga una mejor elección al momento de realizar este servicio.

# **1.7.2. Específicos**

- Incrementar el nivel de conocimiento sobre las empresas gastronómicas que brinden delivery de comida en la población **Trujillana**
- Disminuir el tiempo promedio de adquisición de comida por delivery de los consumidores trujillanos por los centros gastronómicos de esta ciudad.
- Aumentar la satisfacción de la población trujillana al momento de elegir un servicio de delivery de comida o bebida cumpliendo sus necesidades.

# **MÉTODO**

# **2.1. Diseño de investigación**

Para desarrollar esta investigación se va necesitar hacer un diseño experimental del tipo Pre-experimental donde se aplicara una evaluación Pre-Test y Post-Test o sucesión en línea.

- Aplicación de un Pre-Test para una medición a la variable dependiente.(Antes)
- Aplicación de nuestra variable independiente (Estimulo)
- Aplicación de un Post-Test para una medición a la variable dependiente(Después)

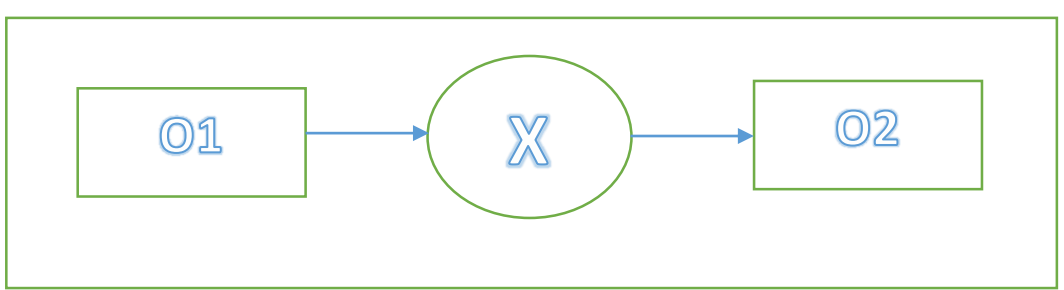

Figura 2.1: "Diseño"

#### Donde:

- o O1: La demanda del Servicio por delivery de los centros gastronómicos en la ciudad de Trujillo antes de aplicar el Sistema de Geopublicidad.
- o X: La Aplicación del Sistema de Geopublicidad vía móvil en la demanda del Servicio por delivery de los centros gastronómicos.
- o O2: La demanda del Servicio por delivery de los centros gastronómicos en el distrito de Trujillo después de aplicar el Sistema de Geopublicidad.

# **2.2. Variables y Operacionalización de variables**

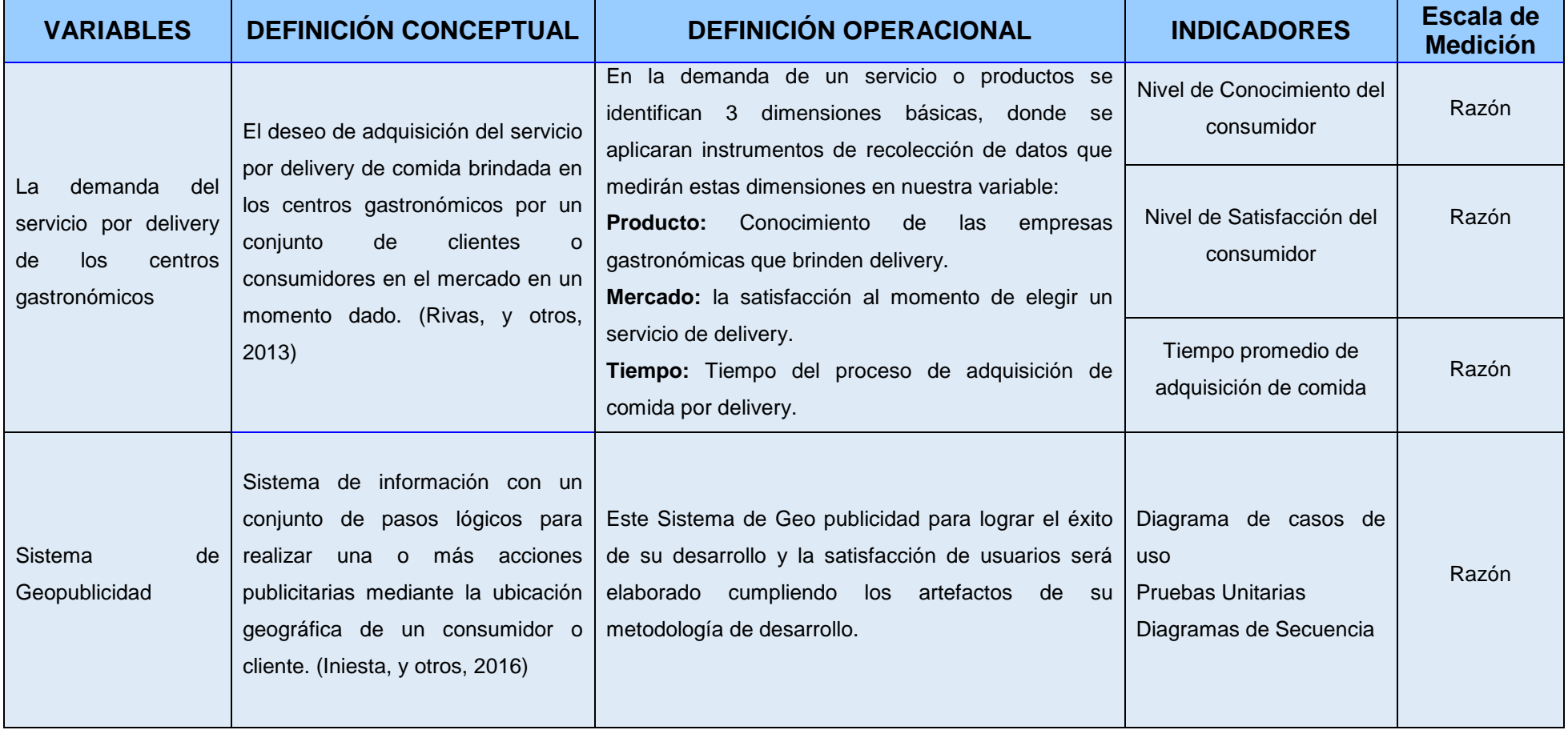

Cuadro 2.1: "Operacionalización de variables"

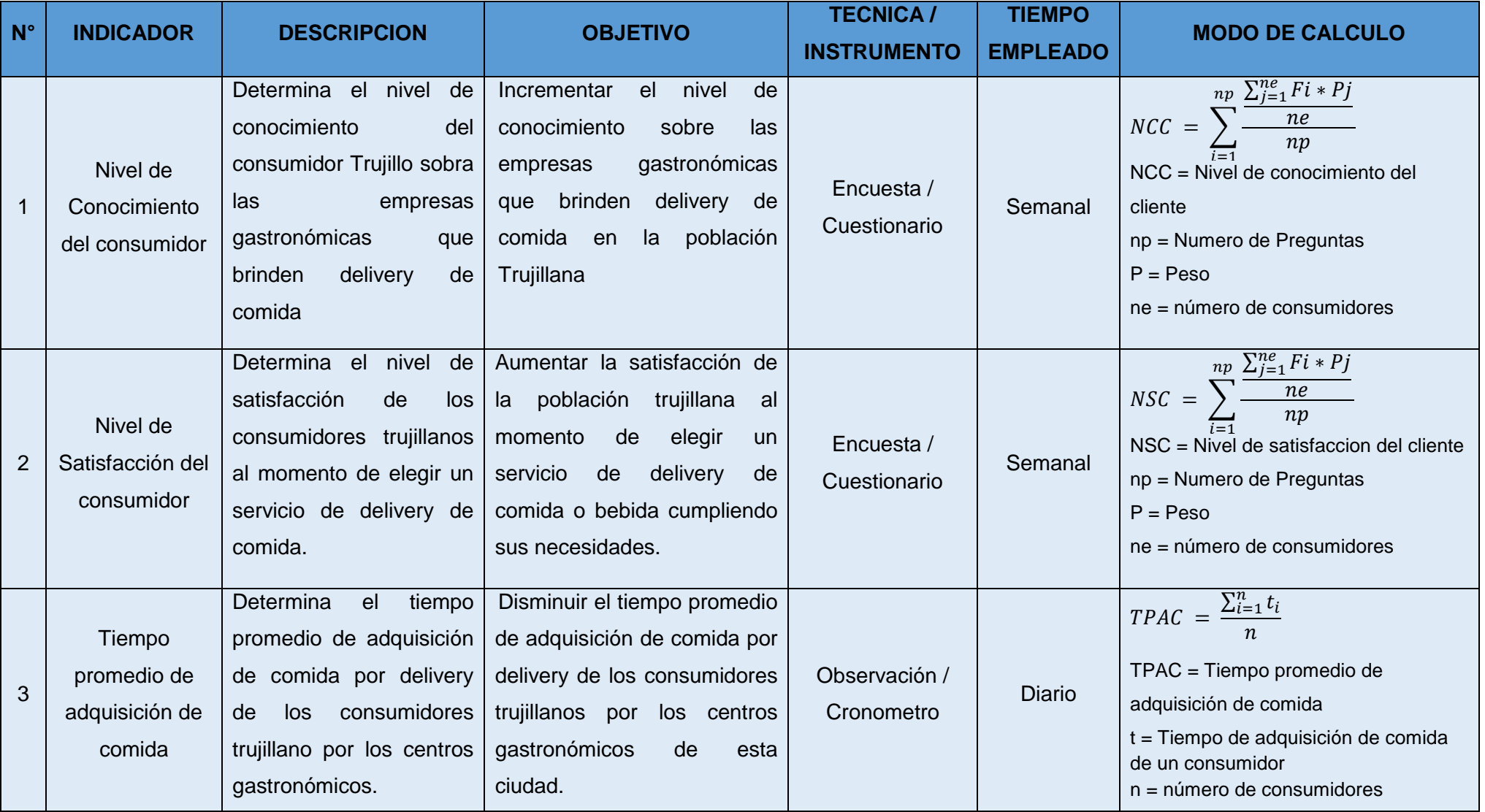

# Cuadro 2.2: "Descripción de Indicadores"

# **2.3. Población y Muestra**

#### **2.3.1. Población**

En este trabajo la población es de 180 personas de la Urbanización Los Pinos en la ciudad de Trujillo. La selección se hizo a través del Sistema de información Geográfico para Emprendedores de la INEI(Anexo 05), para identificar las personas entre 18 y 59 años de la Urbanización Los Pinos, donde no existe una variedad de restaurantes cercanos.

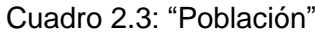

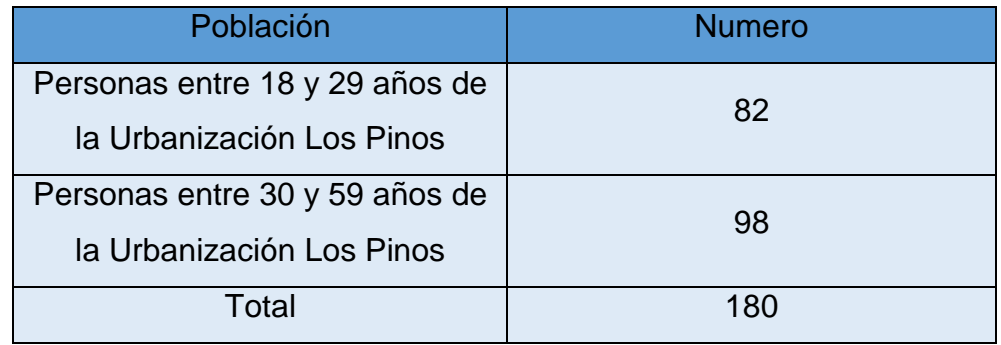

#### **2.3.2. Muestra:**

Para determinar esta muestra se utilizara la fórmula de proporciones, y es la siguiente formula:

Calculo de la muestra:

$$
n = \frac{N * Z^2 * P * Q}{(N-1)*e^2 + Z^{2*}P^*Q}
$$

Donde:

- $Q =$  Probabilidad de que no tenga éxito  $(0.5)$
- P = Probabilidad de que se tenga éxito (0.5)
- n = Tamaño de muestra
- N = Tamaño de la población
- $e =$  Error muestral  $(0.05)$
- Z = Valor crítico correspondiente al nivel de confianza 95% (1.96)

n = 
$$
\frac{180*(1.96)^{2}*0.5*0.5}{(180-1)*(0.05)^{2}+(1.96)^{2}*0.5*0.5}
$$

 $n = 180 * 3.8416 * 0.25$ 179\*0.0025 + 3.8416\*0.25

 $n = 172.872$ 0.4475+ 0.9604

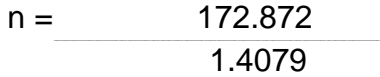

 $n = 123$ 

La fórmula arrojo el valor de n = 123 personas

#### **2.3.2.1. Factor de corrección de la muestra:**

 $f = n/N$ 

 $f = 123/180$ 

 $f = 0.68$ 

Cuando el el valor del factor de muestreo ( $f = n/N$ ) es superior a 0.5 se puede corregir la muestra con la siguiente fórmula:

$$
nf = ni / (1 + ni/N)
$$

Donde:

Nf =muestra final

Ni = muestra inicial

N = población

$$
nf = 123/(1+123/180)
$$

 $nf = 123/1.68$ 

nf = 73 Como muestra final se tendrán 73 personas

#### **2.3.2.2. Muestra por indicador**

Por cada indicador se utilizara la siguiente muestra calculada anteriormente.

- **Indicador N° 1:** Nivel de Conocimiento del consumidor. Donde la población son 180 consumidores del Sector San Miguel
	- $n = 73$  consumidores
- **Indicador N° 2:** Nivel de Información del consumidor. Donde la población son 180 consumidores del Sector San Miguel
	- n = 73 consumidores
- **Indicador N° 3:** Tiempo promedio de adquisición de comida.
	- 1 Adquisición por consumidor
	- 180 consumidores
	- $1 * 180 = 180$

Donde la población son 180 adquisiciones de comida

N = 73 adquisiciones de comida por consumidores

#### **2.3.3. Muestreo**

El tipo de muestreo empleado es aleatorio estratificado, pues de las 180 personas, 82 son entre 18 y 29 años y 98 son entre 29 y 59 años, por lo cual se procede con la estratificación de población y muestra.

Gracias a la siguiente formula:

 $ni = n * Ni$  $\mathcal{L}_\text{max}$  and  $\mathcal{L}_\text{max}$  and  $\mathcal{L}_\text{max}$ N

> Siendo N la cantidad de la población, n el de la muestra, Ni el del estrato.

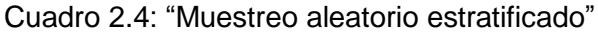

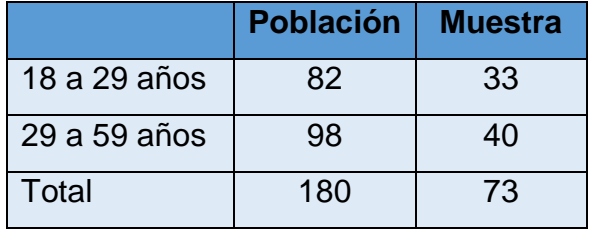

Donde se encuestara a 33 personas entre 18 y 29 años, y 40 personas entre 29 y 59 años.

#### **Criterios de Inclusión:**

- Tener acceso al internet.
- Tener tiempo disponible para las encuestas de post–test y pretest.
- Ser residente de la Urbanización de San Miguel.

#### **Criterios de Exclusión:**

- No contar con tiempo para las evaluaciones de post–test y pretest.

# **2.4. Técnicas e instrumentos de recolección de datos, validez y confiabilidad**

#### **2.4.1. Técnicas e instrumentos de recolección de datos**

Cuadro 2.5: "Técnicas e Instrumentos"

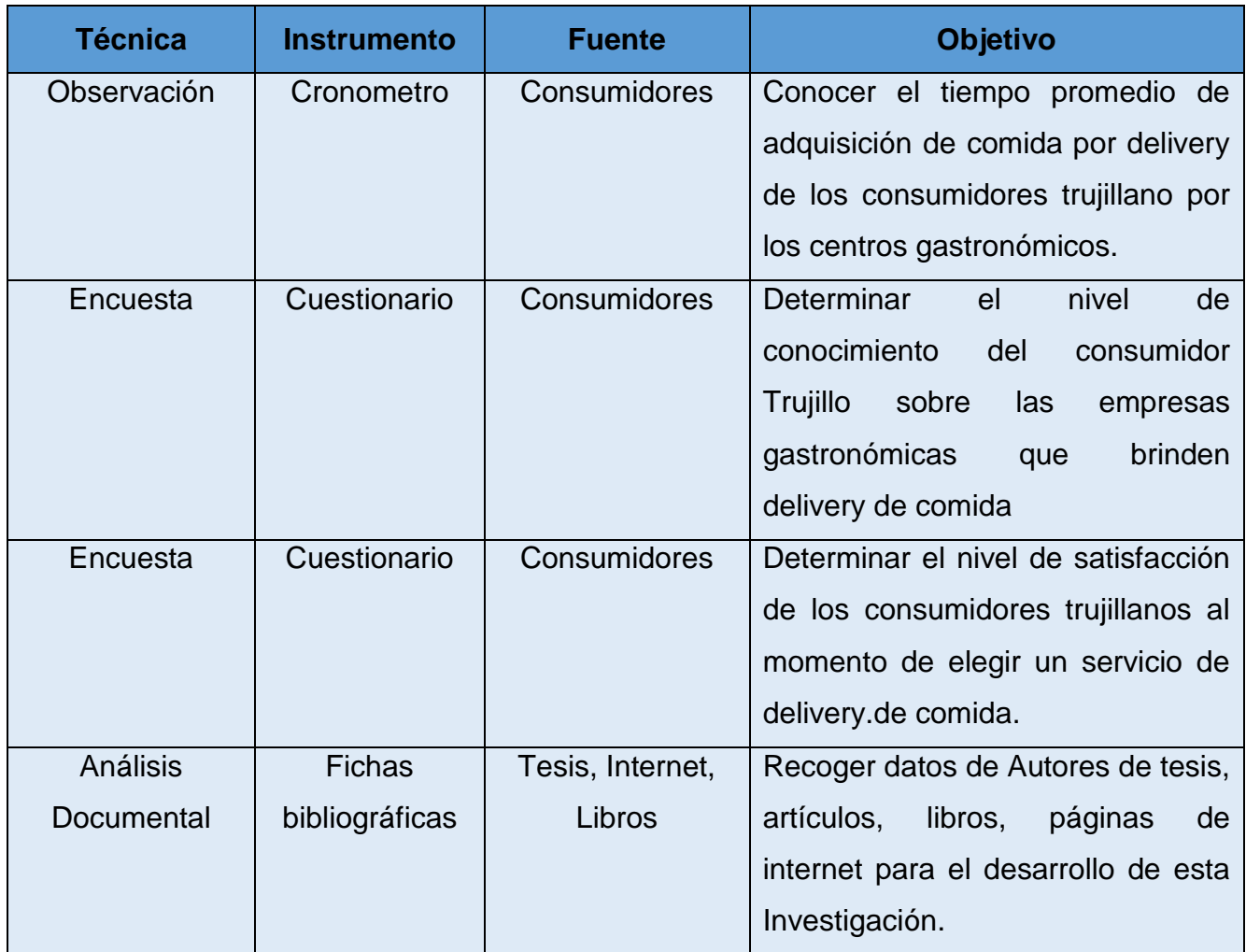

#### **2.4.2. Validez**

Los cuestionarios utilizados han sido sometidos a una evaluación y validación por el juicio de 3 expertos, para luego acomodar las preguntas según sus recomendaciones. Dando un visto bueno y aprobación en los instrumentos de recolección de datos (Cuestionarios), para posteriormente su aplicación en una parte de mi población. (Anexo 12 y 13)

#### **2.4.3. Confiabilidad**

Se utilizara la prueba de alpha de Cronbach con la que se medirá la fiabilidad de los instrumentos de recolección de datos para esta investigación.

Calculo de alpha de Cronbach:

$$
\alpha = \frac{x}{x - 1} \left[ 1 - \frac{\sum S_{iS}^2}{S_T^2} \right]
$$

Donde:

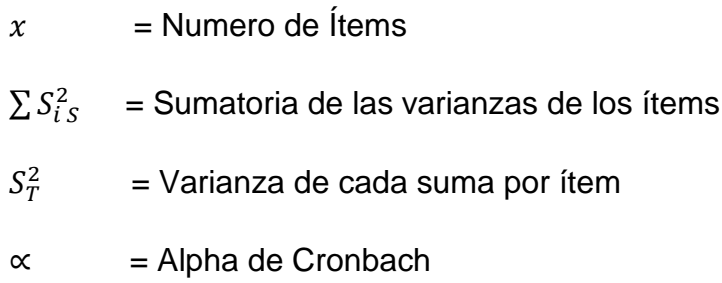

Figura 2.2: "Tabla de valoración para el Alpha de CronBach"

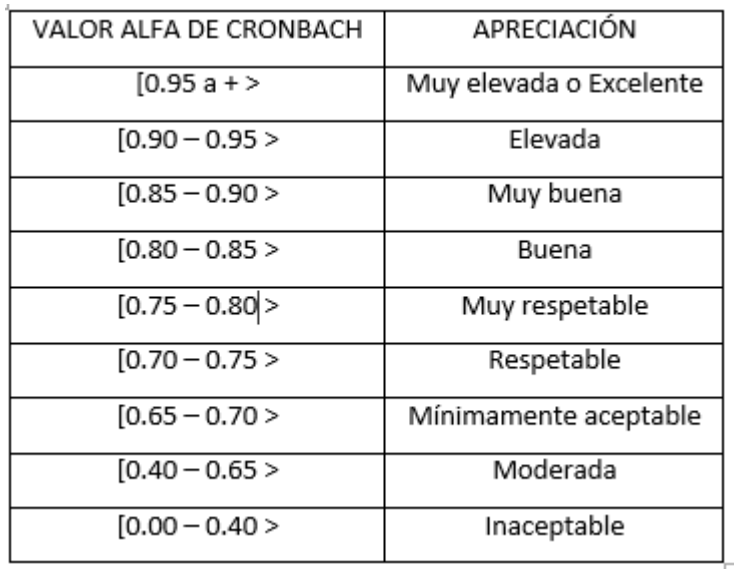

Para el que instrumento sea confiable debe tener un valor de 0,75 para arriba.

# **2.4.3.1. Confiabilidad de "la Encuesta para medir el nivel de Conocimiento"**

Gracias al programa SPSS se pudo obtener los cálculos para la confiabilidad de este instrumento.

| Pregunta01 | Pregunta02   Pregunta03   Pregunta04   Pregunta05   Pregunta06 |  | Suma  |
|------------|----------------------------------------------------------------|--|-------|
|            |                                                                |  | 12,00 |
|            |                                                                |  | 8,00  |
|            |                                                                |  | 13,00 |
|            |                                                                |  | 14,00 |
|            |                                                                |  | 7,00  |
|            |                                                                |  | 9,00  |
|            |                                                                |  | 8,00  |

Figura 2.3: "Datos del 10% de la muestra - Conocimiento"

En esta imagen se puede ver el número de ítems que son 7 y las sumas por ítem o pregunta.

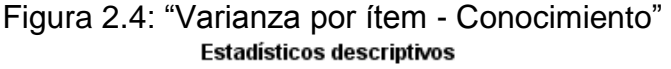

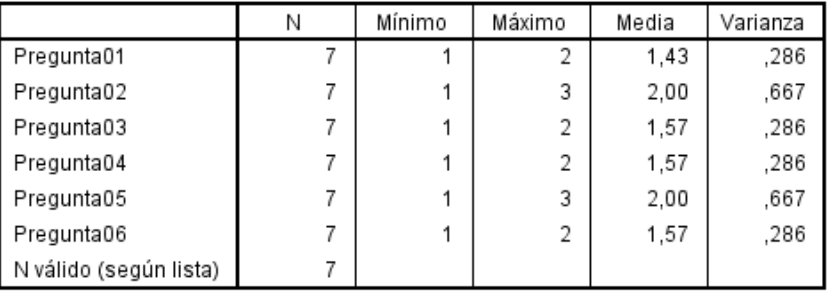

En esta imagen se puede ver la varianza por cada ítem, entonces calculando la sumatoria de las varianzas saldría un total de 2.478

Figura2.5: "Varianza de las sumatorias por ítem - Conocimiento"

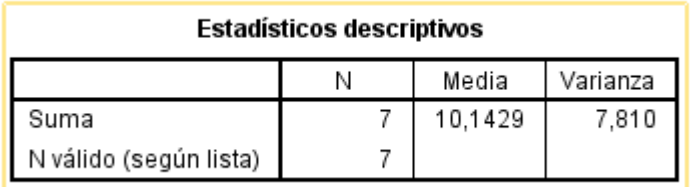

En esta imagen se puede la varianza de las 7 sumas correspondientes a los ítems anteriormente mostrado donde la varianza es 7.810.

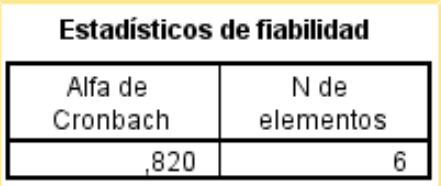

#### Figura 2.6: "Alfa de Cronbach según SPSS - Conocimiento"

Este coeficiente es el cálculo del apha de Cronbach a los datos de nuestra muestra para realizar la confiabilidad de este. Gracias a SPSS se calcula rápidamente siguiendo la formula anteriormente dicha. Según la tabla de valoración nuestra encuesta tiene de apreciación el calificativo de "Muy Bueno", entonces nuestro instrumento supera el 7,5 y ya es confiable para su aplicación.

Figura 2.7: "Alfa de Cronbach sin un ítem - Conocimiento"

|            | Media de la<br>escala si se<br>elimina el<br>elemento | Varianza de la<br>escala si se<br>elimina el<br>elemento | Correlación<br>elemento-<br>total corregida | Alfa de<br>Cronbach si<br>se elimina el<br>elemento |
|------------|-------------------------------------------------------|----------------------------------------------------------|---------------------------------------------|-----------------------------------------------------|
| Pregunta01 | 8,71                                                  | 6,571                                                    | ,348                                        | ,833                                                |
| Pregunta02 | 8,14                                                  | 4,810                                                    | ,652                                        | ,780                                                |
| Pregunta03 | 8,57                                                  | 6,286                                                    | .462                                        | ,814                                                |
| Pregunta04 | 8,57                                                  | 5,619                                                    | ,752                                        | ,763                                                |
| Pregunta05 | 8,14                                                  | 4,476                                                    | ,772                                        | ,745                                                |
| Pregunta06 | 8,57                                                  | 5,952                                                    | ,602                                        | ,790                                                |

Estadísticos total-elemento

En esta imagen se puede apreciar que si sacamos la pregunta 5 tendríamos un bajo valor y si sacamos la pregunta 1 se tendría un valor no tan diferencial con el alfa de Conbracht calculado, por lo tanto el instrumento se deja con sus ítems tal como está.

# **2.4.3.2. Confiabilidad de "la Encuesta para medir el nivel de Satisfacción"**

 Gracias al programa SPSS se pudo obtener los cálculos para la confiabilidad de este instrumento.

|   | Pregunta01 | Pregunta02 Pregunta03 Pregunta04 Pregunta05 |  | Pregunta06 | Suma  |
|---|------------|---------------------------------------------|--|------------|-------|
|   |            |                                             |  |            | 12,00 |
| 2 |            |                                             |  |            | 13,00 |
| 3 |            |                                             |  |            | 7,00  |
|   |            |                                             |  |            | 8,00  |
| 5 |            |                                             |  |            | 10,00 |
| 6 |            |                                             |  |            | 15,00 |
|   |            |                                             |  |            | 18,00 |

Figura 2.8: "Datos del 10% de la muestra - Satisfacción"

En esta imagen se puede ver el número de ítems que son 7 y las sumas por ítem o pregunta.

Figura 2.9: "Varianza por ítem - Satisfacción"

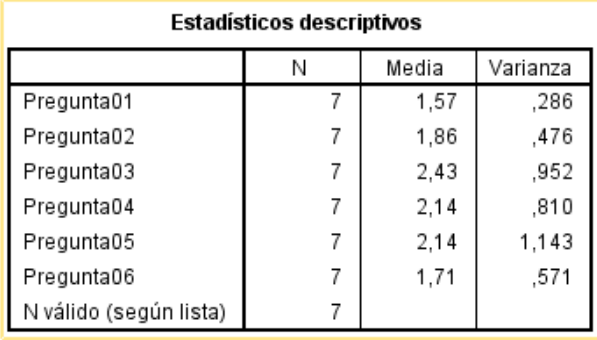

En esta imagen se puede ver la varianza por cada ítem, entonces calculando la sumatoria de las varianzas saldría un total de 4.268

Figura 2.10: "Varianza de las sumatorias por ítem - Satisfacción"

Estadísticos descriptivos

|                        | Media   | Varianza |
|------------------------|---------|----------|
| Suma                   | 11.8571 | 15.143   |
| N válido (según lista) |         |          |

En esta imagen se puede la varianza de las 7 sumas correspondientes a los ítems anteriormente mostrado donde la varianza es 7.810.

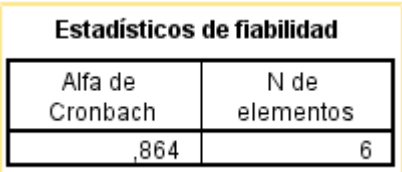

Figura 2.11: "Alfa de Cronbach según SPSS - Satisfacción"

Este coeficiente es el cálculo del alpha de Cronbach a los datos de nuestra muestra para realizar la confiabilidad de este. Gracias a SPSS se calcula rápidamente siguiendo la formula anteriormente dicha. Según la tabla de valoración nuestra encuesta tiene de apreciación el calificativo de "Bueno", entonces nuestro instrumento supera el 7,5 y ya es confiable para su aplicación.

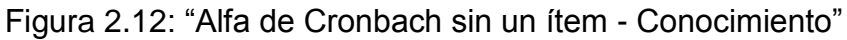

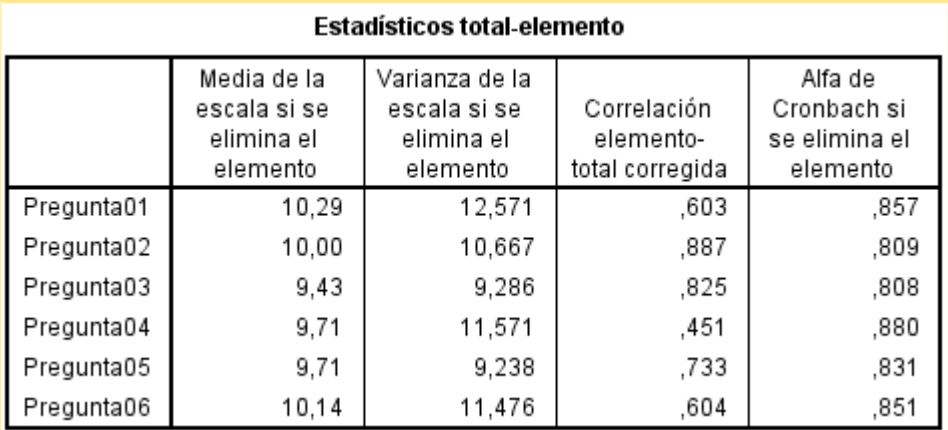

En esta imagen se puede apreciar que si sacamos la pregunta 2 tendríamos un valor aceptable y si sacamos la pregunta 1 se tendría un valor menor con el alfa de Conbracht calculado, por lo tanto el instrumento se deja con sus ítems tal como está.

# **2.5. Métodos de Análisis de Datos**

#### **2.5.1. kolmogorov smirnov**

Para saber si tiene distribución normal se utiliza la prueba de kolmogorov smirnov ya que la muestra calculada es mayor de 35 elementos.

Donde:

H1 = No sigue una distribución normal H0 = Si Sigue una distribución normal

Con esta prueba se determina si se utilizara la prueba paramétrica Z Student, si se acepta la hipótesis nula, o la prueba no paramétrica Wilconson, si se rechaza la hipótesis nula.

#### **2.5.2. Z Student**

Para probar la hipótesis que se realizara con el método propuesto Pre Test-Post Test. Donde se utilizara un Análisis paramétrico de comparación de muestras para poder aceptar o rechazar la hipótesis. Se tomara la muestra calculada anteriormente, que es mayor de 30, para la cual se va utilizar la **Prueba Z Student.**

- **Diferencia de Medias**
	- Para un Indicador donde la muestra es mayor de 30

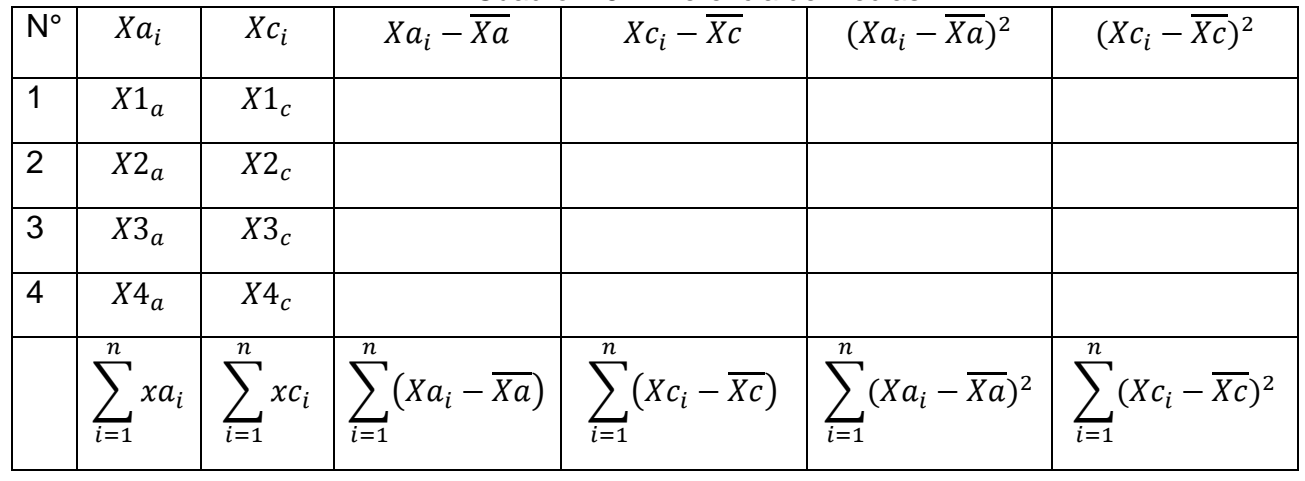

Cuadro 2.6: "Diferencia de medias"

#### **Definición de las Variables**

**Xa:** Indicador del Pre-Test **Xc:** Indicador del Post-Test

#### **Promedio**

$$
\bar{X} = \frac{\sum_{i=1}^{n} X_i}{n}
$$

**Hipótesis estadística**

#### **Hipótesis Nula**

$$
H0 = Xa - Xc \leq 0
$$

Expresa que el indicador del Pre-Test es mejor que el de Post-Test

#### **Hipótesis Alternativa**

#### **Ha= Xa – Xc > 0**

Expresa que el indicador del Post-Test es mejor que el de Pre-Test

#### **Varianza**

$$
\sigma_n^2 = \frac{\sum_{i=1}^n (X_i - \overline{X})^2}{n}
$$

**Estadística de la prueba**

$$
Z = \frac{(\overline{X}_a - \overline{X}_c)}{\sqrt{\frac{\sigma_a^2}{n_a} + \frac{\sigma_c^2}{n_c}}}
$$

# **Región de Rechazo**

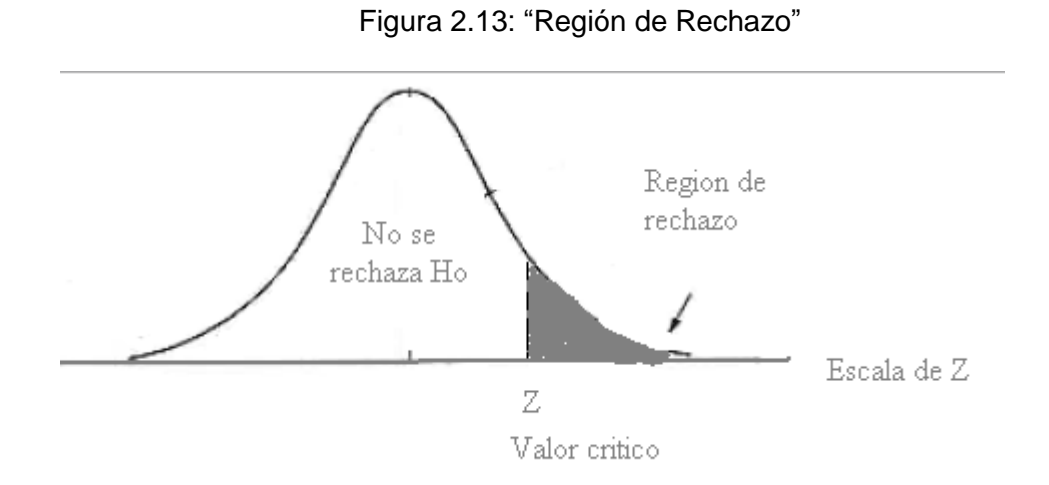

#### **2.5.3. Wilconxon**

Para probar la hipótesis que se realizara con el método propuesto Pre Test-Post Test. Donde se utilizara un Análisis no paramétrico de comparación de muestras que permitirá aceptar o rechazar la hipótesis. Donde se utilizara la **Prueba Wilconxon.**

En esta prueba no se necesita tener una distribución normal de las muestras.

# **RESULTADOS**

# **3.1. METODOLOGIA AUP**

#### **3.1.1. Diagrama de Casos de Uso**

Diagrama 3.1. "Casos de Uso**"**

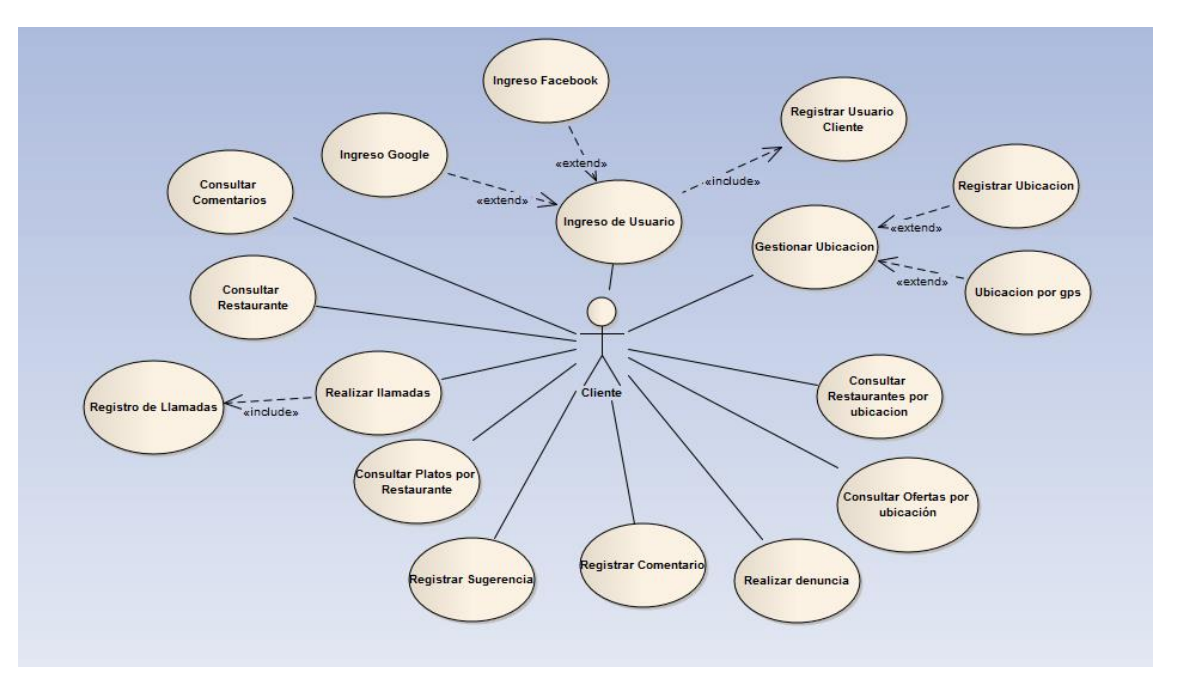

#### **3.1.2. Especificaciones de casos de Uso.**

Cuadro 3.1. "Especificación Ingreso de Usuario**"**

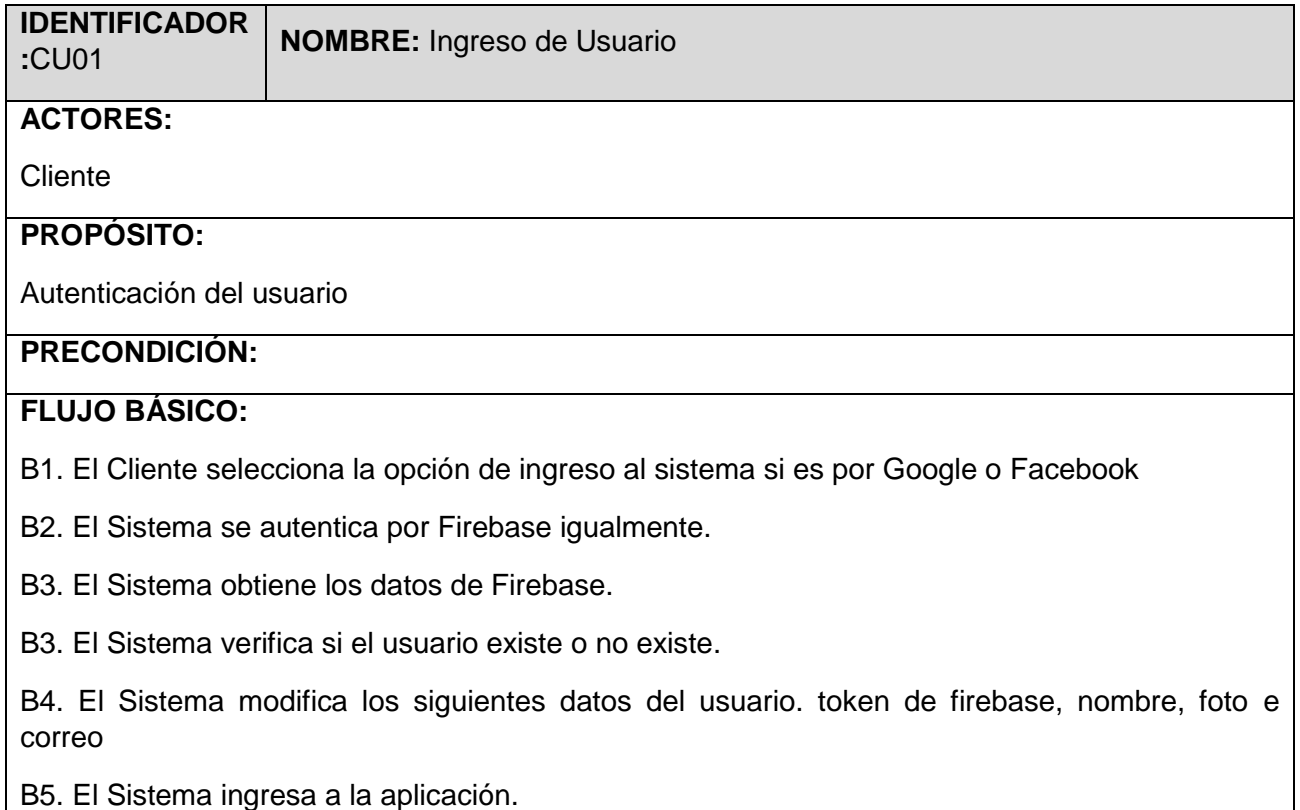

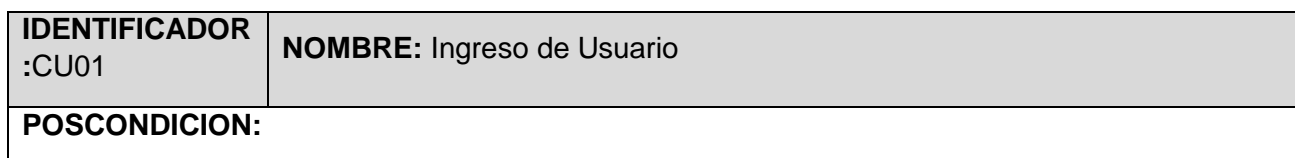

El Sistema muestra la pantalla para selección ubicación.

#### **FLUJOS ALTERNATIVOS:**

#### **A1. El Usuario no existe.**

A1.1. Después del paso B3 el sistema verifica que el usuario no existe.

A.1.2 El Sistema ingresa un nuevo usuario con los siguientes datos; id de Firebase, Token de Firebase, nombre de usuario, correo, foto, fecha de registro, estado.

La fecha de registro será la fecha actual del Sistema y el estado será "ACTIVO"

A1.3. El Sistema ingresa a la aplicación.

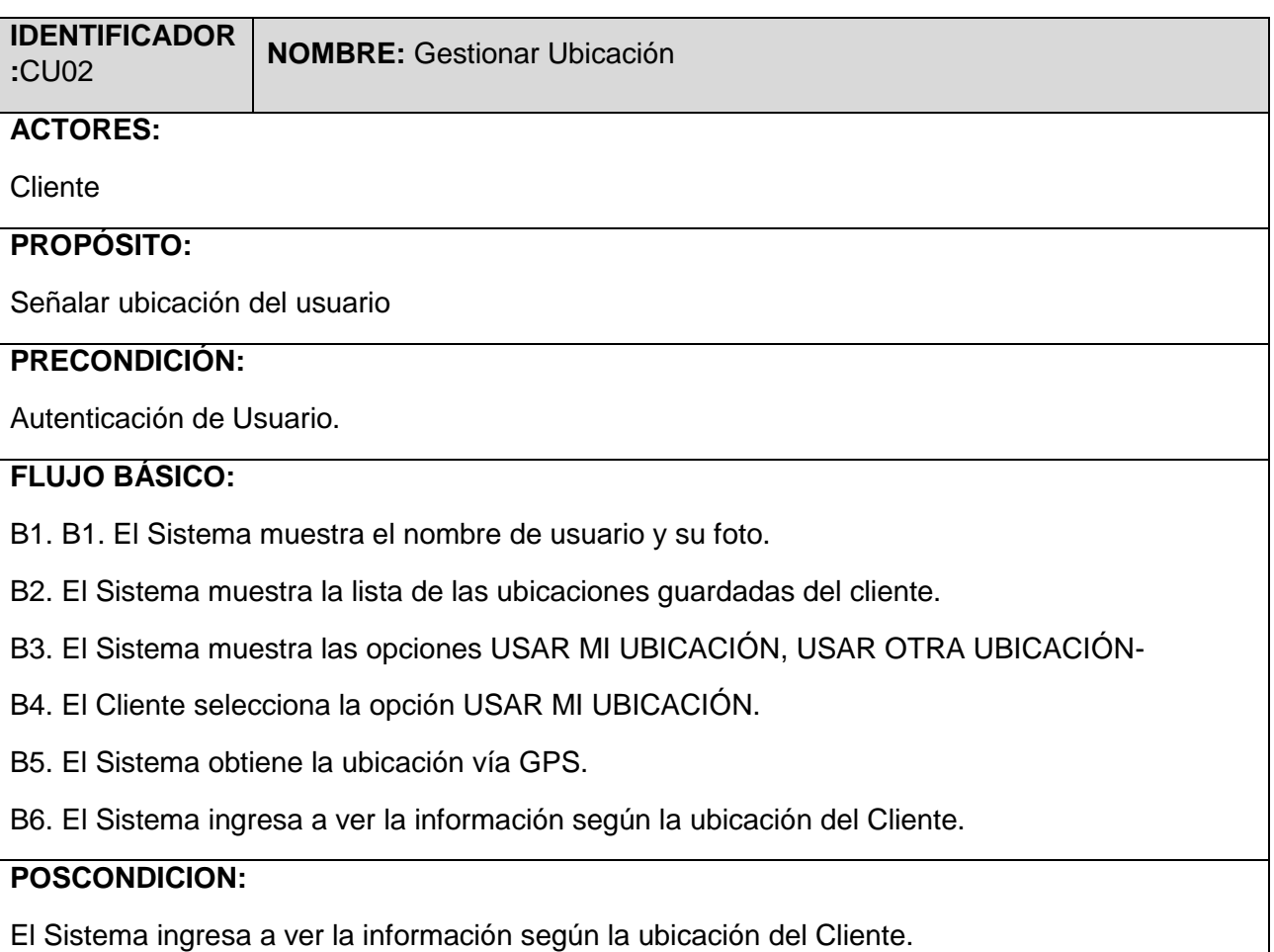

Cuadro 3.2. "Especificación Gestionar Ubicación**"**

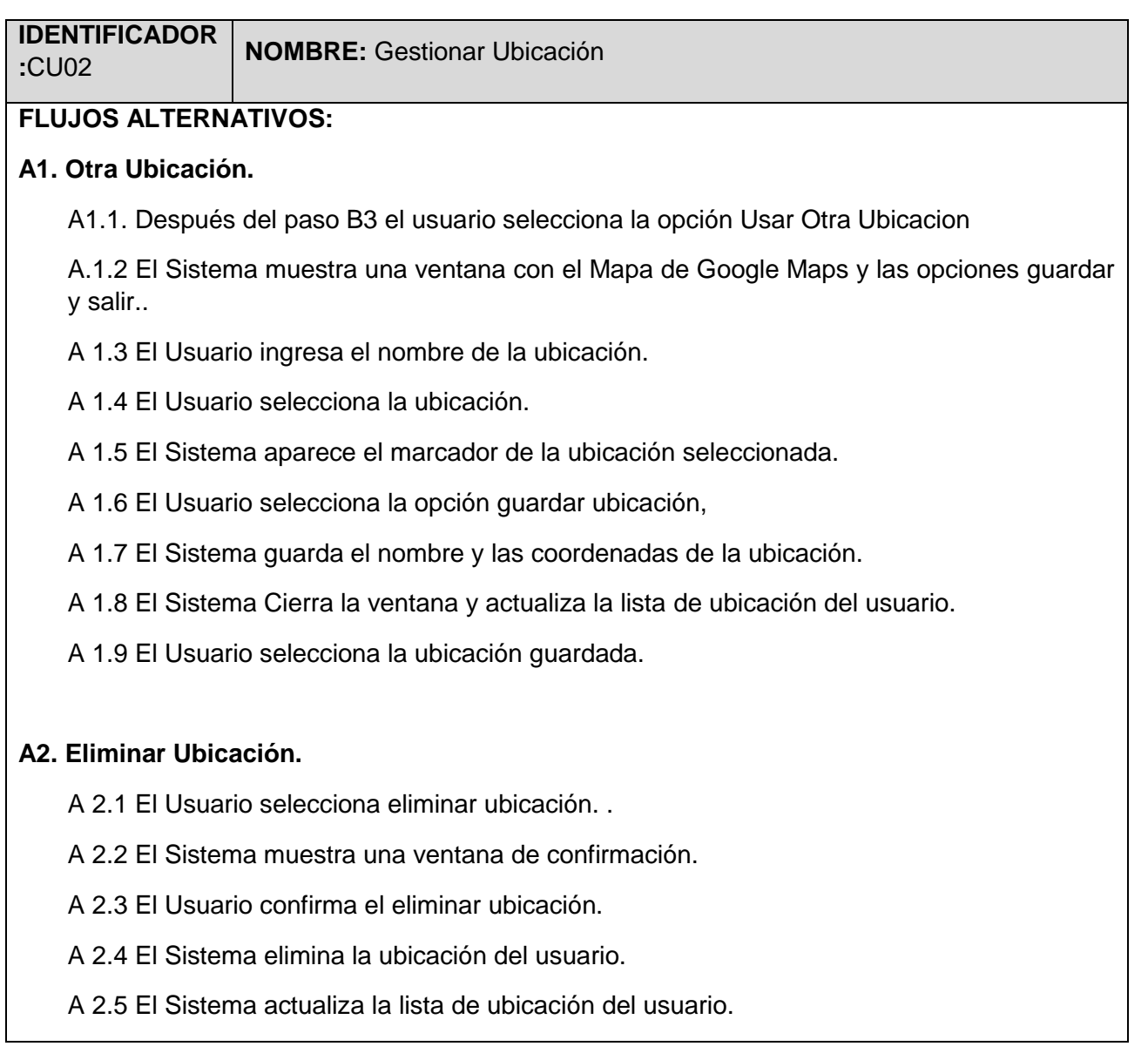

# **3.1.3. Factibilidad del Proyecto**

| <b>PERIODO</b>             | Año 0       | Año 1      | Año 2      | Año 3    |
|----------------------------|-------------|------------|------------|----------|
| <b>INGRESOS</b>            | $\bf{0}$    | 3200       | 6400       | 12800    |
| Ingresos Proyectados       | $\Omega$    | 3200       | 6400       | 12800    |
| <b>EGRESOS</b>             | 11707.44    | 1040.92    | 1040.92    | 1040.92  |
| Costo de Inversión y       |             |            |            |          |
| <b>Desarrollo</b>          | 11707.44    |            |            |          |
| Hardware                   | 3288.00     |            |            |          |
| Software                   | 794.28      |            |            |          |
| <b>Materiales</b>          | 173.9       |            |            |          |
| <b>Recursos Humanos</b>    | 6695.00     |            |            |          |
| Consumo Eléctrico          | 60.34       |            |            |          |
| Servicios de Internet      | 551.92      |            |            |          |
| <b>Servicios Normales</b>  | 144         |            |            |          |
| <b>Costos de Operación</b> |             | 1040.92    | 1040.92    | 1040.92  |
| Consumo Eléctrico          |             | 118.32     | 118.32     | 118.32   |
| Mantenimiento              |             | 208        | 208        | 208      |
| Depreciación               |             | 557.8      | 557.8      | 557.8    |
| Servicio de Hosting Anual  |             | 156.8      | 156.8      | 156.8    |
| Inflación Aproximada (8%)  |             | 83.27      | 83.27      | 83.27    |
| Flujo de Caja del Proyecto | $-11707.44$ | 2159.08    | 5359.08    | 11759.08 |
| <b>Acumulado</b>           | $-11707.44$ | $-9548.36$ | $-4188.44$ | 7570.64  |

Cuadro 3.3. "Factibilidad del Proyecto**"**

#### **3.1.4. Modelo de Dominio**

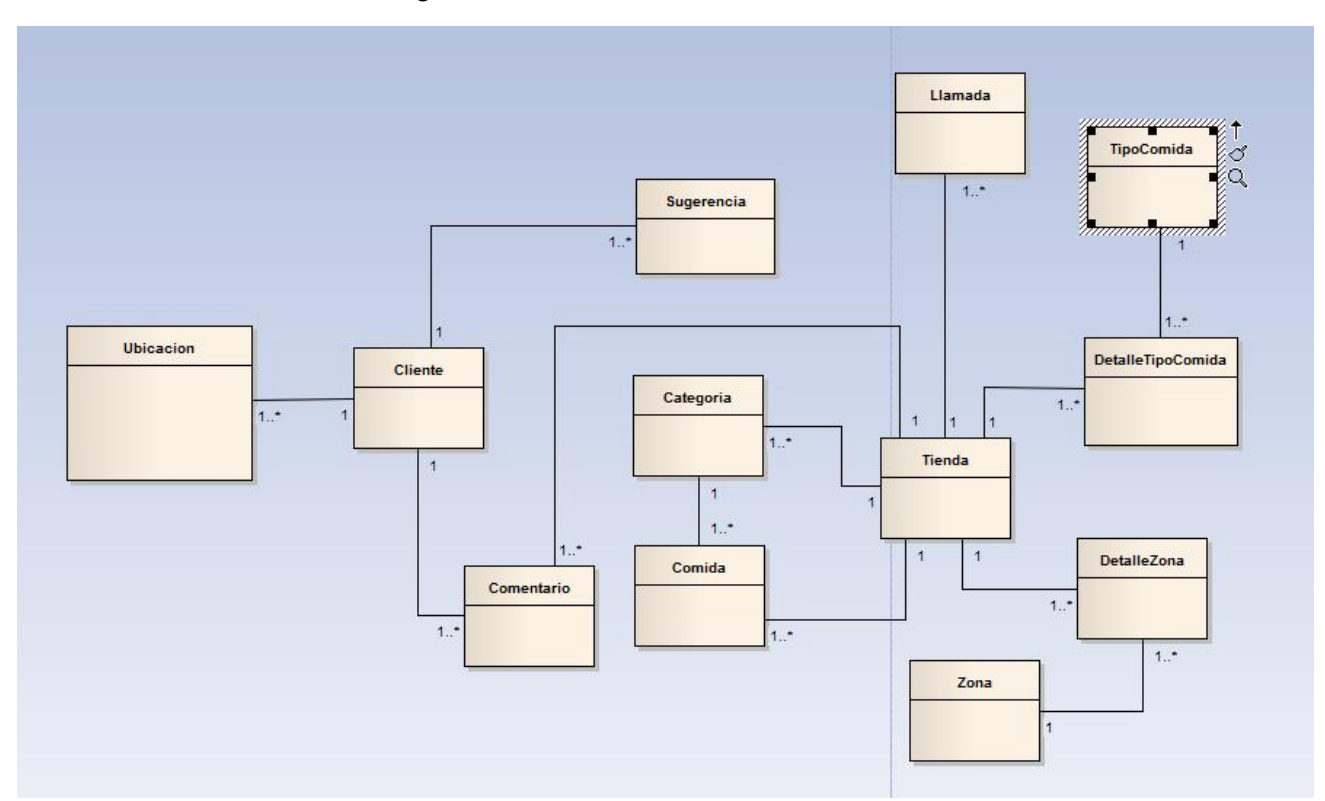

#### Diagrama 3.2. "Modelo de Dominio"

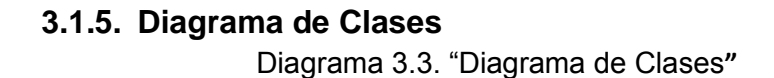

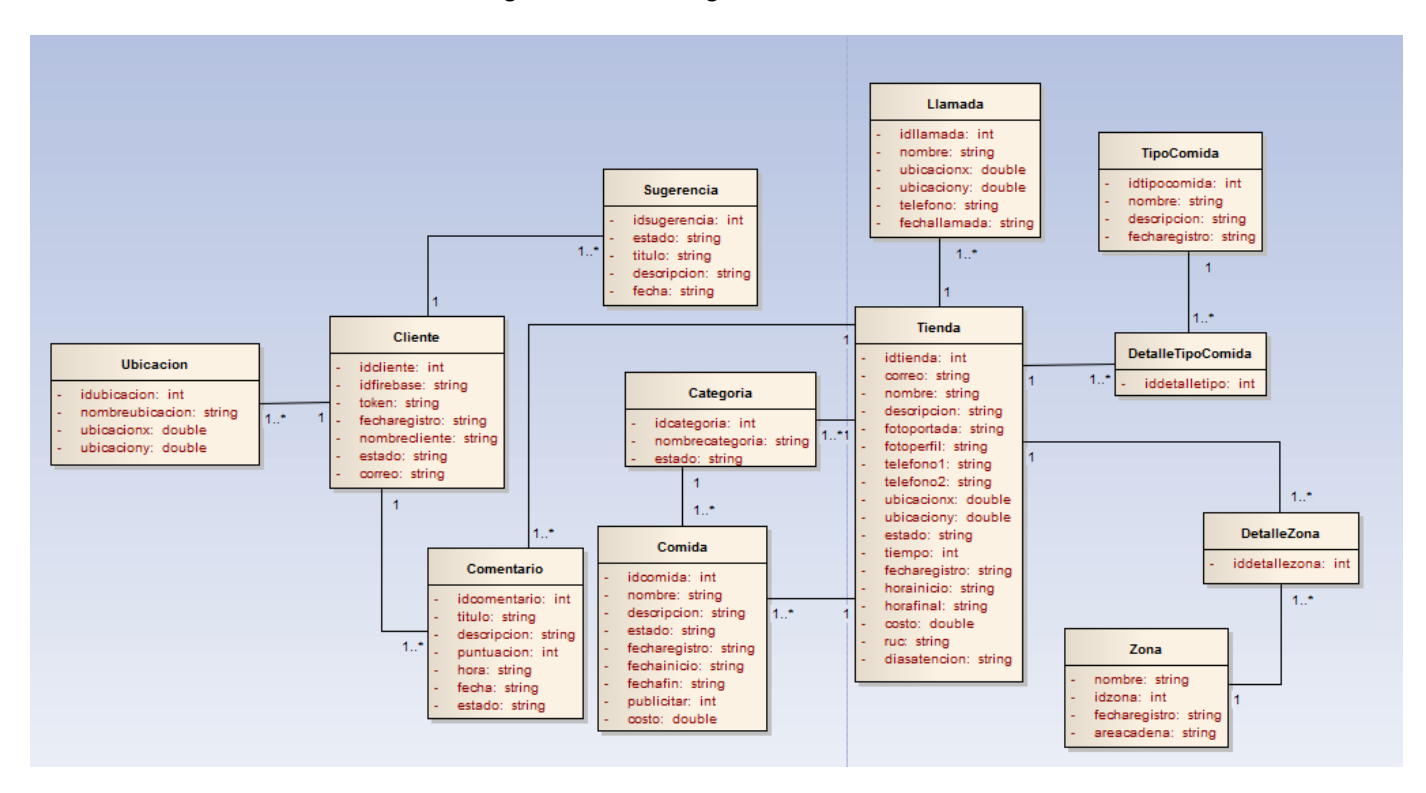

#### **3.1.6. Diseños de Interfaz Grafica**

Ingreso de Usuario

Figura 3.1. "Ingreso de Usuario**"**

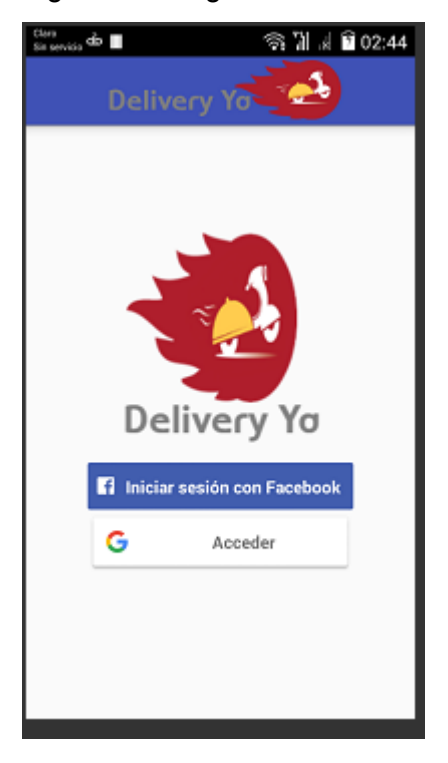

#### Consultar Restaurante

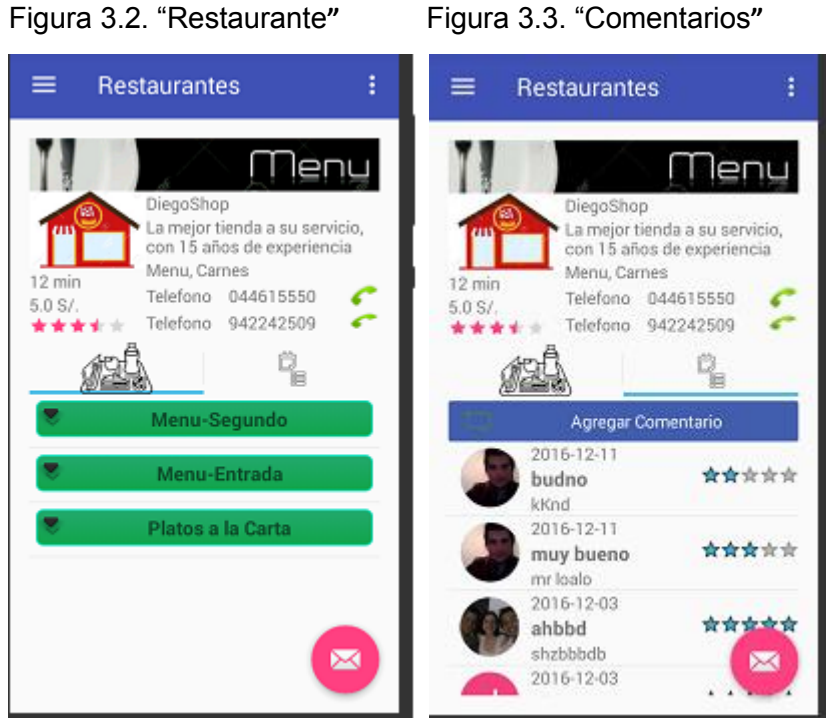

#### **3.1.7. Prueba Unitaria**

- **3.1.7.1. Prueba Unitaria ingresarCliente**
- Identificar los nodos en el código Figura 3.4. "Metodo IngresarCliente**"**

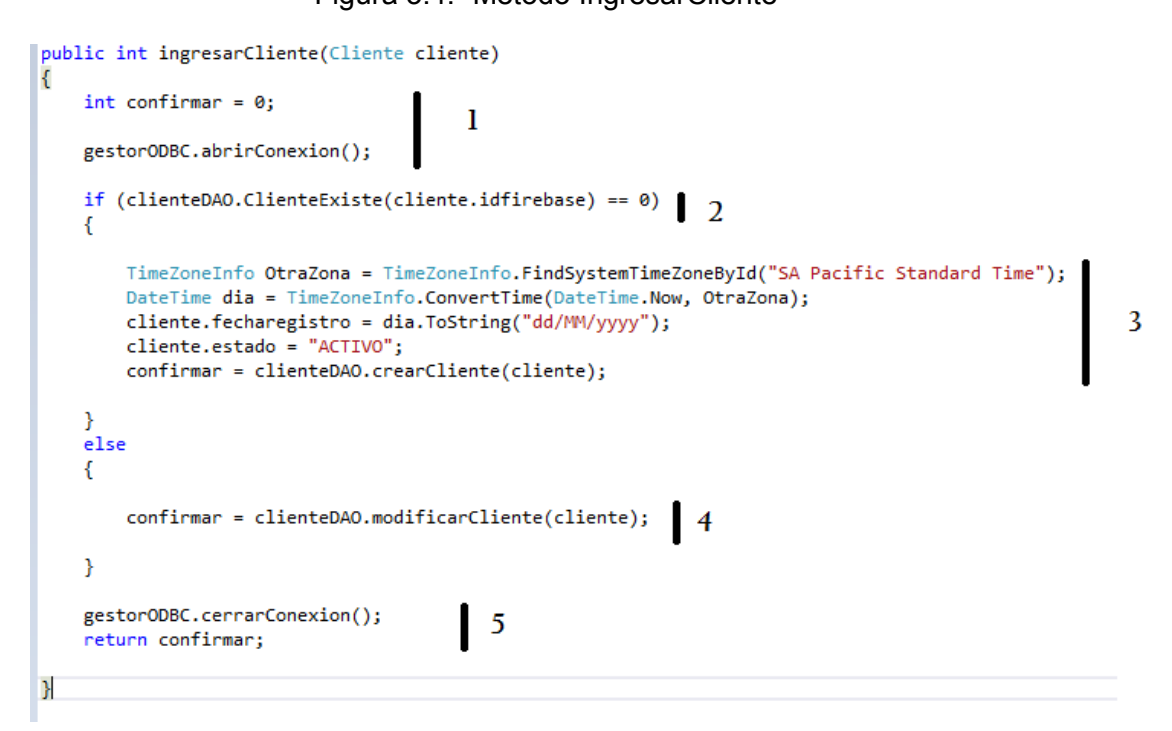

 Dibujo del grafo de flujo Diagrama 3.3. "Diagrama del grafo de flujo**"**

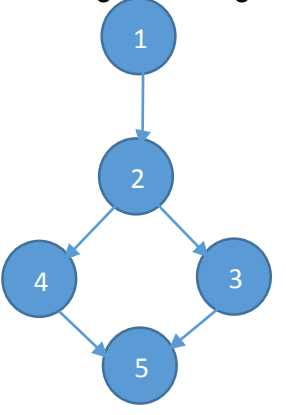

- Calcular la complejidad sistemática
- $V(G) = a n + 2$
- $V(G) = 5 5 + 2$

$$
\mathsf{V}(\mathsf{G})=2
$$

Encontrar los caminos básicos

 $C1 = 1,2,4,5$ 

 $C2 = 1,2,3,5$ 

Definir un Caso de prueba por cada camino básico

Cuadro 3.4. "Caso de Prueba Unitaria**"**

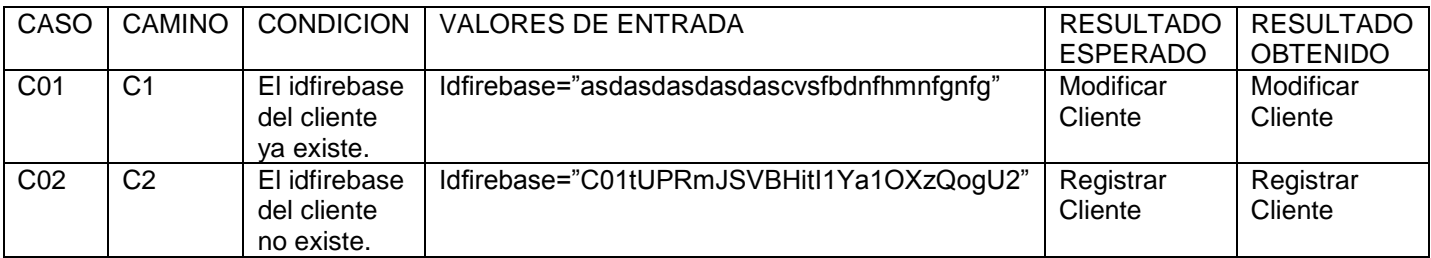

#### **3.1.8. Prueba Funcional**

#### **3.1.8.1. Registrar Comentario – Prueba Funcional**

Clases de Equivalencia

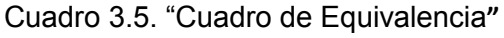

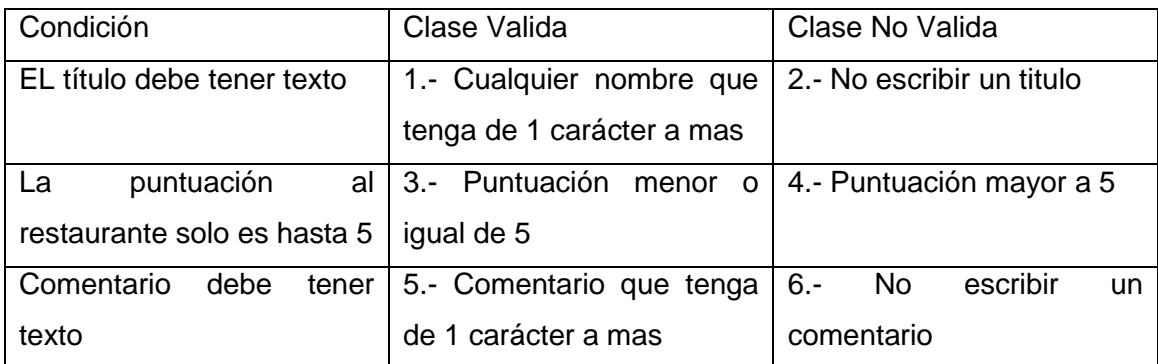

#### Casos de Prueba

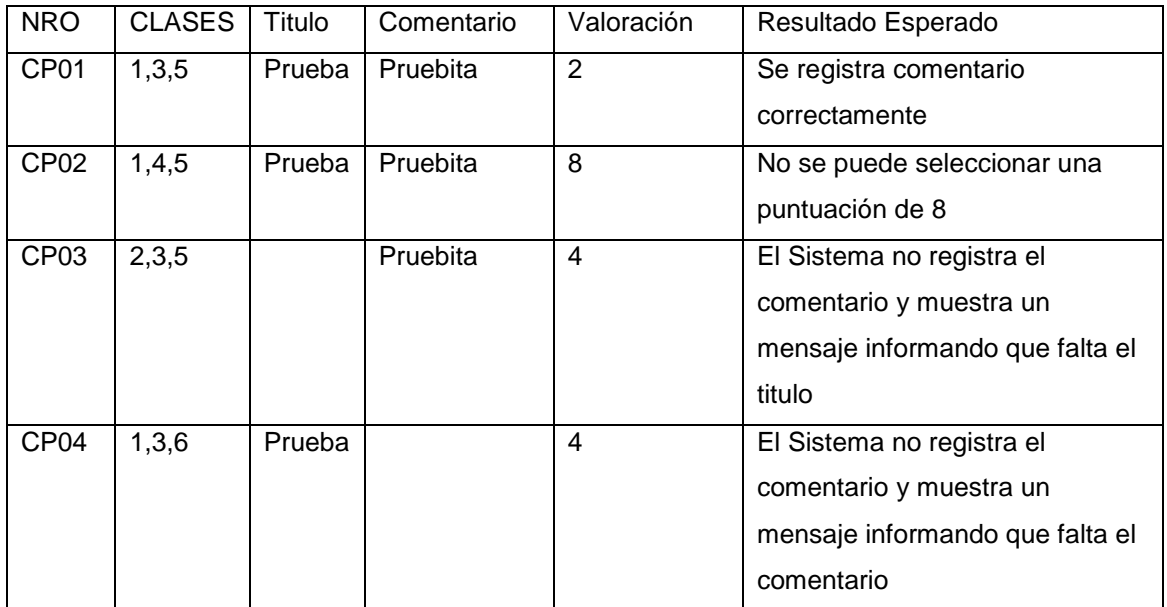

#### Cuadro 3.6 "Cuadro de Casos de Prueba**"**

Caso de Prueba 01

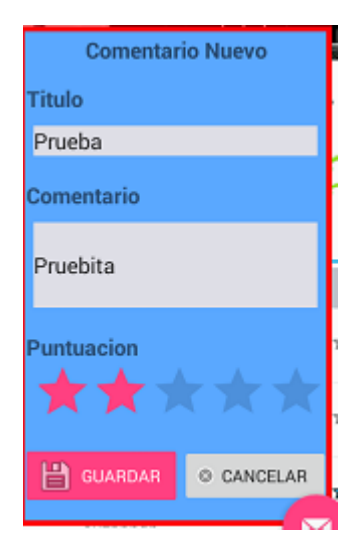

Figura 3.5. "CP01 - 01**"** Figura 3.6. "CP01 - 02**"**

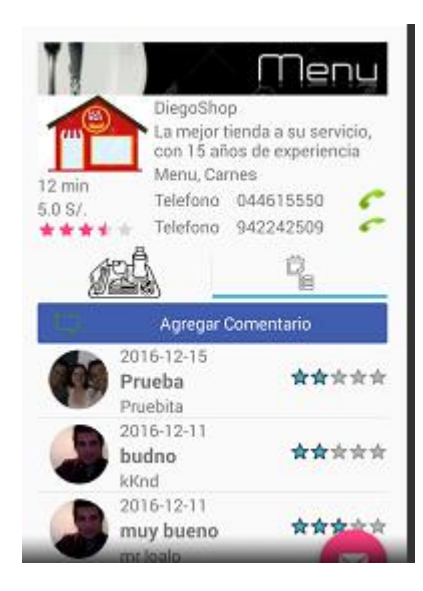

 Caso de Prueba 02 Figura 3.7. "CP02**"**

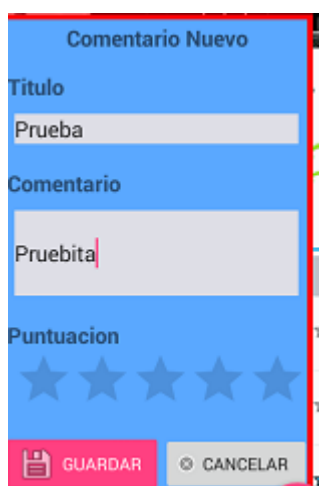

No se puede seleccionar una puntuación de 8

 Caso de Prueba 03 Figura 3.7. "CP03**"**

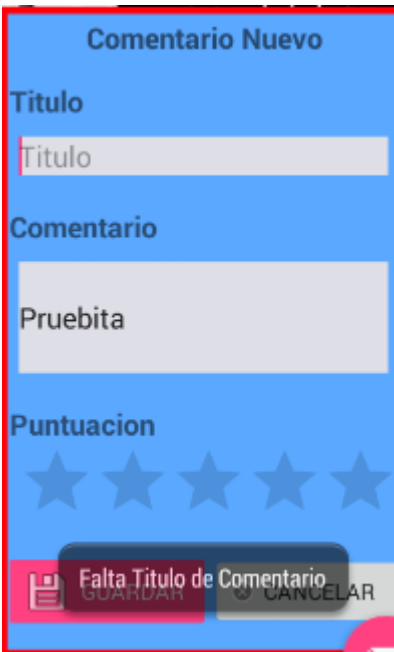

 Caso de Prueba 04 Figura 3.8. "CP04**"**

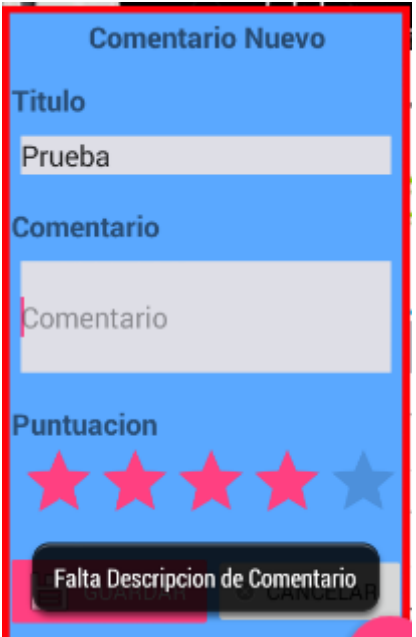

#### **3.2. CONTRASTACION DE HIPOTESIS**

**3.2.1. Nivel de Conocimiento del consumidor**

**A. Calculo para hallar el Nivel de Conocimiento sobre las empresas gastronómicas que brinden Delivery sin el sistema propuesto.**

En la tabla 3.6 apreciamos el rango de valores para evaluar el nivel de conocimiento del consumidor.

Tabla 3.1: Escala de Likert: "Nivel de Conocimiento sobre las empresas gastronómicas que brinden Delivery"

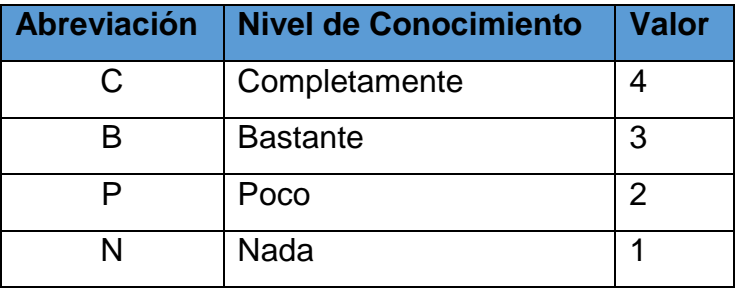

Para cada pregunta se anotó la frecuencia del valor asignado por nivel de conocimiento (4) en cada encuestado (6), luego se calculó el puntaje total y promedio por cada pregunta, como se detalla a continuación.

Se tiene que:

$$
PTi = \sum_{j=1}^{6} Fij * Pj
$$

Donde:

PTi = Puntaje total por pregunta.

Fij = Frecuencia de la pregunta

Pj = Valor de la pregunta

El cálculo promedio por cada pregunta sería:
$$
PPi = \frac{PTi}{ne}
$$

Donde:

PPi = Puntaje promedio por pregunta.

ne = 73 encuestados

#### Tabla 3.2: "Resultados Pre-Test de la encuesta de conocimiento"

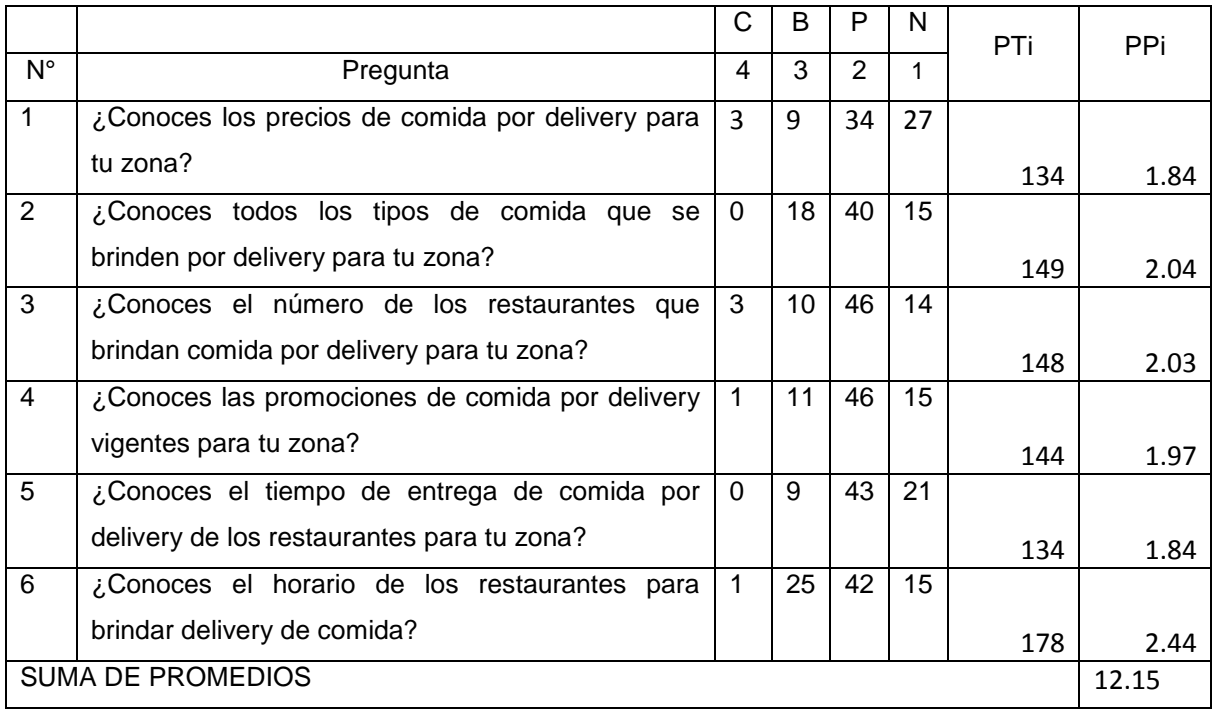

**B. Calculo para hallar el Nivel de Conocimiento sobre las empresas gastronómicas que brinden Delivery con el sistema propuesto.**

En la tabla 3.1 apreciamos el rango de valores para evaluar el nivel de conocimiento del consumidor.

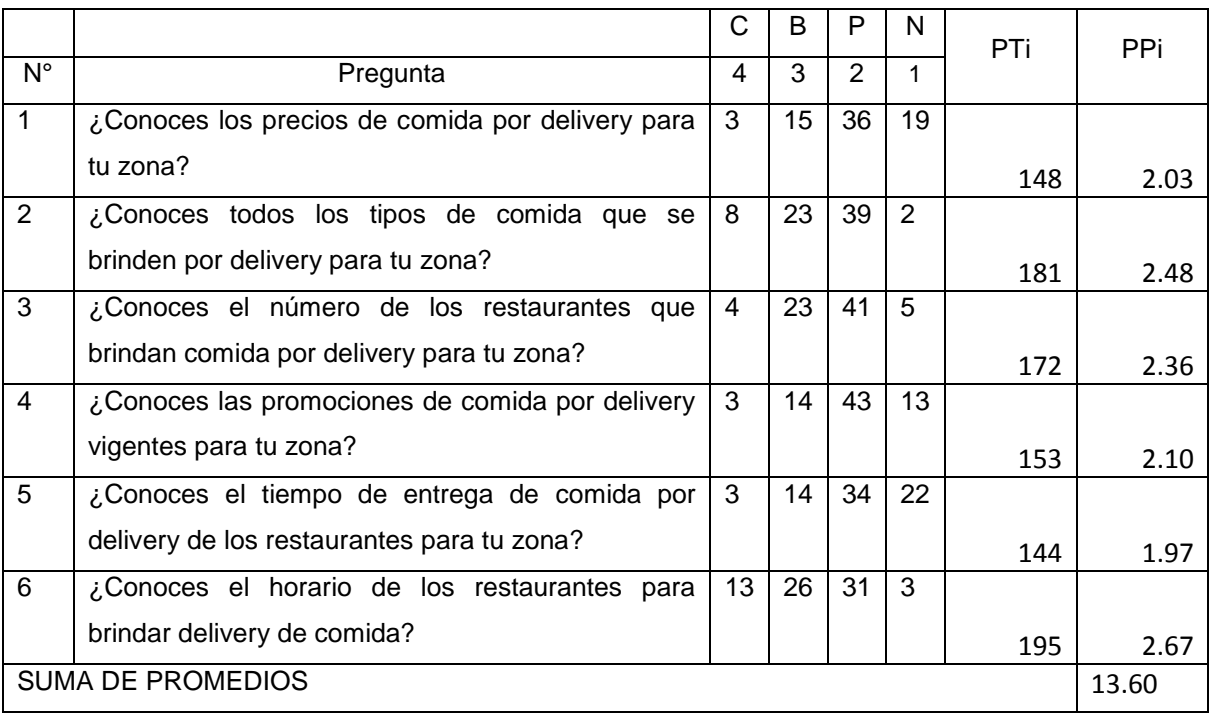

#### Tabla 3.3: "Resultados Post-Test de la encuesta de conocimiento"

#### **C. Probando Normalidad de los datos para determinar si se hará prueba paramétrica o no paramétrica**

Como las preguntas son menor a 35 se usara la prueba de normalidad CHAPIRO-WILK. Se probara la normalidad de la diferencia de los datos del PreTest y PostTest usando la herramienta SPSS

Tabla 3.4: "Resultados Normalidad de la encuesta de conocimiento"Pruebas de normalidad

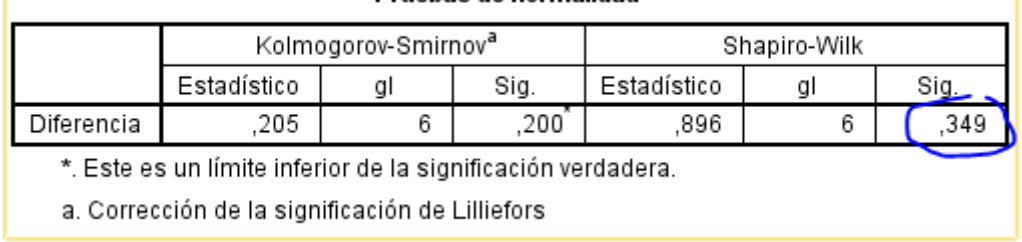

Como la prueba obtuvo un resultado mayor a 0.05 se utilizaran pruebas paramétricas.

#### **D. Contrastación de Pre-Test y Post-Test**

| Nro. de         | Pre-        | Post-       | <b>Diferencia</b> | Diferencia ^2 |  |  |
|-----------------|-------------|-------------|-------------------|---------------|--|--|
| Pregunta        | <b>Test</b> | <b>Test</b> |                   |               |  |  |
| 1               | 1.84        | 2.03        | $-0.19$           | 0.04          |  |  |
| $\overline{2}$  | 2.04        | 2.48        | $-0.44$           | 0.19          |  |  |
| 3               | 2.03        | 2.36        | $-0.33$           | 0.11          |  |  |
| 4               | 1.97        | 2.10        | $-0.12$           | 0.02          |  |  |
| 5               | 1.84        | 1.97        | $-0.14$           | 0.02          |  |  |
| 6               | 2.44        | 2.67        | $-0.23$           | 0.05          |  |  |
| <b>Suma</b>     | 12.15       | 13.60       | $-1.45$           | 0.43          |  |  |
| <b>Promedio</b> | 2.03        | 2.27        | $-0.24$           | 0.07          |  |  |

Tabla 3.5: "Contrastación Nivel de Conocimiento"

Calculamos el nivel de Conocimiento sobre las empresas gastronómicas que brinden Delivery.

$$
NC_a = \frac{12.15}{6} = 2.03
$$

$$
NC_{d} = \frac{13.60}{6} = 2.27
$$

#### **E. Prueba de Hipótesis para el Nivel de Conocimiento del Consumidor**

Como las preguntas son menores a 30 se Utilizara la prueba paramétrica T Student

#### **a) Definición de Variables**

NC<sup>a</sup> = Nivel de Conocimiento del Consumidor antes de la implementación del Sistema propuesto.

NC<sub>d</sub> = Nivel de Conocimiento del Consumidor después de la implementación del Sistema propuesto.

#### **b) Hipótesis Estadística**

**Hipótesis Ho=** El nivel de Conocimiento del Consumidor sin el sistema propuesto es mayor o igual que el nivel de Conocimiento del Consumidor con el sistema propuesto.

$$
H_{0=NCa-NCd\geq0}
$$

**Hipótesis Ha=** El nivel de Conocimiento del Consumidor con el sistema actual es menor que el nivel de Conocimiento del Consumidor con el sistema propuesto.

$$
H_{a=NCa-NCd<0}
$$

#### **c) Nivel de Significancia**

Se define el margen de error, **confiabilidad 95%.**

Usando un nivel de significancia ( $\infty$  = 0.05) del 5%. Por lo tanto el nivel de confianza  $(1 - \infty = 0.95)$  será del 95%.

#### **d) Estadística de la Prueba**

La estadística de la prueba es T de Student, que tiene una distribución t. (Ver Anexo 9)

#### **e) Región de Rechazo**

Como N=6 entonces los Grados de Libertad serán N-1 = 5 siendo su valor crítico.

Valor crítico: t∞−0.05 = =2.015

La región de rechazo entonces son los valores de t que sean menores que -2.015

#### **f) Resultados de la Hipótesis Estadística**

**Diferencia Promedio:**

$$
\overline{D} = \frac{\sum_{i=1}^{6} D_i}{6} = -\frac{-1.45}{6} = -0.24
$$

**Desviación Estándar:**

$$
S_{D}^{2} = \frac{n \sum_{i=1}^{n} D_{i}^{2} - \left(\sum_{i=1}^{n} D_{i}\right)^{2}}{n(n-1)}
$$

$$
\mathrm{S_D}^2 = \frac{9(0.43) - (-1.45)^2}{6(6-1)} = 0.059
$$

**Cálculo de T:** 

$$
t = \frac{\overline{D}\sqrt{n}}{\sqrt{S_D}} = \frac{(-0.24)(\sqrt{6})}{\sqrt{0.059}}
$$

$$
t=-2.4203
$$

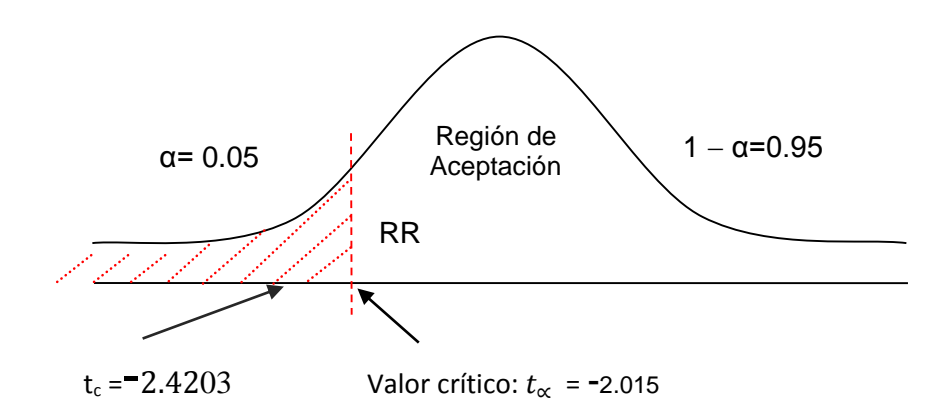

Puesto que: *t<sup>c</sup>* <sup>=</sup>-2.42<sup>03</sup> (*t*calculado) < *t<sup>α</sup>* <sup>=</sup>-2.015 (*t*tabular), estando este valor dentro de la región de rechazo; se concluye que  $NC_a - NC_d <$ 

0, se rechaza **H<sup>0</sup>** y **H<sup>a</sup>** es aceptada, por lo tanto se prueba la validez de la hipótesis con un nivel de error de 5% ( $\alpha$ =0.05), siendo la implementación del sistema propuesto una alternativa de solución para el problema de investigación.

#### **F. Resultados del Indicador**

Tabla 3.6: "Resultados del Indicador de Nivel de Conocimiento"

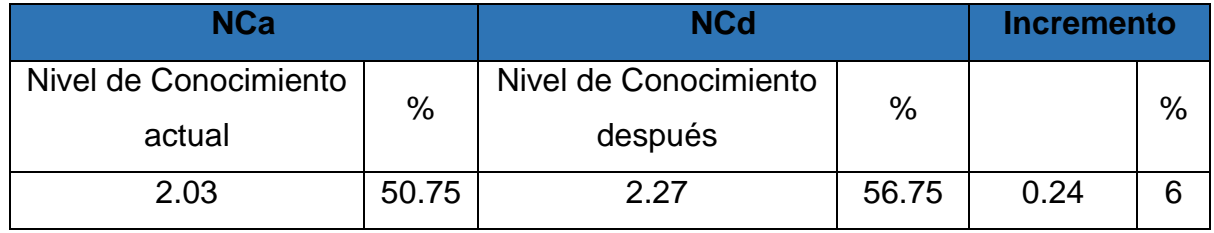

Se puede observar en la tabla que gracias a la implementación del sistema hubo un incremento de 6% del nivel de conocimiento.

#### **3.2.2. Nivel de Satisfacción del Consumidor**

#### **A. Calculo para hallar el Nivel de Satisfacción del Consumidor**

#### **al momento de elegir un servicio de Delivery de comida sin**

#### **el Sistema Propuesto.**

En la tabla 3.9 apreciamos el rango de valores para evaluar el nivel de satisfacción del consumidor.

Tabla 3.7: Escala de Likert: "Nivel de Satisfaccion al momento de elegir un servicio de Delivery de comida o bebida"

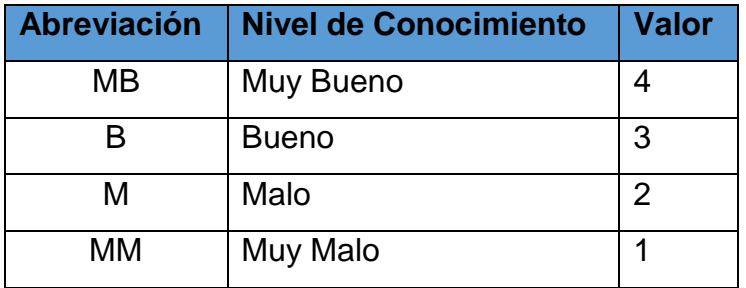

Para cada pregunta se anotó la frecuencia del valor asignado por nivel de satisfacción (4) en cada pregunta (6), luego se calculó el puntaje total y promedio por cada pregunta, como se detalla a continuación.

Se tiene que:

$$
PTi = \sum_{j=1}^{6} Fij * Pj
$$

Donde:

PTi = Puntaje total por pregunta.

Fij = Frecuencia de la pregunta

Pj = Valor de la pregunta

El cálculo promedio por cada pregunta sería:

$$
PPi = \frac{PTi}{ne}
$$

Donde:

PPi = Puntaje total por pregunta.

ne = 73 encuestados

Tabla 3.8: "Resultados Pre-Test de la encuesta de satisfacción"

|             |                                                | MВ           | B  | М              | ΜМ | PTi. | <b>PPi</b> |
|-------------|------------------------------------------------|--------------|----|----------------|----|------|------------|
| $N^{\circ}$ | Pregunta                                       | 4            | 3  | $\overline{2}$ | 1  |      |            |
| 1           | ¿Cómo califica usted el<br>tiempo<br>de        | $\mathbf{1}$ | 17 | 29             | 26 |      |            |
|             | entrega de la comida?                          |              |    |                |    | 136  | 1.86       |
| 2           | ¿Cómo califica usted la variedad<br>de         | 1            | 16 | 32             | 24 |      |            |
|             | comida?                                        |              |    |                |    | 140  | 1.92       |
| 3           | relación con la porción.<br>¿Cómo<br>En        | 3            | 18 | 33             | 19 |      |            |
|             | califica usted el precio?                      |              |    |                |    | 151  | 2.07       |
| 4           | ofertas<br>de<br>¿Cómo<br>califica las<br>los. | 1            | 25 | 26             | 21 |      |            |
|             | diferentes restaurantes?                       |              |    |                |    | 152  | 2.08       |
| 5           | ¿Cómo califica el sabor de la comida?          |              | 22 | 32             | 18 | 152  | 2.08       |

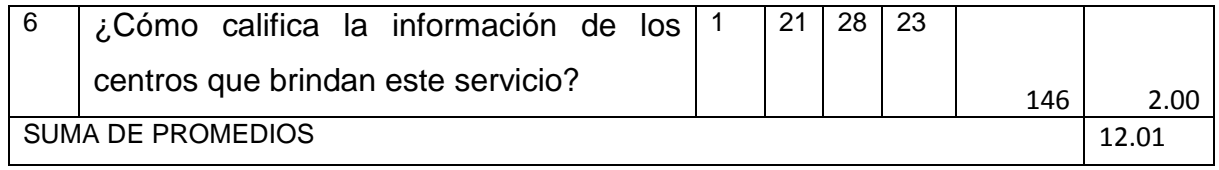

#### **B. Calculo para hallar el Nivel de Satisfacción del Consumidor al momento de elegir un servicio de Delivery de comida con el Sistema Propuesto**

En la tabla 3.7 apreciamos el rango de valores para evaluar el nivel de satisfacción del consumidor.

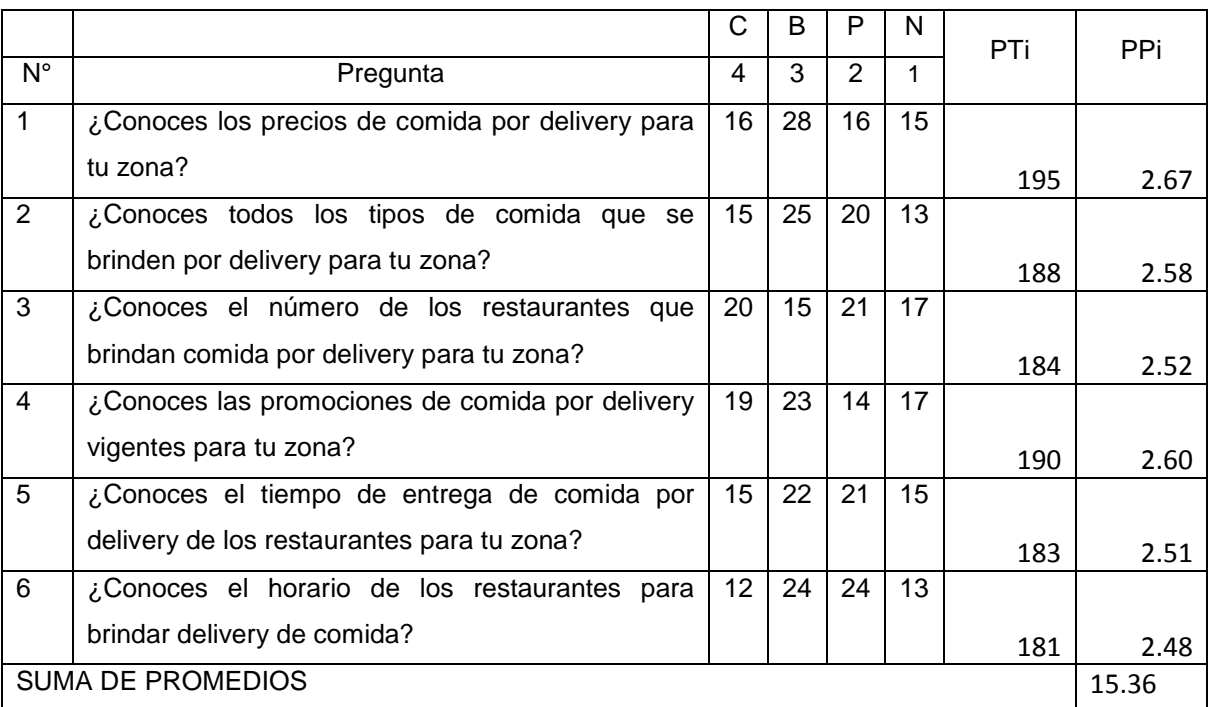

Tabla 3.9: "Resultados Post-Test de la encuesta de satisfacción"

#### **C. Probando Normalidad de los datos para determinar si se hará prueba paramétrica o no paramétrica**

Como las preguntas son menor a 35 se usara la prueba de normalidad CHAPIRO-WILK

Se probara la normalidad de la diferencia de los datos del PreTest y PostTest usando la herramienta SPSS

Tabla 3.10: "Prueba de Normalidad de la encuesta de satisfacción"

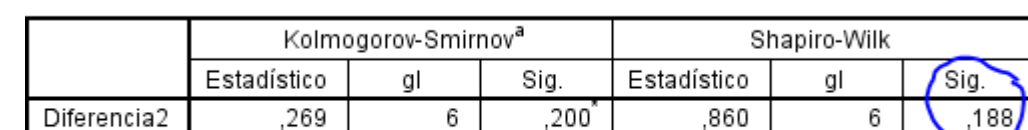

Pruebas de normalidad

\*. Este es un límite inferior de la significación verdadera.

a. Corrección de la significación de Lilliefors

Como la prueba obtuvo un resultado mayor a 0.05 se utilizaran pruebas paramétricas.

#### **D. Contrastación de Pre-Test y Post-Test**

Tabla 3.11: "Contrastación de la encuesta de satisfacción"

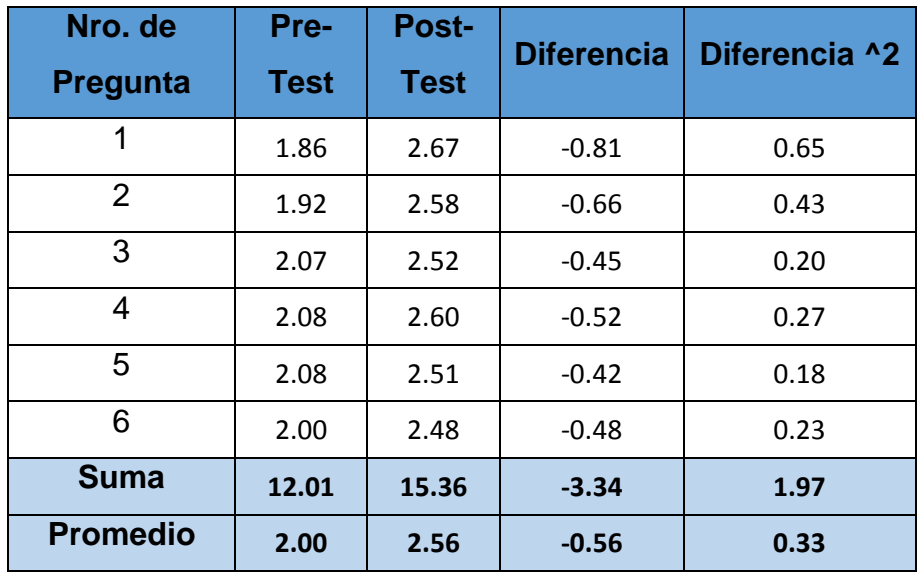

Calculamos el nivel de Satisfacción al momento de elegir un servicio de Delivery de comida.

$$
\text{NS}_a = \frac{12.01}{6} = 2.00
$$

$$
NS_d = \frac{15.36}{6} = 2.56
$$

#### **E. Prueba de Hipótesis para el Nivel de Satisfacción del Consumidor**

Como las preguntas son menores a 30 se Utilizara la prueba paramétrica T Student

#### **a) Definición de Variables**

NS<sup>a</sup> = Nivel de Satisfacción del Consumidor antes de la implementación del Sistema propuesto.

NSd = Nivel de Satisfacción del Consumidor después de la implementación del Sistema propuesto.

#### **b) Hipótesis Estadística**

**Hipótesis Ho=** El nivel de Satisfacción del Consumidor sin el sistema propuesto es mayor o igual que el nivel de Satisfacción del Consumidor con el sistema propuesto.

$$
H_{0=NSa-NSd\geq 0}
$$

**Hipótesis Ha=** El nivel de Satisfacción del Consumidor sin el sistema propuesto es menor que el nivel de Satisfacción del Consumidor con el sistema propuesto.

$$
H_{a=NSa-NSd<0}
$$

#### **c) Nivel de Significancia**

Se define el margen de error, **confiabilidad 95%.**

Usando un nivel de significancia ( $\infty$  = 0.05) del 5%. Por lo

tanto el nivel de confianza  $(1 - \infty = 0.95)$  será del 95%.

#### **d) Estadística de la Prueba**

La estadística de la prueba es T de Student, que tiene una distribución t. (Ver Anexo 9)

#### **e) Región de Rechazo**

Como N=6 entonces los Grados de Libertad serán N-1 = 5 siendo su valor crítico.

Valor crítico: t∞−0.05 = =2.015

La región de rechazo entonces son los valores de t que sean menores que -2.015

#### **f) Resultados de la Hipótesis Estadística**

**Diferencia Promedio:**

$$
\overline{D} = \frac{\sum_{i=1}^{6} D_i}{6} = -\frac{-3.34}{6} = -0.56
$$

**Desviación Estándar:**

$$
S_{D}^{2} = \frac{n \sum_{i=1}^{n} D_{i}^{2} - \left(\sum_{i=1}^{n} D_{i}\right)^{2}}{n(n-1)}
$$

$$
S_D^2 = \frac{6(1.97) - (-3.34)^2}{6(6-1)} = 0.022
$$

**Cálculo de T:** 

$$
t = \frac{\overline{D}\sqrt{n}}{\sqrt{S_D}} = \frac{(-0.56)(\sqrt{6})}{\sqrt{0.022}}
$$

$$
t=-9.2481
$$

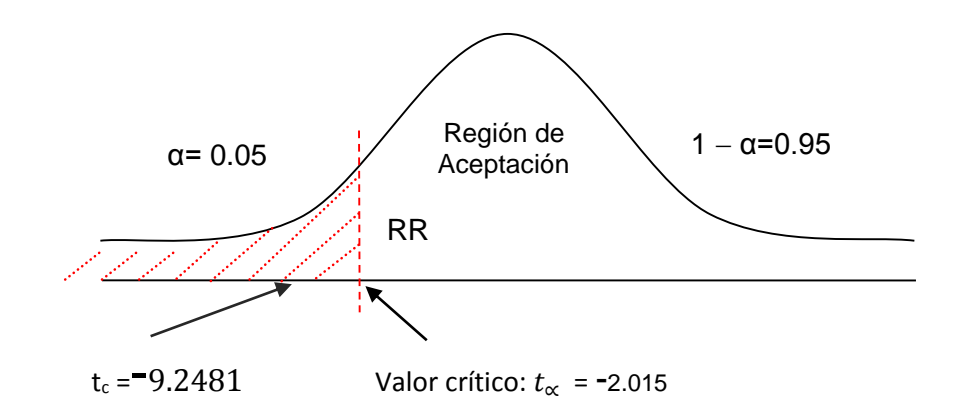

Puesto que:  $t_c = 2.4203$  ( $t_{\text{calculated}}$ ) <  $t_a = -2.015$  ( $t_{\text{tabular}}$ ), estando este valor dentro de la región de rechazo; se concluye que  $NS_a - NS_d < 0$ , se rechaza **H<sup>0</sup>** y **H<sup>a</sup>** es aceptada, por lo tanto se prueba la validez de la hipótesis con un nivel de error de 5% ( $\infty$ =0.05), siendo la implementación del sistema propuesto una alternativa de solución para el problema de investigación.

#### **F. Resultados del Indicador**

Tabla 3.12: "Resultados del Indicador de Nivel de satisfacción"

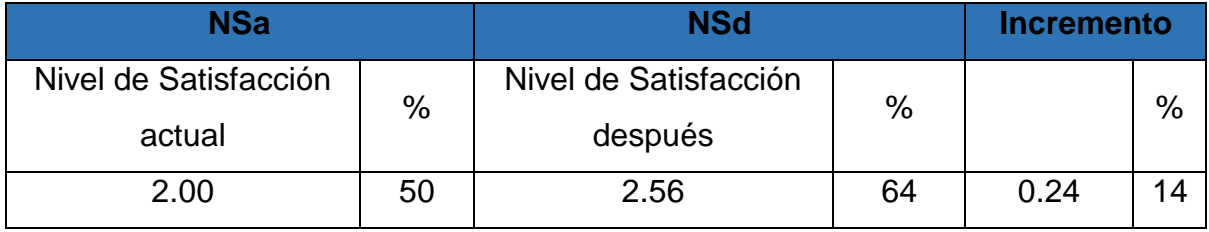

Se puede observar en la tabla que gracias a la implementación del sistema hubo un incremento de 14% del nivel de satisfacción.

- **3.2.3. Tiempo Promedio de adquisición de comida por delivery de los consumidores trujillanos**
	- **A. Probando Normalidad de los datos para determinar si se**

#### **hará prueba paramétrica o no paramétrica.**

 Como la muestra es mayor a 35 se usara la prueba de normalidad KOLGOMOROV-SMIRNOV

Se probara la normalidad de la diferencia de los datos del PreTest y PostTest usando la herramienta SPSS

Tabla 3.13: "Prueba de Normalidad para el tiempo promedio"

|                                     |                   | Diferencia |
|-------------------------------------|-------------------|------------|
|                                     |                   | 73         |
| Parámetros normales <sup>a, b</sup> | Media             | 329,70     |
|                                     | Desviación típica | 85,091     |
| Diferencias más                     | Absoluta          | .067       |
| extremas                            | Positiva          | .067       |
|                                     | Negativa          | $-053$     |
| Z de Kolmogorov-Smirnov             |                   | ,576       |
| Sig. asintót. (bilateral)           |                   | 89!        |

Prueba de Kolmogorov-Smirnov para una muestra

a. La distribución de contraste es la Normal.

b. Se han calculado a partir de los datos.

Como la prueba obtuvo un resultado mayor a 0.05 se utilizaran pruebas paramétricas.

#### **B. Contrastación de Pre-Test y Post-Test**

Tabla 3.14: "Contrastación de Tiempo Promedio"

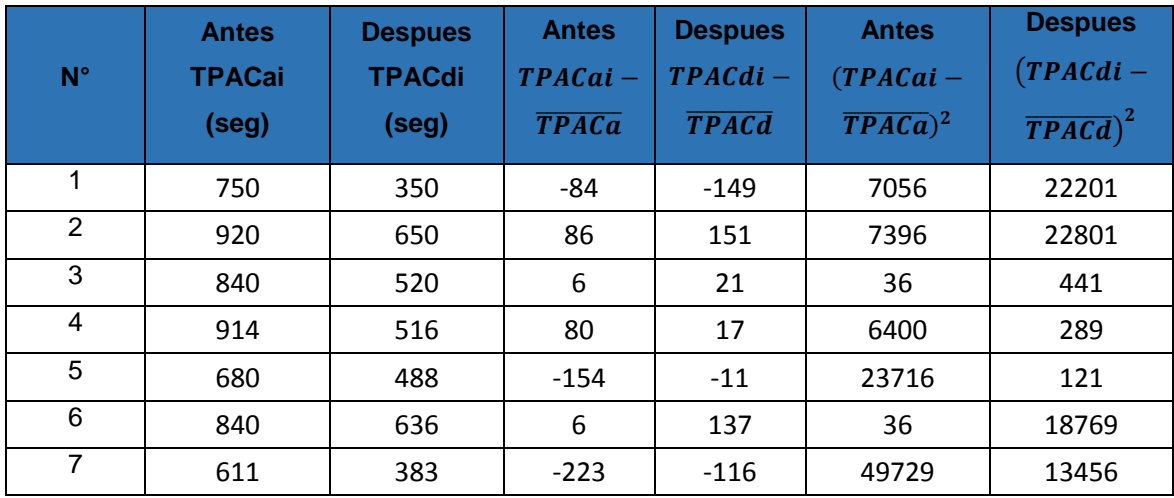

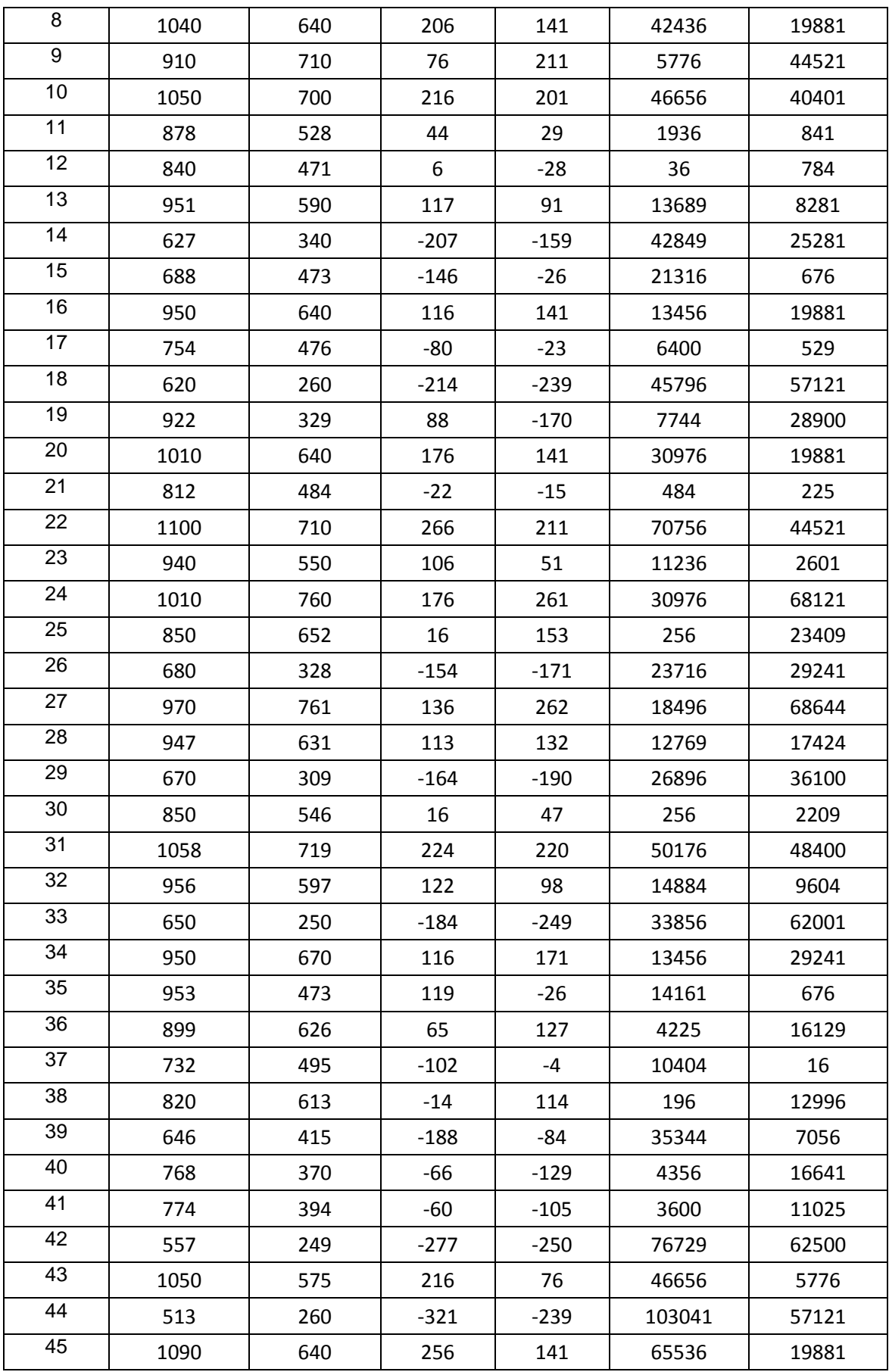

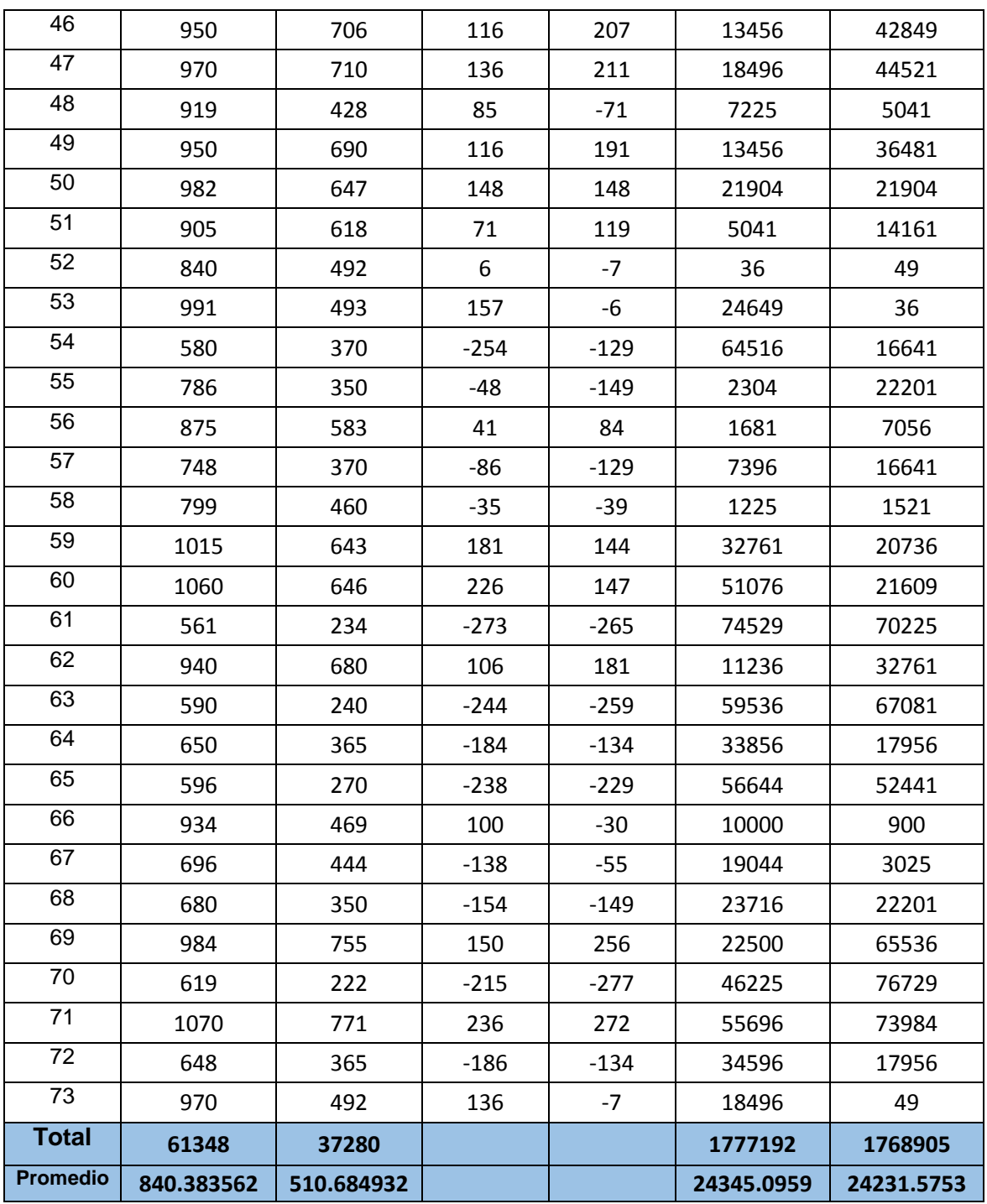

#### **C. Prueba de Hipótesis Tiempo promedio para adquisición de comida por delivery**

#### **a) Definición de Variables**

TPAC<sup>a</sup> = Tiempo promedio para adquisición de comida antes de la implementación del Sistema propuesto.

 $TPAC<sub>d</sub>$  = Tiempo promedio para adquisición de comida después de la implementación del Sistema propuesto.

#### **b) Hipótesis Estadística**

**Hipótesis Ho=** El tiempo promedio para adquisición de comida sin el sistema propuesto es menor o igual que el tiempo promedio para adquisición de comida con el sistema propuesto.

$$
H_{0=TPACa-TPACd \leq 0}
$$

**Hipótesis Ha=** El tiempo promedio para adquisición de comida sin el sistema propuesto es mayor que el tiempo promedio para adquisición de comida con el sistema propuesto.

$$
H_{0=TPACa-TPACd>0}
$$

#### **c) Nivel de Significancia**

Se define el margen de error, **confiabilidad 95%.**

Usando un nivel de significancia ( $\infty$  = 0.05) del 5%. Por lo tanto el nivel de confianza  $(1 - \infty = 0.95)$  será del 95%.

#### **d) Estrategia de Contraste**

Se usara la muestra de 73 y como la muestra es mayor a 30 se usara la prueba Z con distribución normal

#### **e) Calculo de la Varianza**

 $\sigma^2_{a} = \frac{\sum_{i=1}^{n} (TPACai - \overline{TPACa})^2}{n}$  $\frac{ai - TPACa)^2}{n} = \frac{1777192}{73}$  $\frac{77192}{73}$  = 24345.0959

$$
\sigma^2_{d} = \frac{\sum_{i=1}^{n} (TPACdi - \overline{TPACd})^2}{n} = \frac{1768905}{73} = 24231.5753
$$

**f) Cálculo de Z**

$$
Z_c = \frac{(\overline{TPACa} - \overline{TPACa})}{\sqrt{\left(\frac{\sigma^2 a}{n}\right) - \left(\frac{\sigma^2 a}{n}\right)}}
$$

$$
Z_c = \frac{(840.38 - 510.68)}{\sqrt{\left(\frac{24345.10}{73}\right) - \left(\frac{24231.57}{73}\right)}}
$$

$$
Z_c=211.9977
$$

#### **g) Región Critica**

Para α =0.05, en la Tabla **(Ver Anexo I)** encontramos Zα = 1.645. Entonces la región critica de la prueba es Zc = < 1.645, >.

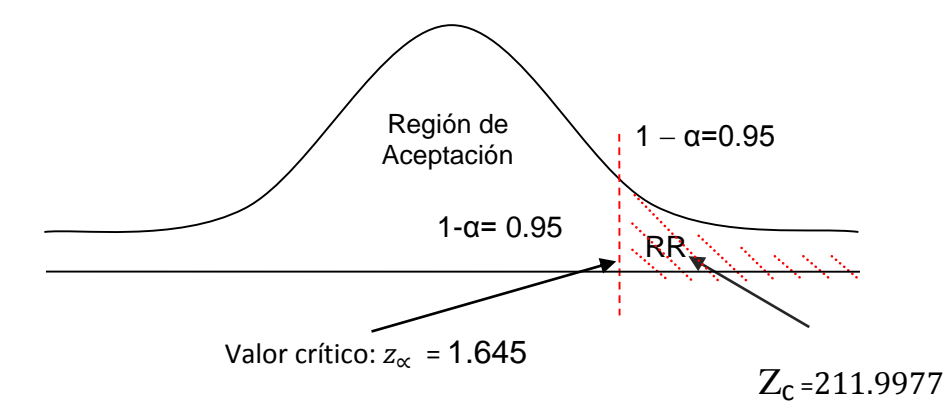

Puesto que: *Z<sup>c</sup>* =211.9977 (*Z*calculado) > *Z<sup>α</sup>* = 1.645 (*Z*tabular), estando este valor dentro de la región de rechazo; entonces se rechaza **H<sup>0</sup>** y **H<sup>a</sup>** es aceptada.

#### **D. Resultados del Indicador**

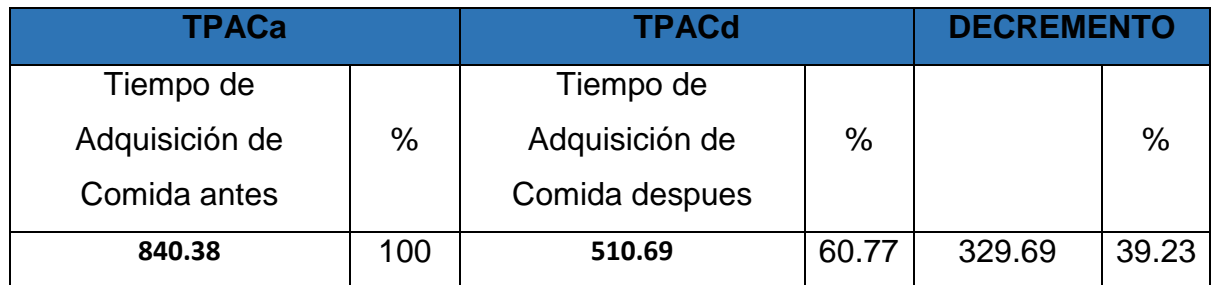

Tabla 3.15: "Resultados del Indicador de Tiempo Promedio"

Se puede observar en la tabla que gracias a la implementación del sistema hubo un decremento de 39.23% del tiempo promedio de adquisición de comida.

# **DISCUSIÓN**

Al Comenzar esta investigación se hizo un análisis al entorno, sobre el delivery en la ciudad de Trujillo así también realizando un análisis documental para ver la realidad de esta en el ámbito global, nacional y local y así señalar los principales problemas que tiene nuestra ciudad. Se escogió la metodología de desarrollo AUP para implementarla, y gracias a esta se logró hacer la propuesta de solución para la mejora de este servicio de delivery.

Después de haber realizado toda la investigación se empezó con el desarrollo del Sistema móvil de Geopublicidad, con la metodología AUP, que sirve de gran ayuda para proyectos agiles, donde se establecen bien los requerimientos, el diseño, la construcción y la implementación del Sistema.

Por lo tanto, en la Fase 1 o Fase de Inicio se identificaron los requerimientos funcionales que se obtuvieron con la observación del proceso de adquisición de comida por Delivery en la ciudad de Trujillo y también a la consulta de Restaurantes o Empresas que brindan este servicio. Y los requerimientos no funcionales fueron establecidos siguiendo los principales requisitos que debe tener un sistema móvil como rendimiento, funcionalidad, seguridad, fiabilidad y disponibilidad.

Gracias a los requerimientos funcionales se identificaron los casos de uso y se realizó un diagrama general de estos, teniendo casos de uso como Gestionar Cliente, Gestionar comida y Gestionar Ubicaciones muy importante para la Geopublicidad. Estos casos de uso se especificaron detalladamente en esta parte. Se realizó la factibilidad del Proyecto para determinar si el proyecto va ser rentable o no, donde se vio que el valor anual que genera el proyecto durante los primero 3 años será de 1954.041 Nuevos Soles, que por cada sol que se invierte en este proyecto se verá una ganancia de 0.14 S/., que la tasa interna de retorno

78

es de un 24% y que es mayor que el 15% del TMAR y que el tiempo de recuperación de capital se lograra en 2 años 2 meses y un día, Gracia a esto se afirma que es conveniente continuar con el proyecto.

Gracias a los casos de uso se estableció la definición del sistema donde se realizó el modelo de dominio estableciendo las entidades que se usaran que se usaran para manejar en este software y los datos establecidos para estas entidades en el diagrama de clases de análisis. También se establecieron los posibles riesgos al momento de desarrollar este sistema para tener en claro los posibles problemas que puedan presentarse y estar preparado para mitigarlos.

En la Fase 2 o Fase de Elaboración se define la arquitectura de solución con la q va estar estructurada el sistema, se definió el uso de una estructura MVC CON N CAPAS porque se adecua mejor a crear un código estructurado y fácil de manejar con la tecnología de .net. Se creó el diagrama de clases de diseño para identificar los tipos de datos que se usaran en cada entidad para posteriormente plasmarse en un diagrama de base de datos en SQL SERVER que es uno de los mejores gestores de base datos que existen en la actualidad. Gracias a todo lo anterior se pudo diseñar las interfaces, que gracias a esta se tenga una mejor idea para su programación de código y respetar los requerimientos funcionales.

En la Fase 3 o Fase de Construcción se realizó la construcción de código en Android Studio para el desarrollo de la aplicación móvil y Visual Studio 2015 para el desarrollo del Servicio Web Api, aplicando toda la lógica propuesta anteriormente y usando las interfaces para darle funcionalidad. Luego de esto se Hicieron Pruebas Unitarias para comprobar que los métodos en el código estén correctos y no tengan falla para después realizar los diagramas de secuencia para mostrar cómo interactúan los objetos del sistema.

79

En la Fase Última o Fase de Transición se realizaron las pruebas de caja negra y blanca que son pruebas para determinar que tenga un correcto funcionamiento y que sea un código limpio sin redundancias para luego de estar realizar la implementación del sistema y poder sacar los resultados.

En los resultados se comprobó que el sistema mejora el nivel de conocimiento en un 6% siendo que que no hubo mucho tiempo de implementarse el sistema al realizar el POST TEST se ve una mejora significativa del conocimiento de las personas sobre los diferentes restaurantes que existen en nuestra zona ya que el sistema contendría la información de los restaurantes dentro de este. También se mejoró el nivel de satisfacción un 14% al momento de elegir un servicio de Delivery ya que las personas pueden tener una mejor elección debido a los puntajes y comentarios de otras personas sobre determinado servicio de Delivery de un restaurante. También se redujo un 39.23 % el tiempo de adquisición de comida de un consumidor trujillano al momento de elegir un servicio de delivery de comida, dado que el sistema permite hacer una búsqueda rápida de los restaurantes que llegan a mi ubicación.

En tanto a las pruebas de Hipótesis realizadas en los 2 primeros indicadores de nivel de satisfacción y conocimiento debido a que T calculada era menor que T tabular se rechazó la hipótesis nula y se aceptó la hipótesis alternativa que era que si mejoro con la implementación del Sistema Móvil. En tanto para el indicador de tiempo se realizó una prueba Z de distribución normal donde se obtuvo que el Z calculador es mayor que el Z tabular y por lo tanto se rechazó la Hipótesis nula y se aceptó la Hipótesis alternativa que el sistema si redujo el tiempo de adquisición de comida por Delivery.

Con estos resultados se puede afirmar que la geolocalizacion para la publicidad es muy importante y incrementa mucho la satisfacción como se ve en en el **"Desarrollo de una aplicación móvil para publicidad de ofertas mediante geolocalizacion"** (Tenemaza Hurtado , y otros, 2016) que genero 89 % de satisfacción y en el proyecto de investigación **"Sistema de Pedidos Basado en XAML para mejorar el servicio de delivery de la empresa Fito Pan S.R.L. de la ciudad de Trujillo"**  (Benitez Valdivia, 2013) se ve que un sistema para delivery mejoro en un 17.8% la satisfacción de los clientes de esta empresa, así viendo que con el sistema propuesto de Sistema de geopublicidad para delivery de esta investigación se mejoró un 14 % teniendo en cuenta el corto tiempo que ha paso cuando se hizo el Post Test después de la implementación.

### **CONCLUSIONES**

- $\checkmark$  Sin el sistema propuesto el nivel de Conocimiento era de 2.03 en la urbanización Los pinos de la ciudad de Trujillo y el nivel de conocimiento con el sistema propuesto es de un 2.27, en una escala valorada del 1 al 4, lo que significa que hubo un incremento de 0.24 y a nivel porcentual un 6%.
- $\checkmark$  Sin el sistema propuesto el tiempo promedio de adquisición de comida por delivery en segundos era de 840 segundos y con el sistema propuesto es de 511 segundos, lo que significa que se redujo 329 segundos que en un nivel porcentual seria un 39.23 %.
- $\checkmark$  Sin el sistema propuesto el nivel de Satisfacción era de 2.00 en la la urbanización Los pinos de la ciudad de Trujillo y el nivel de satisfacción con el sistema propuesto de 2.56, en una escala valorada del 1 al 4, lo que significa que hubo un incremento de un 0.56 y a nivel porcentual seria un 14%.
- El sistema móvil de GeoPublicidad, es viable económicamente, de acuerdo a los indicadores económicos calculados, que son:
	- $VAN = 1954.041$
	- $VAB = 16038.14$
	- $B/C = 1.14$
	- Recuperándose el capital invertido en 2 años, 2 meses y 1 dia aproximadamente.
- $\checkmark$  Se logró mejorar la demanda del servicio del servicio de delivery que brindan los restaurantes gracias a la implementación del sistema propuesto, debido a que se mejoraron 3 dimensiones principales del servicio por delivery como tiempo, producto y mercado especificadas en las conclusiones anteriores.

### **RECOMENDACIONES**

- $\checkmark$  Se sugiere la implementación del sistema web en más empresas para así poder mejorar su demanda de su servicio de por delivery.
- $\checkmark$  Se recomienda añadir módulos de pedidos para así poder mejorar más el tiempo de adquisición de comida por delivery.
- $\checkmark$  Se recomienda fomentar la aplicación para así tener cada vez más cantidad de usuarios y que allá mejor comparto de opiniones y valoraciones sobres los restaurantes.
- $\checkmark$  Se recomienda subir información constante a la aplicación para así poder tener siempre datos actualizados de las empresas y sus ofertas disponibles para mejorar así la elección de los consumidores trujillanos.

### **REFERENCIAS**

#### Bibliografía

**Ambler, Scott. 2006.** Effective Practices for Software Solution Delivery. [Online] Ambysoft Inc, Mayo 13, 2006. [Cited: Mayo 22, 2016.] http://www.ambysoft.com/unifiedprocess/agileUP.html.

**Antúnez de Mayolo, Santiago. 2014.** Delivery online. *Entrevista al gerente general de LimaDelivery.* El Comercio, Lima, 06 20, 2014.

**Armendáriz sanz, José Luis. 2013.** *Gastronomía y Nutrición.* Madrid : Paraninfo, 2013. 978-84- 9732-440-3.

**Barranco de Areba, Jesus. 2001.** *Metodología del análisis estructurado de sistemas.* Madrid : Universidad Pontificia Comillas de Madrid, 2001. 84-8468-043-6.

**Benitez Valdivia, Rommel Guillermo. 2013.** *Sistema de pedidos basado en xaml para mejorar el servicio de delivery de la empresa FITO PAN S.R.L. de la ciudad de trujillo.* Trujillo : Universidad Cesar Vallejo, 2013.

**Berkoff, Nancy. 2015.** Vegetarian Resource Group. *The Vegetarian Resource Group.* [Online] The Vegetarian Resource Group, 02 09, 2015. [Cited: 05 15, 2016.] http://www.vrg.org/nutshell/cocina\_vegana\_peruana.php.

**Berzal, Fernando, Cortijo, Francisco Jose and Cubero, Juan Carlos. 2001.** *Desarollo Profesional de Aplicaciones Web.* Madrid : Pearson, 2001. p. 178. 84-609-4245-7.

**Burga Cruz, Jimmy Anderson and Huaman Montero, Yonel Luis. 2013.** *Implementacion de un Portal Web para venta de comida por delivery y pago con monedero electronico.* Lima : Universidad Ricardo Palma, 2013.

**Castro, Luis. 2015.** About. *About en Español.* [Online] About, Inc., Octubre 03, 2015. [Cited: 06 20, 2016.] http://aprenderinternet.about.com/od/Glosario/g/Que-es-geolocalizacion.htm.

**Cobo, Angel, et al. 2005.** *PHP Y MYSQL.* Trujillo : Diaz de Santos, 2005. 84-7978-706-6.

**Cuello, Javier and Vittone, Jose. 2013.** *Diseñando Apps para moviles.* Madrid : TugaMovil, 2013. 978-84-616-4933-4.

**Diario La Republica. 2015.** Perú es nombrado por cuarta vez como mejor destino culinario. *La Republica.* Sabado, 2015, Vol. I, 1.

**Discovery. 2016.** Discovery. *Discovery Web Site.* [Online] Grupo Educativo Discovery, 01 29, 2016. [Cited: 05 15, 2016.] http://www.gediscovery.edu.pe/blog/influencias-historicas-gastronomiaperuana/.

**Dominguez, Alexandra. 2016.** Merca 2.0. *Mercadotecnia Publicidad Medios.* [Online] Revista Merca2.0, Abril 15, 2016. [Cited: junio 20, 2016.] http://www.merca20.com/que-es-valoragregado-y-como-lo-usan-las-empresas/.

**Esteban Talaya, Agueda, et al. 2008.** *Principios de Marketing.* Madrid : ESIC, 2008. 978-84-7356- 572-1.

**Fernández Alarcón, Vicen. 2006.** *Desarollo de Sistemas de informacion .* Barcelona : Edicions Upc, 2006. 84-8301-862-4.

**Garcia Ortiz, Francisco, Garcia Ortiz, Pedro Pablo and Gil Muela, Mario. 2011.** *Operaciones basicas y servicios en restaurantes y eventos especiales.* Madrid : Ediciones Paraninfo, SA., 2011. 978-84-9732-814-2.

**Garcia Ortiz, Francisco, Gil Muela, Mario and Garcia Ortiz, Pedro Pablo. 2004.** *Bebidas.* Segunda. Madrid : Editorial Paraninfo, 2004. 84-9732-200-2.

**Garcia Rodriguez, Manuel Jose. 2015.** *Estudio comparativo entre las metodologias agiles y la metodlogias tradicionales para la gestion de proyectos de software.* Oviedo : Universidad de Oviedo, 2015.

**Gonzales Seco, Jose Antonio. 2002.** Programacion en Castellano. *Programacion en Castellano, S.L.*  [Online] Ovtubre 20, 2002. [Cited: mayo 25, 2016.] http://www.programacion.com/tutorial.php?id=csharp.

**Groussard, Thierry. 2012.** *Los fundamentos de lenguaje java.* Barcelona : Eni, 2012. 978-2-7460- 7055-4.

**Iniesta, Isabel, Gimeno, Javier and Pascual, David. 2016.** Geopublicidad: ¿Cómo te puede ayudar a promocionar tu negocio local? *Marketing y geolocalización.* TEA FM - Escuela de Radio, Zaragoza : INNOVATEA RADIO, Febrero 3, 2016.

**Keat, Paul and Young, Philip. 2004.** *Economia de empresa.* Ciudad de Mexico : Pearson, 2004. 970-26-0441-9.

**Kendall, Julie and Kendall, Kenneth. 2005.** *Analisis y diseño de sistemas.* Ciudad de Mexico : Pearson Educacion, 2005. 970-26-0577-6.

**Lopez Siguencia, Wilson Vladimir. 2012.** *DESAROLLO E IMPLEMENTACION DE UN SISTEMA WEB PARA LA ADMINISTRACION.* Quito : Escuela Politecnica Nacional, 2012.

**Monroy de Sada, Paulina. 2004.** *Introduccion a la gastronomia.* Ciudad de Mexico : Editoria Limusa, S.A., 2004. p. 168. 968-18-5955-3.

**Moreno, Cassio and Laino, Gerardo. 2015.** *El consumo de comida a domicilio en España.* Madrid : IE BUSSINESS SCHOOL, 2015.

**Peschiera, Emilio. 2004.** *Secretos de la cocina peruana.* Lima : ORIGO, 2004. p. 96. 956-8077-13-8.

**Rivas, Javier Alonso and Grander Esteban, Ildefonso. 2013.** *Comportamiento del consumidor.*  Septima. Madrid : ESIC Editorial, 2013. 978-84-7356-893-7.

**Rivera Camino, Jaime, Arellano Cueva, Rolando and Molero Ayala, Victor. 2013.** *Conducta del consumidor.* tercera. Madrid : ESIC editorial, 2013. 978-84-7356-845-6.

**Sepúlveda, César. 2004.** *Diccionario de términos económicos.* Santiago de Chile : Editorial Universitaria, 2004. 956-11-1184-5.

**Tenemaza Hurtado , Cesar Vladimir and Torres Vivanco, Miguel Orlando. 2016.** *Desarollo de una aplicacion movil para publicidad de ofertas mediante geolocalizacion.* Quito : Escuela Politecnica Nacional, 2016.

## **ANEXOS**

#### **Anexo 01: Formato de Encuesta a los expertos para la elección de Metodología de Desarrollo Ágil**

#### **Encuesta: Elección de Metodología de desarrollo ágil**

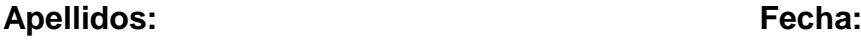

**Nombre: Firma:**

1.- ¿Cuál es su especialidad?

2.- ¿Cuántos años de profesional tiene?

**3.- ¿**Conoce las metodologías Agiles XP, RUP AGÍL Y ICONIX para el desarrollo de software?

( ) SI ( ) NO

**A continuación se darán unos conceptos breves de los parámetros para la comparación de las metodologías XP, AUP Y ICONIX**

**Sistema como algo cambiante:** Especialmente preparada para cambios durante el proyecto.

**Adaptabilidad:** En cada evolución el producto vaya creciendo y se vaya acoplando a lo que los usuarios quieren realmente.

**Documentación de referencia y/o ayuda:** información sobre esta metodología que pueda servir de ayuda para el desarrollo de esta.

**Gestión en Proyectos Reales:** Utilización de esta metodología en proyectos reales.

**Herramientas de soporte de las metodologías:** Herramientas que ayudan a

desarrollar los artefactos de la Metodología de desarrollo.

ESTIMADO ENTREVISTADO: TE INVITO A RESPONDER EL PRESENTE CUESTIONARIO. SUS RESPUESTAS QUE TIENEN POR OBJETIVO AYUDARME A ELEGIR UNA BUENA METODOLOGIA PARA EL DESARROLLO DE MI PROYECTO. POR ESTO ES MUY IMPORTANTE QUE TUS RESPUESTAS SEAN CON HONESTIDAD. AGRADEZCO SU COLABORACION.

EL CUESTIONARIO CONSTA DE 5 PARAMETROS PARA CADA METODOLOGIA, VALORADOS DE LA SIGUIENTE FORMA:

- $5 =$ Excelente
- $4 =$  Muy Bueno
- $3 = B$ ueno
- $2 =$  Regular
- $1 =$ Malo

NI = No Cuento con mucha información

PORFAVOR PONGA EL VALOR EN EL CUADRO SIGUIENTE CORRESPONDIENTE A CADA METODOLOGIA.

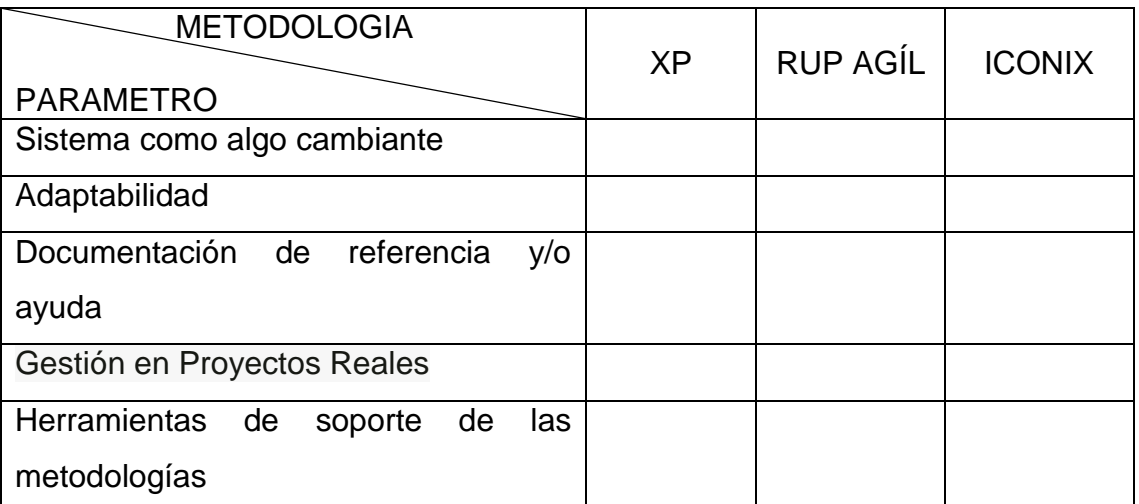

#### **Anexo 02: Resultados de la encuesta para la elección de Metodología de desarrollo ágil**

Se procesaron los datos de las encuestas realizadas a los 4 especialistas en desarrollo de software y se sacó el promedio por parámetro de cada valor calificado para obtener los siguientes resultados:

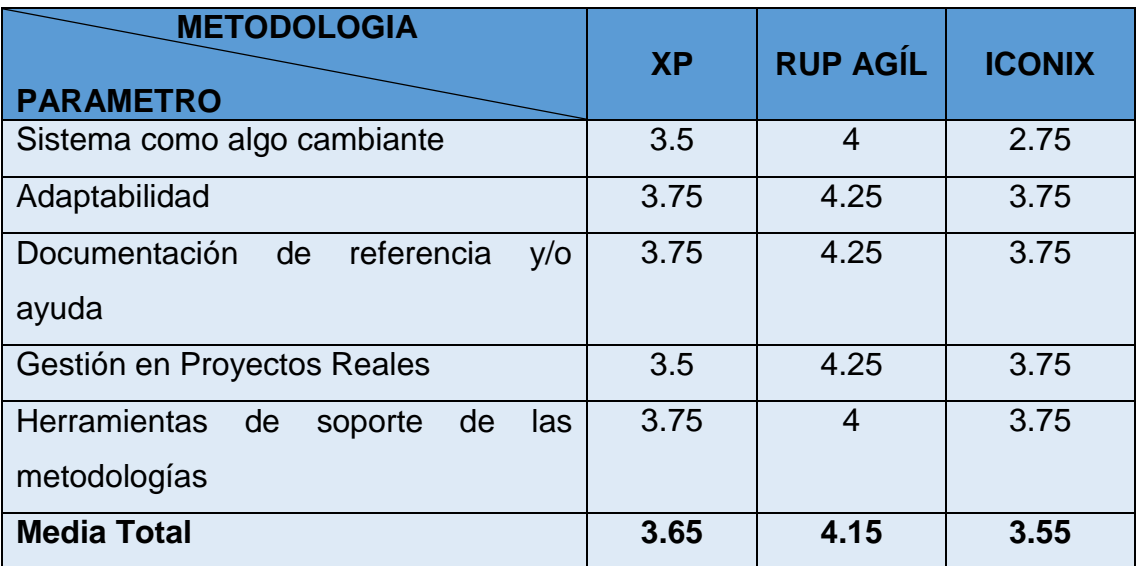

#### **Anexo 03: Formato de Encuesta a los expertos para la elección de Lenguaje de Programación**

**Encuesta: Elección de Lenguaje de Programación**

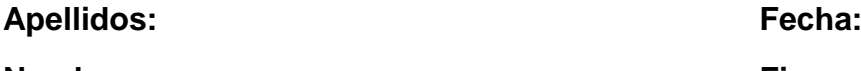

**Nombre: Firma:**

1.- ¿Cuál es su especialidad?

2.- ¿Cuántos años de profesional tiene?

**3.- ¿**Conoce los lenguajes de programación C #, Java y PHP para el desarrollo de software?

( ) SI ( ) NO

#### **A continuación se darán unos conceptos breves de los factores para la comparación de las los lenguaje de Programación C #, Java y PHP**

**PORTABILIDAD.** Capacidad de distribuir el código mediante ensamblados de manera efectiva sin importar el equipo o el sistema operativo con que se cuente ni donde se desee instalar la aplicación.

**RENDIMIENTO.** Rapidez en el acceso a la información mediante las consultas o actualizaciones que se realicen a las bases de datos.

**FLEXIBILIDAD.** La posibilidad de desarrollar el lenguaje y su implementación, existencia de bibliotecas de funciones, clases, etc.

**PERSONAL CAPACITADO.** Grado de conocimientos en el Lenguaje por parte de profesionales que se encarguen de la codificación de la aplicación.

**ORIENTACION A OBJETOS.** Se orienta a elementos que son transformados en objetos, definiendo atributos y comportamiento.

**COSTO.** Costo de adquisición y operatividad del mismo para la creación de la aplicación.

ESTIMADO ENTREVISTADO: TE INVITO A RESPONDER EL PRESENTE CUESTIONARIO. SUS RESPUESTAS QUE TIENEN POR OBJETIVO AYUDARME A ELEGIR UN BUEN LENGUAJE DE PROGRAMACION PARA EL DESARROLLO DE MI SISTEMA VIA WEB Y MOVIL. POR ESTO ES MUY IMPORTANTE QUE TUS RESPUESTAS SEAN CON HONESTIDAD. AGRADEZCO SU COLABORACION.

EL CUESTIONARIO CONSTA DE 6 PARAMETROS PARA CADA LENGUAJE DE PROGRAMACION, VALORADOS DE LA SIGUIENTE FORMA:

- 5 = Excelente
- $4 = Muv$  Bueno
- $3 = B$ ueno
- $2 =$  Regular
- $1 =$ Malo

NI = No Cuento con mucha información

PORFAVOR PONGA EL VALOR EN EL CUADRO SIGUIENTE CORRESPONDIENTE A CADA LENGUAJE DE PROGRAMACION.

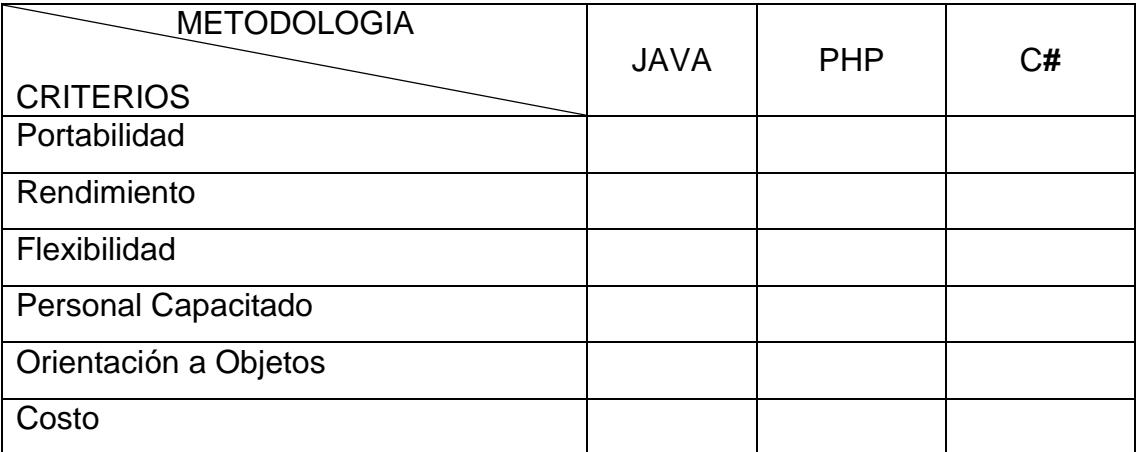
### **Anexo 04: Resultados de la encuesta para la elección de Lenguaje de Programación**

Se procesaron los datos de las encuestas realizadas a los 4 especialistas en desarrollo de software y se sacó el promedio por parámetro de cada valor calificado para obtener los siguientes resultados:

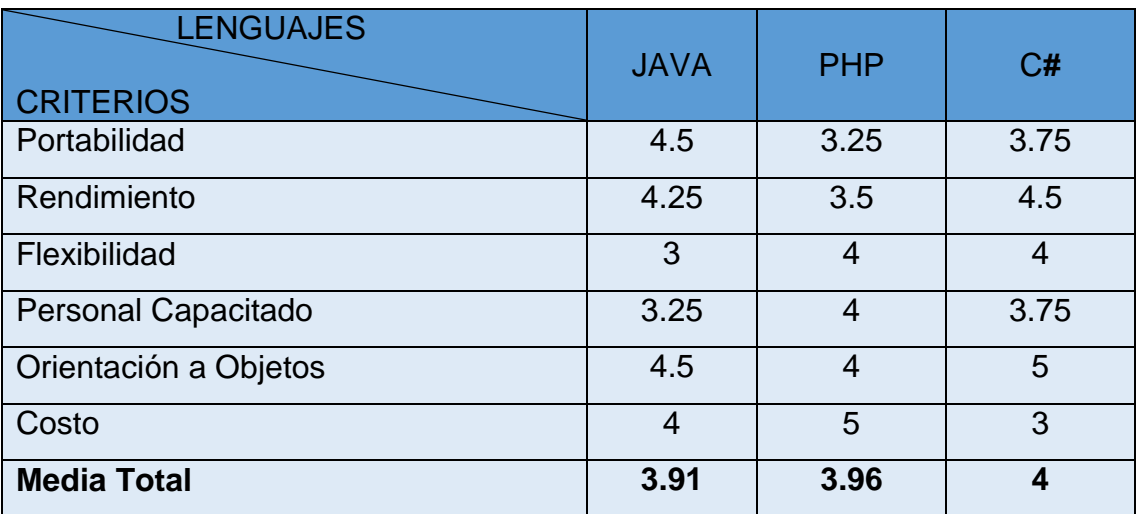

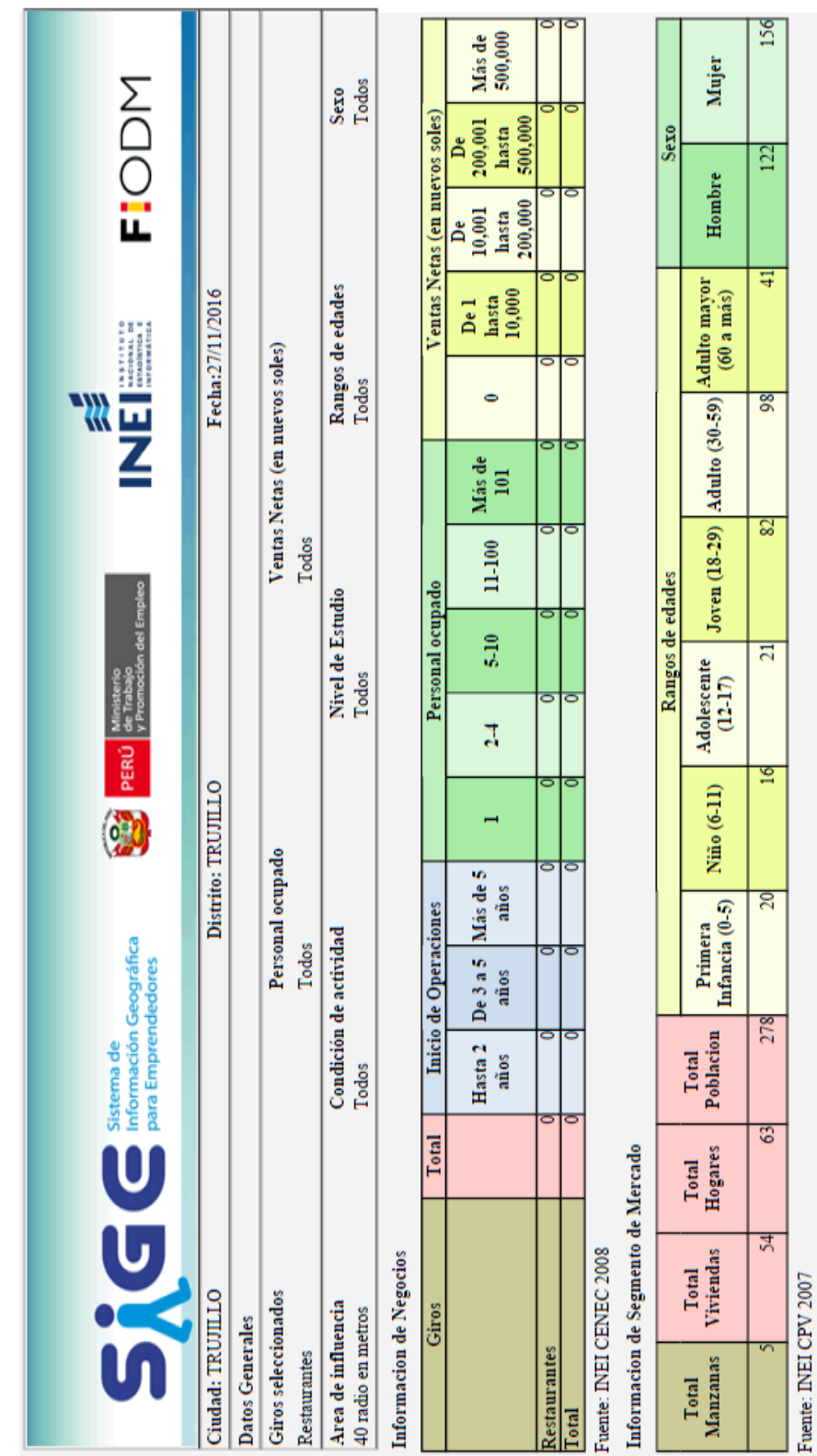

### **Anexo 05: Delimitación de Población**

T

٦

n.

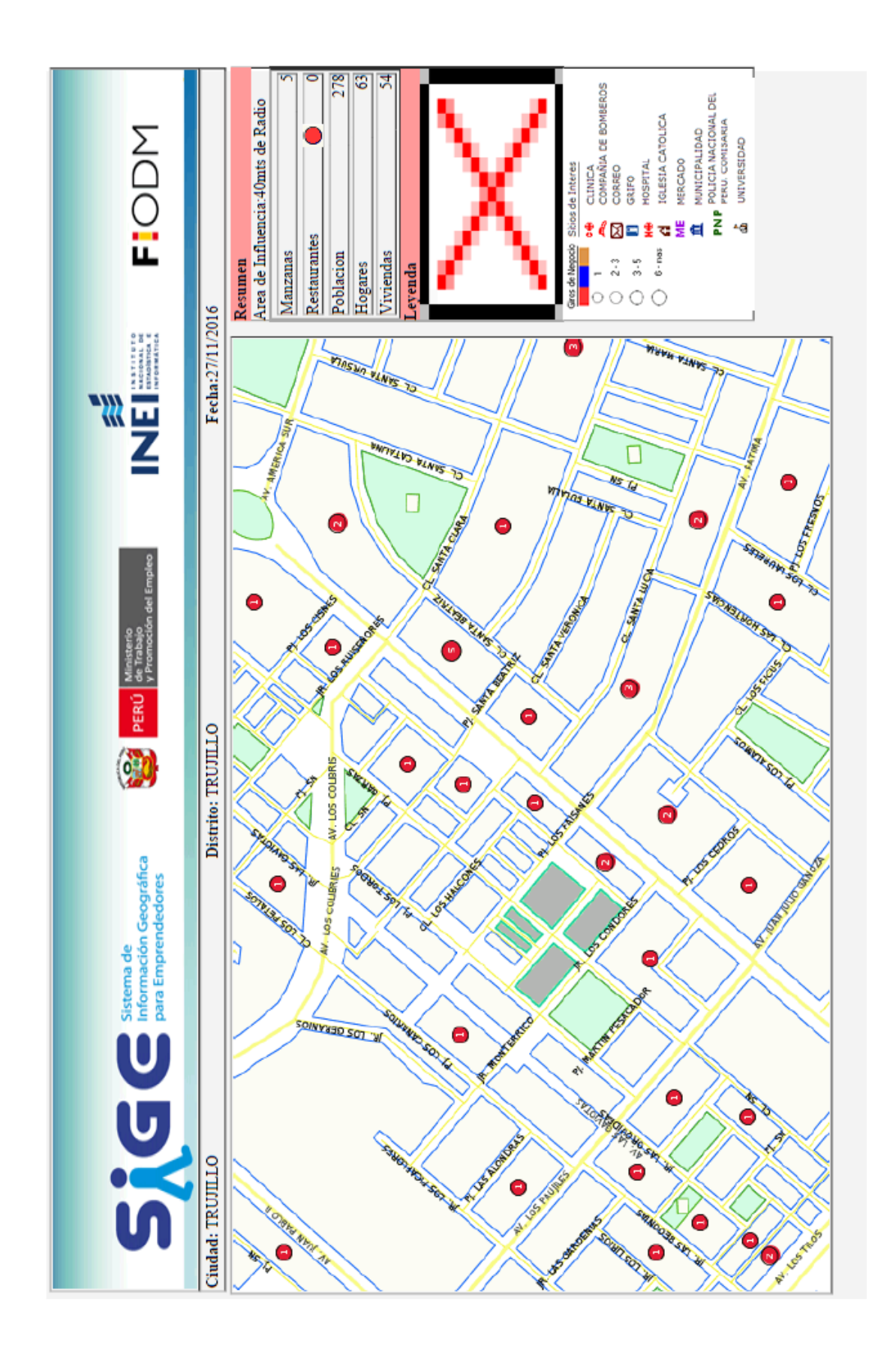

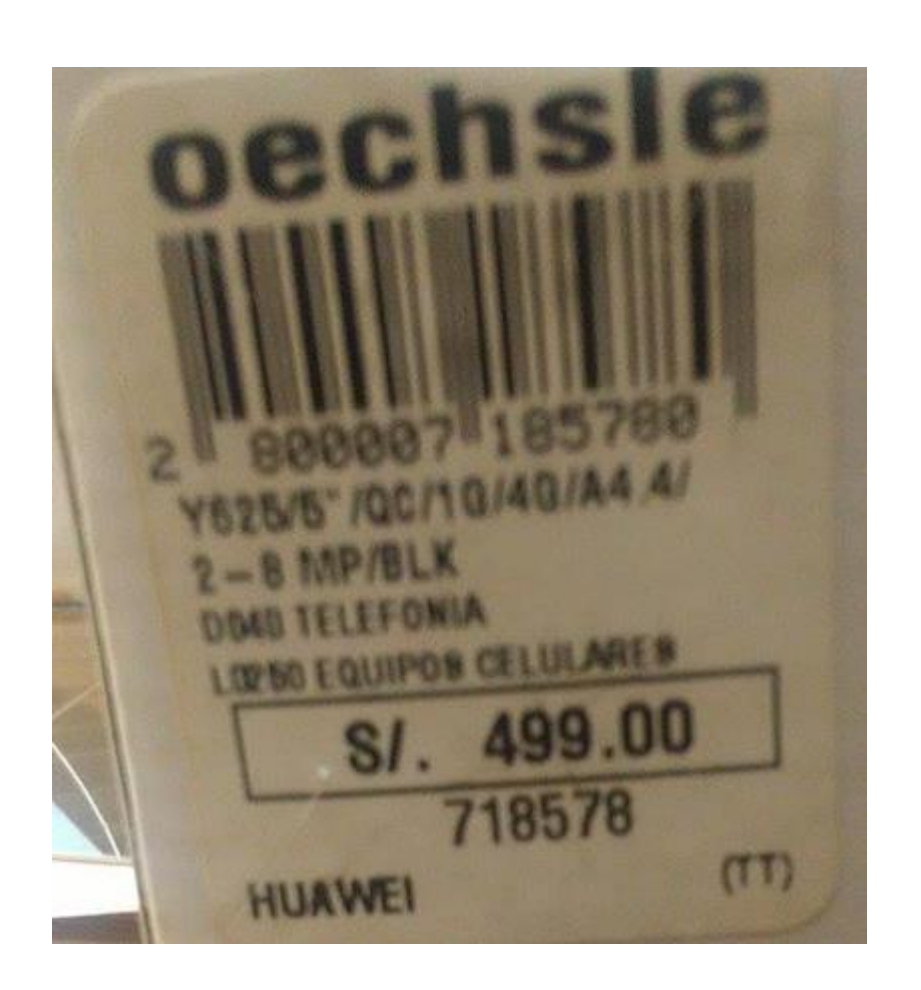

**Anexo 06: Costos de Celular y Pc de Escritorio**

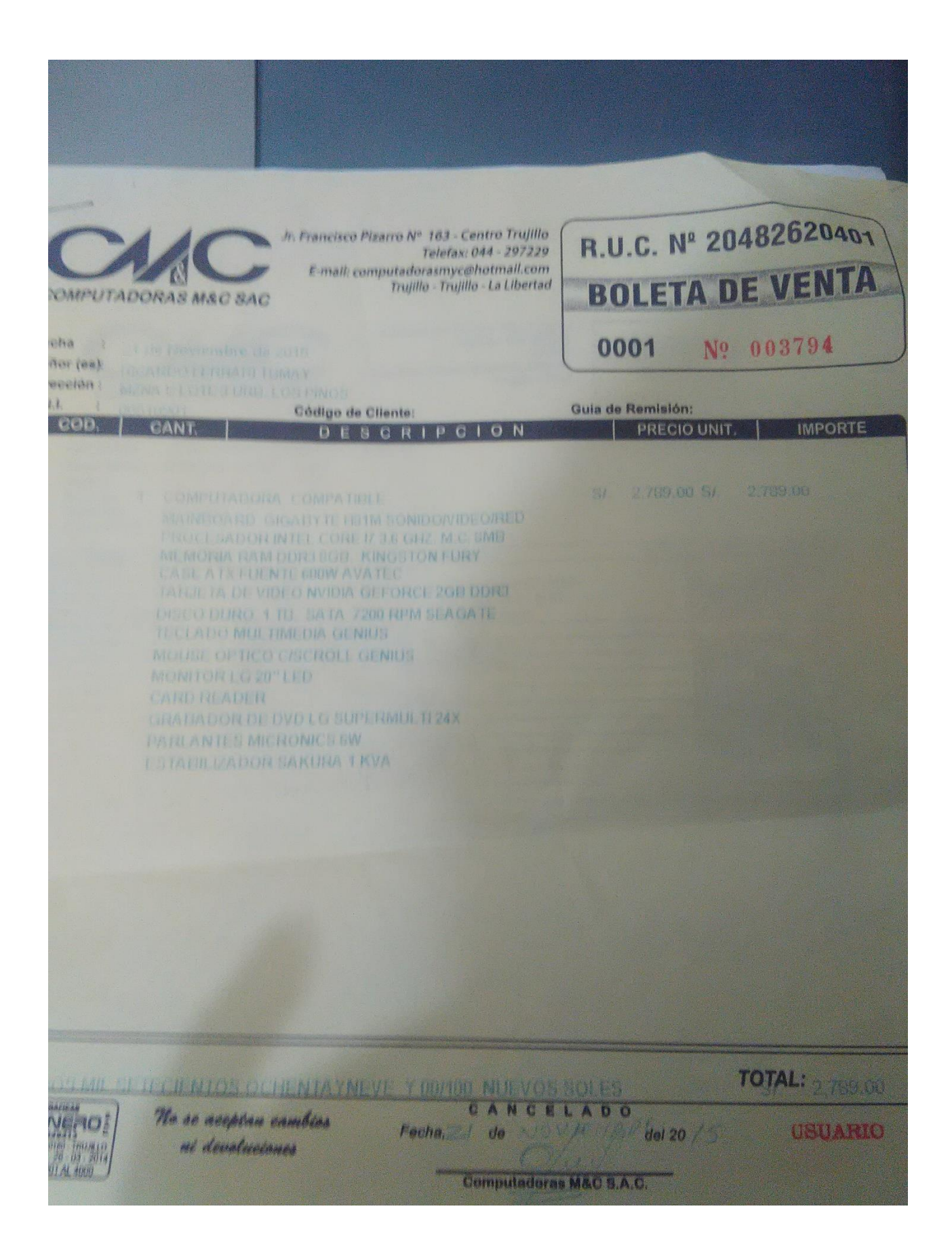

### **Anexo 07: Costos de Software**

### **Costo de Windows 10 Home**

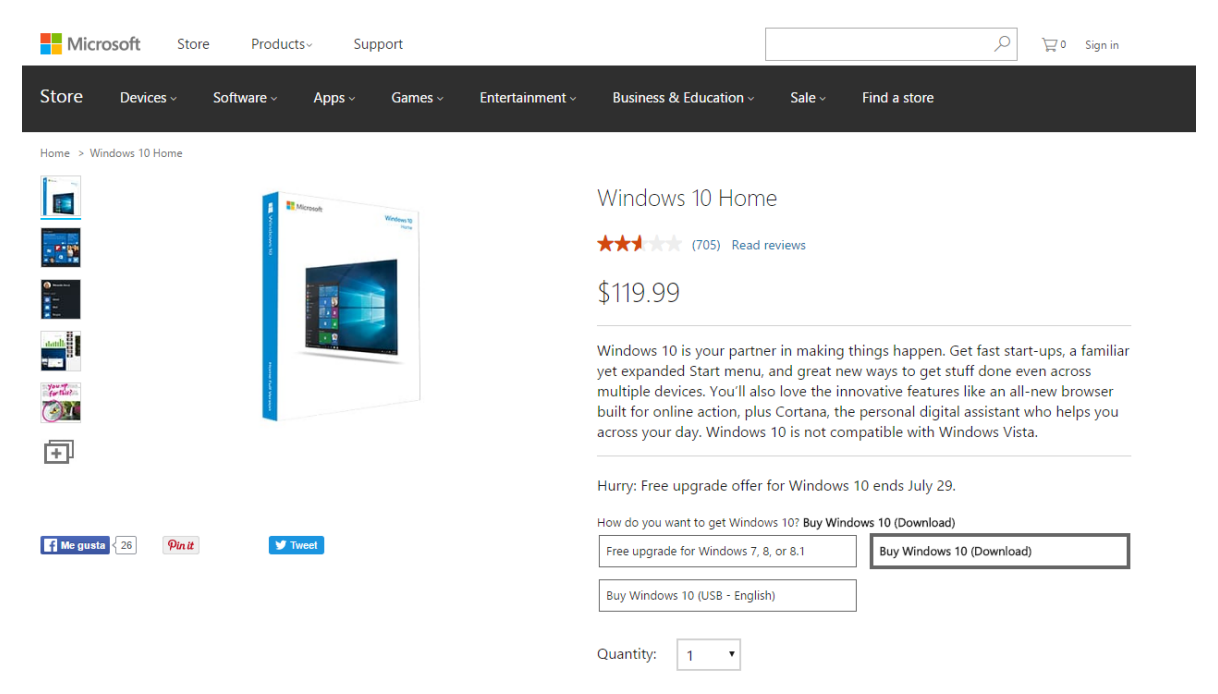

El costo sería de 119 dólares americanos que en la actualidad equivalen a 397,53 Soles Peruanos.

Fuente: [https://www.microsoftstore.com/store/msusa/en\\_US/pdp/Windows-10-](https://www.microsoftstore.com/store/msusa/en_US/pdp/Windows-10-Home/productID.319937100) [Home/productID.319937100](https://www.microsoftstore.com/store/msusa/en_US/pdp/Windows-10-Home/productID.319937100)

### **Costo de Office Home and Student 2016**

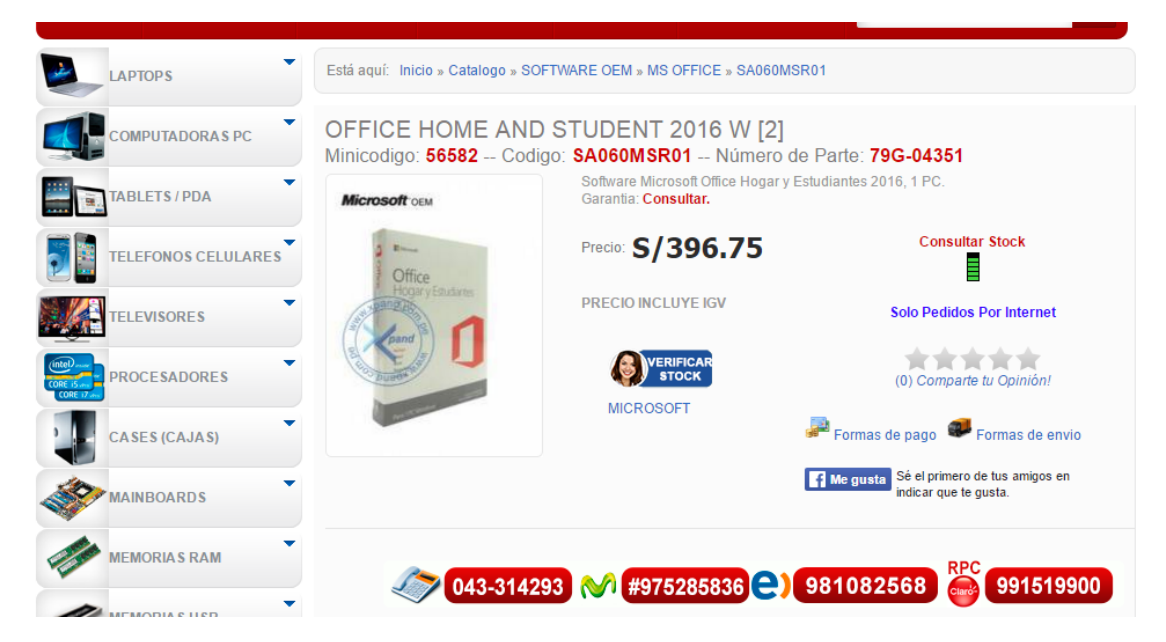

Fuente: [http://www.tiendadecomputoperu.com/software-office-office-home](http://www.tiendadecomputoperu.com/software-office-office-home-student-2016-p-56582.html)[student-2016-p-56582.html](http://www.tiendadecomputoperu.com/software-office-office-home-student-2016-p-56582.html)

> **Visual Studio Community** Un completo IDE extensible y gratuito para crear aplicaciones modernas para Windows, Android e iOS, además de aplicaciones web y servicios en la nube. Para más información, visite > Descarga

**Costo de Visual Studio Community 2016**

Donde se ve que se puede descargar gratuitamente.

Fuente:<https://www.visualstudio.com/products/free-developer-offers-vs>

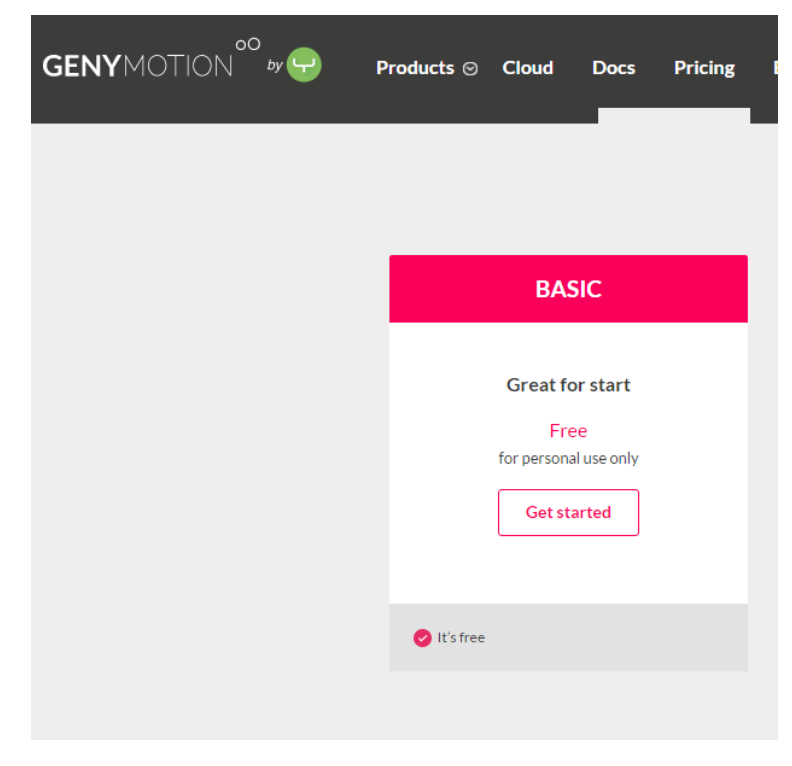

### **Costo de GenyMotion 2016**

Donde se ve que se puede descargar gratuitamente.

Fuente:<https://www.genymotion.com/pricing-and-licensing/>

### **Costo de SQL Server 2014 Express**

### Microsoft® SQL Server® 2014 Express

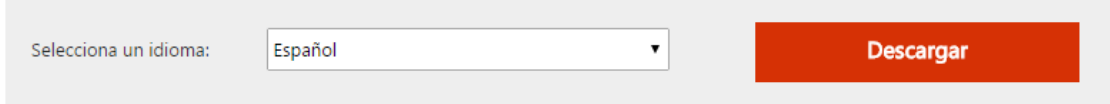

Microsoft SQL Server 2014 Express es un sistema de administración de datos gratuito, fiable y potente que ofrece un almacén de datos fiable y rico en contenido para las aplicaciones de escritorio y los sitios web ligeros.

### Donde se ve que se puede descargar gratuitamente.

Fuente:<https://www.microsoft.com/es-ES/download/details.aspx?id=42299>

### **Anexo 08: Costos de Servicios de Internet y otros**

#### **Costo de Internet**

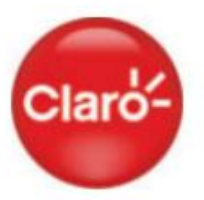

#### **DATOS DEL CLIENTE**

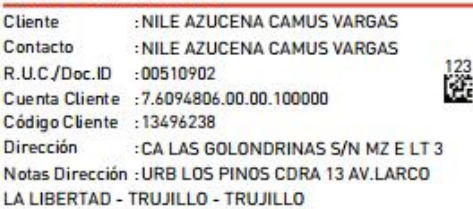

#### **CARGOS DEL MES**

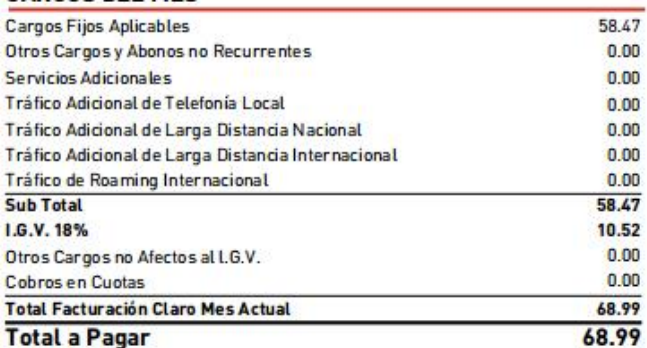

Como el BCR eliminó las monedas de S/ 0.01, los saldos de hasta S/ 0.04 que no cancele por falta de moneda de curso legal, serán registrados y se mantendrán como pendientes de pago hasta su

cancelación electiva.<br>Si tienes teléfono fijo recuerda que puedes cambiar de operadora sin perder tu número. El<br>trámite de portabilidad es rápido y gratuito.

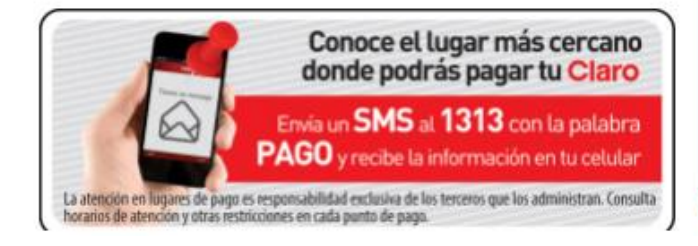

N° Pago N° Recibo Periodo Ciclo  $:1$ Fecha Emisión

 $.44615550$ :T001-0366544205 :01/MAY/16 - 31/MAY/16

 $:01/JUN/2016$ Fecha Vencimiento : 24/JUN/2016 Total a Pagar S/:68.99

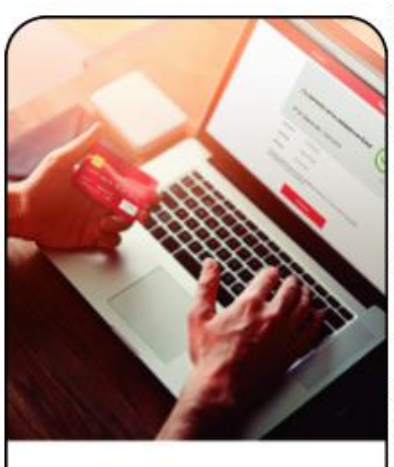

# ¡Paga tus<br>recibos en línea!

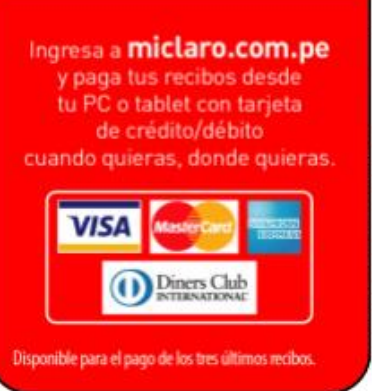

resolución SUNAT Nº 007-99/ SUNAT Documento no slecto al Regimende Retención de LGM... según Resolución Superintendencia Nº 037-2002/ SUNAT

### **Costo de Azure**

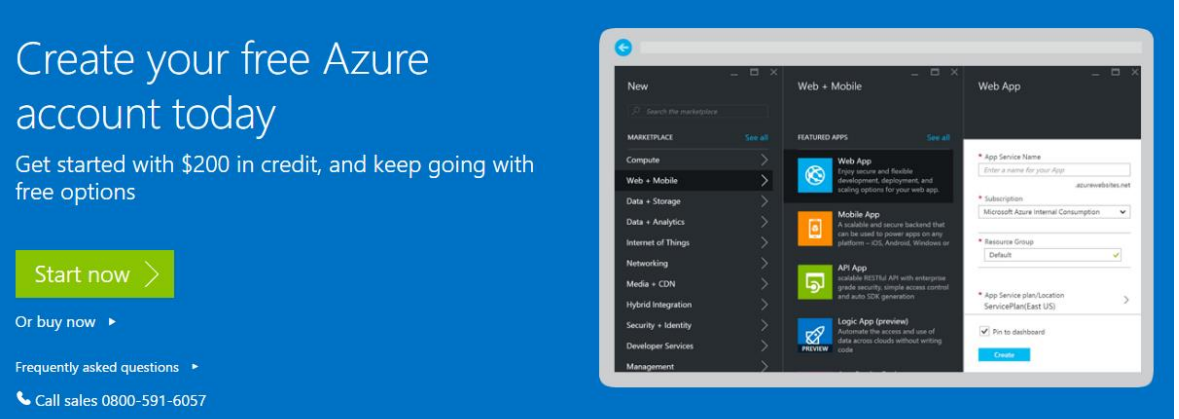

Se ve que uno puede registrar a azure gratuitamente y te dan 200 dólares para que puedan ser utilizados en la investigación.

Fuente:<https://azure.microsoft.com/en-us/free/>

### **Costo de Hosting**

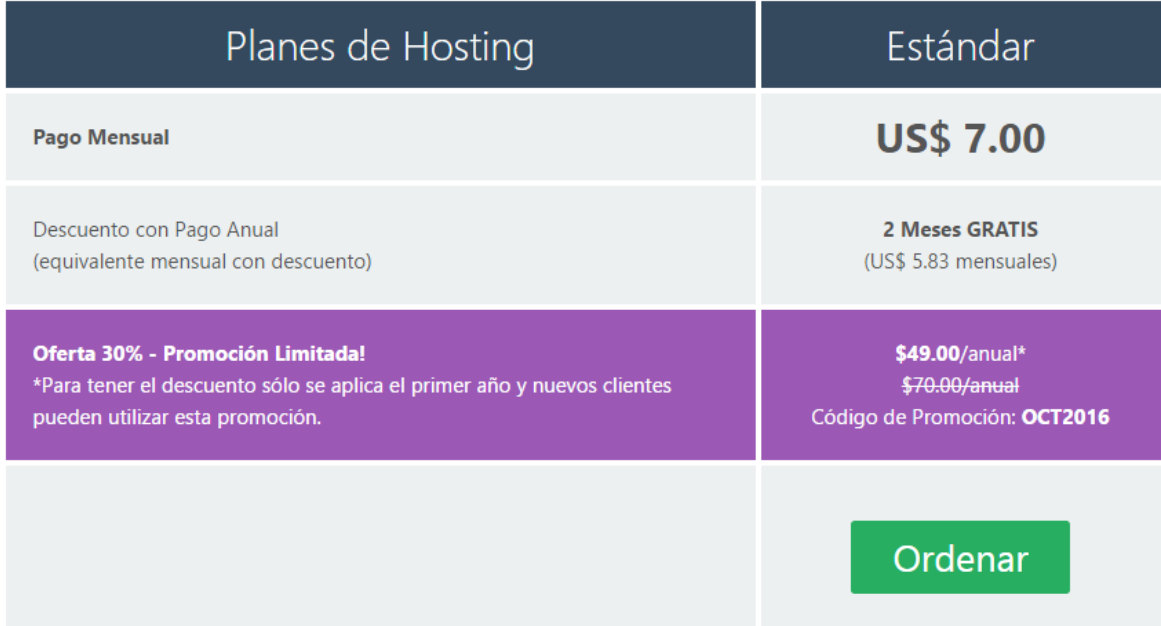

Fuente: https://www.negox.com/es/hosting/

### **Anexo 09: Costos de Consumo Eléctrico**

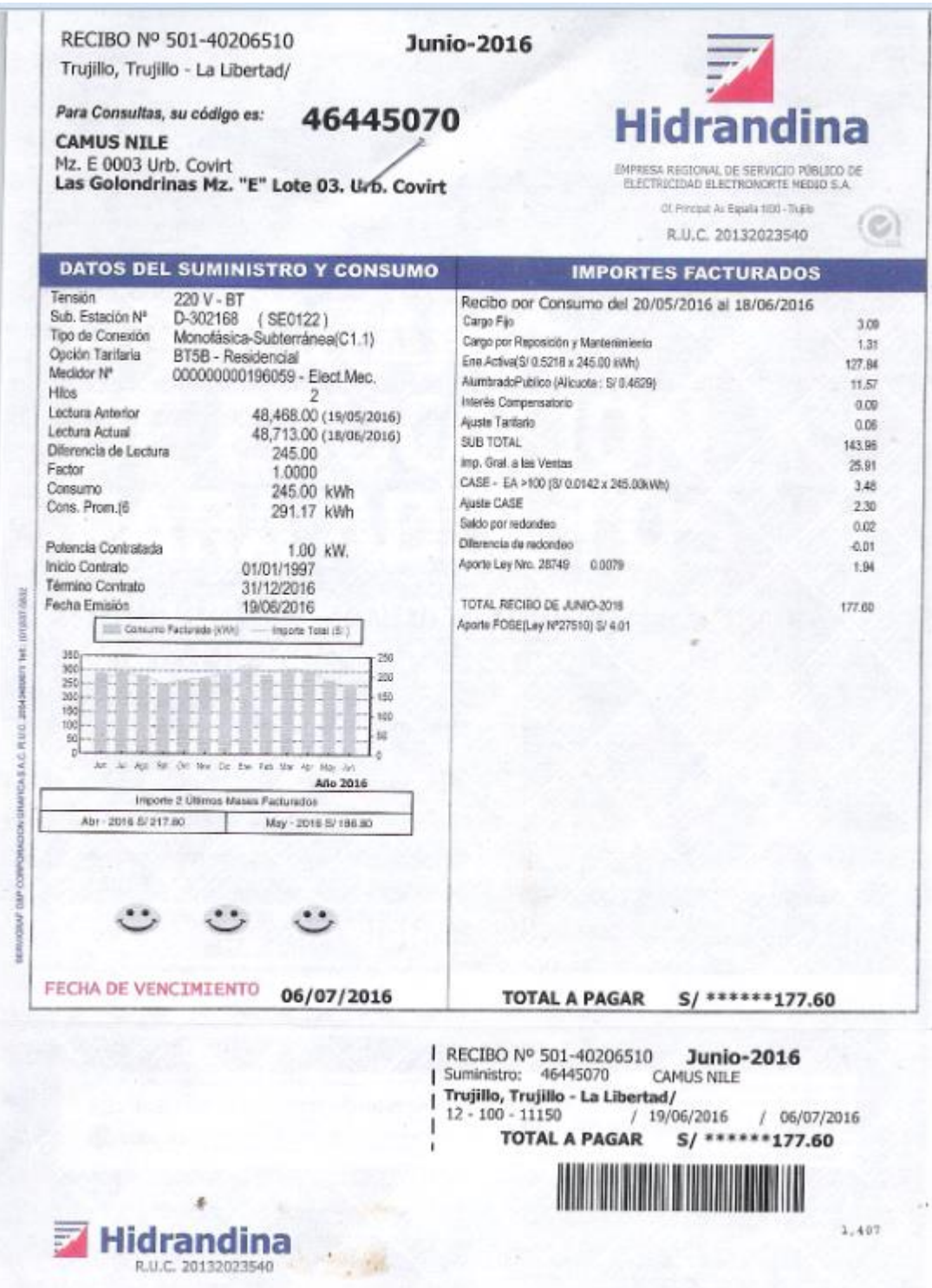

### **Costo de Recibo de Luz para ver el costo por Kw**

Según se puede apreciar el costo por KW que es de 0.5218 soles que se paga en mi domicilio.

#### Viceministerio Dirección General PFRÚ Ministerio de Energía y Minas de Energía De Eficiencia Energética **Nuevo** Ayuda Opción: **Empezar** Calcular Consumo Total Calcular Opción:  $\perp$ Consumo Total LED Lámp.Ahorradora Incandescente Otro aparato juego Etiqueta Potencia Tiempo<br>EE (Watts) de uso kWh Costo por  $\frac{6}{10}$ <br>(mes) mes (S/.) participación Cant. Período Equipo **x** Lámp.Ahorradora  $\, 8$ 3.28  $0.06$ Horas/Mes B  $1400$ ÷ -1. 20 Energía x Computadora PC  $0.92$ Horas/Mes 90 36.9  $\star$ -1 300  $\overline{A}$ Calcular З Campo editable

### **Identificación de Watts por equipo**

Nos dan que el foco ahorrador usa 0.02 Kwatts por Hora y la computadora usa 0.3Kw por Hora

Fuente:

http://www.minem.gob.pe/minem/archivos/file/DGEE/eficiencia%20energetica/calc uladora/EQUIPU.html

### **Anexo 10: Encuesta para medir nivel de Satisfacción**

## **Encuesta para medir el nivel de satisfacción del consumidor**

**Objetivo:** Determina el nivel de satisfacción del consumidor trujillano al momento de elegir un servicio de delivery de comida.

**Dirigido a:** Personas entre 18 y 59 años del Sector San Miguel.

**INSTRUCCIONES:** Para llenar el cuestionario se debe escoger una sola opción y marcar con una X

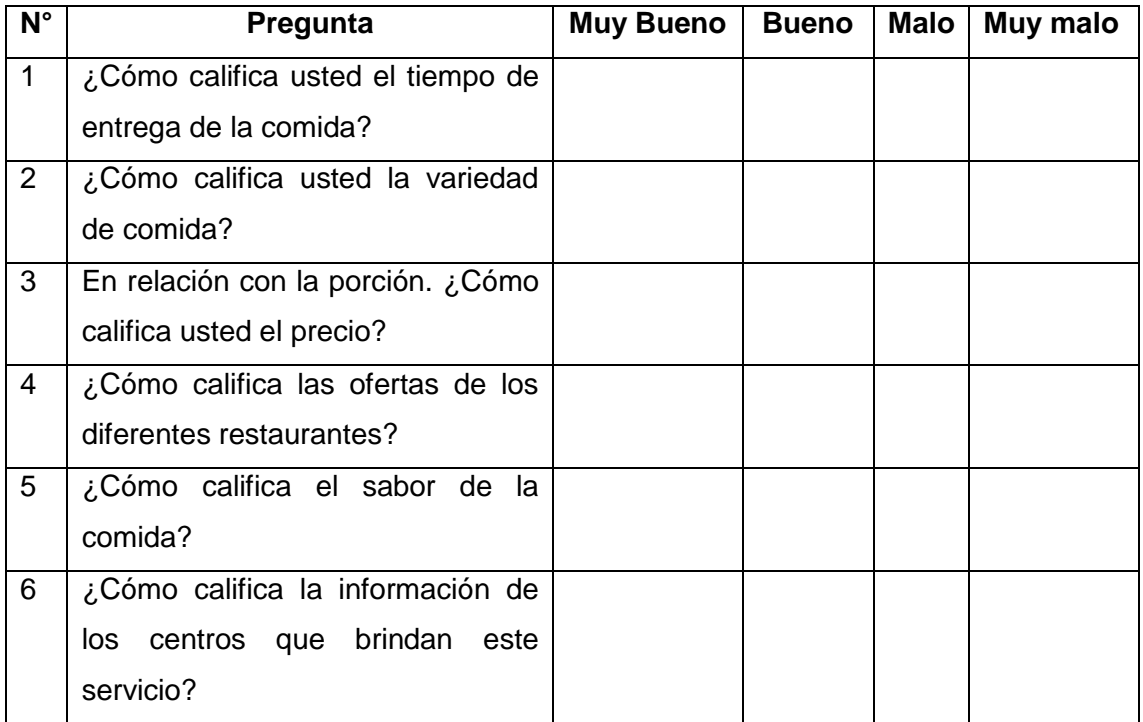

#### **Al momento de elegir un servicio de delivery de comida:**

.

### **Anexo 11: Formato de Encuesta para medir nivel de Conocimiento**

## **Encuesta para medir el nivel de conocimiento del consumidor**

**Objetivo:** Determinar el nivel de conocimiento del consumidor Trujillano sobre las empresas gastronómicas que brinden delivery de comida.

**Dirigido a:** Personas entre 18 y 59 años del Sector San Miguel.

.

**INSTRUCCIONES:** Para llenar el cuestionario se debe escoger una sola opción y marcar con una X

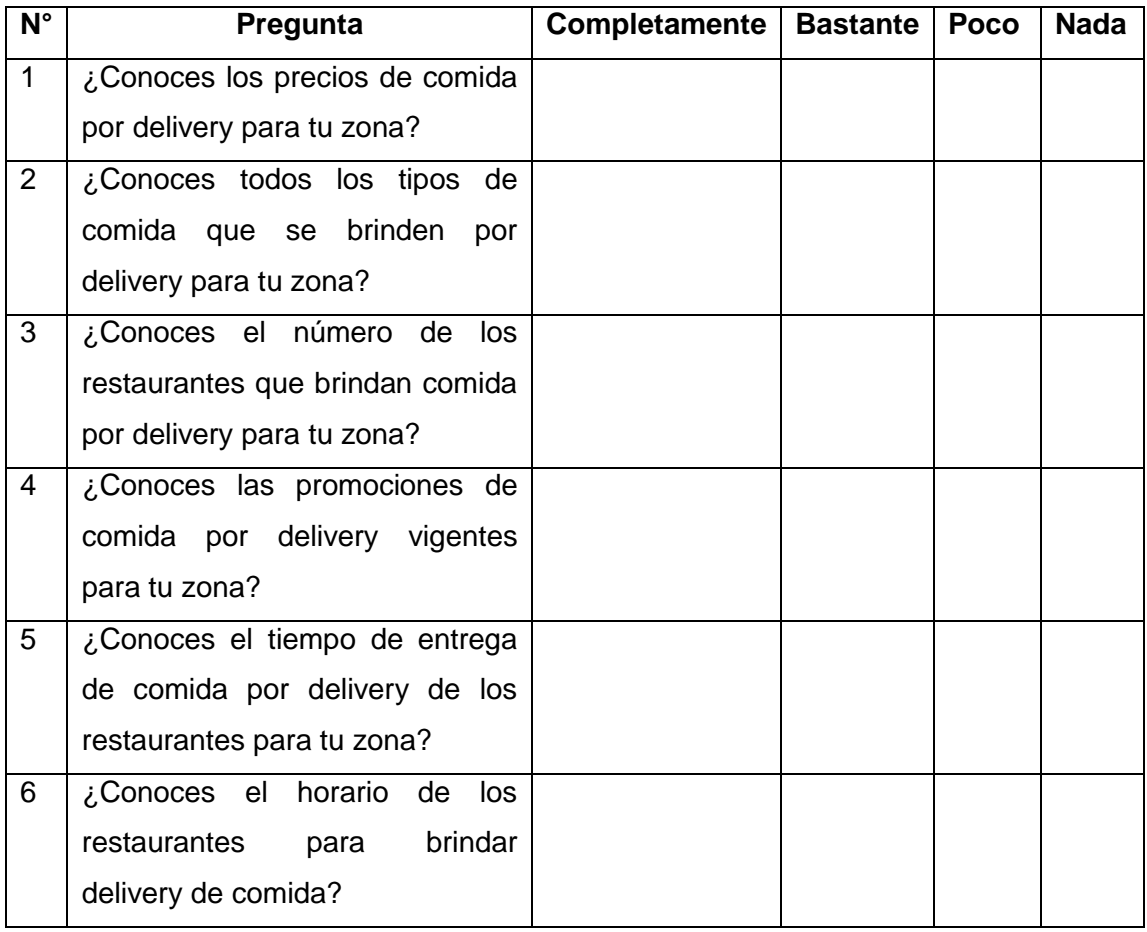

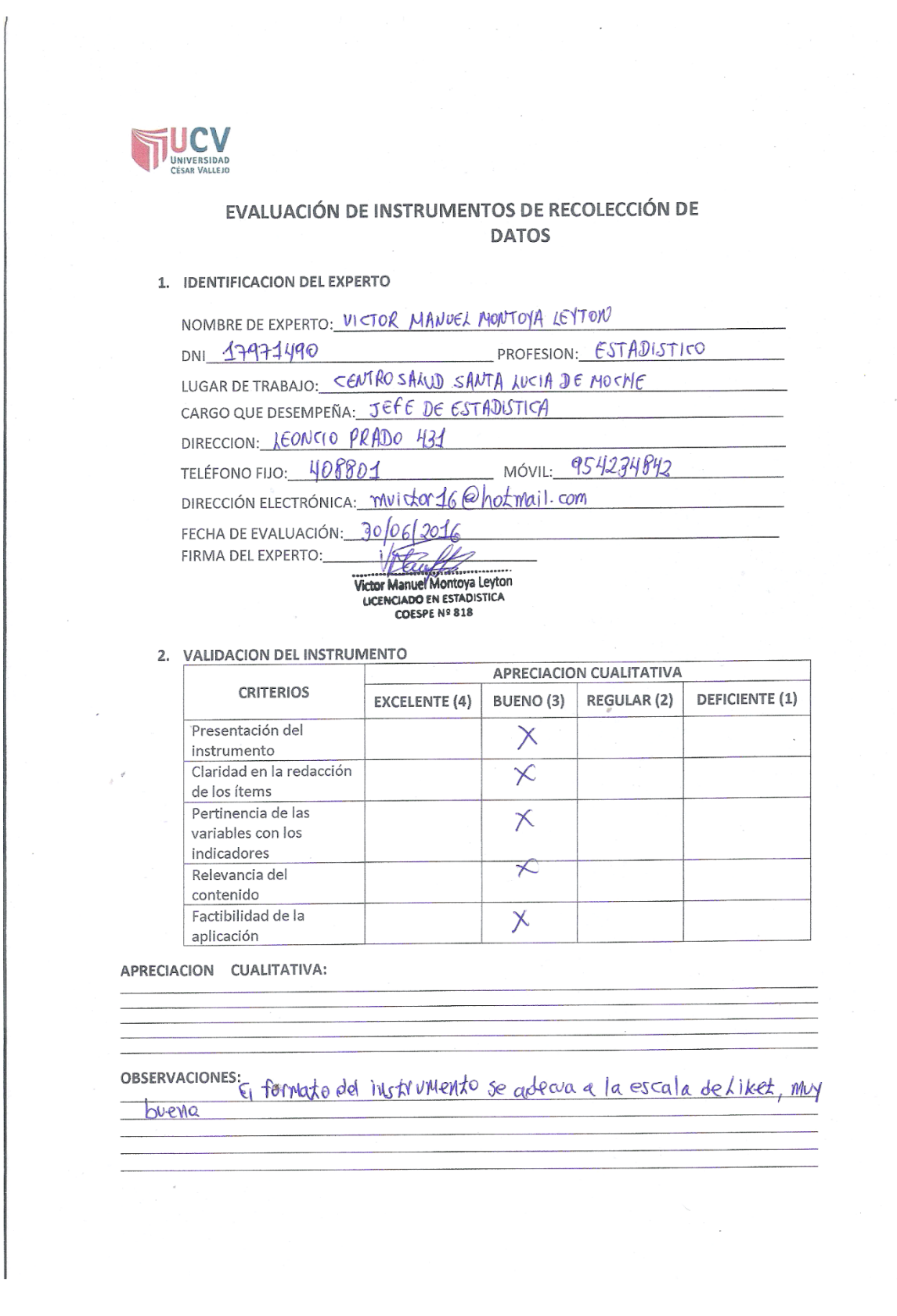

### **Anexo 12: Validación de Encuesta para medir nivel de Conocimiento**

3. JUICIO DE EXPERTOS:

• En líneas generales, considera Ud. Que los indicadores de las variables están<br>inmersos en su contexto teórico de forma:

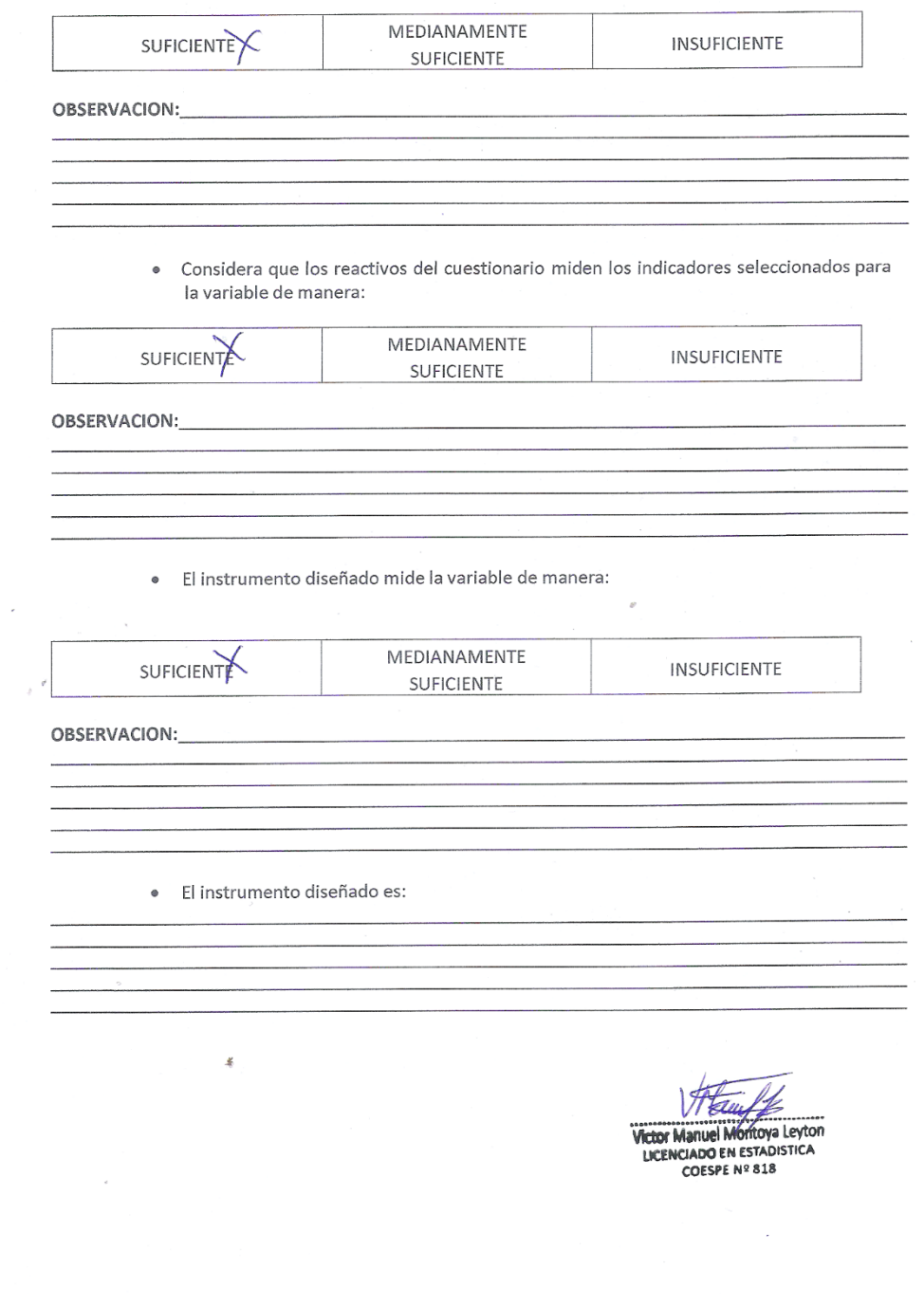

#### 4. VALIDACION DEL INSTRUMENTO:

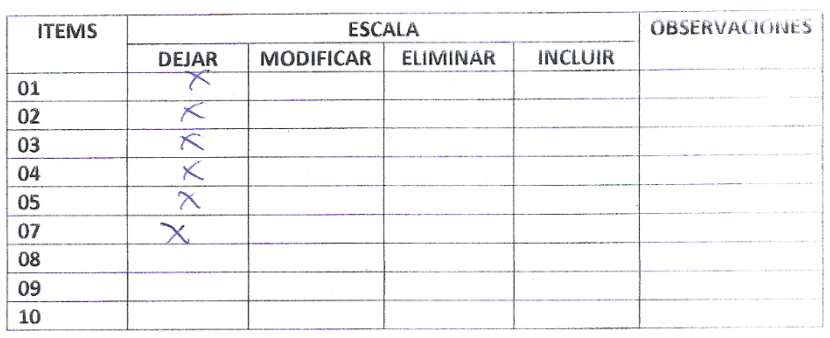

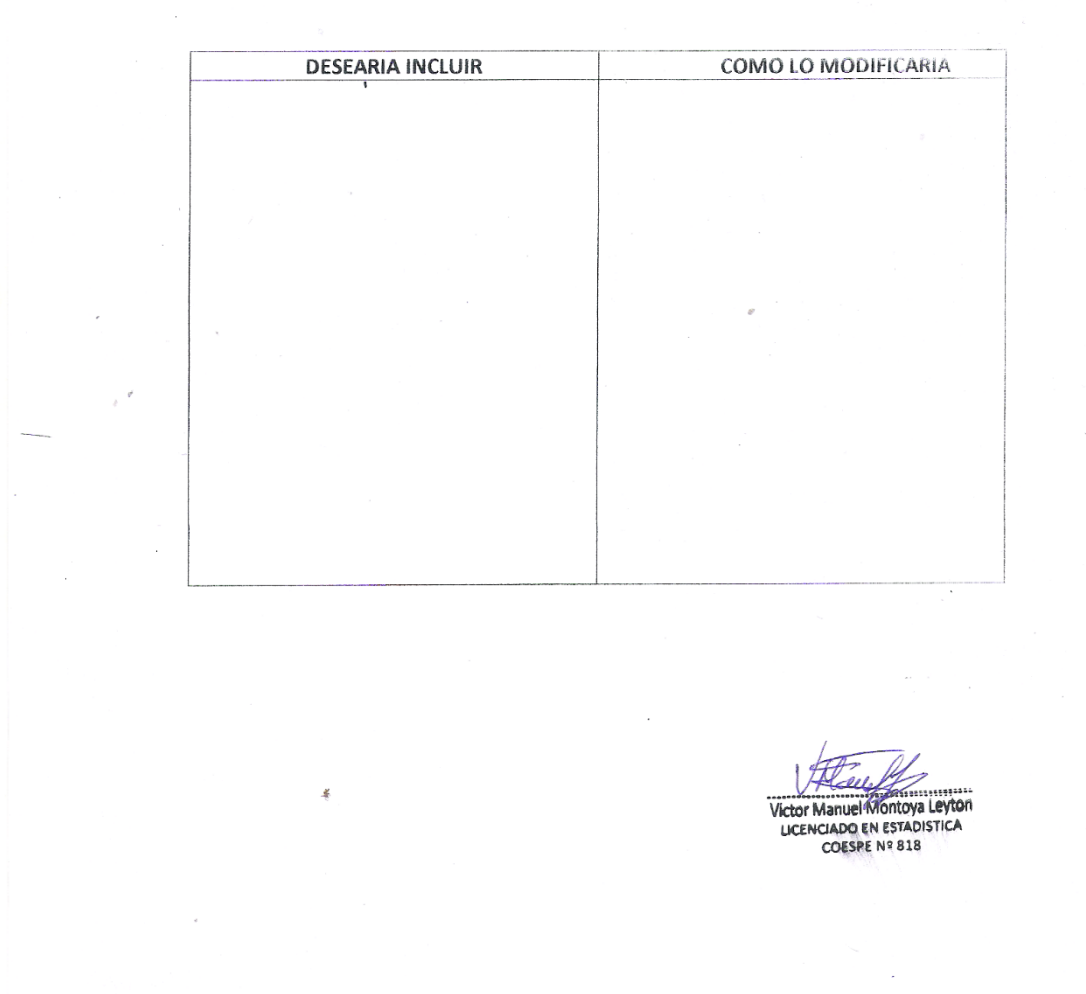

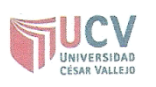

### EVALUACIÓN DE INSTRUMENTOS DE RECOLECCIÓN DE **DATOS**

 $\label{eq:2} \frac{d\mathbf{y}}{d\mathbf{y}} = \frac{1}{2\pi\epsilon^2} \frac{d\mathbf{y}}{d\mathbf{y}}$ 

 $\bar{\phantom{a}}$ 

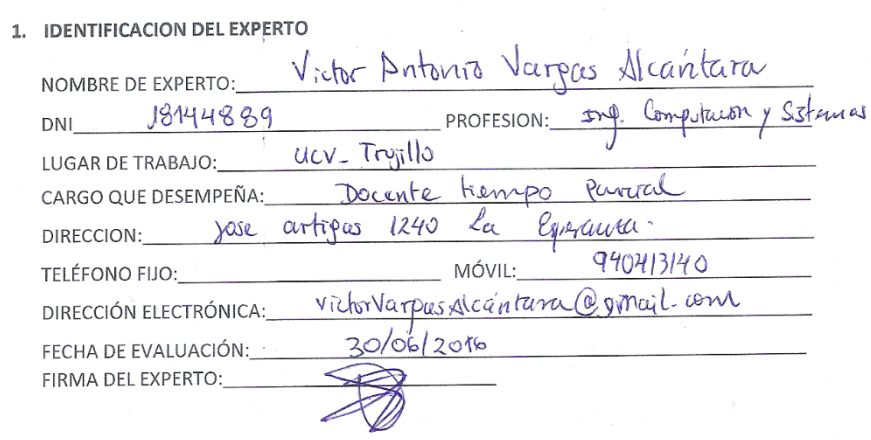

### 2. VALIDACION DEL INSTRUMENTO

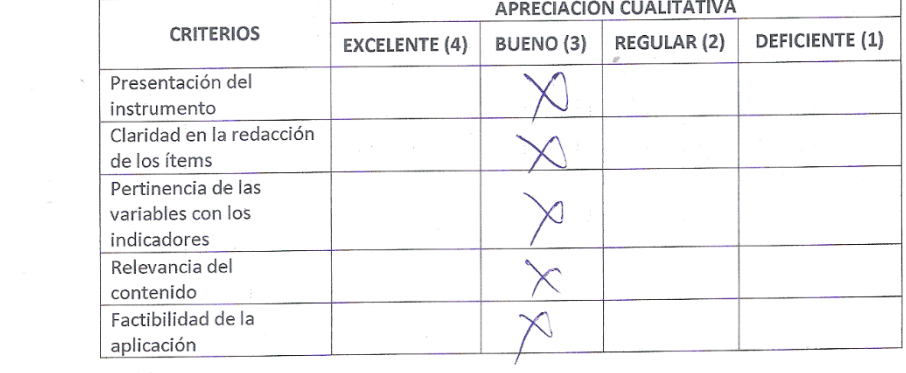

 $\sim$   $\sim$ 

APRECIACION CUALITATIVA:

OBSERVACIONES:

 $\mathcal{L}_{\mathcal{L}}$ 

 $\frac{1}{2}$   $\neq$ 

#### 3. JUICIO DE EXPERTOS:

· En líneas generales, considera Ud. Que los indicadores de las variables están<br>inmersos en su contexto teórico de forma:

 $\overline{a}$ 

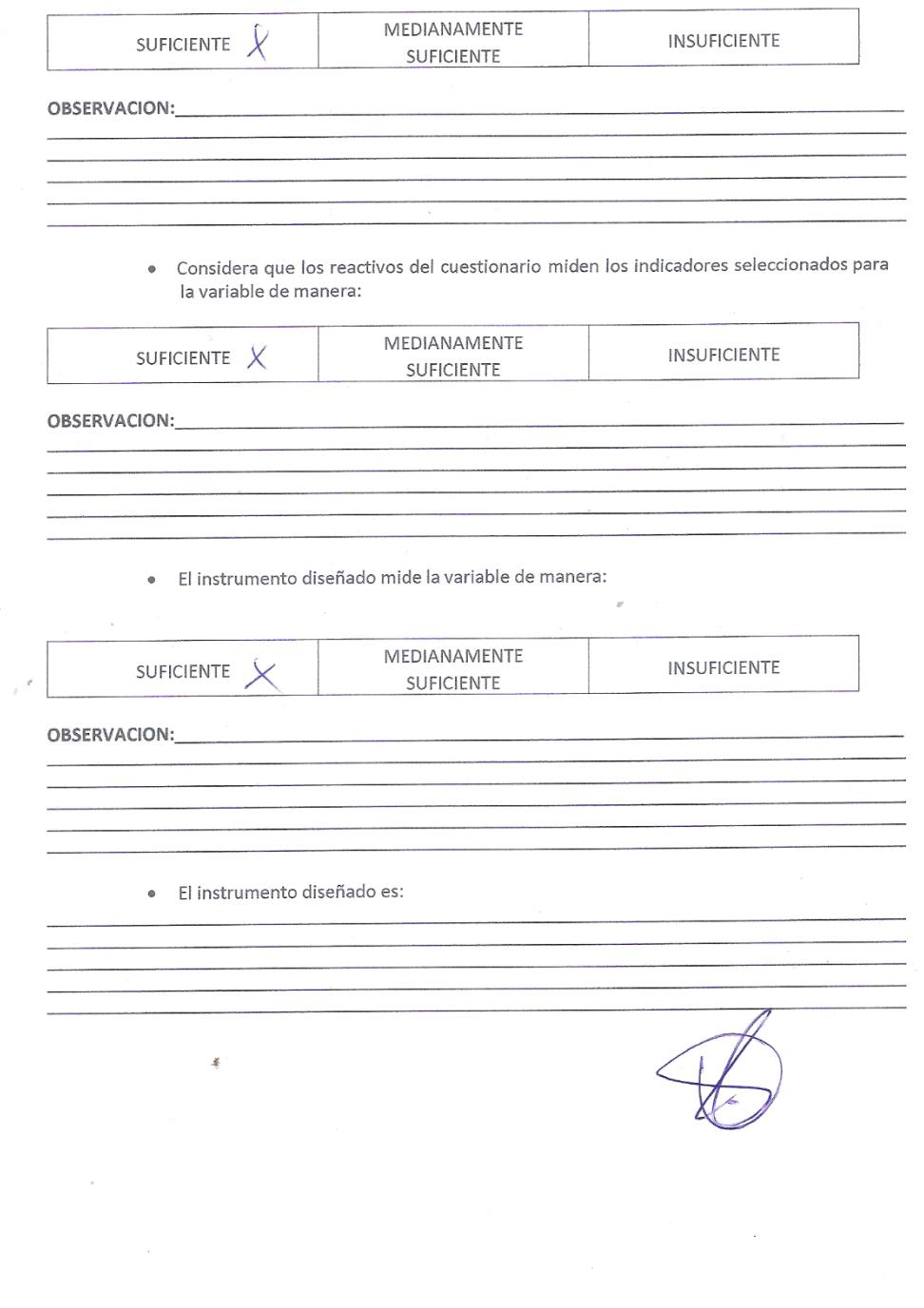

#### 4. VALIDACION DEL INSTRUMENTO:

š.

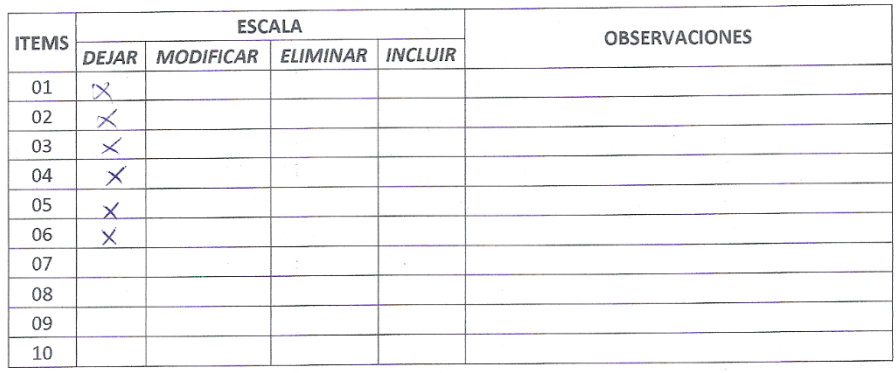

 $\overline{\phantom{a}}$ 

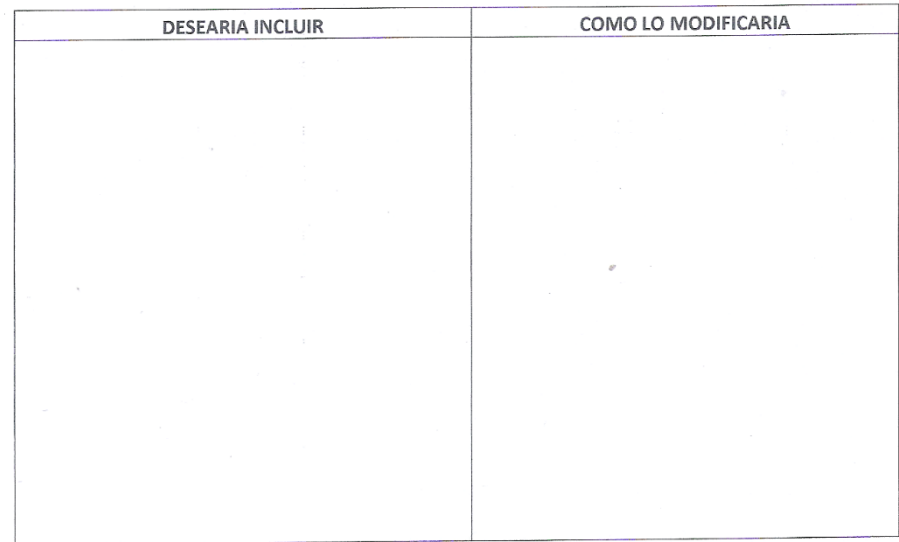

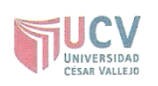

### EVALUACIÓN DE INSTRUMENTOS DE RECOLECCIÓN DE **DATOS**

 $\overline{\phantom{a}}$ 

#### 1. IDENTIFICACION DEL EXPERTO

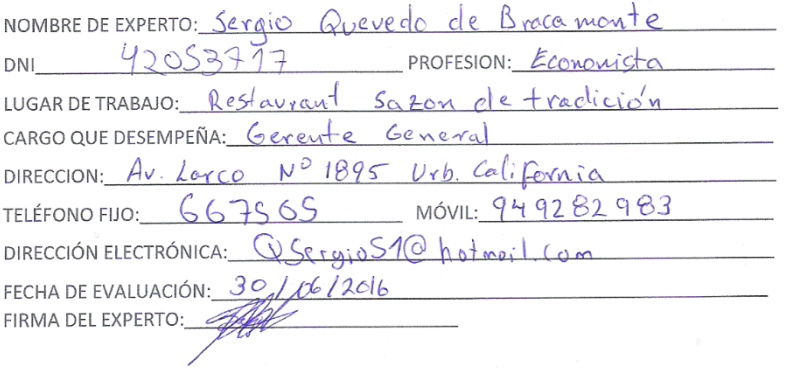

#### 2. VALIDACION DEL INSTRUMENTO

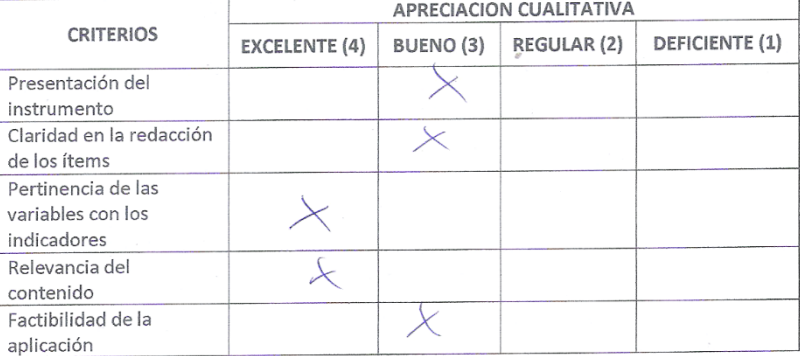

 $\mathcal{A}$ 

APRECIACION CUALITATIVA:

OBSERVACIONES:

#### 3. JUICIO DE EXPERTOS:

• En líneas generales, considera Ud. Que los indicadores de las variables están<br>inmersos en su contexto teórico de forma:

 $\overline{\phantom{a}}$ 

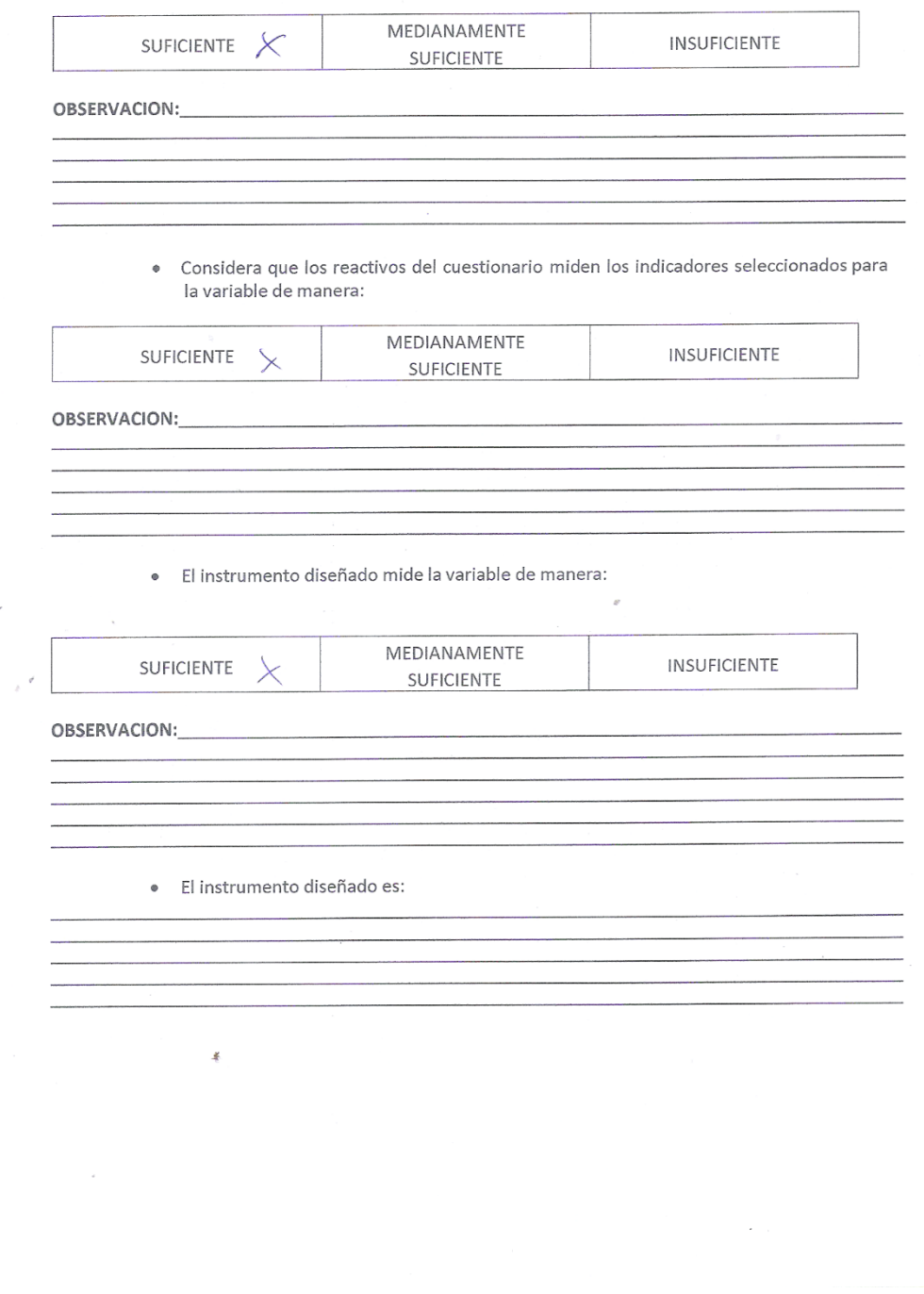

#### 4. VALIDACION DEL INSTRUMENTO:

 $\frac{g}{\sqrt{2}}$ 

 $\sim$ 

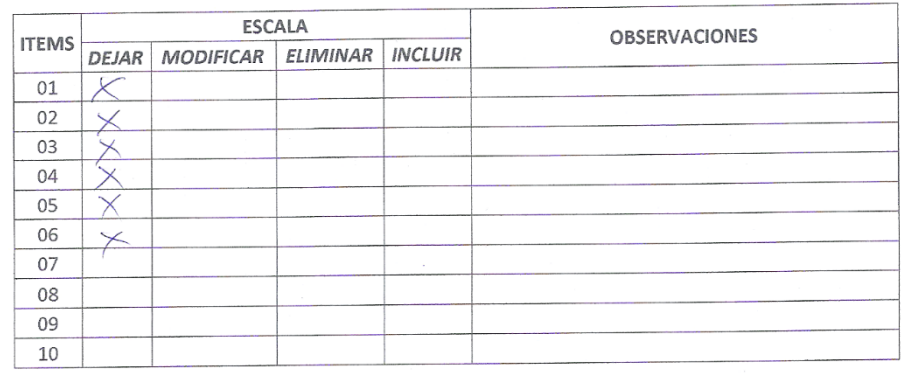

 $\mathcal{L}_{\text{max}}$  and  $\mathcal{L}_{\text{max}}$ 

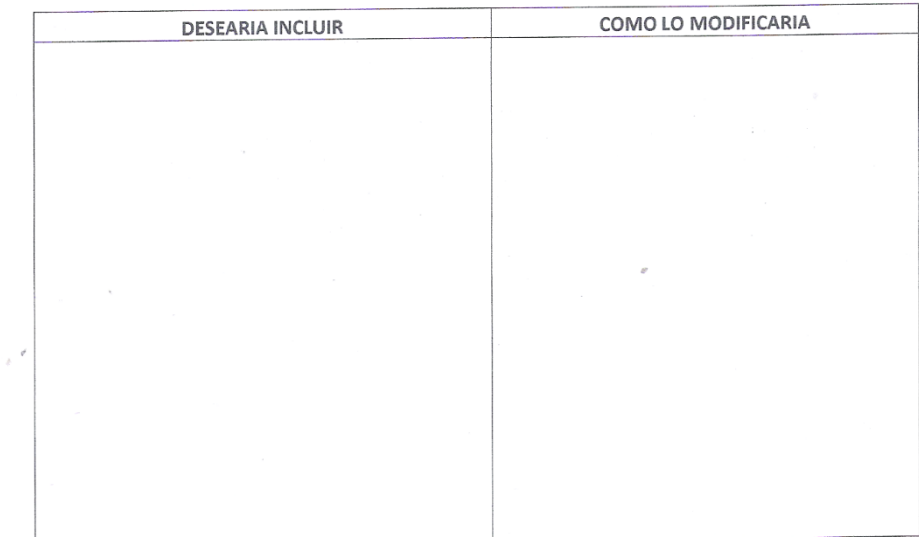

 $\sim$   $\sim$ 

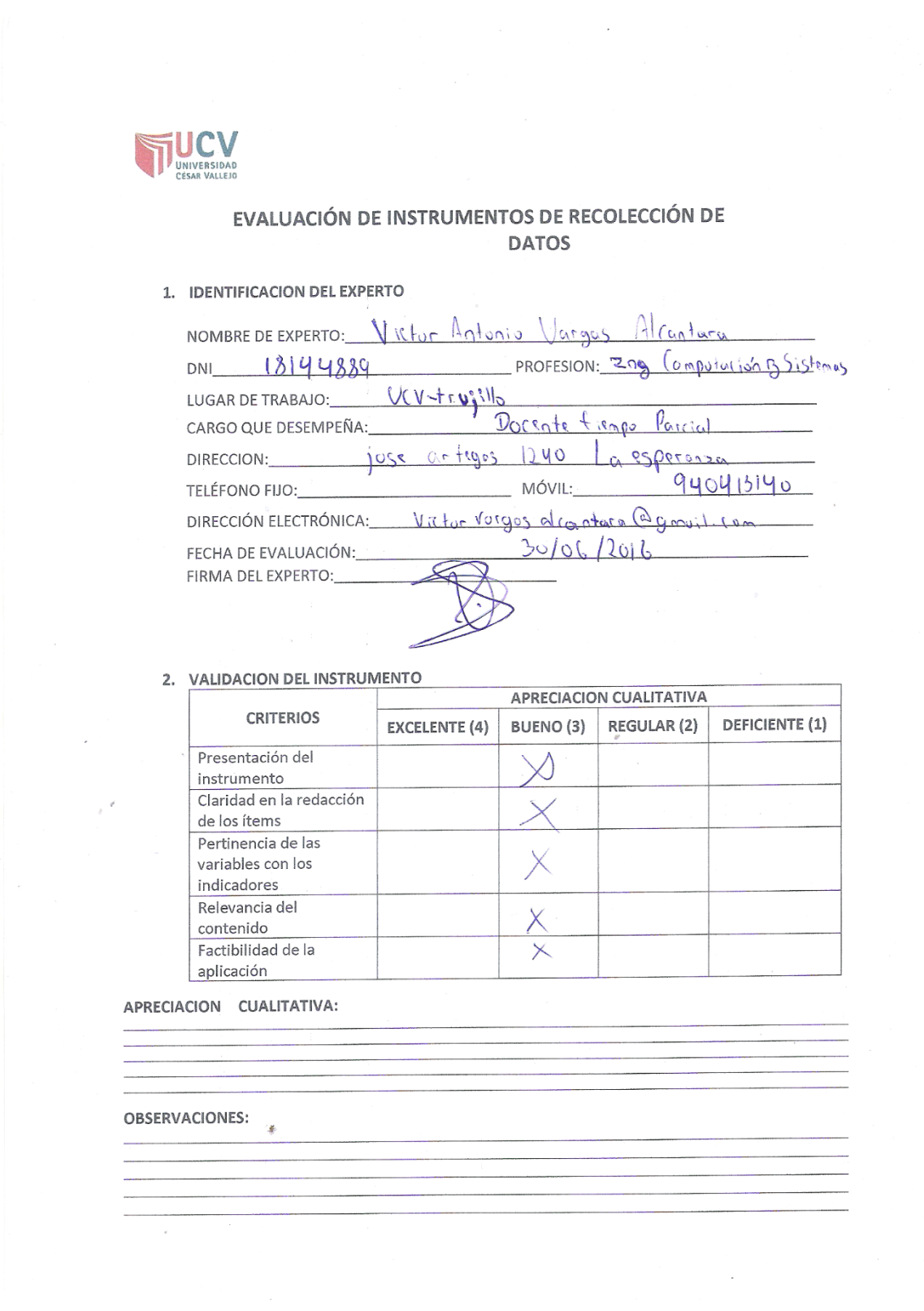

### **Anexo 13: Validación de Encuesta para medir nivel de Satisfacción**

3. JUICIO DE EXPERTOS:

· En líneas generales, considera Ud. Que los indicadores de las variables están<br>inmersos en su contexto teórico de forma:

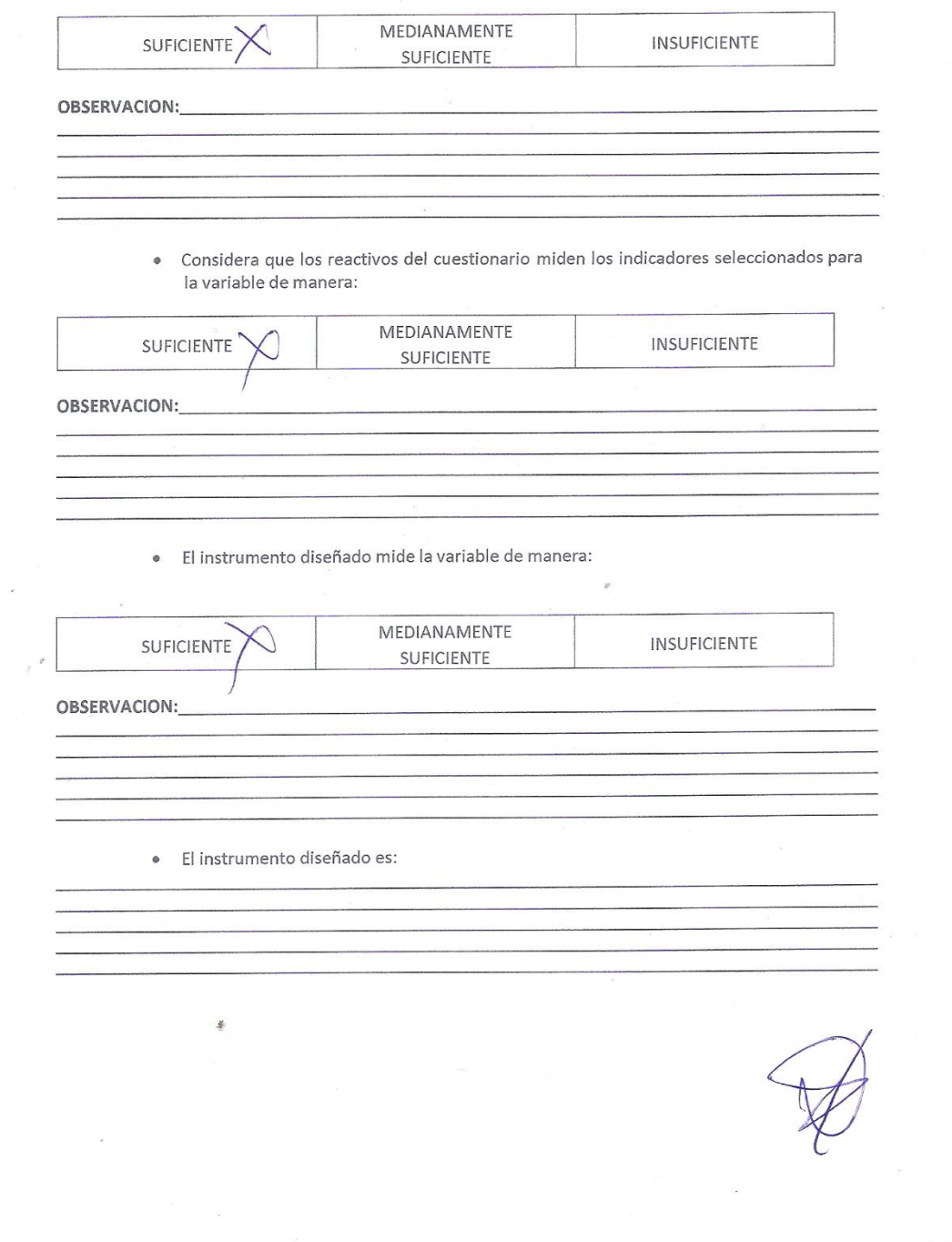

#### 4. VALIDACION DEL INSTRUMENTO:

š

 $\epsilon$ 

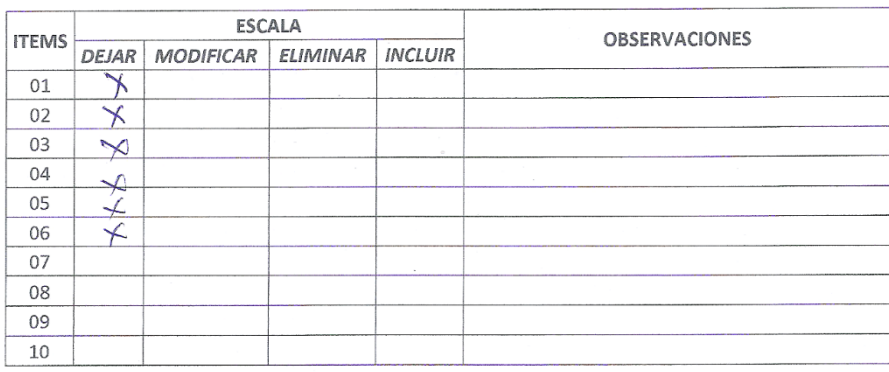

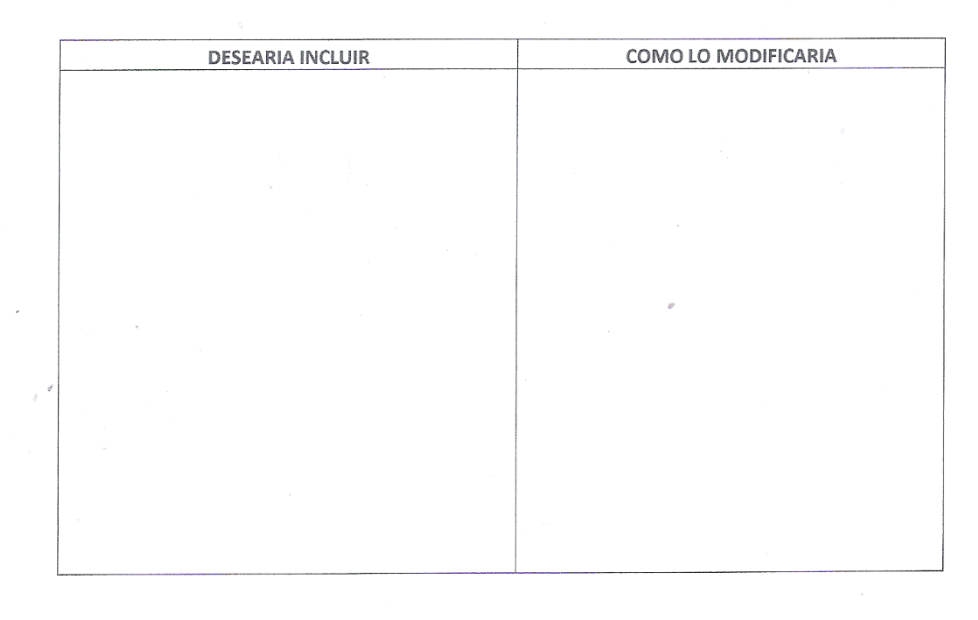

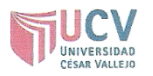

#### EVALUACIÓN DE INSTRUMENTOS DE RECOLECCIÓN DE **DATOS**

#### 1. IDENTIFICACION DEL EXPERTO

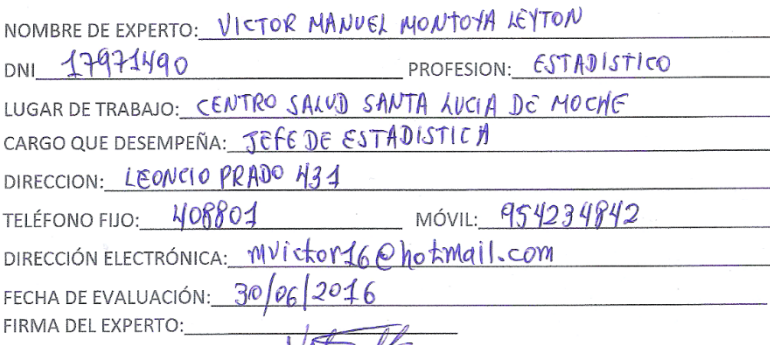

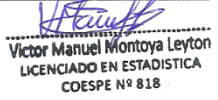

2. VALIDACION DEL INSTRUMENTO

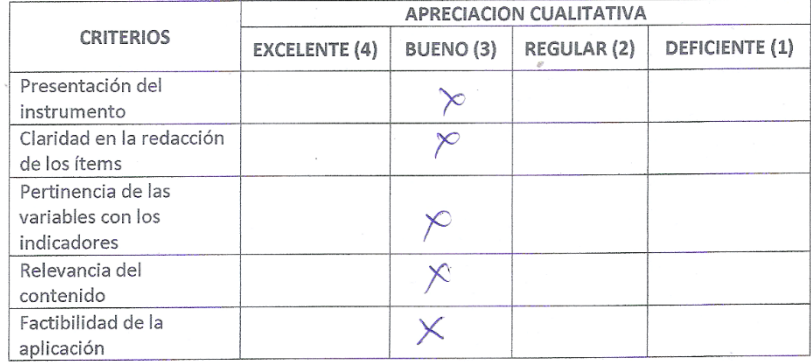

APRECIACION CUALITATIVA:

 $\epsilon$ 

 $\bar{\epsilon}$ 

OBSERVACIONES:<br>muy buevo

J,

#### 3. JUICIO DE EXPERTOS:

• En líneas generales, considera Ud. Que los indicadores de las variables están<br>inmersos en su contexto teórico de forma:

 $\overline{a}$ 

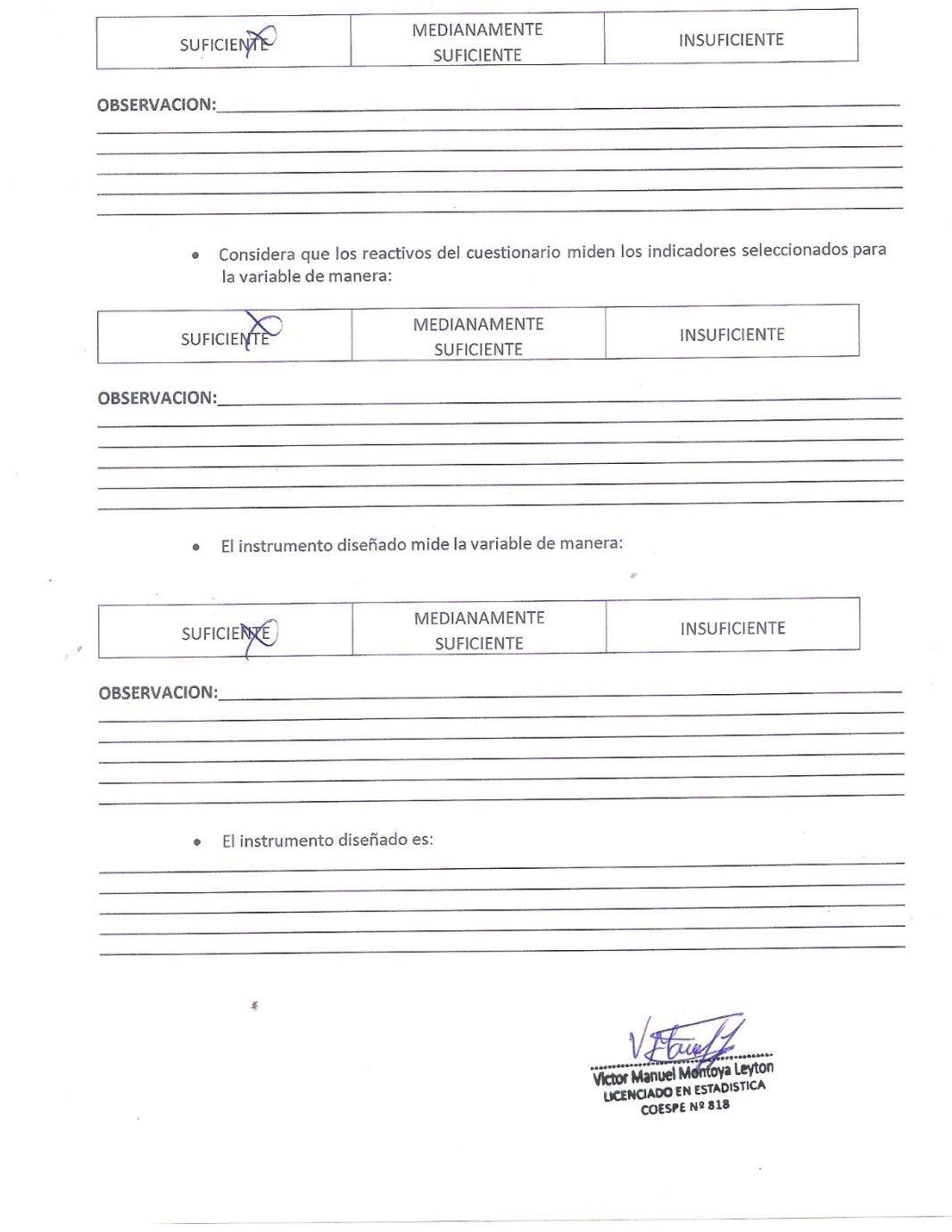

#### 4. VALIDACION DEL INSTRUMENTO:

 $\frac{1}{2}$ 

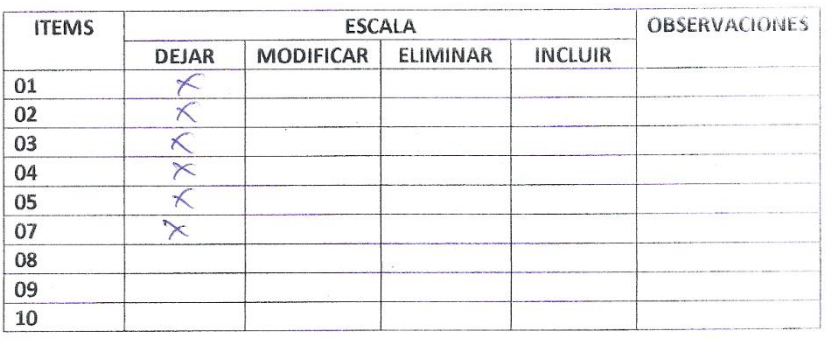

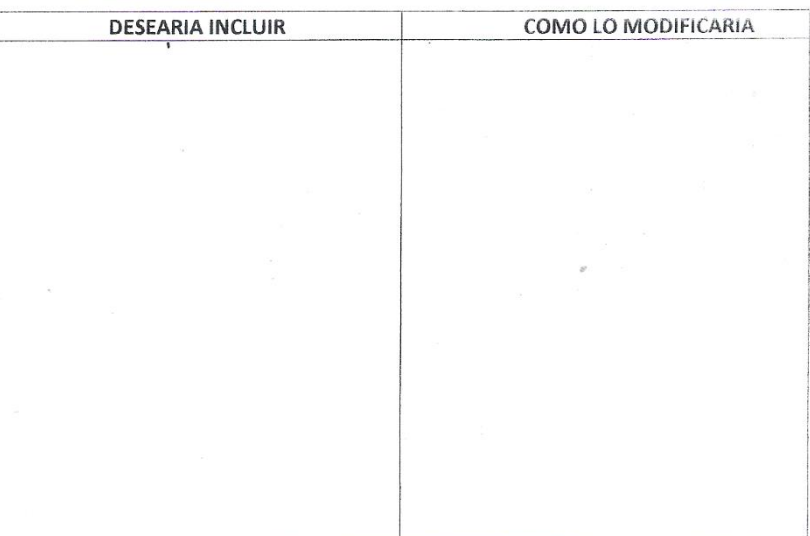

Victor Manuel Montoya Leyton

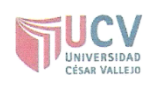

#### EVALUACIÓN DE INSTRUMENTOS DE RECOLECCIÓN DE **DATOS**

 $\bar{\mathcal{L}}$ 

#### 1. IDENTIFICACION DEL EXPERTO

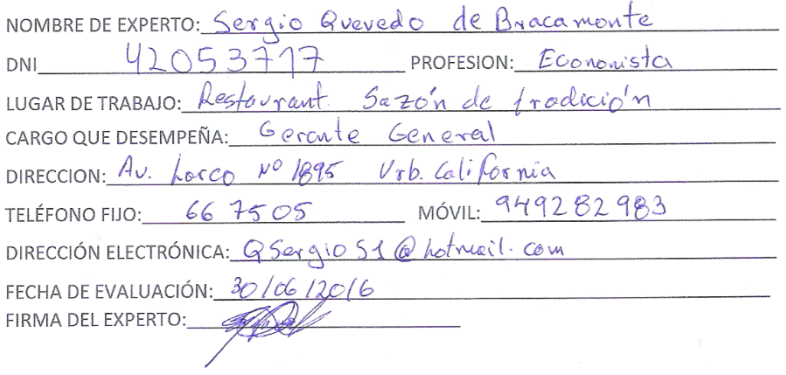

#### 2. VALIDACION DEL INSTRUMENTO

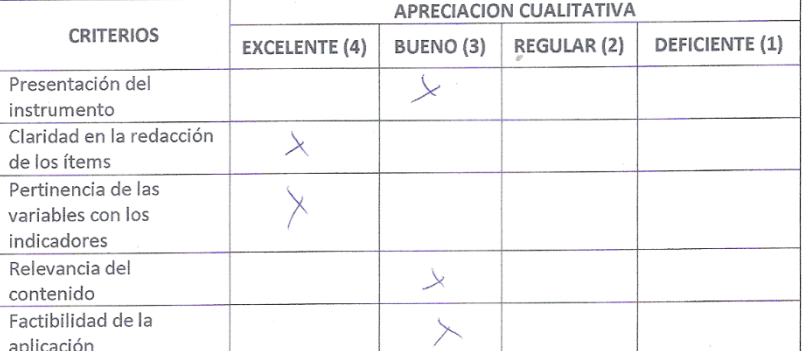

 $\sim$   $\sim$ 

APRECIACION CUALITATIVA:

OBSERVACIONES:

 $\epsilon$ 

#### 3. JUICIO DE EXPERTOS:

 $\tilde{\alpha}$  is

· En líneas generales, considera Ud. Que los indicadores de las variables están inmersos en su contexto teórico de forma:

 $\tilde{\mathbf{r}}$ 

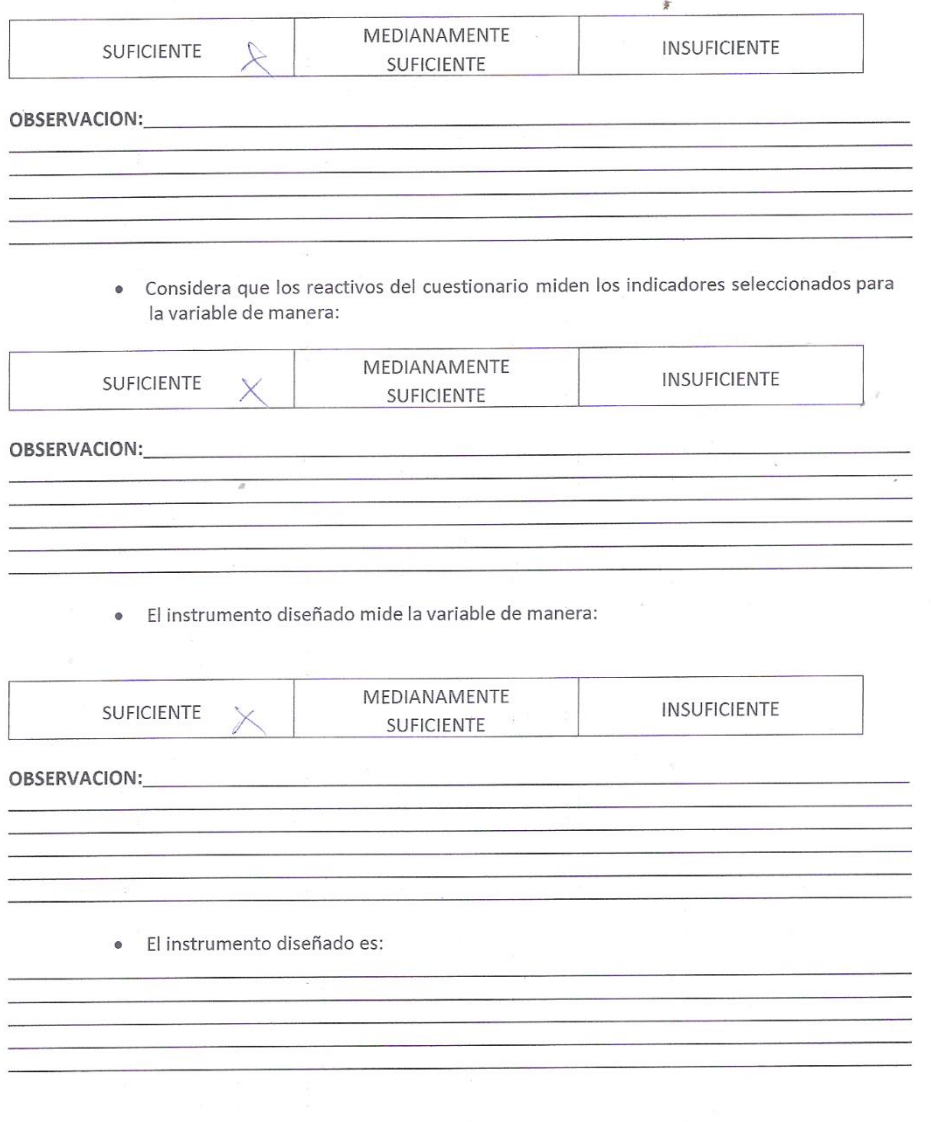

#### 4. VALIDACION DEL INSTRUMENTO:

 $\frac{2}{3}$ 

 $\tilde{\epsilon}$ 

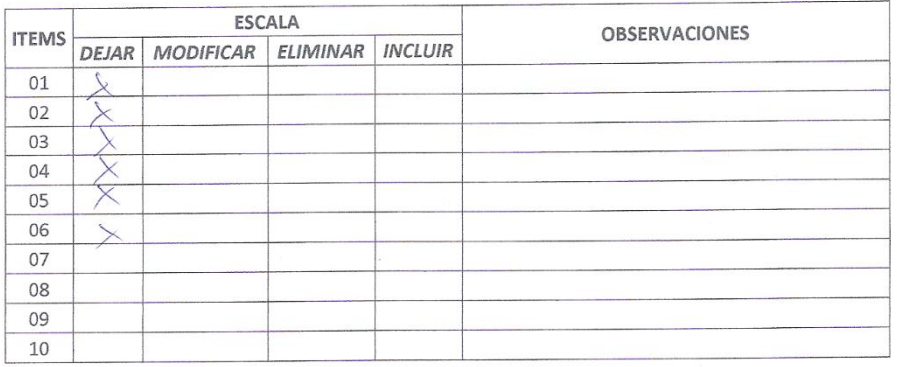

 $\sim$ 

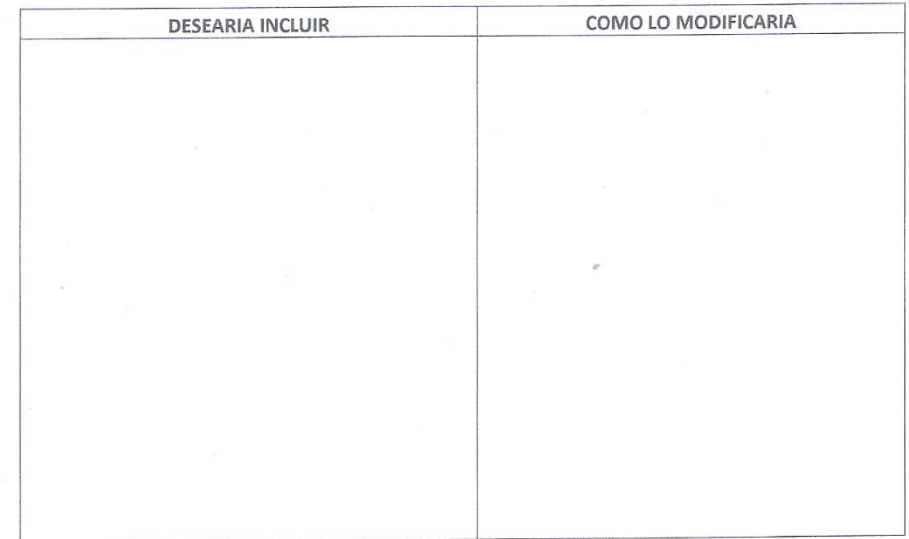

 $\alpha$ 

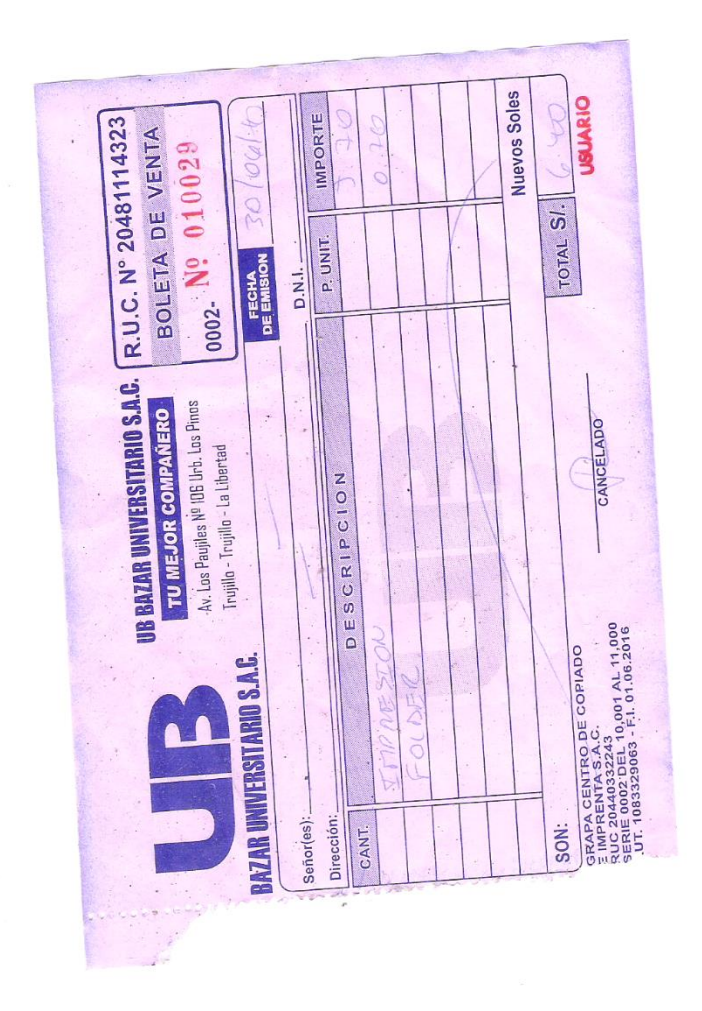

**Anexo 14: Costos de Materiales**

### **Anexo 15: Desarrollo de Metodología AUP**

### **FASE I: INICIO**

### **Identificación de Requerimientos**

### **Requerimientos Funcionales**

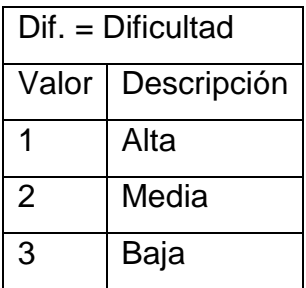

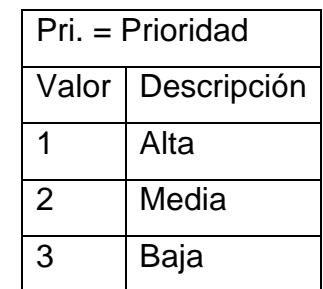

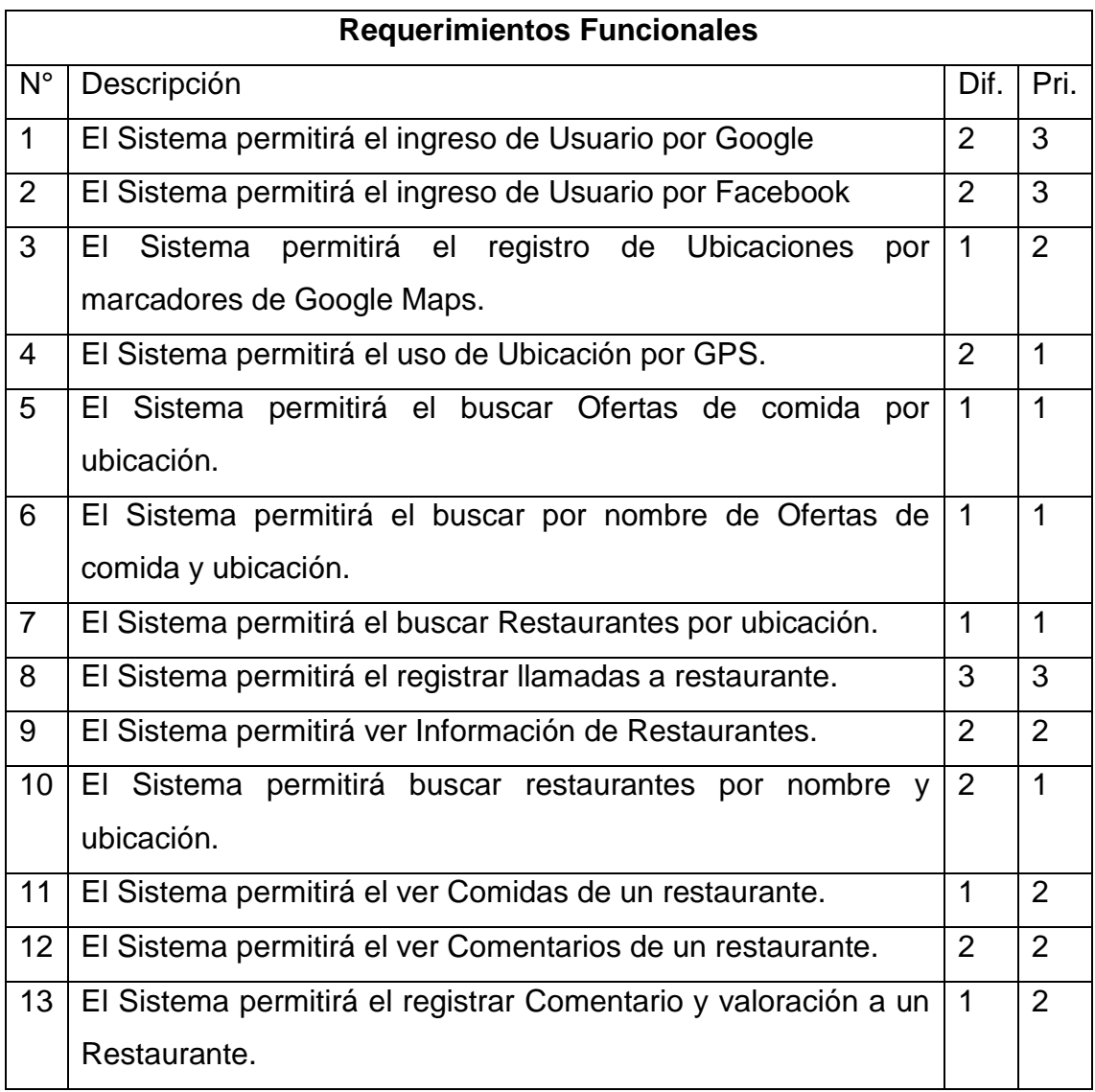

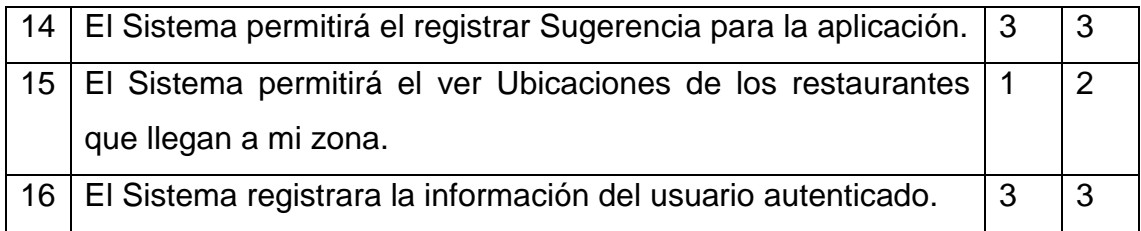

### **Requerimientos No Funcionales**

Dentro de estos se encuentran:

### **Requisitos de funcionalidad**

La aplicación móvil podrá ser utilizara en el sistema operativo Android versión 4.1 a adelante.

### **Requisitos de rendimiento**

El sistema deberá tener un tiempo máximo de respuesta de 5 segundos para cualquier operación de consulta.

Alta velocidad de procesamiento de datos

### **Seguridad**

El sistema deberá ser capaz de evitar ataques de inyección de SQL sistemáticos.

Se utilizara la autenticación con Firebase para el ingreso de Usuarios.

#### **Fiabilidad**

El sistema deberá tardar un máximo de 5 minutos para la recuperación de un fallo de caída total, en el 95% de las ocasiones.

#### **Disponibilidad**

Normalmente el 99% de las 24 horas el software tiene que mostrar disponibilidad.

### **Usabilidad**

El sistema deberá permitir en el 90% de las veces que con un máximo de 4 clicks sea suficiente para llegar a la información deseada.

La aplicación cliente debe ser usada sin necesidad de instrucciones ni ayuda externa, por lo tanto debe ser de fácil manejo.

### **Mantenibilidad**

El código fuente que se implemente en C# deberá seguir el patrón MVC y también la estructura N-CAPAS.

### **Casos de Uso**

### **Identificación Casos de Uso**

- **▶ Ingreso de Usuario**
- > Ingreso Facebook
- > Ingreso Google
- **▶ Consultar Comentarios**
- **▶ Consultar Restaurante**
- ▶ Registrar Cliente
- > Modificar Cliente
- $\triangleright$  Realizar Llamadas
- ▶ Registrar Llamadas
- $\triangleright$  Consultar platos por restaurante
- Registrar Sugerencia
- **EXEC** Registrar Comentario
- ▶ Realizar Denuncia
- Consultar Ofertas por Ubicación
- Consultar Restaurantes por ubicación
- Gestionar Ubicación
- Registrar Ubicación
- Ubicación por GPS
- Consultar Zonas de Reparto
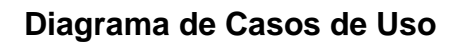

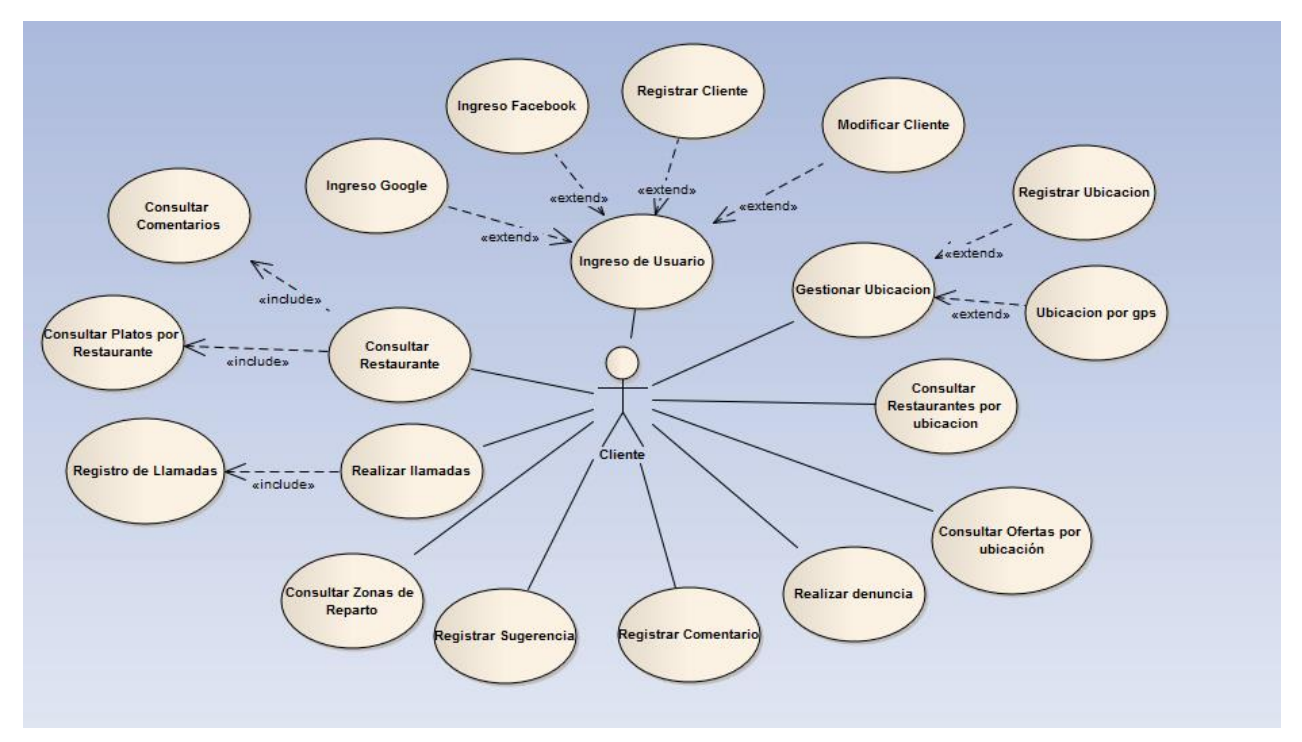

## **Especificación de Caso de Uso**

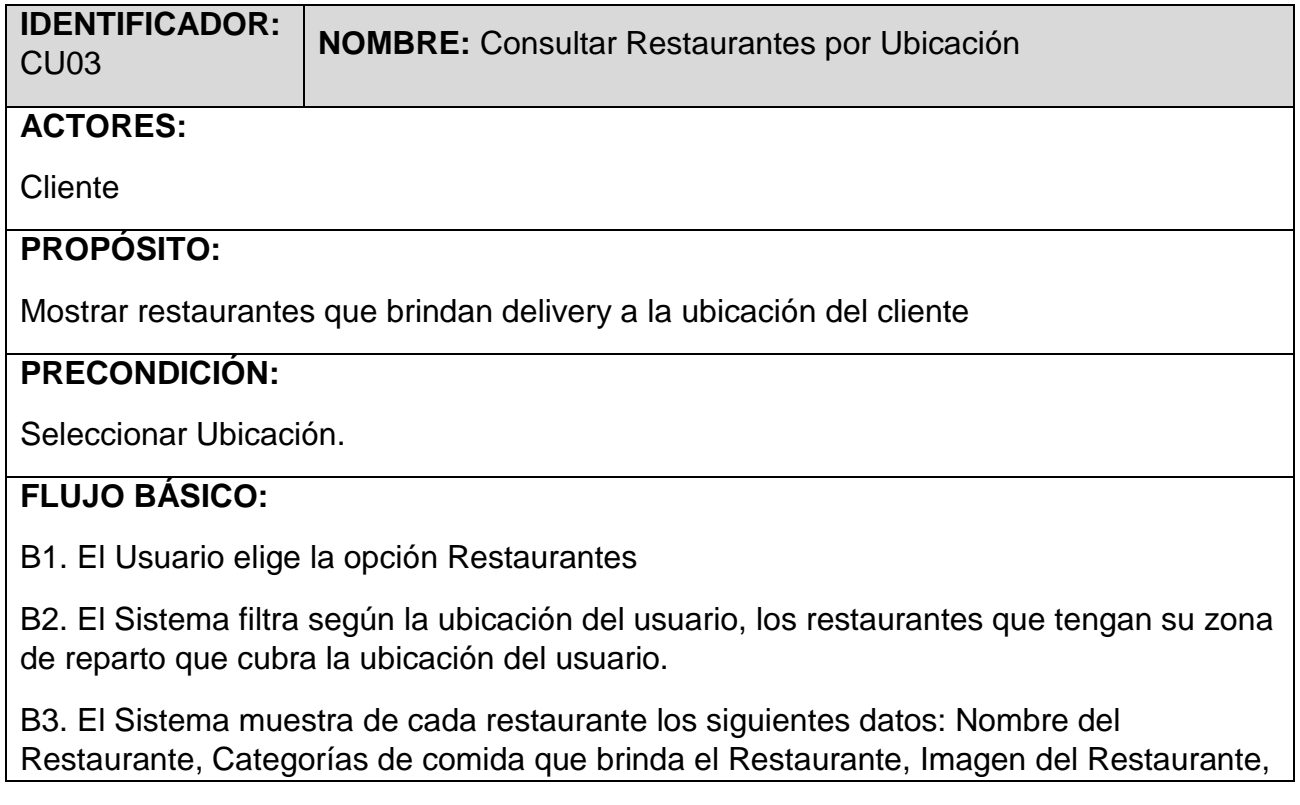

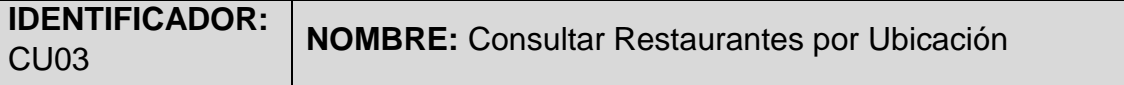

Tiempo de Envió, Costo de Envió.

El Tiempo de Envió es la suma de tiempo aproximado de preparación de pedido más el tiempo de recorrido según Google Api DIrections de la ubicación del usuario con la ubicación de restaurante.

.B4. El Sistema muestra la opción de buscar por categoría y por nombre del restaurante.

#### **POSCONDICION:**

El Sistema muestra los restaurantes que brindan delivery a mi ubicación.

#### **FLUJOS ALTERNATIVOS:**

#### **A1. Buscar por nombre.**

A1.1. El Usuario Buscar por nombre de Restaurante.

A.1.2 El Sistema filtra por nombre de restaurante y por la ubicación del Cliente.

A1.3. Vuelve al paso B3

#### **A2. Buscar por categoría.**

A 2.1. El Usuario Buscar por categoría de Restaurante.

A.2.2 El Sistema filtra por categoría de restaurante y por la ubicación del Cliente.

A 2.3. Vuelve al paso B3

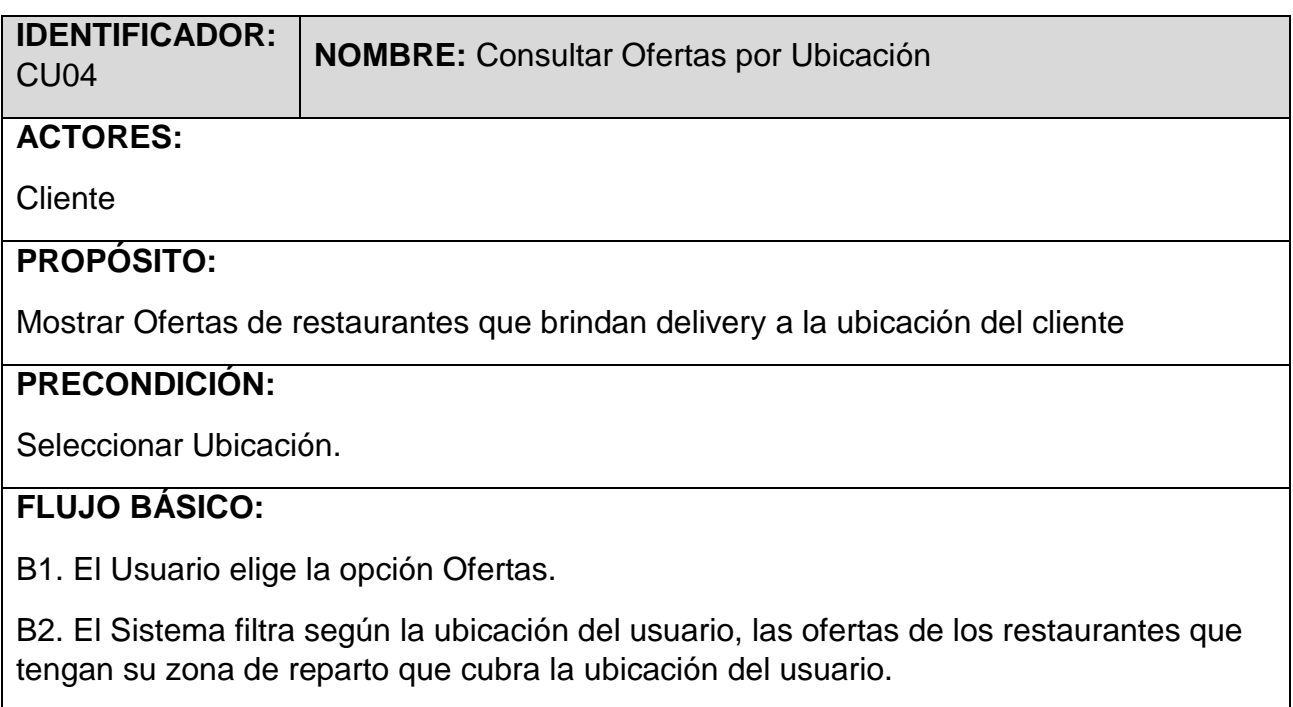

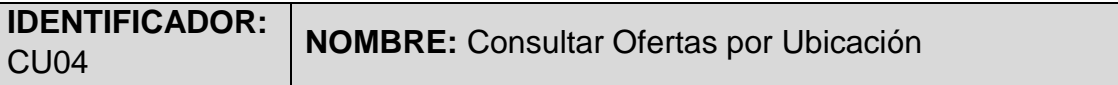

B3. El Sistema muestra de cada oferta los siguientes datos: Nombre de la oferta, Descripción de la Oferta, Costo de Envió del Restaurante, El Nombre del Restaurante, La opción para llamar al Restaurant, la imagen de la oferta, el costo de la oferta,

B4 El Sistema añade una vista más a las ofertas que el usuario ve.

.B5. El Sistema muestra la opción de buscar por nombre de oferta.

#### **POSCONDICION:**

El Sistema muestra las ofertas de los restaurantes que brindan delivery a mi ubicación.

#### **FLUJOS ALTERNATIVOS:**

#### **A1. Buscar por nombre.**

A1.1. El Usuario Buscar por nombre de Oferta.

A.1.2 El Sistema filtra por nombre de oferta y por la ubicación del Cliente.

A1.3. Vuelve al paso B3

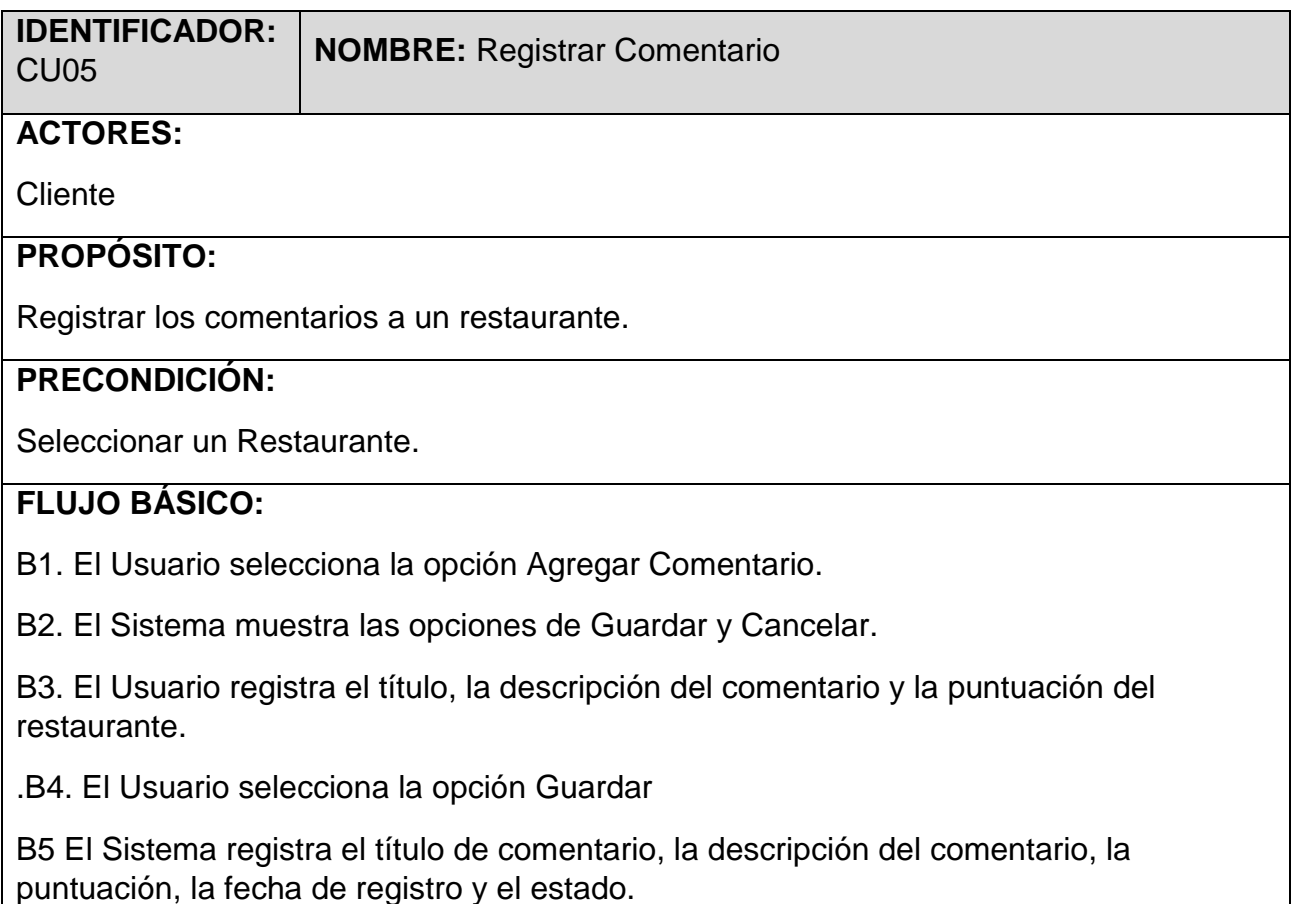

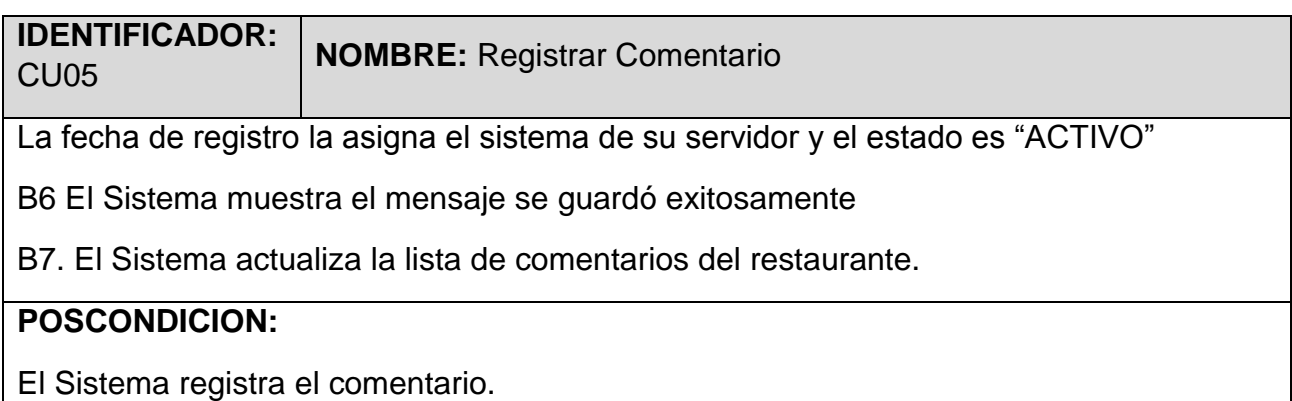

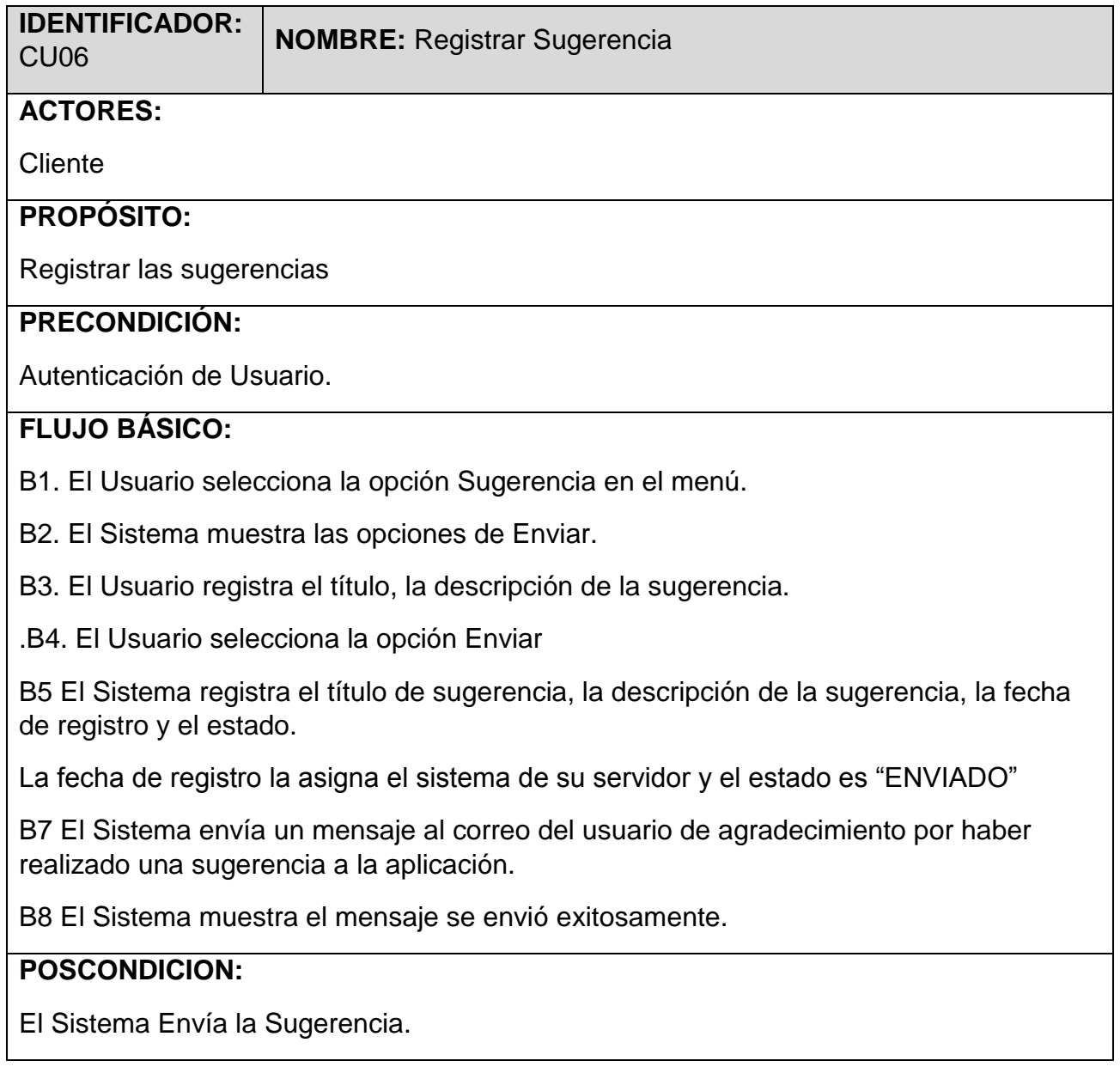

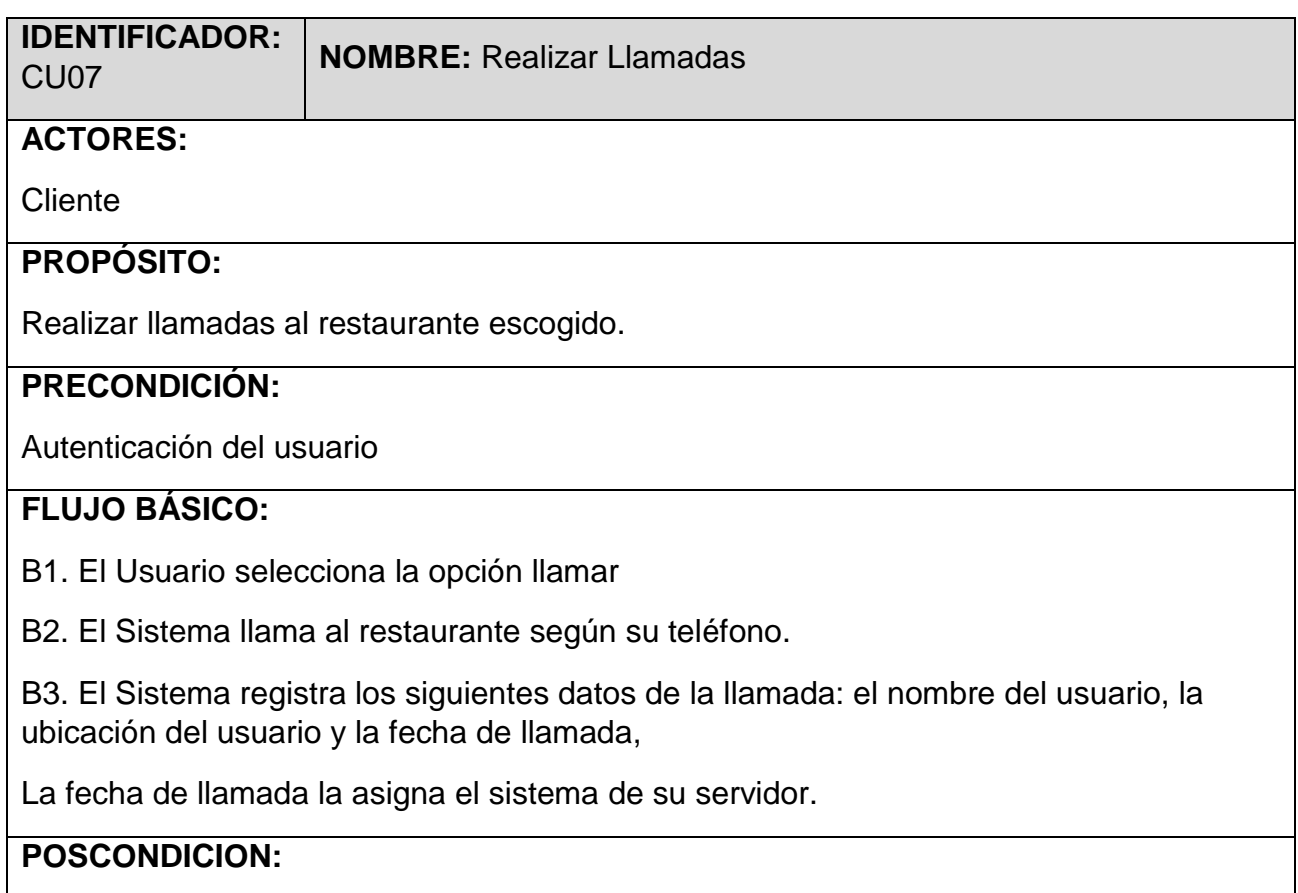

El Sistema Realiza la llamada al Restaurante.

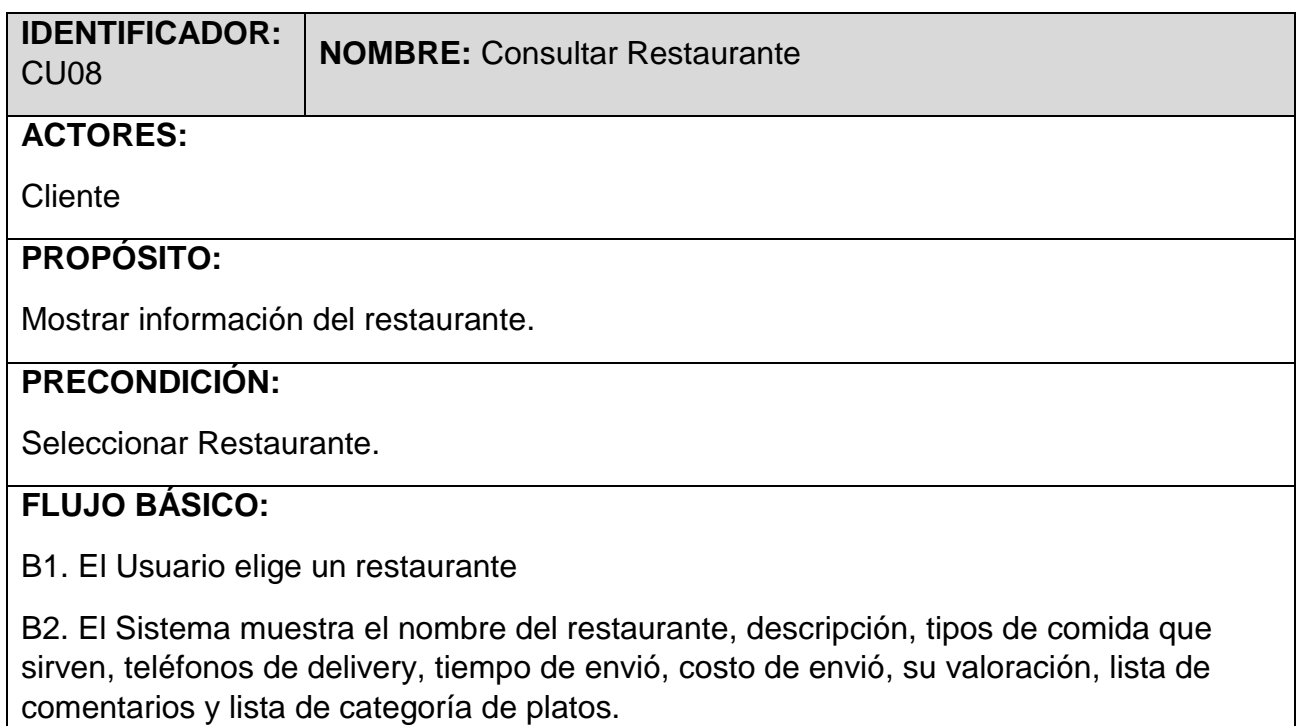

El Tiempo de Envió es la suma de tiempo aproximado de preparación de pedido más el

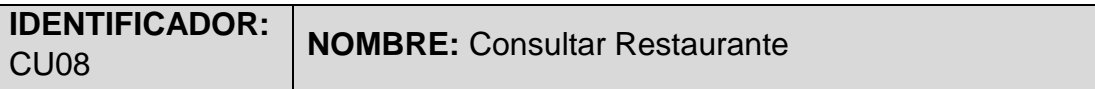

tiempo de recorrido según Google Api DIrections de la ubicación del usuario con la ubicación de restaurante.

B3. El Sistema muestra de cada comentario: la foto del usuario, la valoración el título de comentario, la fecha y el comentario.

B4. El Sistema muestra los platos por categoría y cada plato tiene imagen del plato, título del plato, descripción y costo.

#### **POSCONDICION:**

El Sistema muestra los restaurantes que brindan delivery a mi ubicación.

## **Factibilidad del Proyecto**

#### **Estructura de Costos**

#### **A. Costos de Inversión**

#### **Hardware**

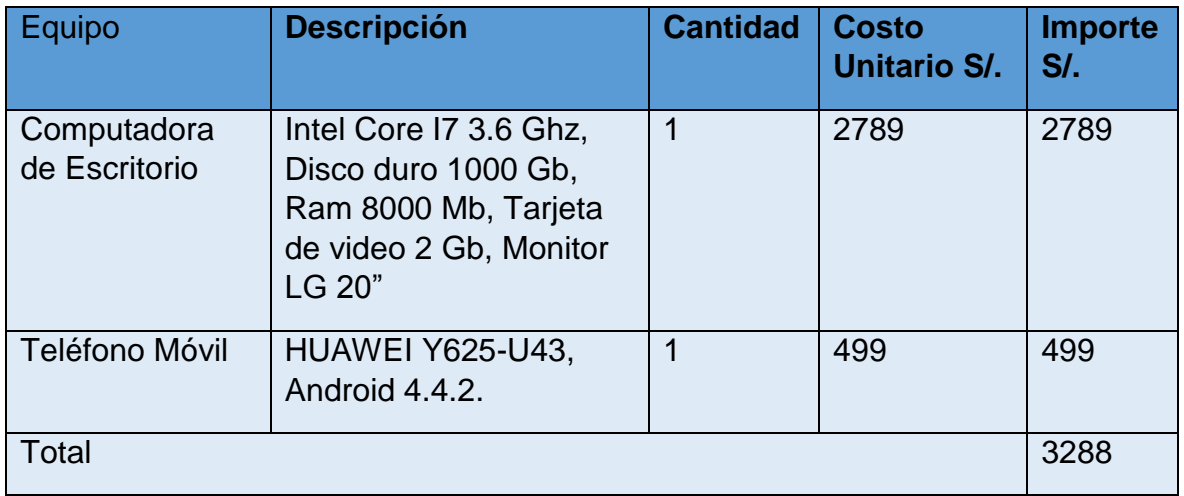

Anexo 06: Costos de Celular y Pc de Escritorio

#### **Software**

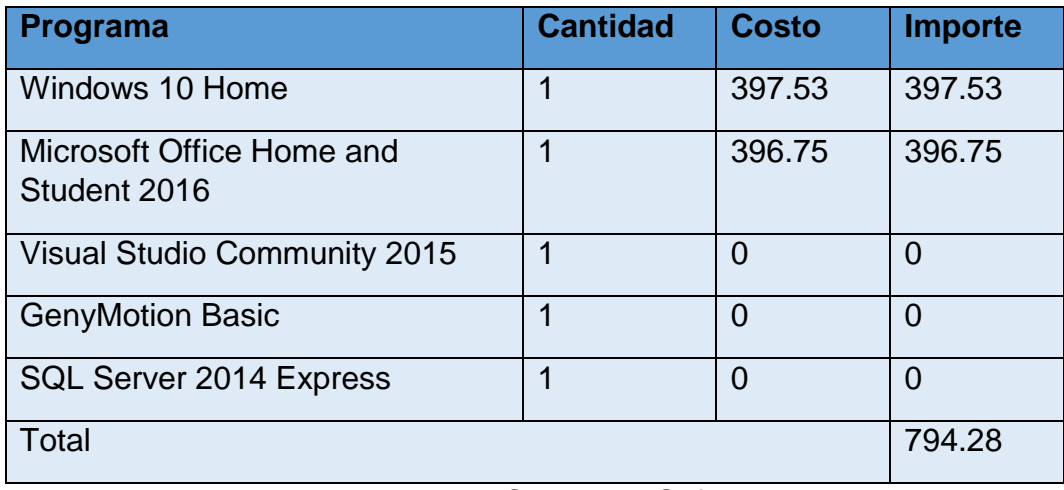

Anexo 07: Costos de Software

#### **Recursos Humanos**

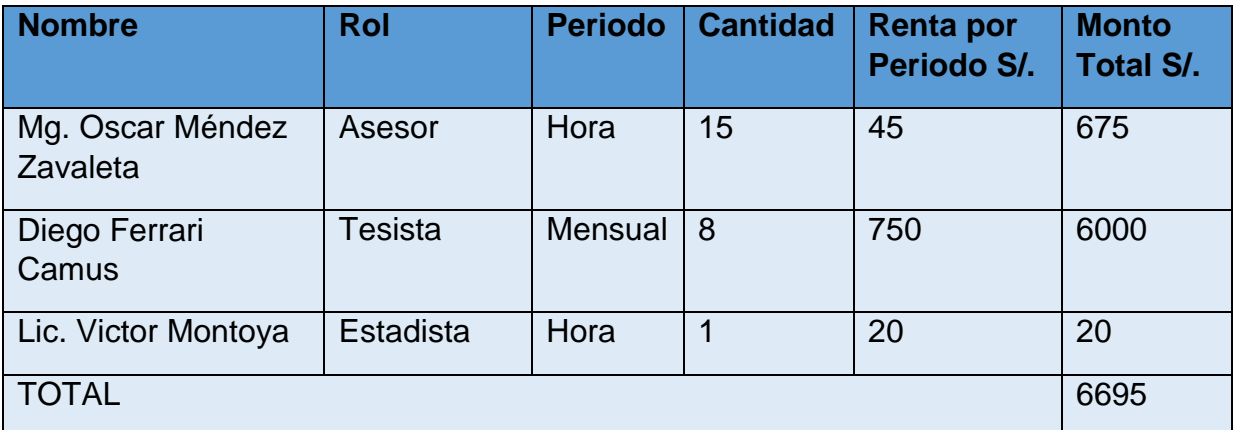

#### **Materiales**

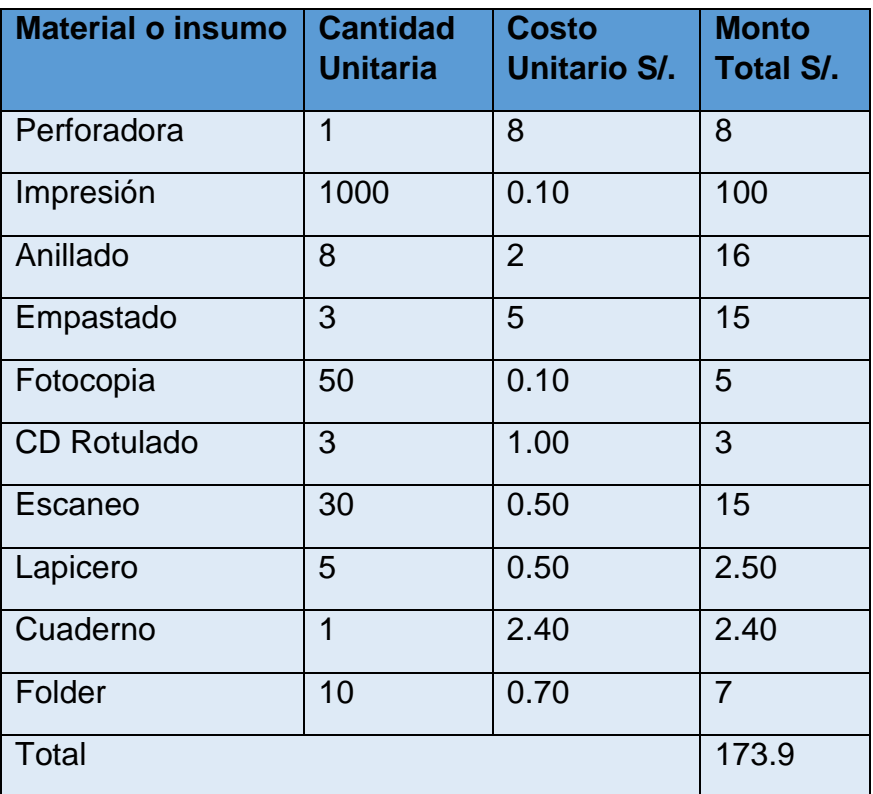

Anexo 14: Costos de Materiales

#### **Consumo Eléctrico**

Para el consumo eléctrico tomaremos en cuenta las 400 horas de desarrollo del proyecto.

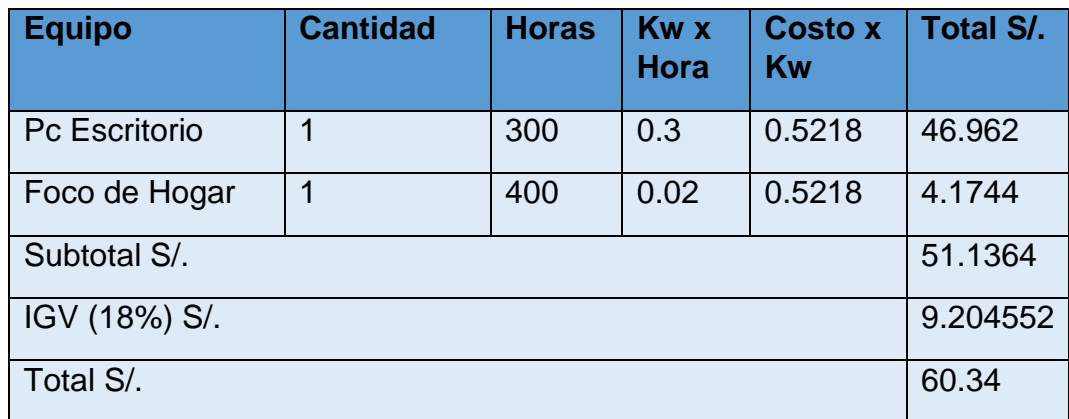

Anexo 09: Costos de Consumo Eléctrico

#### **Servicios Normales**

Los Servicios simples como alimentación o pasajes en el desarrollo del proyecto de investigación.

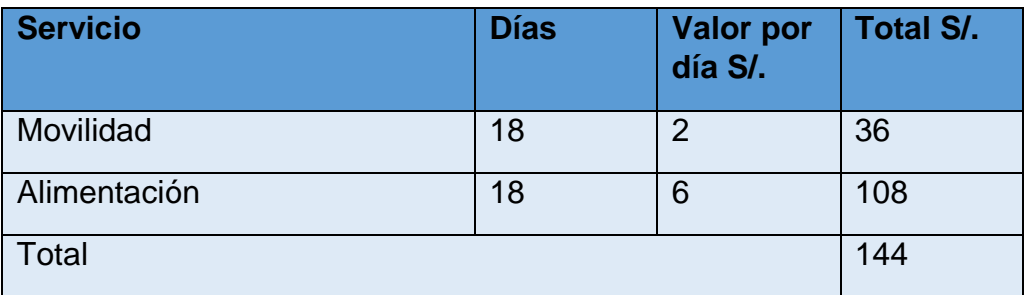

#### **Servicios de Internet**

Los Servicios de Internet y el consumo de internet que se utilizaran durante el desarrollo del proyecto de investigación.

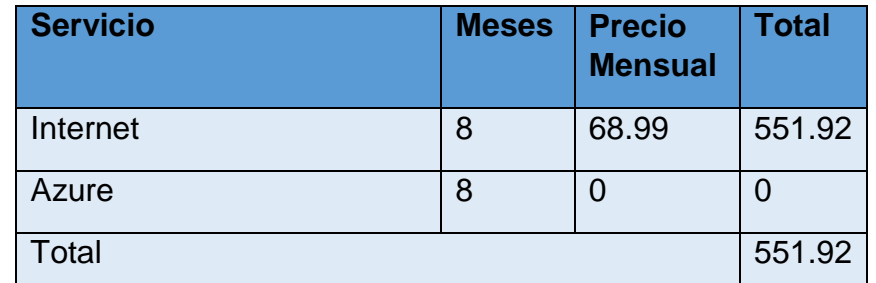

Anexo 08: Costos de Servicios de Internet y otros

#### **B. Costos de Operación**

El Sistema será usado por los empleados de los restaurantes, por lo que no es necesario contratar personal, además la operación del sistema no requerirá gastar en materiales del oficina.

#### **Servicios de Hosting Mensual**

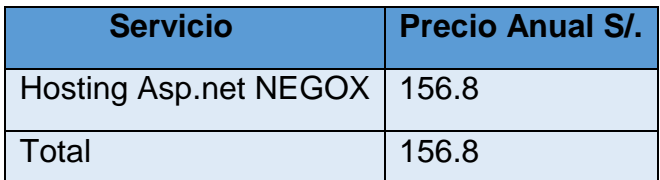

Anexo 08: Costos de Servicios de Internet y otros

**Consumo Eléctrico Mensual**

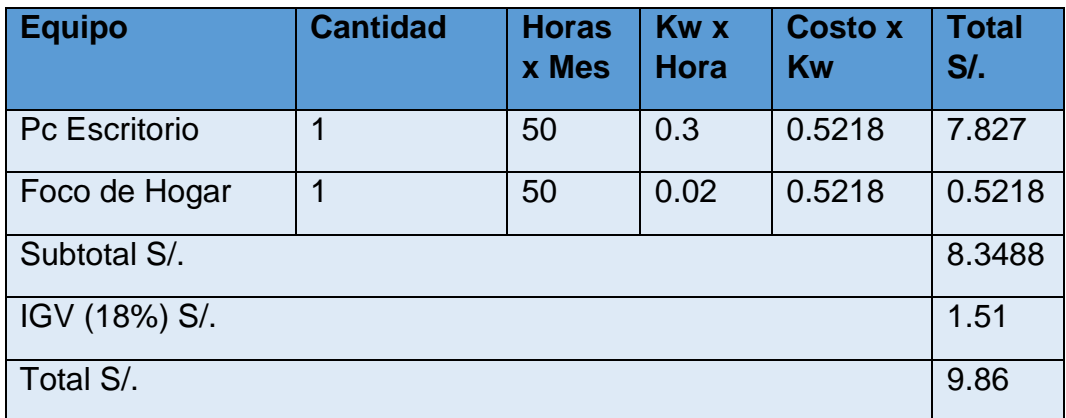

Anexo 09: Costos de Consumo Eléctrico

#### **Costos de Mantenimiento**

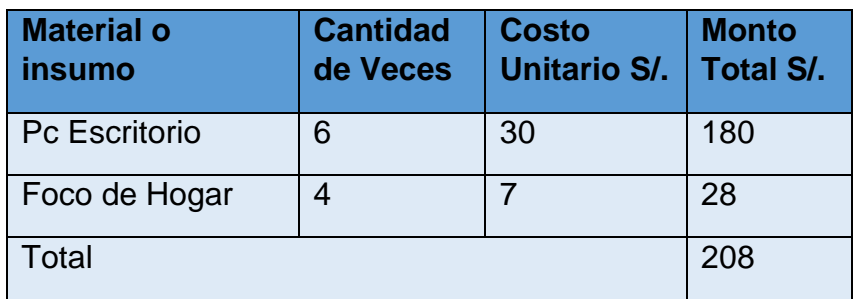

#### **Costos de Depreciación**

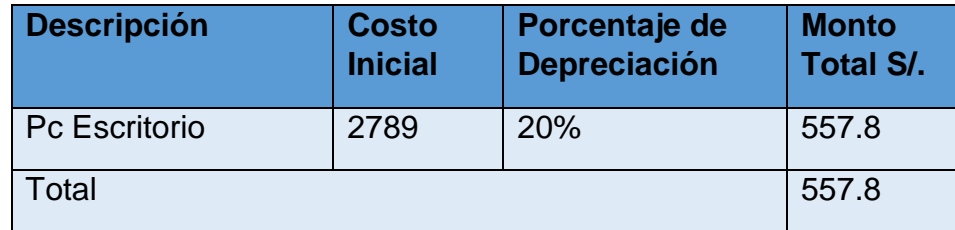

#### **Beneficios del Proyecto**

#### **A. Proyección de Beneficios Tangibles**

#### **Ingresos Proyectados**

Como consecuencia de la implementación del Sistema propuesto se proyecta tener los ingresos siguientes:

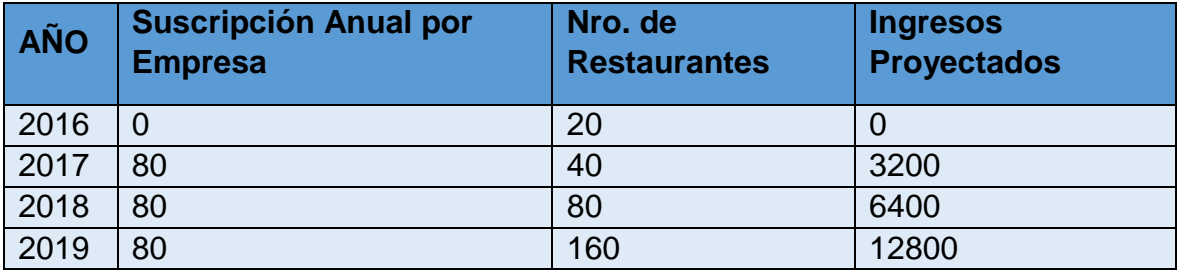

#### **B. Beneficios Intangibles**

- Uso de celulares o computadoras para consultar la información de los restaurantes.
- Mejorar el nivel de satisfacción de los consumidores.
- Hacer una empresa más conocida.
- Reducir el tiempo de pedido a una empresa.
- Obtener datos actualizados de las diversas ofertas gastronómicas de delivery que lleguen a su zona.
- Mejorar el nivel de competitividad de costos en los restaurantes gastronómicos.
- Los consumidores tendrán una mejor elección del servicio de Delivery.

#### **Análisis de Rentabilidad**

#### **A. VAN (Valor Anual Neto)**

#### **Criterio de Evaluación:**

- VAN  $<$  0  $\rightarrow$  No conviene ejecutar el proyecto. El valor actual de costos supera a los beneficios; por lo que el capital invertido no rinde los beneficios suficientes para hacer frente a sus costos financieros.
- VAN >  $0 \rightarrow$  Conviene ejecutar el proyecto.
- VAN= $0 \rightarrow E$ s indiferente la oportunidad de inversión.

La Tasa mínima aceptable de rendimiento:

Tasa (TMAR)= 15% - Fuente: Banco de Credito

#### **Formula:**

$$
VAN = -I_0 + \frac{(B-C)}{(1+i)} + \frac{(B-C)}{(1+i)^2} + \frac{(B-C)}{(1+i)^3} \dots \dots \dots \dots \dots \dots (3.10)
$$

**Dónde:**

- **:** Inversión inicial o flujo de caja en el periodo 0.
- **B=**Total de beneficios tangibles
- **C=**Total de costos operaciones
- **n=N**úmero de años (periodo)

Reemplazamos los beneficios y costos totales obtenidos en el flujo de caja en la fórmula 3.10

$$
VAN = -11707.44 + \frac{(3200 - 1040.92)}{(1 + 0.15)} + \frac{(6400 - 1040.92)}{(1 + 0.15)^2} + \frac{(12800 - 1040.92)}{(1 + 0.15)^3}
$$

$$
VAN = 1954.041
$$

Interpretación: El valor anual que genera el proyecto es de 1954.041 Nuevos Soles. Al ser el VAN un valor mayor a cero, se puede afirmar es conveniente ejecutar el proyecto.

#### **B. Relación Beneficio/Costo (B/C)**

La relación costo beneficio toma los ingresos y egresos presentes netos del estado de resultado, para determinar cuáles son los beneficios por cada nuevo sol que se invierte en el proyecto.

#### **Formula:**

$$
\frac{B}{C} = \frac{VAB}{VAC} \dots \dots \dots \dots \dots \dots (3.11)
$$

**Dónde:** 

- **VAB:** Valor Actual de Beneficios.
- **VAC:** Valor Actual de Costos.

#### **Fórmula para Hallar VAB:**

$$
VAB = \frac{B}{(1+i)} + \frac{B}{(1+i)^2} + \frac{B}{(1+i)^3} \dots \dots \dots \dots \dots (3.12)
$$

Reemplazamos los beneficios obtenidos en el flujo de caja en la fórmula 3.12 1.520875

$$
VAB = \frac{(3200)}{(1+0.15)} + \frac{(6400)}{(1+0.15)^2} + \frac{(12800)}{(1+0.15)^3}
$$

$$
VAB = 16038.14
$$

#### **Fórmula para Hallar VAC:**

$$
VAC = I_0 + \frac{C}{(1+i)} + \frac{C}{(1+i)^2} + \frac{C}{(1+i)^3} \dots \dots \dots \dots \dots (3.13)
$$

Reemplazamos los beneficios obtenidos en el flujo de caja en la fórmula 3.13 -- 1.520875

$$
VAC = 11707.44 + \frac{1040.92}{(1+0.15)} + \frac{1040.92}{(1+0.15)^2} + \frac{1040.92}{(1+0.15)^3}
$$

$$
VAC = 14084.1
$$

Reemplazamos los valores de VAB y VAC en la fórmula 3.11

$$
B/C = \frac{16038.14}{14084.1}
$$

$$
\frac{B}{C} = 1.14
$$

Interpretación: Por cada nuevo sol que se invierte, obtendremos una ganancia de S/. 0.14.

#### **C. TIR (Tasa interna de retorno)**

La tasa interna de retorno o tasa interna de rentabilidad (TIR) de una inversión, está definida como la tasa de interés con la cual el valor actual neto o valor presente neto (VAN o VPN) es igual a cero. El VAN o VPN es calculado a partir del flujo de caja anual, trasladando todas las cantidades futuras al presente. Es un indicador de la rentabilidad de un proyecto, a mayor TIR, mayor rentabilidad.

$$
0 = -I_0 + \frac{(B-C)}{(1+i)} + \frac{(B-C)}{(1+i)^2} + \frac{(B-C)}{(1+i)^3} \dots \dots \dots \dots \dots (3.14)
$$

Usando la fórmula de Excel obtenemos el siguiente resultado:

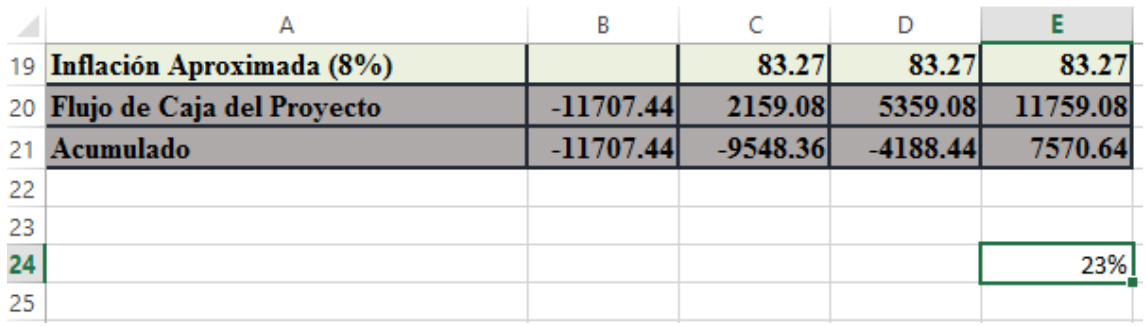

Imagen 3.1: "Tasa interna de Retorno"

**TIR = 23%**

**Interpretación:** Debido a que TIR es mayor (23%) que la TMAR (15%), asumimos que el proyecto es más rentable que colocar el capital invertido en un Banco.

#### **D. Tiempo de Recuperación de Capital**

Esto indicador nos permitirá conocer el tiempo en el cual recuperaremos la inversión (años / meses / días).

#### **Fórmula:**

$$
TR = \frac{I_0}{(PB - CP)} \dots \dots \dots \dots (3.15)
$$

**Dónde:**

- **Io:** Capital Invertido
- **PB:** Promedio de Beneficios
- **CP:** Costos Promedios

Reemplazando los datos en la fórmula 3.15, obtenemos el siguiente resultado: 16154.48

$$
TR = \frac{11707.44}{(6425.75 - 1040.92)} \dots \dots \dots \dots \dots (3.16)
$$

#### $TR = 2.17$

**Interpretación:** La Tasa interna de retorno (2.17) representa que el capital invertido en el presente proyecto se recuperara en:

#### **2 años**

0.17 \*12 = 2.04, es decir 2 meses

0.04 \* 30= 1.2, es decir 1 día

### **Asignación de Funciones a Hardware y Software**

#### **Hardware**

- $\checkmark$  Como Servidor Web, almacenar físicamente la aplicación web y los servicios web .NET.
- $\checkmark$  Como Servidor Base de Datos, almacenar físicamente del servidor de base datos SQLSERVER.
- $\checkmark$  Albergar aplicaciones de CASE y IDE requeridas para los labores de análisis, diseño, construcción y pruebas.

#### **Software**

- $\checkmark$  Ayudar al investigador en las actividades de diagramación, modelamiento y documentación durante las fases de análisis y diseño.
- $\checkmark$  Permitir la codificación óptima y eficiente de los módulos, componentes y funcionalidades de la solución.
- $\checkmark$  Permitir la construcción de la interfaz gráfica de la aplicación vía código HTML o por arrastre de elementos gráficos (drag & drop).

## **Definición del Sistema**

#### **Modelo de Dominio**

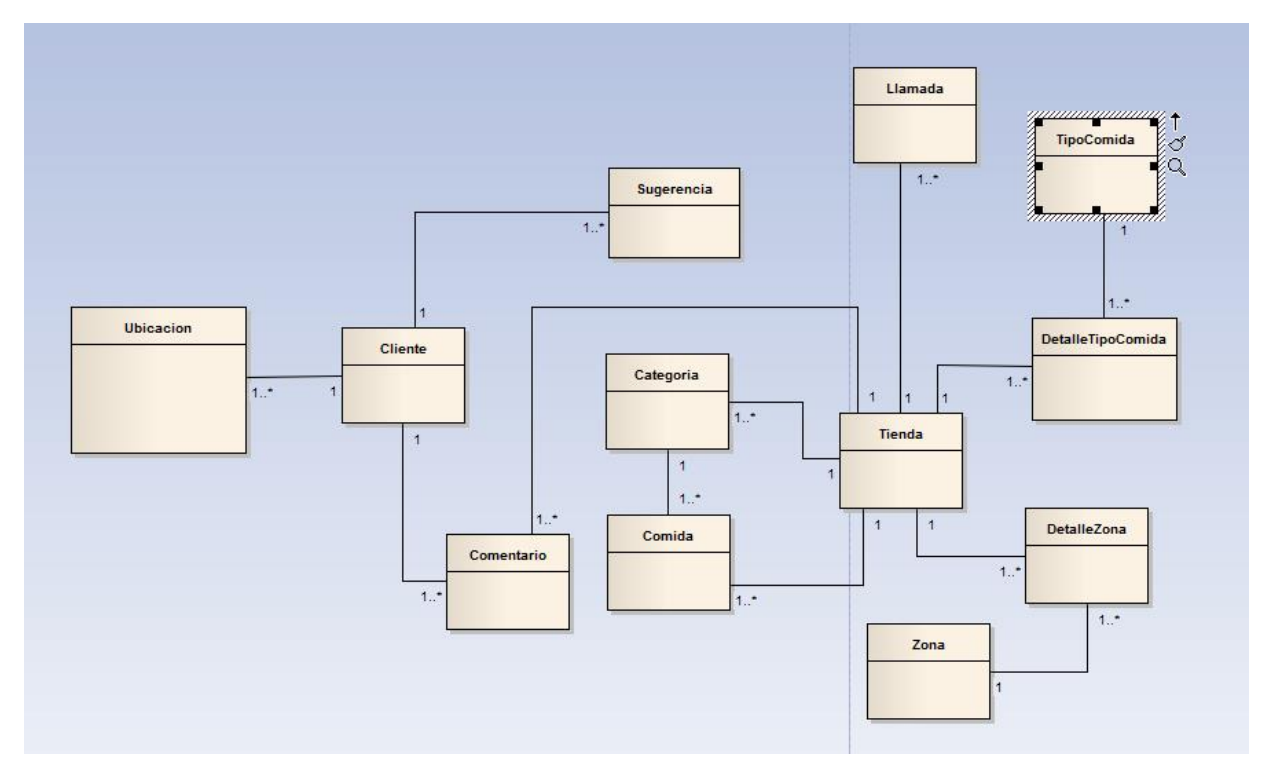

### **Diagrama de Clases de Análisis**

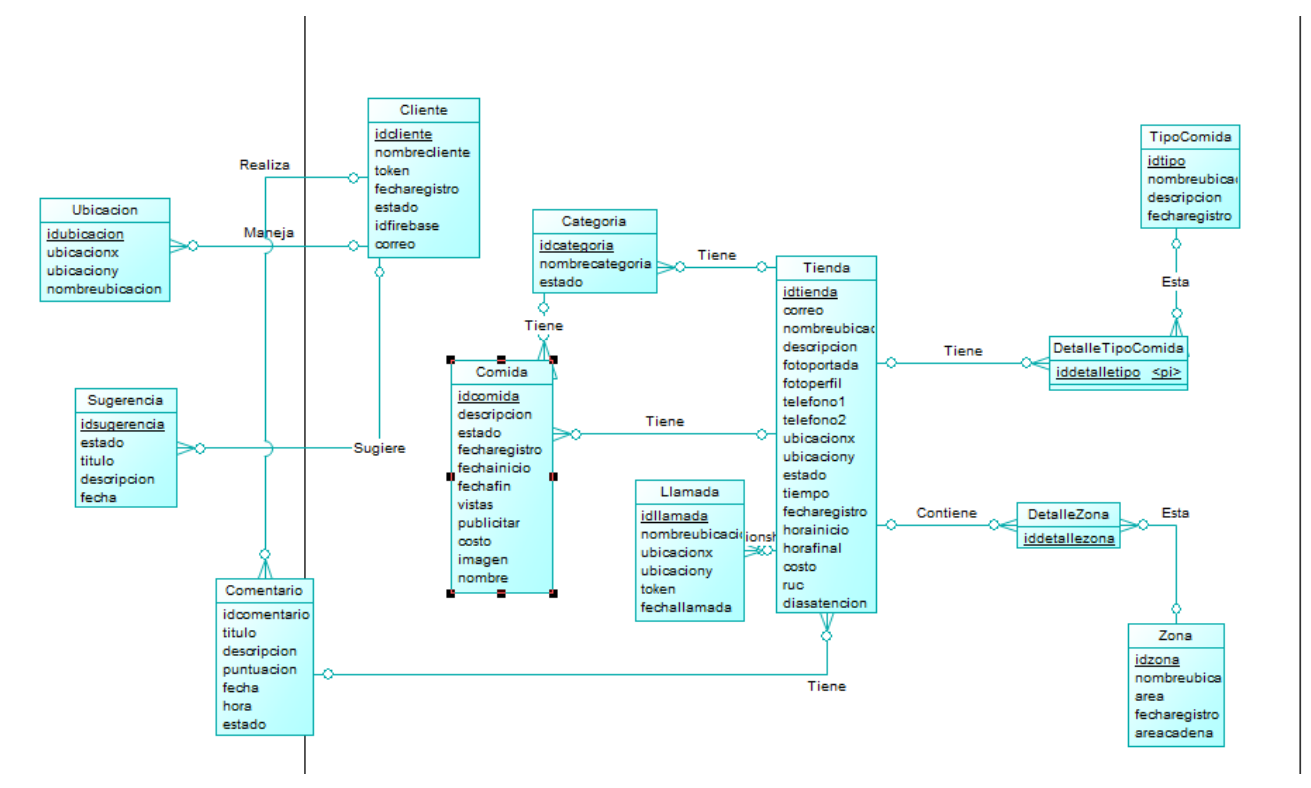

## **Definición de Riesgos**

#### **1. Riesgos de costo**

- 1.1Sobrepasar los costos de desarrollo previstos
- 1.2Cambios en el alcance y los requerimientos de la parte del cliente
- 1.3Mala estimación de los costos durante la fase de inicialización

#### **2. Riesgos de calendario**

2.1Sobrepasar el calendario previsto / Mala estimación del tiempo necesario

2.2Incremento de esfuerzos en la resolución de problemas técnicos, operacionales o externos.

2.3Mala asignación de recursos / asignación de recursos no planeada

2.4Mayor prioridad en otro proyecto

#### **3. Riesgos tecnológicos**

3.1Problemas con tecnologías no controladas / problemas para entender Complejidad de nuevas tecnologías requeridas por el proyecto.

3.2Usar herramientas no aprobadas o con fallas

3.3Problemas de hardware/software (mal response en tiempos, errores internas)

#### **4. Riesgos operacionales**

4.1Mala resolución de problemas no planeados

- 4.2Falta de comunicación
- 4.3Falta de motivación del equipo

#### **5. Riesgos externos**

- 5.1Cambios en el mercado que vuelven el proyecto obsoleto
- 5.2Mala administración de los componentes del proyecto
- 5.3Cambios legales
- 5.4Cambios de normas, estándares, con impactos sobre el proyecto
- 5.5Desastres naturales (fuego, inundación, terremoto, otros)

# **FASE II: ELABORACION**

## **Arquitectura de la Solución**

Se utilizó N Capas con MVC para el desarrollo del servicio Rest que consume la aplicación móvil o Sistema Móvil

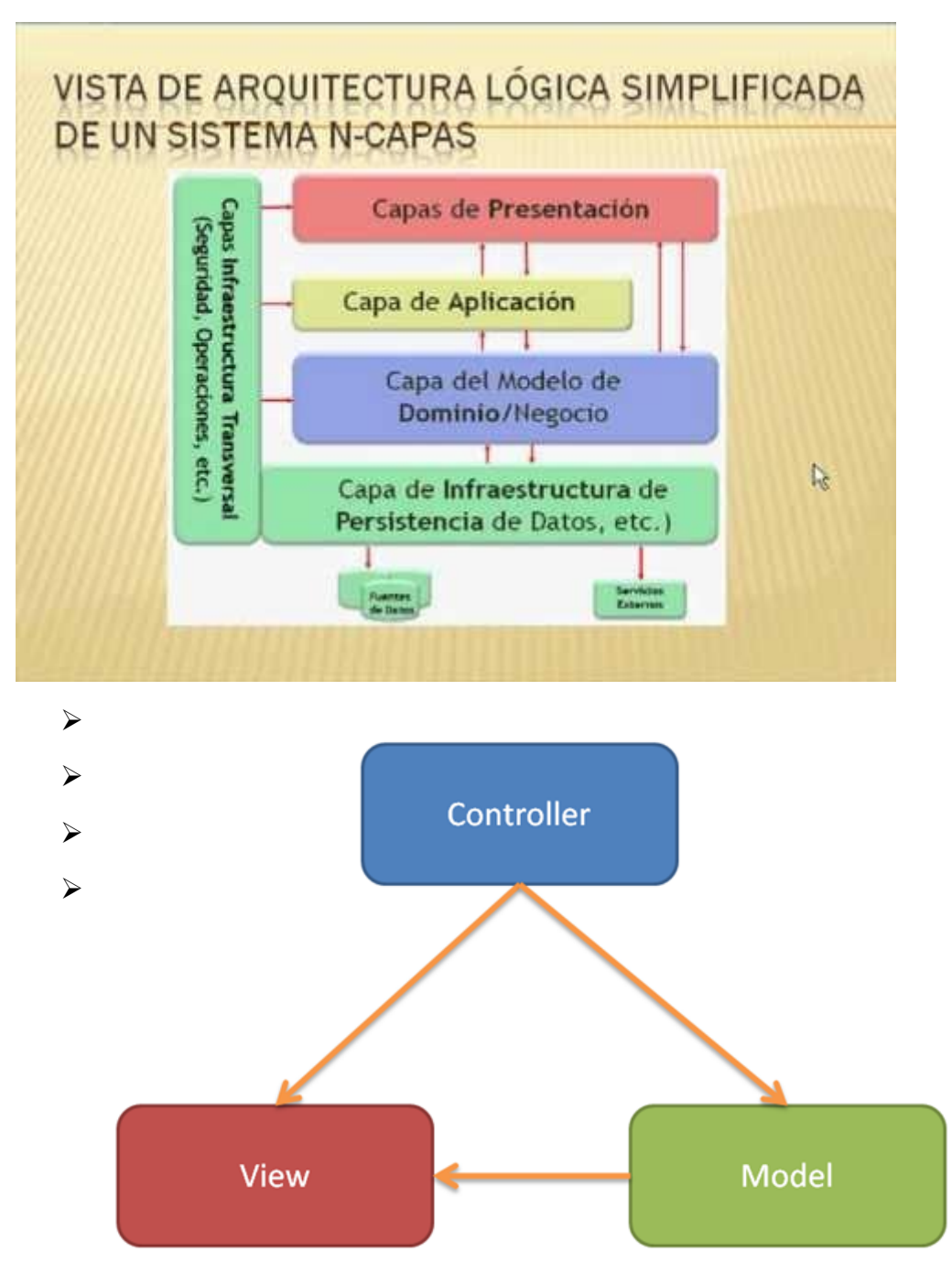

## **Diagrama de Clases de Diseño**

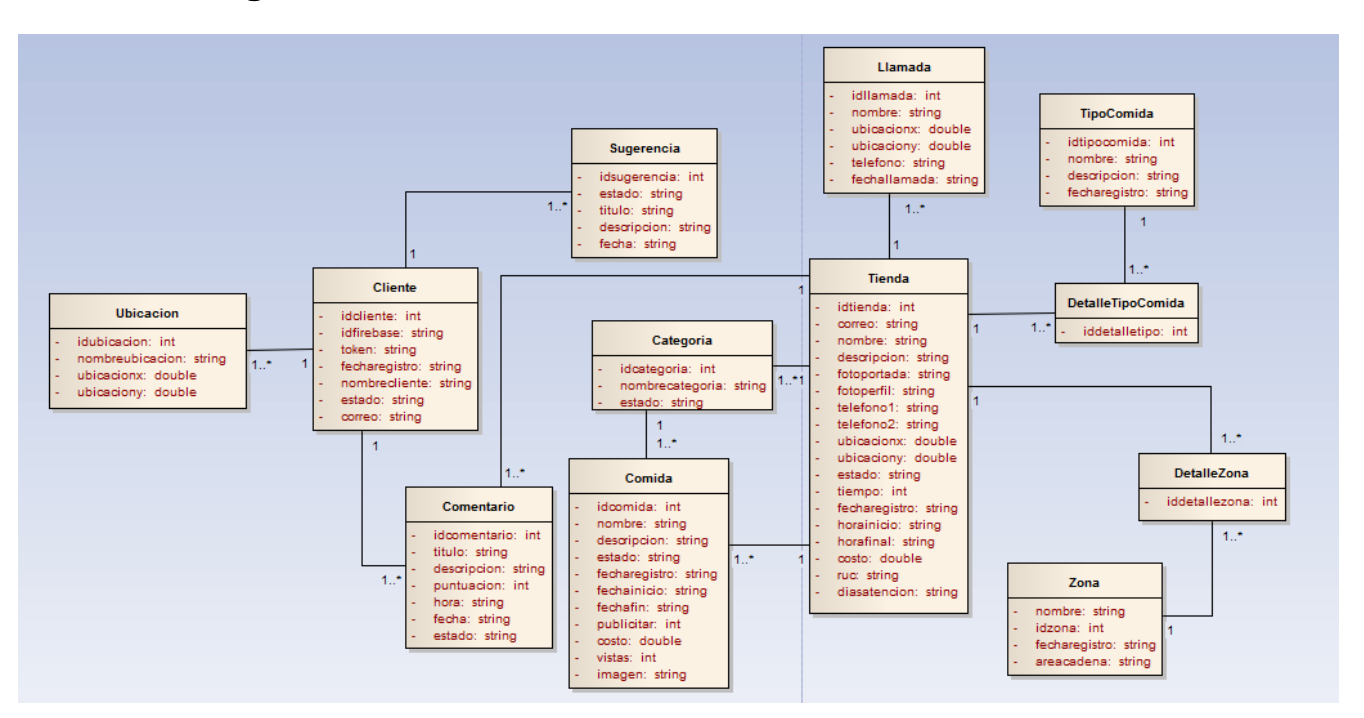

## **Diagrama de Base de Datos**

Diagrama 3.5: "Diagrama de Base de Datos"

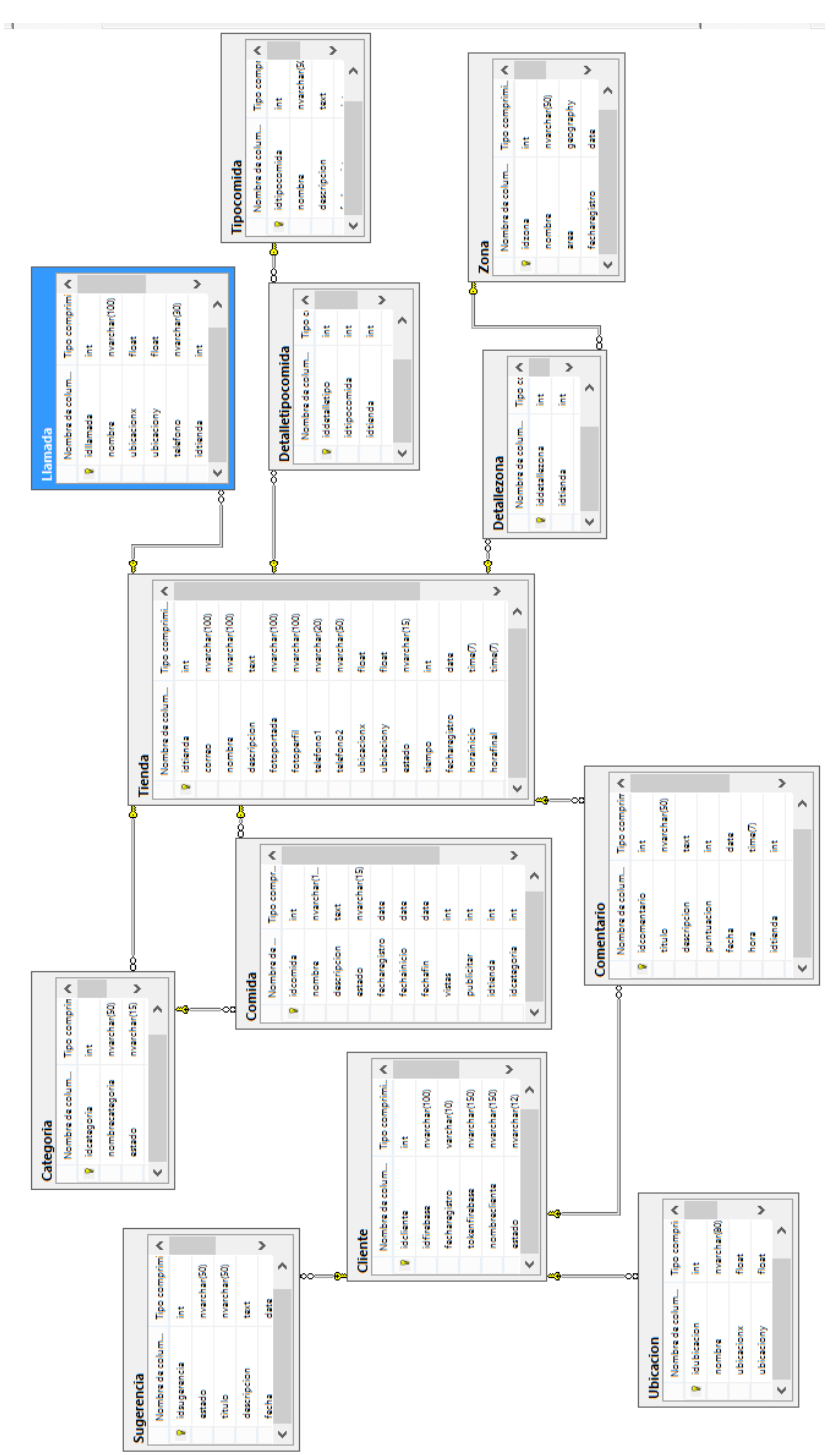

## **Diseño de Interfaz Grafica**

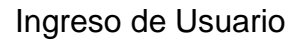

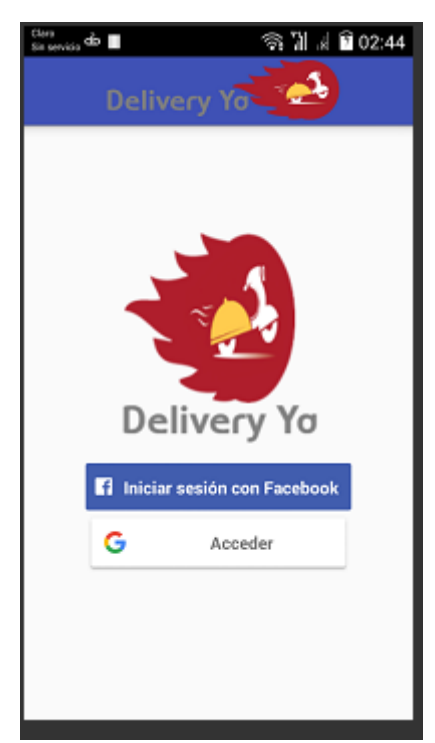

#### Consultar Restaurante

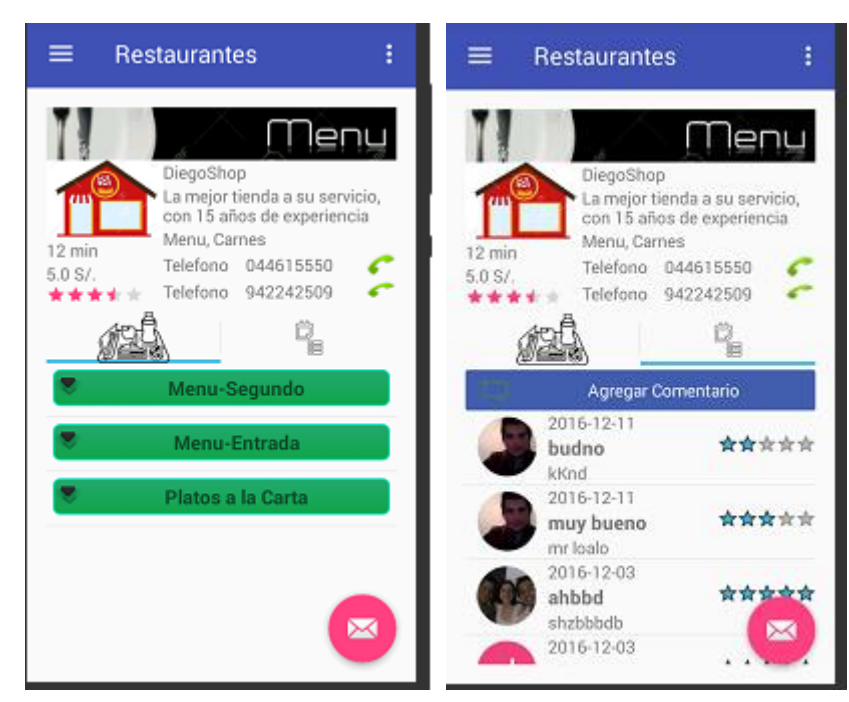

## Registrar Sugerencia

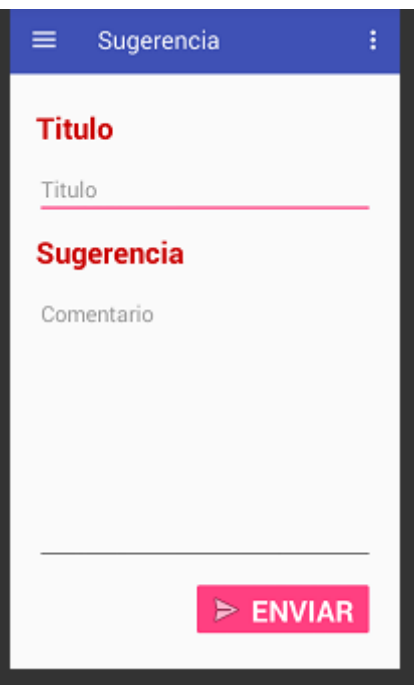

## Registrar Comentario

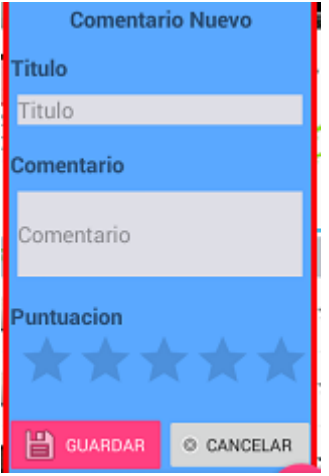

#### Consultar Restaurantes por ubicación

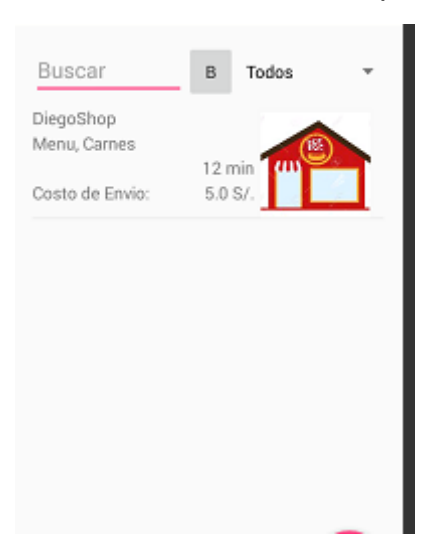

### Gestionar Ubicación

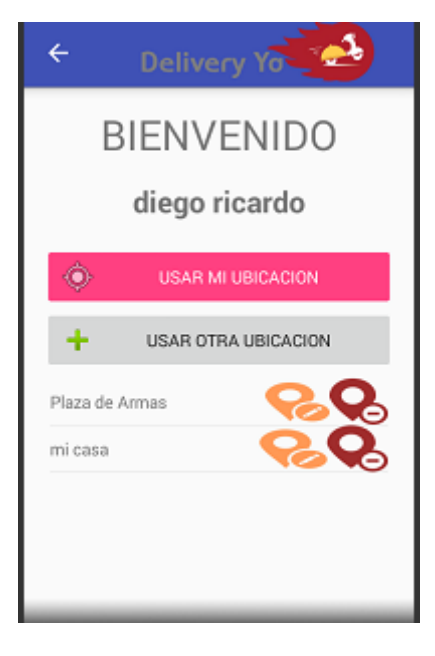

Registrar Ubicación

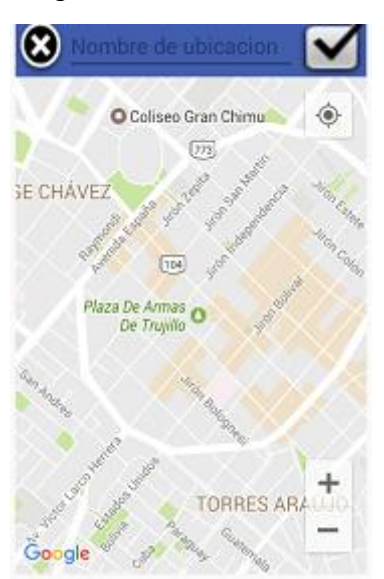

Consultar Zonas de Reparto

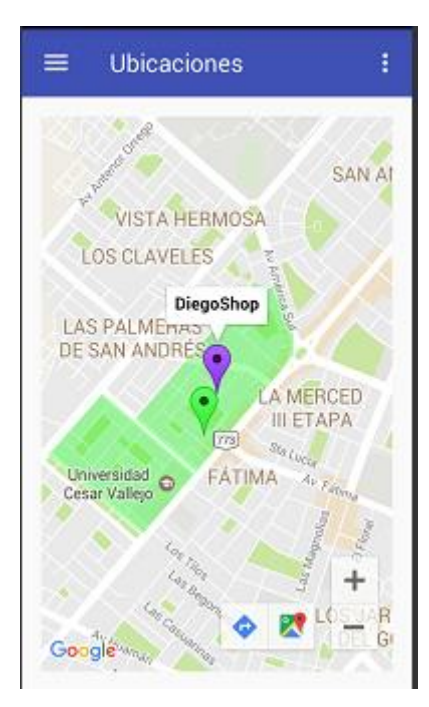

# **III. CONSTRUCCION PRUEBAS UNITARIAS**

#### **Prueba Unitaria listartiendasporbuscador**

Identificar los nodos en el código

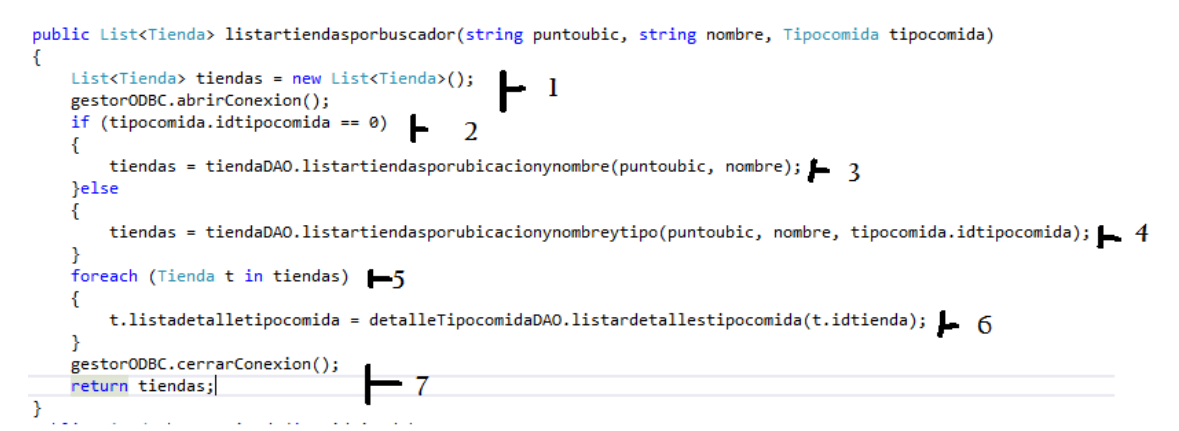

#### Dibujo del grafo de flujo

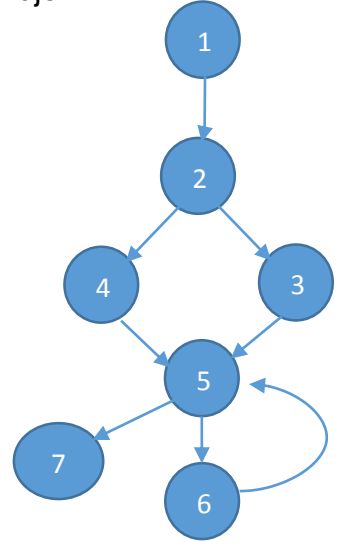

Calcular la complejidad sistemática

$$
V(G) = a - n + 2
$$

$$
V(G) = 8 - 7 + 2
$$

$$
V(G) = 3
$$

Encontrar los caminos básicos

 $C1 = 1,2,4,5,7$ 

 $C2 = 1,2,3,5,6,5,7$ 

 $C3 = 1,2,4,5,6,5,7$ 

Definir un Caso de prueba por cada camino básico

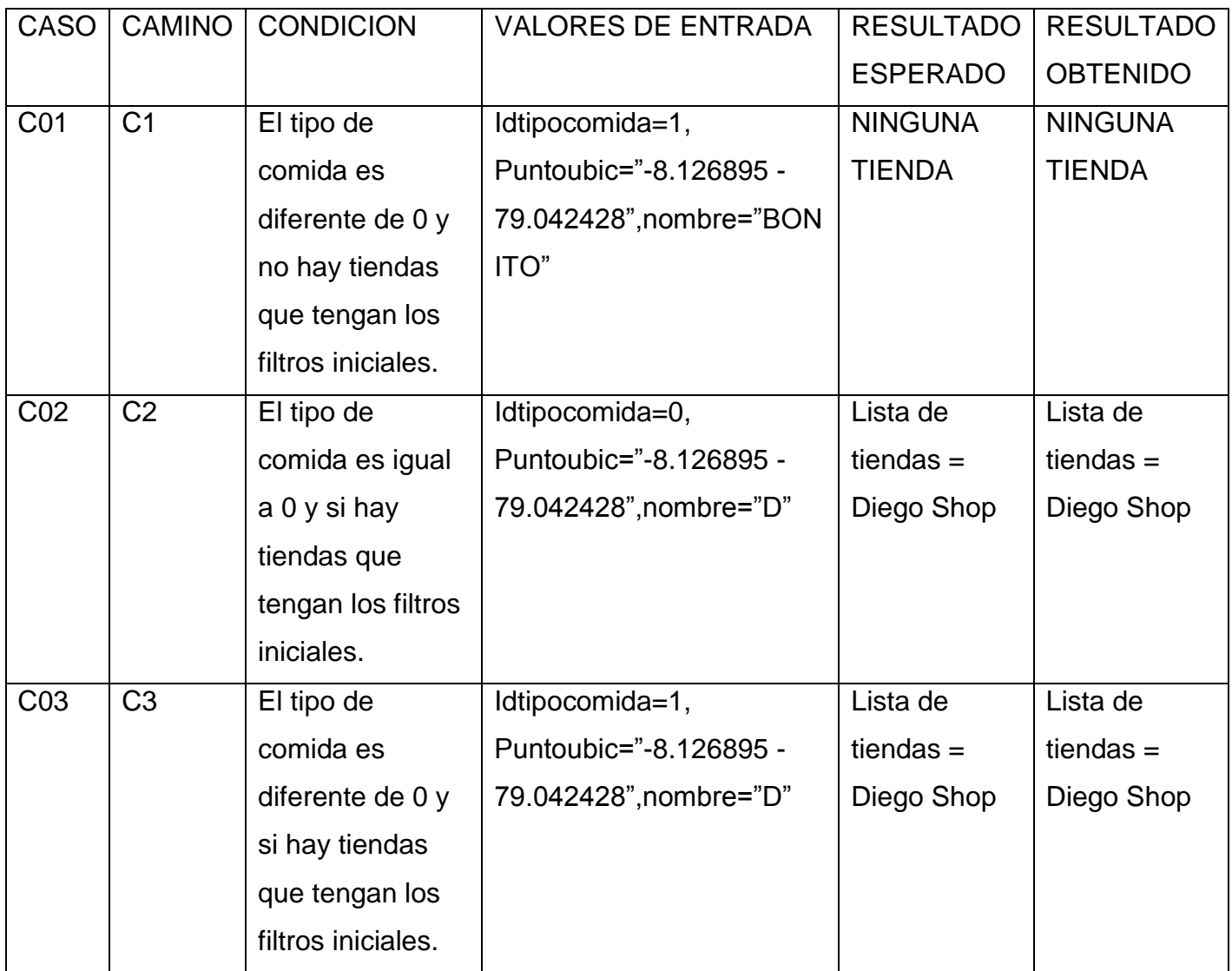

#### **Prueba Unitaria agregarubicacion**

Identificar los nodos en el código

```
public void agregarubicacion (View view) {
btnagregarubicacion.setEnabled(false);
btnmiubicacion.setEnabled(false);
                                                           \mathbf{l}ViewStub sstub = (ViewStub) findViewById(stub);
if (inflarmapa == null) { \qquad \qquad \begin{array}{c} \end{array} 2
     inflarmapa = sstub.inflate();
                                           \mathbf{I} 3
 \}else\{inflarmapa.setVisibility(View.VISIBLE);
                                                       \overline{4}\mathbf{I}Button btnGuardar = (Button) inflarmapa.findViewById(R.id.bterreno);
btnGuardar.setEnabled(true);
EditText edtNombreUbica = (EditText) inflarmapa.findViewById(R.id.EDTnombreubicacion);
 edtNombreUbica.setEnabled(true);
                                                                                                   5
edtNombreUbica.setText("");
SupportMapFragment mapFragment = (SupportMapFragment) getSupportFragmentManager()
         .findFragmentById(map);
mapFragment.getMapAsync(this);
```
Dibujo del grafo de flujo

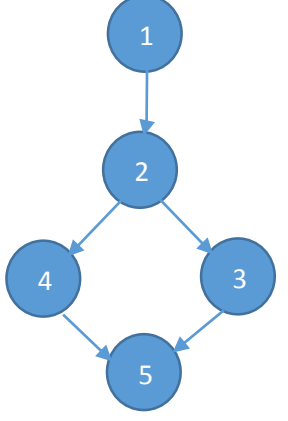

Calcular la complejidad sistemática

$$
\mathsf{V}(\mathsf{G}) = \mathsf{a} - \mathsf{n} + 2
$$

$$
V(G) = 5 - 5 + 2
$$

$$
\mathsf{V}(\mathsf{G})=2
$$

Encontrar los caminos básicos

 $C1 = 1,2,4,5$  $C2 = 1,2,3,5$ 

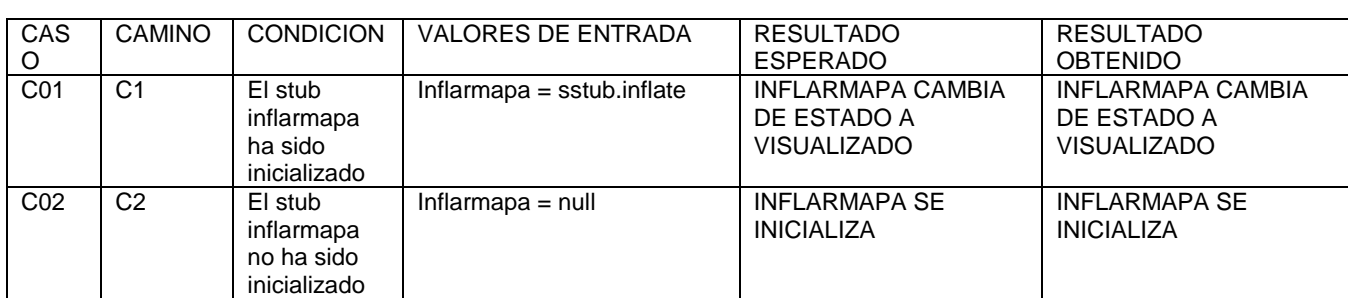

Definir un Caso de prueba por cada camino básico

## **DIAGRAMA DE SECUENCIA**

**Ingreso de Usuario**

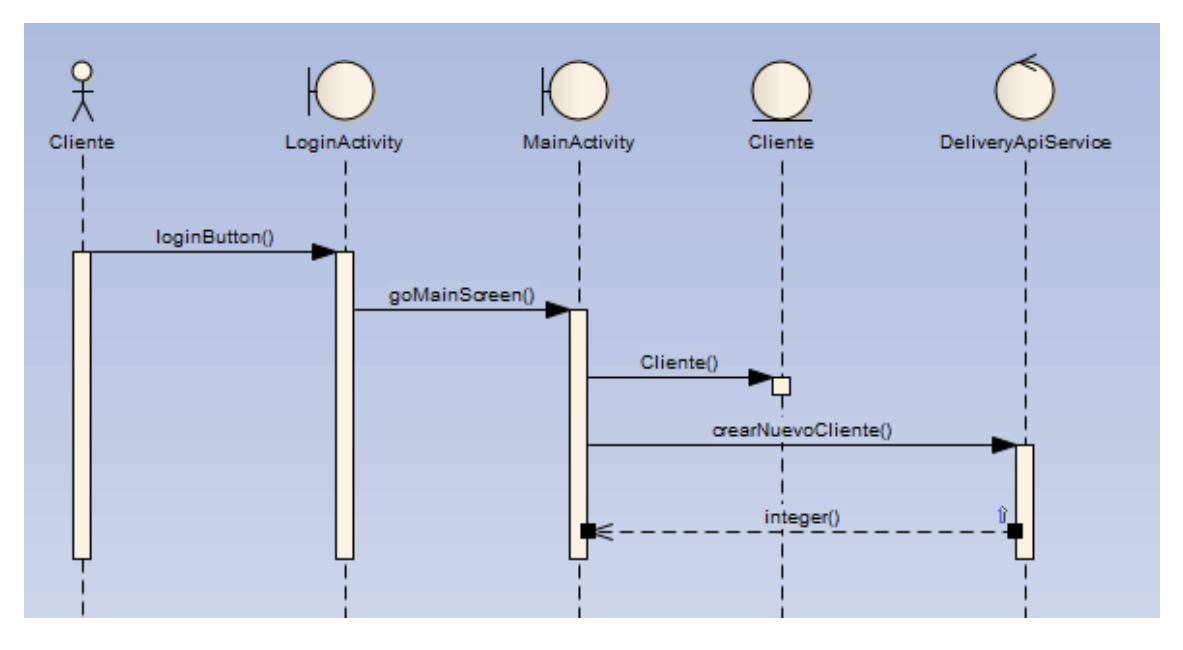

#### **Consultar Restaurante**

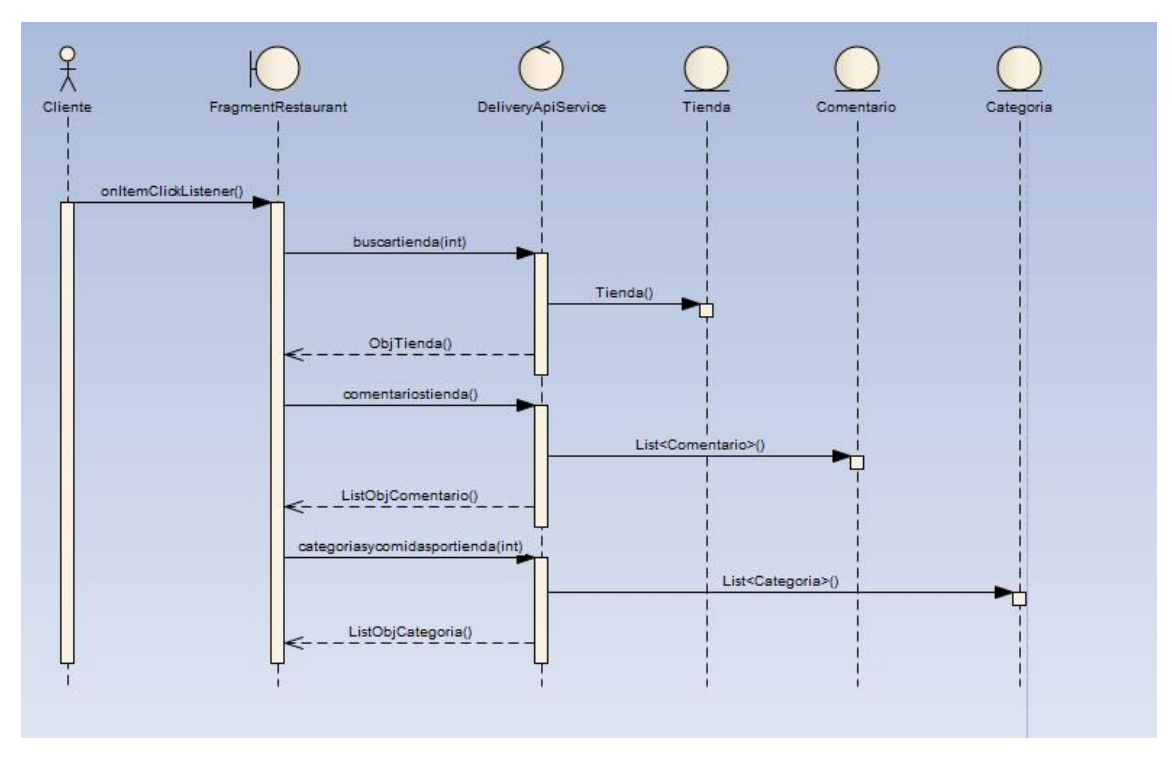

## **Registrar Comentario**

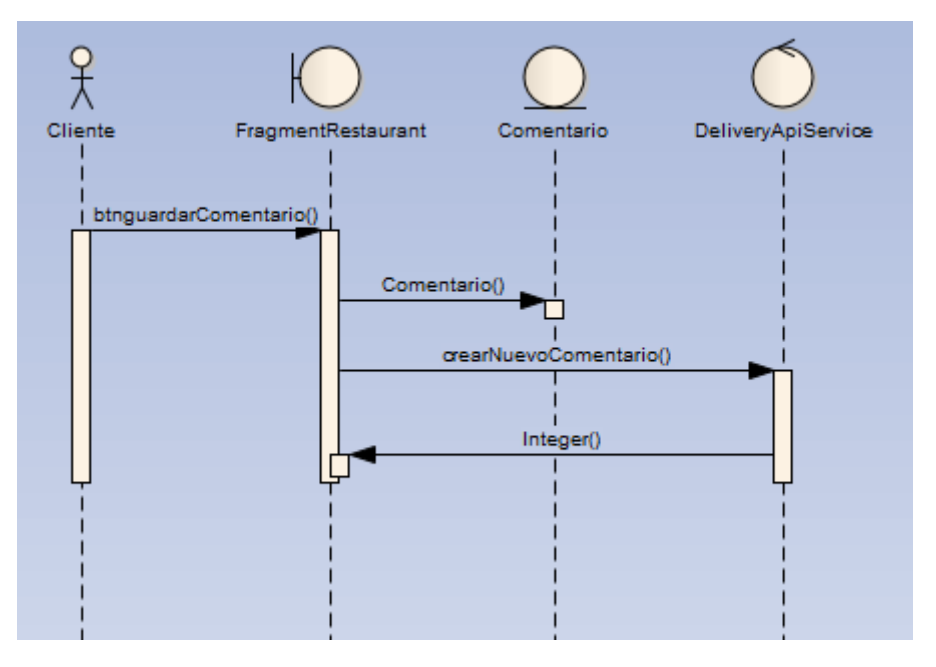

# **FASE 4: TRANSICION PRUEBAS FUNCIONALES**

En Resultados.